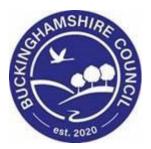

# LCS / CLA CIN/CWD Manual Liquidlogic Children's Systems (LCS)

Author: B. Campbell

Date: 12.01.2016

## **DOCUMENT HISTORY**

| DATE       | PRODUCED BY | DOCUMENT<br>VERSION | COMMENTS                                        |
|------------|-------------|---------------------|-------------------------------------------------|
| 12.01.2016 | B. CAMPBELL | 1.0                 | INITIAL VERSION                                 |
| 01.03.2016 | B. CAMPBELL | 1.1                 | AMENDMENT TO SUBSEQUENT<br>REQUEST FOR PLACMENT |
| 14.03.2016 | B. CAMPBELL | 1.2                 | Addition of manual change of Main Carer         |
| 28.02.2022 | S. WEBB     | 1.3                 | REDESIGN                                        |

## TABLE OF CONTENTS

| 1.             |                                                                                                    | COURSE OVERVIEW                                                                                                    | 1                          |
|----------------|----------------------------------------------------------------------------------------------------|----------------------------------------------------------------------------------------------------|----------------------------|
| 2.             |                                                                                                    | NAVIGATING AROUND FORMS/ICONS ON DISPLAY                                                                                                    | 2                          |
| 3.             |                                                                                                    | INITIATING THE CLA PROCESS FROM THE C&F ASSESSMENT                                                                                                    | 2                          |
|                | 3.1.<br>3.2.                                                                                                    | Manager Authorises An Assessment<br>Rejection of An Assessment                                                                                                    |                            |
| 4.             |                                                                                                    | CLA – INITIAL REQUEST TO PLACE CHILD INTO ACCOMMODATION.                                                                                                    | 8                          |
|                | 4.1.<br>4.1.1.<br>4.2.<br>4.3.<br>4.4.<br>4.5.<br>4.6.                                                                                         | Family Working Icon - To Separate Questions For Individual Siblings<br><i>To Rejoin A Split Question</i><br>Placement Request Details<br>Placement Risk Assessment<br>Table Entry Fields<br>Manager Authorises "Place Into Accommodation – Authorise" Task<br>Authorising/Rejecting the Assessment |                            |
| 5.             |                                                                                                    | CLA – CREATE LEGAL STATUS AND PLACEMENT                                                                                                    | 15                         |
|                | 5.1.<br>5.2.<br>5.3.<br>5.3.1.<br>5.3.2.<br>5.3.3.<br>5.4.                                                                                     | Calculating Distance From Home                                                                                                    |                            |
| 6.             |                                                                                                    | PROGRESS TO LOOKED AFTER                                                                                                    | 25                         |
|                | 6.1.<br><i>6.1.1.</i>                                                                                                    | PRINTING OUT THE PLACEMENT PLAN FOR THE CARERS<br>Selecting Specific Sections To Print Out                                                                                                    |                            |
|                | 0.1.1.                                                                                                    |                                                                                                    |                            |
| 7.             |                                                                                                    | COPYING THE ESSENTIAL INFORMATION RECORD SIDEWAYS TO A SIBLING                                                                                                    | 28                         |
| 7.<br>8.       |                                                                                                    | COPYING THE ESSENTIAL INFORMATION RECORD SIDEWAYS TO A SIBLING                                                                                                    | 28<br>30                   |
|                |                                                                                                    | COPYING THE ESSENTIAL INFORMATION RECORD SIDEWAYS TO A SIBLING<br>ACCESSING THE CURRENT EPISODE OF CARE<br>CREATING A CLA STAT VISIT                                                                                                    | 28<br>30<br>31             |
| 8.             |                                                                                                    | COPYING THE ESSENTIAL INFORMATION RECORD SIDEWAYS TO A SIBLING                                                                                                    | 28<br>30<br>31             |
| 8.             | 9.1.                                                                                                    | COPYING THE ESSENTIAL INFORMATION RECORD SIDEWAYS TO A SIBLING<br>ACCESSING THE CURRENT EPISODE OF CARE<br>CREATING A CLA STAT VISIT                                                                                                    | 28<br>                     |
| 8.<br>9.       | 9.1.                                                                                                    | COPYING THE ESSENTIAL INFORMATION RECORD SIDEWAYS TO A SIBLING                                                                                                    | 28<br>30<br>31<br>33<br>34 |
| 8.<br>9.       | 9.1.<br>).<br>10.1.                                                                                                    | COPYING THE ESSENTIAL INFORMATION RECORD SIDEWAYS TO A SIBLING                                                                                                    |                            |
| 8.<br>9.<br>10 | 9.1.<br>10.1.                                                                                                    | COPYING THE ESSENTIAL INFORMATION RECORD SIDEWAYS TO A SIBLING                                                                                                    |                            |
| 8.<br>9.<br>10 | 9.1.<br>10.1.<br>11.1.<br>11.2.<br>11.3.<br>11.4.<br>11.5.<br>11.6.<br><i>11.6.</i><br><i>11.7.</i><br>11.7.<br><i>11.7.</i><br>11.8.<br>11.9. | COPYING THE ESSENTIAL INFORMATION RECORD SIDEWAYS TO A SIBLING                                                                                                    |                            |
| 8.<br>9.<br>10 | 9.1.<br>10.1.<br>11.1.<br>11.2.<br>11.3.<br>11.4.<br>11.6.<br>11.6.<br>11.7.<br>11.7.<br>11.8.<br>11.9.<br>2.<br>12.1.<br>12.2.<br>12.3.       | COPYING THE ESSENTIAL INFORMATION RECORD SIDEWAYS TO A SIBLING                                                                                                    |                            |

| 13.1.<br>13.2. |                                                                                |
|----------------|--------------------------------------------------------------------------------|
| 14.            | VIEWING ACTIVE CARE PLAN                                                       |
| 15.            | VIEW PLAN SUMMARY                                                              |
| 16.            | VIEWING PERIOD OF CARE                                                         |
| 17.            | CHANGING THE LEGAL STATUS                                                      |
| 18.            | VIEWING A PLACEMENT RECORD (ESSENTIAL INFORMATION RECORD)                      |
| 19.            | UPDATING CURRENT PLACEMENT60                                                   |
| 20.            | CREATING NEW REVISION OF PLACEMENT PLAN FOR PLACEMENT                          |
| 20.1.          | VIEWING VERSIONS OF THE PLACEMENT PLAN:                                        |
| 21.            | REQUESTING A SUBSEQUENT REQUEST FOR PLACEMENT63                                |
| 21.1.          | CREATING THE SUBSEQUENT REQUEST FOR PLACEMENT FORM                             |
| 22.            | CREATE A PLACEMENT PLAN FOR A NEW PLACEMENT                                    |
| 22.1.          | TO MAKE THE PLACEMENT LIVE                                                     |
| 23.            | CREATE A PLACEMENT PLAN FOR A NEW TEMPORARY PLACEMENT                          |
| 23.1.<br>23.2. |                                                                                |
| 24.            | ENDING A CLA EPISODE OF CARE                                                   |
| 24.1.<br>24.2. |                                                                                |
| 25.            | VIEWING THE HISTORIC CARE PLANS80                                              |
| 26.            | VIEWING HISTORIC CLA PERIOD OF CARE81                                          |
| 27.            | VIEWING HISTORIC CLA DEMOGRAPHICS SCREEN                                       |
| 28.            | VIEWING HISTORIC ADDRESSES82                                                   |
| 29.            | VIEWING HISTORIC RELATIONSHIPS                                                 |
| 30.            | VIEWING HISTORIC FORMS                                                         |
| 31.            | SHORTCUTS                                                                      |
| 32.            | NOTIFYING IRO'S OF SIGNIFICANT CHANGES/EVENTS IN THE CHILD/YOUNG PERSON'S LIFE |

## 1. COURSE OVERVIEW

#### **Course Outcomes**

This 1 day session will raise awareness of the recording of the CLA process within LCS. For the purpose of the course, we will use 2 siblings to incorporate the Family Working principle.

- Initiating the CLA process from the C&F Assessment
- Completing the Initial Request for Placement form

   Authorisation/Rejection by CSWM
- Creating the Proposed Legal Status and Placement
- Creating the Draft Essential Information Record (formerly Placement Plan)
- Creating a Statutory Visit Rule
- Progressing to Looked After (BLA CLA)
- Completing the Placement Plan (standalone form)
- Adding a Statutory Visit
- Creating the CLA Care Plan
  - Authorisation/Rejection by CSWM
  - Finalising the CLA Care Plan
  - Updating the CLA Care Plan following a CLA Review
  - Revising the CLA Care Plan
- Changing/Viewing the Looked After Details
  - Viewing the Current Episode of Care
  - Viewing the Full Details of the Placement
  - Creating a New Revision of a Placement
  - Changing the Legal Status
  - Creating a Subsequent Request for Placement' (standalone form)
  - Creating a New Placement
  - Creating a Temporary Placement
  - Viewing a Health Assessment
  - Viewing the Period of Care tab
  - Viewing the Case Pathway/Full Map
- Leaving CLA/Finalise the CLA Care Plan
  - CSWM completion of Outcome

## **COURSE PREREQUISITES**

Viewing Me Learning modules.

# © Buckinghamshire Council – Workforce Development Team

## 2. Navigating Around Forms/Icons On Display

- The current Sidebar bar may be truncated either hoover the mouse over the heading to read in full or click on the "Pin" icon to set the size to automatically adjust to autofit each Sidebar heading.
- To move to another sidebar, simply click on the Sidebar heading.
- Any field depicted in red means it is a mandatory field. Type of Assessment You cannot finalise without completing all mandatory fields.
- A red \* displays when you have filled in a field. A blue \* would be if somebody else filled in a field.
- The "Family Working" icon allows you to unconsolidate a field enabling you to create separate answers to a question for siblings. You can also rejoin the answers.
- An "M" means the field is not editable and has been automatically merged.
- A "post it note" allows you to enter a comment (which doesn't print out).
- A "green manual" allows you to read the help guidance. Hoover the mouse to read the instructions or click on the icon to view on a separate screen. Click on "Return to Form" at the top of the page to return to the original screen.
- The "Open Lock" means that question has <u>not</u> been locked for security.

| Liquidlogic Childr                      | ren and Families                                                                        |                           | Home | Help | Menu 🔻 | System 🔻 | Find v | CIN Worker 1 🔻 | Q,                  |     |
|-----------------------------------------|-----------------------------------------------------------------------------------------|---------------------------|------|------|--------|----------|--------|----------------|---------------------|-----|
| Child: Christian Ca                     | ameron 13 years (Ref: 500397)                                                           | C & F Sessent, 01-        |      |      |        |          |        |                |                     |     |
| Information Assessm                     | ent Consolidation Revisions                                                             |                           |      |      |        |          |        | 🖯 Save         | Finalise Assessment | Clo |
| 🖶 Print 🔳                               | Consolidated Section for: 🚨 Christian Camero                                            | n, 💄 Charlotte Cameron    |      |      |        |          |        |                |                     |     |
| Child & Family Ass                      | Child & Family Assessme                                                                 | ent                       |      |      |        |          |        |                |                     |     |
| <ul> <li>Reason for doing C</li> </ul>  | Type of Assessment                                                                      | First Response Assessment |      |      |        |          |        |                | * 🕮                 | -   |
| <ul> <li>Detailed Assessment</li> </ul> |                                                                                         | Follow On Assessment      |      |      |        |          |        |                |                     | _   |
| • Decision and Furth                    |                                                                                         | S47 Investigation         |      |      |        |          |        |                |                     |     |
| Additional Informat                     | Date the referral was received                                                          | 01-Jan-2015               |      |      |        |          |        |                |                     |     |
| Child & Family Views                    | Date assessment started                                                                 | 01-Jan-2015               |      |      |        |          |        |                |                     |     |
| Factors Identified a                    | Date Assessment due                                                                     | 12-Feb-2015               |      |      |        |          |        |                |                     |     |
| Planning                                | Internal Review Date                                                                    |                           |      |      |        |          |        |                | <u></u>             | 1   |
| Child & Family Plan                     | Date set by manager to review progress of<br>assessment: based on child's need and risk |                           |      |      |        |          |        |                | _                   |     |
| () Attachments (0)                      | Does the child / young person have a                                                    | 🔿 Yes 🔘 No                |      |      |        |          |        |                | * <u>a</u>          | -   |
| Export Document                         | Disability?                                                                             | U Tes I NO                |      |      |        |          |        |                |                     | 100 |
|                                         | Consent to contact other agencies<br>for their contribution to this assessment          |                           |      |      |        |          |        |                | <u></u>             | 6   |

## 3. Initiating the CLA process from the C&F Assessment

- in the example below, the work has been grouped by "Task" so that the "C&F Assessments" are grouped together. Our example shows a consolidated assessment for 2 siblings.
- Click on the "C&F Assessment Please do C&F Assessment for Child" for either child (LCS will automatically include the consolidated sibling).

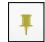

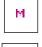

| Liquidlog              | c C    | hildre | n and Fam    | nilies    |               |                            |                    | Home Help Menu 🔻 System 🔻 Find 🔻 CIN Wor                                            | ker 1 🔻 |
|------------------------|--------|--------|--------------|-----------|---------------|----------------------------|--------------------|-------------------------------------------------------------------------------------|---------|
| User CIN W<br>CIN Team | /orker | 1      |              | Ф т       |               |                            |                    |                                                                                     |         |
| All Empty              | ą –    | Ŧ      | Group By: Da | te   Task | Person   Addr | ess   Referral Group Order | By: Start Date   D | ue Date   Timeframe   Person                                                        |         |
| 💄 Worktray             | 12     | 2      | ⊖ CLA        |           |               | Person                     |                    | Task Description                                                                    |         |
| _ ;                    |        |        | No Due Date  | A         | CLA CWD       | Dale, Darcy 14 yrs         |                    | CLA - Current Episode of Care                                                       |         |
|                        |        |        | No Due Date  |           | CLA           | Dale, Dominic 14 yrs       |                    | CLA - Current Episode of Care                                                       |         |
|                        |        |        | No Due Date  |           | CLA CWD       | Example, Bonnie 12 yrs     |                    | CLA - Current Episode of Care                                                       |         |
|                        |        |        | No Due Date  |           | CLA           | Example, Clyde 13 yrs      |                    | CLA - Current Episode of Care                                                       |         |
|                        |        |        | 25-Mar-2015  | A         | CLA CWD       | Dale, Darcy 14 yrs         |                    | CLA - Update CLA Care Plan                                                          |         |
|                        |        |        | 25-Mar-2015  |           | CLA           | Dale, Dominic 14 yrs       |                    | CLA - Update CLA Care Plan                                                          |         |
|                        |        |        | 25-Mar-2015  |           | CLA CWD       | Example, Bonnie 12 yrs     |                    | CLA - Update CLA Care Plan                                                          |         |
|                        |        |        | 25-Mar-2015  |           | CLA           | Example, Clyde 13 yrs      |                    | CLA - Update CLA Care Plan                                                          |         |
|                        |        |        | • Case No    | tes       |               | Person                     |                    | Task Description                                                                    |         |
|                        |        |        | No Due Date  | A         | CLA CWD       | Dale, Darcy 14 yrs         | A                  | Case Notes - This child has been added to a IRO Case Note Case Note by IRO Worker 1 | on 25-  |
|                        |        |        | No Due Date  |           | CLA           | Dale, Dominic 14 yrs       | A                  | Case Notes - This child has been added to a IRO Case Note Case Note by IRO Worker 1 | on 25-  |
|                        |        |        | C & F As     | sessme    | ıt            | Person                     |                    | Task Description                                                                    |         |
|                        |        |        | 12-Feb-2015  |           | CWD           | Cameron, Charlotte 14 yrs  |                    | C & F Assessment - Please do C & F Assessment for Child                             |         |
|                        |        |        | 12-Feb-2015  |           |               | Cameron, Christian 13 yrs  |                    | C & F Assessment - Please do C & F Assessment for Child                             |         |

• Click on the "C&F Assessment (Copy Forward) link.

| Liquidlogic Children and   | Families                                                                            |                                        |                                         | Home                |
|----------------------------|-------------------------------------------------------------------------------------|----------------------------------------|-----------------------------------------|---------------------|
| Child: Christian Cameron   | 13 years (Ref: 500397)                                                              |                                        | 2                                       |                     |
| 🕈 Full Map 🛛 🔮 Local Map 🔻 | C & F Assessmen                                                                     | t                                      |                                         |                     |
| C & F Assessment           | Reason: Paternal grandmot<br>with her. She feels she is to<br>Active Task: CIN Work | o old to take on the c                 |                                         |                     |
| Strategy                   | C & F Assessment                                                                    | Task Details                           | All Children (2) 🔻                      |                     |
| Legal Action               | Record Details:                                                                     | C & F Assessmen                        | <b>IL</b> (Copy Forward) Print ]        |                     |
| Specialist<br>Assessment   | Service User/s<br>Assigned to Assessor                                              | Christian Cameron<br>CIN Worker 1 (01- | n 13 yrs 🛛 🚨 Charlotte Car<br>Jan-2015) | <b>neron</b> 14 yrs |

• If this is the first C&F Assessment, click on "Start Blank"

| Liquidlogi                | c Children an                                                                                                    | d Families        |           |          |  |  |                       | Home | Help | Menu 🔻 |
|---------------------------|----------------------------------------------------------------------------------------------------|-------------------|-----------|----------|--|--|-----------------------|------|------|--------|
| Child: C                  | hristian Cameror                                                                                                    | 13 years (Ref: 50 | 0397) 🚨   | <b>.</b> |  |  | & F<br>ssessment, 01- |      |      |        |
| Teferentier               |                                                                                                    | Concelidation     |           |          |  |  |                       |      |      |        |
| Information               | Assessment                                                                                                    | Consolidation     | Revisions |          |  |  |                       |      |      |        |
| Copy Forv<br>Click 'Start | (i) Copy Forward - There are no previous Assessments for Cameron, Christian (13 years), so you do not have the option to copy answers forward at this time.<br>Click 'Start Blank' to start the new Assessment. |                   |           |          |  |  |                       |      |      |        |
| Start Blank               |                                                                                                    |                   |           |          |  |  |                       |      |      |        |

• Do not complete the "Planning" section as the Care Plan will not be carried forward if you accommodate the child.

| Liquidlogic Child                                                                              | Iren and Families Home Help Menu ▼ System ▼ Find ▼ CIN Worker 1 ▼ 🔍                                                                                                 |
|------------------------------------------------------------------------------------------------|----------------------------------------------------------------------------------------------------|
| Child: Christian C                                                                             | tameron 13 years (Ref. 500397) 🙎 🛅 🤐 🔁 📄 C& F<br>Assessment, 01-                                                                                                    |
| Information Assess                                                                             | ment Consolidation Revisions Finalise Assessment Cli                                                                                                    |
| 🔒 Print 👎                                                                                      | Consolidated Section for: 🚨 Christian Cameron, 🚨 Charlotte Cameron                                                                                                  |
| Child & Family Ass                                                                             | Planning                                                                                                    |
| <ul> <li>Reason for doing C</li> </ul>                                                         | 2 Christian Cameron                                                                                                    |
| <ul> <li>Detailed Assessme</li> <li>Decision and Furth</li> <li>Additional Informat</li> </ul> | To add What Needs To Be Done to this form, you must first create the C & F Plan to accommodate them. You may do this by clicking on the 'create plan' button below. |
| Child & Family Vie                                                                             | 2 Charlotte Cameron                                                                                                    |
| Factors Identified a     Planning                                                              | To add What Needs To Be Done to this form, you must first create the C & F Plan to accommodate them. You may do this by clicking on the 'create plan' button below. |

- Once the C&F Assessment has been completed, access the "Decision and Further Action" Sidebar.
- Select the checkbox "Place into Accommodation"

| iquidlogic Childre                                                        | en and Families                                                                                                    |                                                                            | Home                                                                                                    | Help Menu 🔻      | System 🔻 | Find 🔻        | CIN Worker 1 🔻 🔍                    |                   |  |
|---------------------------------------------------------------------------|----------------------------------------------------------------------------------------------------|----------------------------------------------------------------------------|----------------------------------------------------------------------------------------------------|------------------|----------|---------------|-------------------------------------|-------------------|--|
| Child: Christian Ca                                                       | meron 13 years (Ref: 500397)                                                                                                    | 🎝 🐣 🔁 🗎                                                                    | F<br>ssment, 01-                                                                                          |                  |          |               |                                     |                   |  |
| Information Assessme                                                      | ent Consolidation Revisions                                                                                                    |                                                                            |                                                                                                    |                  |          |               | Save Final                          | se Assessment Clo |  |
| 🖶 Print 🕴                                                                 | Decision and Further Acti                                                                                                    | on                                                                         |                                                                                                    |                  |          |               |                                     |                   |  |
| Child & Family Ass<br>Reason for doing C                                  | <ul> <li>Analysis &amp; Further Action</li> <li>Present your findings: summarise significant inl<br/>State next steps required: explain your recomm</li> </ul> |                                                                            |                                                                                                    |                  |          |               |                                     |                   |  |
| Detailed Assessme     Decision and Furth                                  | Was the Child/Young Person seen during this<br>assessment?                                                                                                    | • Yes 🔿 No                                                                 |                                                                                                    |                  |          |               |                                     | * 🖀 🗐             |  |
| <ul> <li>Additional Informat</li> <li>Child &amp; Family Views</li> </ul> | Contributions to the Assessment<br>Sources of information                                                                                                    | Health Visitor has not had much cor                                        | Health Visitor has not had much contact with family. They have tried to gain contact but without success. |                  |          |               |                                     |                   |  |
| <ul> <li>Factors Identified a</li> <li>Planning</li> </ul>                | Social Worker's Analysis                                                                                                    | Mother admitted that she is struggli<br>don't know how to sign language, D |                                                                                                    |                  |          | eeds. Daughti | er is severely deaf and because her | family 🖀 🚳        |  |
| Child & Family Plan                                                       | Social Worker                                                                                                    | CIN Worker 1                                                               |                                                                                                    |                  |          |               |                                     |                   |  |
| Attachments (0)     Export Document                                       | Date assessment completed                                                                                                    | 12-Feb-2015                                                                |                                                                                                    |                  |          |               |                                     | <b>2</b>          |  |
|                                                                           | <ul> <li>Decision</li> <li>Provide reasons for your decision:</li> <li>Explain why this outcome is appropriate at this</li> </ul>                              | time and next steps required                                               |                                                                                                    |                  |          |               |                                     |                   |  |
|                                                                           | Suggested Outcomes                                                                                                    | Strategy Discussion                                                        | Referral to Other Ager                                                                                    | icy              |          |               |                                     | a 🗐 🖓             |  |
|                                                                           |                                                                                                    | Legal Action                                                               | Other Actions                                                                                             |                  |          |               |                                     |                   |  |
|                                                                           |                                                                                                    | Specialist Assessment                                                      | Private Fostering Agre                                                                                    |                  |          |               |                                     |                   |  |
|                                                                           |                                                                                                    | Place into Accommodation                                                   | 547 Assessment Compl                                                                                      | eted ICPC needed |          |               |                                     |                   |  |

• Complete the "Reasons for these Suggested Outcomes" and the "Decision Maker" fields (the authorisation date is only accessible to the authorising Manager).

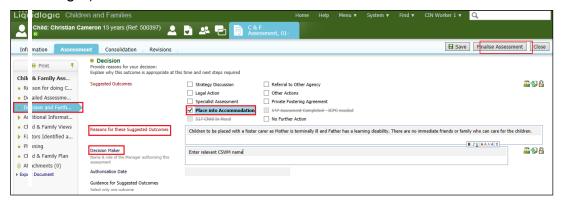

- Click on "Finalise Assessment"
- At the pop up prompt, click on "OK"

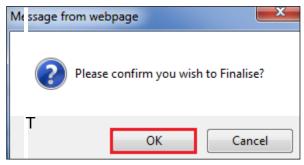

• The screen will display as below – indicating that the task

| Liquidlogic Children and    | I Families                                                                                                    | Home |
|-----------------------------|----------------------------------------------------------------------------------------------------|------|
| Child: Christian Cameron    | 13 years (Ref. 500397) 🔎 💽 🕰 🔁                                                                                                    |      |
| 📌 Full Map 🛛 😫 Local Map 🔻  | C & F Assessment                                                                                                    |      |
| C & F Assessment            | Reason: Paternal grandmother has emailed with concerns that her daughter in law is term with her. She feels she is too old to take on the care of the children as well as her own son Active Task CIN Manager 1 Started: 22-Jan-2016 Due: 12-Feb-2015 |      |
| Strategy<br>Discussion      | C & F Assessment Task Details All Children (2) 🔻                                                                                                    |      |
|                             | Combined Stage for: 🚨 Christian Cameron, 🚨 Charlotte Cameron.                                                                                                    |      |
| Legal Action                | This Assessment has been sent to CIN Manager 1 for authorisation.                                                                                                    |      |
|                             | Record Details:                                                                                                    |      |
| Specialist<br>Assessment    | The Assessment<br>Service User/s C <u>&amp; F Assessment</u> (Assigned to CIN Manager 1) Print ]                                                                                                    |      |
| Place into<br>Accommodation | Assessor Strain CIN Worker 1 (01-Jan-2015 to 22-Jan-2016)<br>Assigned to Reviewer Strain CIN Manager 1 (22-Jan-2016)                                                                                                    |      |

to authorise has been sent to the relevant Manager.

#### 3.1. Manager Authorises An Assessment

• The authorising Manager clicks on the task "C&F Assessment – Authorise" from their Worktray.

| Liquidlogic Childre            | Home Help             |                   |                                   |                              |                                  |  |  |
|--------------------------------|-----------------------|-------------------|-----------------------------------|------------------------------|----------------------------------|--|--|
| User CIN Manager 1<br>CIN Team | 🔯 1                   | Fask Trays        | 2                                 |                              |                                  |  |  |
| All Empty 🔍 🖡                  | Group By: Date   Task | <   Person   Addr | ess   Referral Group Order By: St | art Date                     | Due Date   Timeframe   Person    |  |  |
| 💄 Worktray 3                   | No Due Date           |                   | Person                            |                              | Task Description                 |  |  |
| 💕 Manager Tray                 | No Due Date CLA CWD   |                   | Example, Bonnie 12 yrs            | A                            | Case Notes - This child has been |  |  |
|                                | Last Year             |                   | Person                            |                              | Task Description                 |  |  |
|                                | 12-Feb-2015 CWD       |                   | Cameron, Charlotte 14 yrs         | C & F Assessment - Authorise |                                  |  |  |
|                                | 12-Feb-2015           |                   | Cameron, Christian 13 yrs         |                              | C & F Assessment - Authorise     |  |  |

• Click on the "Update C&F Assessment by <workername> (In Progress)

| Liquidlogic Children an     | d Families                                                                                                    | Home I                   |
|-----------------------------|----------------------------------------------------------------------------------------------------|--------------------------|
| Child: Charlotte Cameron    | n 14 years (Ref. 500396) 🚨 🍺 🕰 🖻                                                                                                    |                          |
| 🕈 Full Map 🛛 😝 Local Map 🔻  | C & F Assessment                                                                                                    |                          |
| C & F Assessment            | Reason: Paternal grandmother has emailed with concerns that her daughter i with her. She feels she is too old to take on the care of the children as well as Active Task: CIN Manager 1 (Reassign) Started: 22-Jan-2016 |                          |
| Strategy<br>Discussion      | C & F Assessment Task Details All Children (2) ▼<br>Combined Stage for: Charlotte Cameron, Christian Cameron.                                                                                                    |                          |
| Legal Action                | Assessment Authorisation Stage: Review the completed Assessment and an                                                                                                    | mend if applicable. Once |
| Specialist<br>Assessment    | ► Update C & F Assessment by CIN Worker 1 - CIN Team (In Progress)                                                                                                    |                          |
| Place into<br>Accommodation | Record Details: The Assessment     C & F Assessment     (Assigned to You) [ Print ]                                                                                                    |                          |
| Provision of<br>Services    | Service User/s       Charlotte Cameron 14 yrs       Christian Cam         Assessor       CIN Worker 1 (01-Jan-2015 to 22-Jan-2016)         Assigned to Reviewer       CIN Manager 1 (22-Jan-2016)                       | eron 13 yrs              |

- Read through the C&F Assessment then click on the "Decision & Further Action" Sidebar.
- Enter in the "Authorisation Date" then "Finalise Assessment"

| Ghild: Charlotte C                        |                                                                                                    |                                                                            | Home Help                                                                      | Menu 🔻                            | System 🔻           | Find 🔻       | CIN Manag          | er 1 🔻 🔍        | ,<br>,             |             |
|-------------------------------------------|----------------------------------------------------------------------------------------------------|----------------------------------------------------------------------------|--------------------------------------------------------------------------------|-----------------------------------|--------------------|--------------|--------------------|-----------------|--------------------|-------------|
| R CWD                                     |                                                                                                    | 😼 🐣 🔁 🗎 🖓                                                                  | essment, 01-                                                                   |                                   |                    |              |                    |                 |                    |             |
| Information Assess                        | ment Consolidation Revisions                                                                                                    |                                                                            |                                                                                |                                   |                    |              |                    | Save Save       | Finalise Assess    | sment Clo   |
| 🖶 Print 🛛 🖡                               | Social Worker's Analysis                                                                                                    | Mother admitted that she is struggli<br>don't know how to sign language, D | ng to care for her daughter and is no<br>aughter is feeling isolated and canno | it able to meet<br>ot communicate | her basic care n   | eeds. Daugh  | ter is severely de | af and because  | e her family       | * 🖀 😏 (     |
| Child & Family Ass                        | Social Worker                                                                                                    | CIN Worker 1                                                               |                                                                                |                                   |                    |              |                    |                 |                    |             |
| <ul> <li>Reason for doing C</li> </ul>    | Date assessment completed                                                                                                    | 12-Feb-2015                                                                |                                                                                |                                   |                    |              |                    |                 |                    | * 🕋 i       |
| <ul> <li>Detailed Assessme</li> </ul>     | _                                                                                                    |                                                                            |                                                                                |                                   |                    |              |                    |                 |                    |             |
| Additional Informat<br>Child & Family Vie | <ul> <li>Decision         Provide reasons for your decision:         Explain why this outcome is appropriate at the second second secon</li></ul> | is time and next steps required                                            |                                                                                |                                   |                    |              |                    |                 |                    |             |
| Factors Identified a                      | Suggested Outcomes                                                                                                    | Strategy Discussion                                                        | Referral to Other Agency                                                       |                                   |                    |              |                    |                 |                    | * 🖀 🗐 (     |
| <ul> <li>Planning</li> </ul>              |                                                                                                    | Legal Action                                                               | Other Actions                                                                  |                                   |                    |              |                    |                 |                    |             |
| Child & Family Plan                       |                                                                                                    | Specialist Assessment                                                      | Private Fostering Agreement                                                    |                                   |                    |              |                    |                 |                    |             |
| Attachments (0)                           |                                                                                                    | Place into Accommodation                                                   | 547 Assesment Completed I                                                      | CPC needed                        |                    |              |                    |                 |                    |             |
| Export Document                           |                                                                                                    | 517 Child In Need                                                          | No Further Action                                                              |                                   |                    |              |                    |                 |                    |             |
|                                           | Reasons for these Suggested Outcomes                                                                                                    | Children to be placed with a foster of                                     | arer as Mother is terminally ill and Fa                                        | ather has a lear                  | ming disability. 1 | There are no | immediate friend   | ls or family wh | o can care for the | e children. |
|                                           | Decision Maker<br>Name & role of the Manager authorising this<br>assessment                                                                                                    | Enter relevant CSWM name                                                   |                                                                                |                                   |                    |              |                    |                 |                    | * 🖀 🗐       |
|                                           | Authorisation Date                                                                                                    | 12.02.2015                                                                 |                                                                                |                                   |                    |              |                    |                 |                    | <u> </u>    |

• Click on "OK"

| Message fro   | om webpage              | ×              |
|---------------|-------------------------|----------------|
| ?             | Please confirm you wisł | n to Finalise? |
| <b> </b><br>● | ОК                      | Cancel         |

• If you choose to authorise the C&F Assessment, click on "Authorise"

| <b>quidlogic</b> Children and | l Families                                                                                                    | Home He              |
|-------------------------------|----------------------------------------------------------------------------------------------------|----------------------|
| Child: Charlotte Cameron      | 14 years (Ref: 500396) 🔔 📑 🕰 🔁                                                                                                    |                      |
| 📌 Full Map 🛭 😌 Local Map 🔻    | C & F Assessment                                                                                                    |                      |
| C.& F. Assessment             | Reason: Paternal grandmother has emailed with concerns that her daughter in law i<br>with her. She feels she is too old to take on the care of the children as well as her ow |                      |
| C & P Assessment              | Active Task: CIN Manager 1 (Reassign) Started: 22-Jan-2016 Du                                                                                                    | ue: 12-Feb-2015      |
| Strategy<br>Discussion        | C & F Assessment Task Details All Children (2) V                                                                                                    |                      |
|                               | Combined Stage for: 🚨 Charlotte Cameron, 🚨 Christian Cameron.                                                                                                    |                      |
| Legal Action                  | Assessment Authorisation Stage: Review the completed Assessment and amend i                                                                                                   | f applicable، Once ؛ |
| Specialist<br>Assessment      | Authorise Request Further Information                                                                                                    |                      |
| Place into                    | ▶ View C & F Assessment by CIN Worker 1 - CIN Team (Awaiting Authorisation) ▶ An                                                                                              | nend                 |

• The screen looks as below.

| Liquidlogic Children and F                                                                            | amilies                                  | Home Help                                                                                                    |
|----------------------------------------------------------------------------------------------------|------------------------------------------|----------------------------------------------------------------------------------------------------|
| Child: Charlotte Cameron 14                                                                           | years (Ref: 500396) 🚨 📑 🏅                | <b>*</b> 🔁                                                                                                    |
| ♣ Full Map  Local Map ▼           Request to<br>Place into<br>Accommodation         Reject<br>Request |                                          | n<br>star carer as Mother is terminally III and Father has a learning dis<br>arted: 22-3an-2016 Due: 13-Feb-2015<br>Task Details All Children (2) ▼ |
| Child becomes Looked After                                                                            | Service User/s                           | est for Child to be Looked After (Copy Forward) Print ]<br>Cameron 14 प्राइ 👗 Christian Cameron 13 yrs<br>er 1 (12-Feb-2015)                        |
| Greate<br>Care Plan                                                                                   | Assessment Summary                       |                                                                                                    |
| Personal<br>Education<br>Plan                                                                         | Suggested Outcomes                       | Child Becomes Looked After<br>Reject request                                                                                                    |
|                                                                                                    | Reasons for these Suggested Outcome      | 5                                                                                                    |
|                                                                                                    | Reason for Assessment/Reco               | rd                                                                                                    |
|                                                                                                    | Reason For: 🚨 Charlotte Cameron, 💄       | Christian Cameron                                                                                                    |
|                                                                                                    | Children to be placed with a foster care | r as Mother is terminally ill and Father has a learning disability. T                                                                               |

• When the worker logs in, their Worktray will display the task – "CLA – Complete Request to Place child into Accommodation".

| Liqu | iidlog               | IC   | Chile | dren | n and Fam    | ilies   |                            |                       |                           | Home                  | Help       | Menu 🔻        | System 🔻     | Find <b>v</b> | CIN Worker 1 🔻 |
|------|----------------------|------|-------|------|--------------|---------|----------------------------|-----------------------|---------------------------|-----------------------|------------|---------------|--------------|---------------|----------------|
| •    | User CIN<br>CIN Team | Work | er 1  |      |              | đ       | Task Trays                 | 2                     |                           |                       |            |               |              |               |                |
| All  | Empty                | ٩    | Ŧ     |      | Group By: Da | te   Ta | <b>sk</b>   Person   Addre | ss   Referral Group C | Order By: Start Date   Du | e Date   Timeframe    | Person     |               |              |               |                |
| 💄 Wo | orktray              |      | 12    |      | ⊖ CLA        |         |                            | Person                |                           | Task Description      |            |               |              |               |                |
|      |                      |      |       |      | No Due Date  | A       | CLA CWD                    | Dale, Darcy 14 yrs    |                           | CLA - Current Episode | of Care    |               |              |               |                |
|      |                      |      |       |      | No Due Date  |         | CLA                        | Dale, Dominic 14 yrs  |                           | CLA - Current Episo   | de of Car  | e             |              |               |                |
|      |                      |      |       |      | No Due Date  |         | CLA CWD                    | Example, Bonnie 12 y  | rs                        | CLA - Current Episo   | de of Car  | e             |              |               |                |
|      |                      |      |       |      | No Due Date  |         | CLA                        | Example, Clyde 13 yrs |                           | CLA - Current Episo   | de of Car  | e             |              |               |                |
|      |                      |      |       |      | 13-Feb-2015  |         | CWD                        | Cameron, Charlotte 1  | 4 yrs                     | CLA - Complete Rec    | juest to P | lace Child in | to Accommoda | tion          |                |
|      |                      |      |       |      | 13-Feb-2015  |         |                            | Cameron, Christian 13 | yrs                       | CLA - Complete Rec    | juest to P | lace Child in | to Accommoda | tion          |                |

#### 3.2. Rejection of An Assessment

• If you wish to return the C&F Assessment back to the worker, click on "Request Further Information".

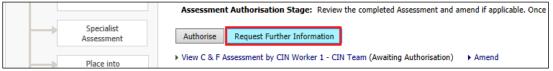

- Enter in a valid reason for the rejection.
- Click on "Send Request"

| Liquidlogic Children and   | Families Home                                                                                                    |
|----------------------------|----------------------------------------------------------------------------------------------------|
| Child: Charlotte Cameron 1 | 14 years (Ref. 500396) 🔎 💽 🕰 💼                                                                                                    |
| 🛧 Full Map 🛛 😌 Local Map 🔻 | C & F Assessment                                                                                                    |
| C & F Assessment           | Reason: Paternal grandmother has emailed with concerns that her daughter in law is terminally ill an with her. She feels she is too old to take on the care of the children as well as her own son. |
|                            | Active Task: CIN Manager 1 (Reassign) Started: 22-Jan-2016 Due: 12-Feb-2015                                                                                                    |
| Strategy                   | C & F Assessment Task Details All Children (2) ▼                                                                                                    |
| Discussion                 | Combined Stage for: 🚨 Charlotte Cameron, 💄 Christian Cameron.                                                                                                    |
| Legal Action               | Request Further Information: You have chosen to request further information for this Assessment.                                                                                                    |
|                            | Request Further Information: You have chosen to request further information for this Assessment.                                                                                                    |
| Specialist<br>Assessment   | Send Request Cancel                                                                                                    |
| Place into                 | View C & F Assessment by CIN Worker 1 - CIN Team (Awaiting Authorisation)     Amend                                                                                                    |
| Accommodation              | Reason for requesting further information:                                                                                                    |
| Provision of               | Enter in valid reasons for rejection                                                                                                    |
| Services                   |                                                                                                    |

#### • Click on "OK"

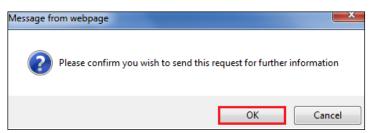

 The screen looks as below – indicating that the task has been returned to the worker with the task comments displayed.

| Liquidlogic Children and | Families Home                                                                                                    |
|--------------------------|----------------------------------------------------------------------------------------------------|
| Child: Charlotte Cameron | 14 years (Ref. 500396) 🚨 🔂 🕰 🔁                                                                                                    |
| A Full Map               | C & F Assessment<br>Reason: Paternal grandmother has emailed with concerns that her daughter in law is terminally i<br>with her. She feels she is too old to take on the care of the children as well as her own son.   |
| C & F Assessment         | Active Task: CIN Worker 1 Started: 22-Jan-2016 Due: 12-Feb-2015                                                                                                    |
| Strategy<br>Discussion   | Task Comment: Enter in valid reasons for rejection         C & F Assessment       Task Details       All Children (2)                                                                                                   |
| Legal Action             | Record Details:                                                                                                    |
| Specialist<br>Assessment | The Assessment     C & F Assessment (Assigned to CIN Worker 1)     Print ]       Service User/s     Charlotte Cameron 14 yrs     Christian Cameron 13 yrs       Reviewer     CIN Manager 1 (22-Jan-2016 to 22-Jan-2016) |

• If rejected, the worker will see the following task in their Worktray. They would re-access the assessment, make the necessary changes and resend for authorisation.

| C & F Assessment |     | Person                    | Task Description                                                                               |
|------------------|-----|---------------------------|------------------------------------------------------------------------------------------------|
| 12-Feb-2015      | CWD | Cameron, Charlotte 14 yrs | C & F Assessment - Please do C & F Assessment for Child - Enter in valid reasons for rejection |
| 12-Feb-2015      |     | Cameron, Christian 13 yrs | C & F Assessment - Please do C & F Assessment for Child - Enter in valid reasons for rejection |

## 4. CLA – Initial Request to Place child into Accommodation.

The redesigned Initial Request to Place Child Into Accommodation form can be used for any type of placement. It replaces the 6 Word forms that used to be utilised (which provided poor information and a poor risk assessment). The new form provides better information to placement providers and there is a mandatory revised risk assessment.

 Click on the "CLA – Complete Request to Place Child into Accommodation" task from the Worktray.

| Liqu | ůidlog               | IC ( | Childr | ren and Fa | milies    |                     |                         |                         | Home                  | Help       | Menu 🔻        | System 🔻      | Find <b>v</b> | CIN Worker 1 🔻 |
|------|----------------------|------|--------|------------|-----------|---------------------|-------------------------|-------------------------|-----------------------|------------|---------------|---------------|---------------|----------------|
| _    | User CIN<br>CIN Team |      | r 1    |            | ¢         | Task Trays          | 2                       |                         |                       |            |               |               |               |                |
| All  | Empty                | a,   | Ŧ      | Group By:  | Date   Ta | ask   Person   Addr | ess   Referral Group Or | der By: Start Date   Du | Je Date   Timeframe   | Person     |               |               |               |                |
| . w  | orktray              |      | 12     | ⊖ CLA      |           |                     | Person                  |                         | Task Description      |            |               |               |               |                |
|      |                      |      |        | No Due Dat | e 🔺       | CLA CWD             | Dale, Darcy 14 yrs      |                         | CLA - Current Episode | of Care    |               |               |               |                |
|      |                      |      |        | No Due Dat | te        | CLA                 | Dale, Dominic 14 yrs    |                         | CLA - Current Episo   | de of Car  | e             |               |               |                |
|      |                      |      |        | No Due Dat | e         | CLA CWD             | Example, Bonnie 12 yrs  |                         | CLA - Current Episo   | de of Car  | e             |               |               |                |
|      |                      |      |        | No Due Dat | e         | CLA                 | Example, Clyde 13 yrs   |                         | CLA - Current Episo   | de of Car  | e             |               |               |                |
|      |                      |      |        | 13-Feb-201 | 5         | CWD                 | Cameron, Charlotte 14   | yrs                     | CLA - Complete Req    | quest to P | lace Child in | to Accommodat | ion           |                |

#### • The screen will display as below.

|          | Liquidiogic Children and I          |                                                                                                    |
|----------|-------------------------------------|----------------------------------------------------------------------------------------------------|
|          | Child: Christian Cameron 13         | years (Ref. 500397) 🔔 📑 🕰 🔁                                                                                                    |
|          | ★ Full Map                          | Place into Accommodation Reason: Children to be placed with a foster carer as Mother is terminally ill and Father has a learning disability. There are no immediate friends or family who can care for the children. Active Task Cl IN Worker 1 (Reassign) Started: 22-Jan-2016 Due: 13-Feb-2015 |
| © Buckin | Place into<br>Accommodation Reguest | Place Into Accommodation Task Details All Children (2) ▼                                                                                                    |
|          | Child becomes Looked After          | The Assessment  Service User/s Assigned to Assessor CIN Worker 1 (12-Feb-2015)                                                                                                    |

- Click on the "CLA Request for Child To Be Looked After" link.
- If the siblings have been consolidated, all the siblings will appear in the "Copy Forward" screen.
- Click on the checkbox to copy all the information from the completed forms (LCS will only copy across the most up to date information and only information that is relevant is copied).
- Click on "Copy Forward Selected"

| Liquic     | dlogic Children            | and Families                                                                                                    | Home Hel                          |
|------------|----------------------------|----------------------------------------------------------------------------------------------------|-----------------------------------|
|            |                            | ron 13 years (Ref. 500397) 🚨 📑 🐣 🔁 📄 CLA I                                                                                                    | Request for<br>to be L            |
| Inform     | ation Assessment           | Consolidation Revisions                                                                                                    |                                   |
|            |                            | ng the Assessment you have the option to copy forward the answers from the listed p<br>vard any answers) click 'Start Blank' to begin the Assessment afresh. | previous Assessments. Select each |
| Copy For   | ward Selected Start Blan   | k No Filter applied Update Filter Clear Filter                                                                                                    |                                   |
| Copy For   | ward - Copy answers forwar | d from previous assessments                                                                                                    |                                   |
| 🗹 Cr       | reated                     | Assessment                                                                                                    | Started By                        |
| Camer      | on, Christian (13 years)   |                                                                                                    |                                   |
|            | months 1 week ago          | C & F Assessment (Thursday, 12 February 2015)                                                                                                    | 👰 CIN Worker 1                    |
|            |                            | 📓 Referral Record (Thursday, 1 January 2015)                                                                                                    | 👰 First Response Manager 1        |
| <b>1</b> 1 | year ago                   | 😭 Contact Record (Thursday, 1 January 2015)                                                                                                    | 🤦 First Response Worker 1         |
| Camer      | on, Charlotte (14 years)   |                                                                                                    |                                   |
| ✓ 11       | months 1 week ago          | 🔄 C & F Assessment (Thursday, 12 February 2015)                                                                                                    | 👰 CIN Worker 1                    |
|            |                            | Referral Record (Thursday, 1 January 2015)                                                                                                    | 🧕 First Response Manager 1        |
| 🗹 1 y      | year ago                   | 🔀 Contact Record (Thursday, 1 January 2015)                                                                                                    | 👰 First Response Worker 1         |

• The majority of the "Child/Young Person Details" section is auto populated.

| Liquidlogic Childre                                              | en and Families                                                    |                                                   | Home    | Help | Menu 🔻 | System 🔻 | Find 🔻 | CIN Worker 1 🔻 🔍  |               |
|------------------------------------------------------------------|--------------------------------------------------------------------|---------------------------------------------------|---------|------|--------|----------|--------|-------------------|---------------|
| Child: Christian Car                                             | meron 13 years (Ref: 500397)                                       | CLA Request for Child to be L                     | DE      |      |        |          |        |                   |               |
| Information Assessme                                             | ent Consolidation Revisions                                        |                                                   |         |      |        |          |        | Save Finalise Ass | essment Close |
| 🖶 Print 🕴                                                        | Consolidated Section for: 💄 Christian Cameror                      | i, 💄 Charlotte Cameron                            |         |      |        |          |        |                   |               |
| Child/Young Perso                                                | Child/Young Person Deta                                            | ils                                               |         |      |        |          |        |                   |               |
| Placement Request                                                | Preferred Name                                                     |                                                   |         |      |        |          |        |                   |               |
| <ul><li>Professional Involv</li><li>Previous and Curre</li></ul> | Primary Address                                                    | 27 Gibbs Close<br>High Wycombe<br>Buckinghamshire |         |      |        |          |        |                   | н             |
| <ul> <li>Health Information</li> </ul>                           | Postcode                                                           | HP13 5YB                                          |         |      |        |          |        |                   | н             |
| <ul><li>Education Informat</li><li>Contact Details an</li></ul>  | Please state if address is:<br>If Other, please give details below | Home Address O Placement Address                  | O Other |      |        |          |        |                   | * 🖀 🗐 🔓       |
| Pen Picture of the                                               | Gender                                                             | Le Christian Cameron                              |         |      |        |          |        |                   |               |
| Placement Risk Ass                                               |                                                                    | MALE                                              |         |      |        |          |        |                   | н             |
| <ul> <li>Signatures</li> </ul>                                   |                                                                    | Charlotte Cameron                                 |         |      |        |          |        |                   |               |
| Attachments (0)                                                  |                                                                    | FEMALE                                            |         |      |        |          |        |                   | н             |
|                                                                  | DOB                                                                | Christian Cameron                                 |         |      |        |          |        |                   | н             |
|                                                                  |                                                                    | 01-Jan-2003                                       |         |      |        |          |        |                   |               |
|                                                                  |                                                                    | Charlotte Cameron<br>01-Jul-2001                  |         |      |        |          |        |                   | н             |
|                                                                  | Age                                                                | Christian Cameron                                 |         |      |        |          |        |                   |               |
|                                                                  | Age                                                                | 13 years                                          |         |      |        |          |        |                   | н             |

#### 4.1. Family Working Icon - To Separate Questions For Individual Siblings

• If you wish to split a question so that individual answers can be given for siblings, click on the icon to the right of the question to be split.

| Liquidlogic Childr             | en and Families                      |                                              | Home | Help Menu | <ul> <li>System </li> </ul> | Find 🔻 | CIN Worker 1 🔻 🔍         |          |
|--------------------------------|--------------------------------------|----------------------------------------------|------|-----------|-----------------------------|--------|--------------------------|----------|
| Child: Christian Ca            | meron 13 years (Ref: 500397)         | 🔒 🐣 🔁 📄 CLA Request for Child to be L        |      |           |                             |        |                          |          |
| Information Assessm            | ent Consolidation Revisions          |                                              |      |           |                             |        | Gave Finalise Assessment | Clos     |
|                                |                                      | Update Ethnicity Details                     |      |           |                             |        |                          |          |
| 🖶 Print 🛛 👎                    | Charlotte Cameron                    |                                              |      |           |                             |        |                          |          |
| Child/Young Perso              | Ethnicity                            | White British                                |      |           |                             |        |                          |          |
| Placement Request              | Religion                             | BUDDHIST                                     |      |           |                             |        |                          |          |
| Professional Involv            | Practicing                           | No                                           |      |           |                             |        |                          |          |
| Previous and Curre             | Languages                            |                                              |      |           |                             |        |                          |          |
| Health Information             | No Languages Recorded                |                                              |      |           |                             |        |                          |          |
| Education Informat             | Interpreter Required?                | No                                           |      |           |                             |        |                          |          |
| Contact Details an             |                                      | <ul> <li>Update Ethnicity Details</li> </ul> |      |           |                             |        |                          |          |
| Pen Picture of the             |                                      |                                              |      |           |                             |        |                          |          |
| Placement Risk Ass             | Cultural Needs                       |                                              |      |           |                             |        |                          | 56       |
| <ul> <li>Signatures</li> </ul> |                                      |                                              |      |           |                             |        |                          |          |
| Attachments (0)                | Dietary Requirements                 |                                              |      |           |                             |        |                          | <b>1</b> |
| g Academients (0)              | Including child's likes and dislikes |                                              |      |           |                             |        |                          | w 🗉      |

• The question will display the consolidated siblings across the top of the question.

| Dietary Requirements                 | 🚨 Christian Cameron, 🚨 Charlotte Cameron |       |
|--------------------------------------|------------------------------------------|-------|
| Including child's likes and dislikes |                                          | 🌇 🔂 🔓 |
|                                      |                                          |       |

- Click on the sibling that is to have a separate answer. E.g. Charlotte.
- Repeat for each sibling. Enter in the answers for each sibling.

| Left Christian Cameron + Include |            |
|----------------------------------|------------|
|                                  | a 🕄 🕰      |
| Le Charlotte Cameron + Include   |            |
|                                  | <b>1</b> 2 |
|                                  |            |

#### 4.1.1. To Rejoin A Split Question

- Hover the mouse on the "Include" button. A list of siblings that can be rejoined to the siblings are displayed.
- Click on the name of the siblings to be re-joined to the question.

| Liquidlogic Child    | Iren and Families                    |                                | Home Hel | p Menu 🔻 | System 🔻 | Find 🔻 | CIN Worker 1 🔻 🔍 |                       |
|----------------------|--------------------------------------|--------------------------------|----------|----------|----------|--------|------------------|-----------------------|
| Child: Christian C   | ameron 13 years (Ref: 500397)        | CLA Request for Child to be L  |          |          |          |        |                  |                       |
| Information Assessr  |                                      |                                |          |          |          |        | Save Final       | lise Assessment Close |
|                      | Interpreter Required?                | No                             |          |          |          |        |                  |                       |
| 😑 Print 🕴            |                                      | Update Ethnicity Details       |          |          |          |        |                  |                       |
| Child/Young Perso    |                                      |                                |          |          |          |        |                  |                       |
| Placement Request    | Cultural Needs                       |                                |          |          |          |        |                  | aa 🔂 🔒                |
| Professional Involv  |                                      |                                |          |          |          |        |                  |                       |
| Previous and Curre   | Dietary Requirements                 | Le Christian Cameror + Include |          |          |          |        |                  |                       |
| Health Information   | Including child's likes and dislikes | La Charlotte Cameron           |          |          |          |        |                  | 🖀 🚯 🔒                 |
| • Education Informat |                                      |                                |          |          |          |        |                  |                       |
| Contact Details an   |                                      | La Charlotte Cameron + Include |          |          |          |        |                  |                       |
| Pen Picture of the   |                                      |                                |          |          |          |        |                  | - <b>5</b> - E        |
| Placement Risk Ass   |                                      |                                |          |          |          |        |                  |                       |

#### 4.2. Placement Request Details

• Within the "Placement Request Details" – complete the form as fully as possible, including any mandatory fields. This information is critical for identifying the right placement for a child / young person'.

| Information Assessm                                            | Consolidation Revisions                                                                                               | B Save Finalise A                                                                                                    | ssessment           |
|----------------------------------------------------------------|----------------------------------------------------------------------------------------------------|----------------------------------------------------------------------------------------------------|---------------------|
| 🖨 Print 🕴                                                      | Consolidated Section for: 🚨 Christian Cameror                                                                         | 🚨 Charlotte Cameron                                                                                                    |                     |
| hild/Young Perso                                               | Placement Request Detai                                                                                               | S                                                                                                    |                     |
| Placement Request<br>Professional Involv<br>Previous and Curre | CLA Request Dates                                                                                                    |                                                                                                    |                     |
| Health Information                                             | Date Referral Received                                                                                                | 01-Jan-2015                                                                                                    |                     |
| Education Informat                                             | CLA Request Completed                                                                                                 | 18-Feb-2015                                                                                                    | * 🚨 👧               |
| Contact Details an<br>Pen Picture of the                       | Suggested Outcomes                                                                                                    | Child Becomes Looked After     Reject request                                                                                                    | * 🖀 🚯               |
| Placement Risk Ass<br>Signatures                               | Reasons for these Suggested Outcomes                                                                                  | Mother is terminally ill and father has Learning Difficulties. Parents are now separated and Father is living with his Mother. Children need stability and consiste their needs to be met to ensure their social and emotional needs                     | ncy of care and for |
| Attachments (0)                                                | Placement options considered and why they<br>are not appropriate<br>Please see Help Text for further guidance         | Mother is terminally ill and father has Learning Difficulties. Parents are now separated and Father is living with his Mother. Children need stability and consiste<br>of care and for their needs to be met to ensure their social and emotional needs. | ncy 🔭 🏔 🚳 🔒 i       |
|                                                                | Any other person to be placed alongside the<br>Child/Young Person<br>e.g. mother and baby placement, partner, sibling |                                                                                                    | 25                  |

#### Note:

If the "suggested outcome" is set to "Child Becomes Looked After" – the section on "Placement Risk Assessment" is mandatory, as is the "Date Placement Required". If set to "Reject Request", <u>neither</u> the "Date Placement Required" or the "Placement Risk Assessment" questions need to be answered

• Choose the relevant radio button for the "Placement Type" (an example of some shown below).

| 0 | U1 - Foster Placement with relative or friend - Long Term                           |
|---|-------------------------------------------------------------------------------------|
| 0 | U2 - Foster Placement with relative or friend who is also an approved adopter - FFA |
| 0 | U3 - Foster Placement with relative or friend - not long term or FFA                |
| ۲ | U4 - Foster Placement with other foster carer - long term                           |
| 0 | U5 - Foster Placement with other foster carer who is an approved adopter - FFA      |

#### Note:

The more information that is input within Demographics will reduce the amount of information that needs to be input within the forms. E.g. Health and Education.

| Liquidlogic (                                | Children | and Families                             | 6             |                |         |                |          |                             |            |  |
|----------------------------------------------|----------|------------------------------------------|---------------|----------------|---------|----------------|----------|-----------------------------|------------|--|
| Child: Christ                                | ian Came | <b>ron</b> 13 years (F                   | Ref: 50039    | (7)            | •       | <b>*</b> 🗗     | <b>N</b> | CLA Reques<br>Child to be I | t for<br>L |  |
| Information As                               | sessment | Consolidat                               | ion Re        | visions        |         |                |          |                             |            |  |
| 🔒 Print                                      | Ŧ C      | Consolidated Section                     | n for: 💄 Chri | stian Cameron, | 💄 Cha   | arlotte Camero | ı        |                             |            |  |
| Child/Young Perso                            | H        | lealth Info                              | rmatior       | า              |         |                |          |                             |            |  |
| Placement Request                            | t        | 💄 Christian Cameron                      |               |                |         |                |          |                             |            |  |
| Professional Involv                          | I        | Is Disabled?                             |               |                | No      |                |          |                             |            |  |
| Previous and Curre                           | e I      | Is on a Disability Register?             |               |                | No      |                |          |                             |            |  |
| Health Information     Education Information | N        | o Disabilities Recor<br>Add a Disability | ded           |                |         |                |          |                             |            |  |
| <ul> <li>Contact Details an.</li> </ul>      |          | 💄 Charlotte Camer                        | on            |                |         |                |          |                             |            |  |
| Pen Picture of the.                          |          | Is Disabled?                             |               |                | Yes     |                |          |                             |            |  |
| • Placement Risk Ass                         | 5 I      | Is on a Disability Register?             |               |                | Yes     |                |          |                             |            |  |
| <ul> <li>Signatures</li> </ul>               |          | Notification Date                        | Ended On      | Nature of Disa | ability | Severity       |          |                             |            |  |
| Attachments (0)                              |          | 01-Jan-2015                              |               | Hearing        |         | 3 - Severe     |          |                             |            |  |

#### 4.3. Placement Risk Assessment

- Each of the Placement Risk Assessment questions are mandatory (if the Outcome has been set to "Child Becomes Looked After".
- Below is an example of a split answer using the Family Working icon.

| Liquidlogic Child                        | dren and Families              |                                              | Home | Help Menu 🔻 | System 🔻 | Find 🔻 | CIN Worker 1 🔻 🔍 |                 |
|------------------------------------------|--------------------------------|----------------------------------------------|------|-------------|----------|--------|------------------|-----------------|
| Child: Christian C                       | Cameron 13 years (Ref: 500397) | CLA Request for Child to be L                |      |             |          |        |                  |                 |
| Information Assess                       | ment Consolidation Revisions   | Ves Vinknown                                 |      |             |          |        | Save Finalise A  | ssessment Close |
| 🖶 Print 🛛 👎                              | Eating Pattern?                |                                              |      |             |          |        |                  |                 |
|                                          | Mental Health Issues           | 🔿 Yes 🔘 No 🔿 Unknown                         |      |             |          |        |                  | * 🚵 🖘 🔒         |
| Child/Young Perso                        | Sexualised Behaviour           | 🔿 Yes 🔘 No 🔿 Unknown                         |      |             |          |        |                  | * 🚨 😼 🔒         |
| <ul> <li>Placement Request</li> </ul>    | Behaviour Diagnosis            | 🔿 Yes 🔘 No 🔿 Unknown                         |      |             |          |        |                  | * 🖀 🚯 🔒         |
| Professional Involv                      | Health Factors                 | Left Christian Cameron + Include             |      |             |          |        |                  |                 |
| <ul> <li>Previous and Curre</li> </ul>   | nealth Factors                 | Ves No Unknown                               |      |             |          |        |                  | * 🚵 🕹 🔒         |
| <ul> <li>Health Information *</li> </ul> |                                |                                              |      |             |          |        |                  |                 |
| Education Informat                       |                                | Charlotte Cameron + Include                  |      |             |          |        |                  | *@A             |
| <ul> <li>Contact Details an</li> </ul>   |                                | Yes      No      Unknown                     |      |             |          |        |                  | 19 E            |
| Pen Picture of the                       | If 'Yes' please specify        | Charlotte Cameron                            |      |             |          |        |                  |                 |
| Placement Risk Ass                       |                                | Charlotte wears a hearing aid and has eczema |      |             |          |        |                  | * 🖘 🔒           |
| er i                                     |                                |                                              |      |             |          |        |                  |                 |
|                                          |                                |                                              |      |             |          |        |                  |                 |

 If any of the mandatory questions are set to "Yes" – you will need to specify why in the text box.

#### 4.4. Table Entry Fields

• To input data into a table field, use freestyle text to type the entry. To generate another row, click on the green "+".To remove a row, click on the red "x"

| Placement Risk Ass             | Measures to Avert/Reduce/Minimise Risks |                      |     |       |
|--------------------------------|-----------------------------------------|----------------------|-----|-------|
| <ul> <li>Signatures</li> </ul> | Action                                  | By Whom              |     | *2006 |
| Attachments (0)                | Enter in action                         | Who will action this | × 💠 | 1     |
|                                |                                         | B / U AAAA X         |     |       |
|                                | Enter in another action                 | Who will action this | ×+  |       |
|                                |                                         |                      |     |       |

• Once complete, click "Finalise Assessment" then "OK"

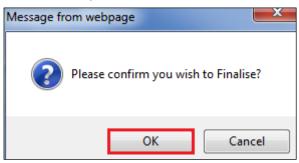

• The following screen will display showing the task to authorise has gone to the authorising Manager.

| LIQUIDIOGIC Children and Fa     | annes                                           |                                                                                                    |
|---------------------------------|-------------------------------------------------|----------------------------------------------------------------------------------------------------|
| Child: Charlotte Cameron 14 y   | <u>rears (Ref. 500396)</u> 🚨 🛃 🕰 🛛              |                                                                                                    |
| R CWD                           |                                                 |                                                                                                    |
|                                 |                                                 |                                                                                                    |
| ↑ Full Map                      | Place into Accommodation                        |                                                                                                    |
|                                 | Reason: Children to be placed with a foster car | rer as Mother is terminally ill and Father has a learning disability. There are no immediate friends or family who can care for the children.                                                                                                    |
| Request to<br>Place into Reject | Active Task: Sci CIN Manager 1 Started          | : 22-Jan-2016 Due: 13-Feb-2015                                                                                                    |
| Accommodation Request           | Place into Accommodation Task                   | Details All Children (2) V                                                                                                    |
|                                 | Place into Accommodation Task                   | Decails All Children (2) V                                                                                                    |
|                                 | Combined Stage for: 🚨 Charlotte Cameron, 🚨      | Christian Cameron.                                                                                                    |
| Child becomes Looked After      | This Assessment has been sent to CIN Ma         | anager 1 for authorisation.                                                                                                    |
| Child becomes Looked Arter      | Record Details:                                 |                                                                                                    |
|                                 |                                                 |                                                                                                    |
|                                 |                                                 | Child to be Looked After (Assigned to CIN Manager 1) Print ] on 14 vrsChristian Cameron 13 vrs                                                                                                    |
| Greate<br>Gare Plan             |                                                 | 2-Feb-2015 to 22-Jan-2016)                                                                                                    |
| Care Han                        | Assigned to Reviewer                            |                                                                                                    |
| Personal                        |                                                 |                                                                                                    |
| Education                       | Assessment Summary                              |                                                                                                    |
| Plan                            | Assessment Summary                              |                                                                                                    |
|                                 | CLA Request Completed                           | 18-Feb-2015                                                                                                    |
|                                 | Suggested Outcomes                              | Child Becomes Looked After                                                                                                    |
|                                 |                                                 | Reject request                                                                                                    |
|                                 | Reasons for these Suggested Outcomes            | Mother is terminally ill and father has Learning Difficulties. Parents are now separated and Father is living with his Mother. Children need stability and consistency of care and for their needs to be met to ensure their social and emotional needs |

#### 4.5. Manager Authorises "Place Into Accommodation – Authorise" Task

• From the Manager's Worktray, click on the "Place into Accommodation – Authorise" task.

| iquidlogic Childr              | en and Families       |                 |                                 |              | Home Help Menu 🔻                            |
|--------------------------------|-----------------------|-----------------|---------------------------------|--------------|---------------------------------------------|
| User CIN Manager 1<br>CIN Team | 🔂 Ta                  | ask Trays       | 2                               |              |                                             |
| All Empty 🔍 🖡                  | Group By: Date   Task | Person   Addres | s   Referral Group Order By: St | art Date   🛙 | Due Date   Timeframe   Person               |
| Worktray 3                     | No Due Date           | F               | Person                          |              | Task Description                            |
| Manager Tray                   | No Due Date           | CLA CWD         | Example, Bonnie 12 yrs          | A            | Case Notes - This child has been added to a |
|                                | Last Year             | F               | Person                          |              | Task Description                            |
|                                | 13-Feb-2015           | CWD             | Cameron, Charlotte 14 yrs       |              | Place into Accommodation - Authorise        |
|                                | 13-Feb-2015           | (               | Cameron, Christian 13 yrs       |              | Place into Accommodation - Authorise        |

 Click on "Update CLA Request for Child to be Looked After by <workername>

| Child: Charlotte Cameron 14                                                              |                                                                      |                                                                                                    |                                        | поше пер                                | Mellu V            | System V        | riiu v           |                         |
|------------------------------------------------------------------------------------------|----------------------------------------------------------------------|----------------------------------------------------------------------------------------------------|----------------------------------------|-----------------------------------------|--------------------|-----------------|------------------|-------------------------|
| Full Map ♥ Local Map ♥           Request to           Place into           Accommodation | Place into Acco                                                      | mmodation<br>placed with a foster carer as Moth<br>anager 1 (Reassign) Star                                    |                                        | er has a learning dis<br>e: 13-Feb-2015 | ability. There a   | re no immediate | e friends or fai | mily who can care for t |
|                                                                                          | Combined Stage for: 🚨 C                                              | harlotte Cameron, 🚨 Christian C                                                                                | ameron.                                |                                         |                    |                 |                  |                         |
| Child becomes Looked After                                                               |                                                                      | on Stage: Review the completer<br>ild to be Looked After by CIN Wo                                             |                                        |                                         | tisfied finalise t | the Assessment  | and choose to    | Grant Authorisation o   |
| Personal<br>Education<br>Plan                                                            | The Assessment<br>Service User/s<br>Assessor<br>Assigned to Reviewer | CLA Request for Child to<br>Charlotte Cameron 14 yrs<br>CIN Worker 1 (12-Feb-2015<br>CIN Manager 1 (22-Jan-201 | Christian Cameron 1<br>to 22-Jan-2016) |                                         |                    |                 |                  |                         |

 Read through the Assessment then click on "Finalise Assessment" then "OK"

| LIQUIDIOGIC Childre                                                                         | en and Families                               |                                                   |                            | Help | Menu 🔻 | System 🔻 | Find 🔻 | CIN Manager 1 🔻 | Q,                  |       |
|---------------------------------------------------------------------------------------------|-----------------------------------------------|---------------------------------------------------|----------------------------|------|--------|----------|--------|-----------------|---------------------|-------|
| Child: Charlotte Car<br>R CWD                                                               | meron 14 years (Ref: 500396)                  | 5 🛋 🗗 🕹                                           | A Request for hild to be L |      |        |          |        |                 |                     |       |
| Information Assessme                                                                        | ent Consolidation Revisions                   |                                                   |                            |      |        |          |        | 日 Save          | Finalise Assessment | Close |
| 🖶 Print 🕴                                                                                   | Consolidated Section for: 🚨 Charlotte Cameron | n, 🚨 Christian Cameron                            |                            |      |        |          |        |                 |                     |       |
| Child/Young Perso                                                                           | Child/Young Person Deta                       | ils                                               |                            |      |        |          |        |                 |                     |       |
| <ul> <li>lacement Request</li> <li>rofessional Involv</li> <li>revious and Curre</li> </ul> | Preferred Name<br>Primary Address             | 27 Gibbs Close<br>High Wycombe<br>Buckinghamshire |                            |      |        |          |        |                 |                     | н     |
| Message from                                                                                | webpage                                       |                                                   | ×                          |      |        |          |        |                 |                     |       |
|                                                                                             |                                               |                                                   |                            |      |        |          |        |                 |                     |       |

Cancel

#### 4.6. Authorising/Rejecting the Assessment

• Follow the instructions on page 5-8

OK

- If authorised, the screen below appears.
- The "BLA" flag appears underneath the Child/Young Person's name.
- The Initial Request to Place Into Accommodation field within the Pathway Map is grey (complete) and the "Child becomes Looked After" field is blue (active).
- The task to complete the Starting Episode of Care is automatically assigned back to the worker.

| Liquidlogic Children and Fa                                                                            | amilies                                                                                                    |                                                                                           | Home                                                | Help        | Menu 🔻            | System 🔻          | Find 🔻        | CIN Manager 1 🔻           |
|----------------------------------------------------------------------------------------------------|----------------------------------------------------------------------------------------------------|-------------------------------------------------------------------------------------------|-----------------------------------------------------|-------------|-------------------|-------------------|---------------|---------------------------|
| Child: Charlotte Cameron 14 y                                                                          | years (Ref: 500396)                                                                                                    | <b>.</b> 🐣 🔁                                                                              |                                                     |             |                   |                   |               |                           |
| ♣ Full Map S Local Map ▼           Request to<br>Place into<br>Accommodation         Reject<br>Request | Child Becomes Lool<br>Reason: Mother is terminally if<br>to ensure their social and emot<br>Active Task: CIN Worker 1<br>Child Becomes Looked | II and father has Learning Difficulties. Pare<br>ional needs<br>Started: 22-Jan-2016 Due: | ents are now separated<br>19-Feb-2015<br>dren (2) ▼ | l and Fathe | er is living with | ı his Mother. Chi | ldren need st | ability and consistency c |
| Child becomes Looked After                                                                             | This task is assigned to CIN Wor                                                                                                    | rker 1.                                                                                   |                                                     |             |                   |                   |               |                           |
| Child becomes Looked Arter                                                                             | Starting Episode of Care                                                                                                    | Period of Care (Draft)                                                                    | • Placement                                         | Record      |                   |                   |               |                           |
|                                                                                                    | Draft Care Plan                                                                                                    | Started On 25-Mar-2015                                                                    | No Placement Rec                                    | ords        |                   |                   |               |                           |
| Greate<br>Gare Plan                                                                                    | Plan Summary                                                                                                    | Notes                                                                                     |                                                     |             |                   |                   |               |                           |
|                                                                                                    | PEPs                                                                                                    | Update Period of Care                                                                     |                                                     |             |                   |                   |               |                           |
| Personal                                                                                               | Health Assessments                                                                                                    |                                                                                           |                                                     |             |                   |                   |               |                           |
| Education<br>Plan                                                                                      | Period of Care                                                                                                    | Legal Status                                                                              |                                                     |             |                   |                   |               |                           |

#### Note:

Even if the previous stages were completed as consolidated forms – the "Create Legal Status and Placement" is created <u>individually</u> for each sibling.

• Once authorised, an automatic alert is generated to the Access to Resources Team

## 5. CLA – Create Legal Status and Placement

• From their Worktray, the ACW clicks on the "CLA – Create Legal Status and Placement" task.

| Liquidlogic Childre           | n and Families                                               | Home Help Menu 🔻 System 🔻                                 |
|-------------------------------|--------------------------------------------------------------|-----------------------------------------------------------|
| User CIN Worker 1<br>CIN Team | 🔂 Task Trays                                                 |                                                           |
| All Empty 🤏 🖡                 | Group By: Date   Task   Person   Address   Referral Group Or | der By: Start Date   <b>Due Date</b>   Timeframe   Person |
| All Empty A                   | CLA     Person                                               | Task Description                                          |
|                               | No Due Date 🛕 CLA CWD Dale, Darcy 14 yrs                     | CLA - Current Episode of Care                             |
|                               | No Due Date CLA Dale, Dominic 14 yrs                         | CLA - Current Episode of Care                             |
|                               | No Due Date CLA CWD Example, Bonnie 12 yrs                   | CLA - Current Episode of Care                             |
|                               | No Due Date CLA Example, Clyde 13 yrs                        | CLA - Current Episode of Care                             |
|                               | 19-Feb-2015 BLA CWD Cameron, Charlotte 14                    | rs CLA - Create Legal Status and Placement                |
|                               | 19-Feb-2015 ELA Cameron, Christian 13                        | rs CLA - Create Legal Status and Placement                |

• The screen will look as below.

| Liquidlogic Children and F                                                                              | amilies                                                                                                    |                                          | Home                                 | Help | Mei      |
|----------------------------------------------------------------------------------------------------|----------------------------------------------------------------------------------------------------|------------------------------------------|--------------------------------------|------|----------|
| Child: Christian Cameron 13                                                                             | years (Ref. 500397) 💄 🗟 🐣 🔁                                                                                                    |                                          |                                      |      |          |
| ★ Full Map  Local Map ▼           Request to         Place into           Accommodation         Request | Child Becomes Looked After         Reason: Mother is terminally ill and father has Learn<br>to ensure their social and emotional needs         Active Task: a CIN Worker 1 (Reassign)         Child Becomes Looked After                                                                                                    | itarted: 23-Jan-2016                     | Due: 19-Feb-201                      |      | is livin |
| Child becomes Looked After<br>Greate<br>Gare Plan<br>Education<br>Plan                                  | Progress to Looked After     Cancel CLA       Starting Episode of Care        • Period of Care        Draft Care Plan        • Started On 2        Plan Summary        • Update Period of        PEPs        • Update Period of        Health Assessments        • Legal Statt        Period of Care        • Create a Propose | 25-Mar-2015<br>of Care<br>US<br>Statuses | Placement Record No Placement Record |      |          |

#### 5.1. Creating A Draft Period of Care

• Click on the "Update Period of Care" link.

| Liquidlogic Children and Fa                                                                                                    | milies                                                                                                    |                                                                                                    | Home Help Me                                                                                    |
|----------------------------------------------------------------------------------------------------|----------------------------------------------------------------------------------------------------|----------------------------------------------------------------------------------------------------|-------------------------------------------------------------------------------------------------|
| Child: Christian Cameron 13 y                                                                                                    | ears (Ref: 500397)                                                                                                    | • * •                                                                                                    |                                                                                                 |
| <ul> <li>A Full Map</li> <li>Bequest to<br/>Place into<br/>Accommodation</li> <li>Control Control Control</li></ul> | Child Becomes Loo<br>Reason: Mother is terminally<br>to ensure their social and emol<br>Active Task: CIN Worker<br>Child Becomes Looked | ill and father has Learning Difficulties. Partitional needs<br>r 1 (Reassign) Started: 23-Jan-20           | rents are now separated and Father is livir<br>16 <b>Due: 19-Feb-2015</b><br>Idren (2) <b>v</b> |
| Child becomes Looked After                                                                                                    | Progress to Looked After Ca<br>Starting Episode of Care<br>Draft Care Plan<br>Plan Summary<br>PEPs<br>Health Assessments                | Period of Care (Draft)     Started On 25-Mar-2015     Notes     Update Period of Care                      | Placement Record No Placement Records                                                           |
| Personal<br>Education<br>Plan                                                                                                    | Period of Care                                                                                                    | <ul> <li>Legal Status</li> <li>No Active Legal Statuses</li> <li>Create a Proposed Legal Status</li> </ul> |                                                                                                 |

• Enter any relevant notes in the "Notes" section.

• Click on "Update"

| Liquidlo                                         | gic Children and Families                                  |  |  |  |  |
|--------------------------------------------------|------------------------------------------------------------|--|--|--|--|
| Jpdate                                           | Cancel - Update: Period of Care from 25-Mar-2015 until now |  |  |  |  |
| Update Period of Care from 25-Mar-2015 until now |                                                            |  |  |  |  |
| Period                                           | d of Care (Draft)                                          |  |  |  |  |
| Started On                                       | 25-Mar-2015                                                |  |  |  |  |
| Notes                                            | Enter any relevant notes                                   |  |  |  |  |

• The screen will look as below – indicating the <u>draft</u> Period of Care.

| Liquidlogic Children and F                                               | amilies                                                                                      |                                                                              | Home                             | Help        | Menu       |
|--------------------------------------------------------------------------|----------------------------------------------------------------------------------------------|------------------------------------------------------------------------------|----------------------------------|-------------|------------|
| Child: Charlotte Cameron 14                                              | years (Ref: 500396)                                                                          | <b></b> •                                                                    |                                  |             |            |
| ★ Full Map Scal Map ▼                                                    | Child Becomes Loo                                                                            |                                                                              |                                  |             |            |
| Request to<br>Place into<br>Accommodation                                | Reason: Mother is terminally i<br>to ensure their social and emot<br>Active Task: CIN Worker |                                                                              | ow separated a<br>ue: 19-Feb-20: |             | s living v |
| Accommodation Child Becomes Looked After Task Details All Children (2) V |                                                                                              |                                                                              |                                  |             |            |
| Child becomes Looked After                                               |                                                                                              | ancel CLA                                                                    |                                  |             |            |
|                                                                          | Starting Episode of Care<br>Draft Care Plan                                                  | Period of Care (Draft)     Started On 26-Mar-2015                            | Place<br>No Placem               | ment Record |            |
| Greate<br>Gare Plan                                                      | Plan Summary<br>PEPs                                                                         | Notes         Enter any Period of Care notes           Update Period of Care |                                  |             |            |
| Personal<br>Education<br>Plan                                            | Health Assessments<br>Period of Care                                                         | Legal Status                                                                 |                                  |             |            |

### 5.2. Creating A Proposed Legal Status

• Click on the "Create a Proposed Legal Status" link.

| Child: Children and F<br>Child: Christian Cameron 13<br>BLA R |                                                                                 | <b>.</b> * 5                                                                                                    | Home Help            |
|---------------------------------------------------------------|---------------------------------------------------------------------------------|----------------------------------------------------------------------------------------------------|----------------------|
| Request to<br>Place into<br>Accommodation                     | to ensure their social and em<br>Active Task: A CIN Work<br>Child Becomes Looke | y ill and father has Learning Difficulties. Par<br>notional needs<br>(rec 1 (Reassign) Started: 23-Jan-201<br>(d After Task Details All Chil |                      |
| Child becomes Looked After                                    | Progress to Looked After Starting Episode of Care                               | Cancel CLA  Period of Care (Draft)                                                                                                    | Placement Record     |
| Create<br>Care Plan<br>Personal<br>Education<br>Plan          | Draft Care Plan<br>Plan Summary<br>PEPs<br>Health Assessments<br>Period of Care | Started On 25-Mar-2015<br>Notes<br>• Update Period of Care<br>• Legal Status<br>No Active Legal Statuses<br>• Create a Proposed Legal Status | No Placement Records |

• Click on the "Legal Status" drop down to select the relevant legal status.

• Click on "Create"

#### Note:

Use the "Click here for an explanation of the Legal Status Codes" for an explanation of each code.

| Liquidlo     | gic Children and Families                  |
|--------------|--------------------------------------------|
| Create Ca    | ncel - Create new Legal Status             |
| New C1 II    | NTERIM CARE ORDER , Started On 26-Mar-2015 |
| This will en | the previous Legal Status                  |
| • Legal      |                                            |
| Start Date   | 26-Mar-2015                                |
| Legal Status | C1 INTERIM CARE ORDER                      |
| Act          | Children Act 1989, section 38              |
| Expiry Date  |                                            |
| Court        | ▼                                          |
| Comments     | ~                                          |
|              | ~                                          |

• The screen will display as below – indicating the <u>Proposed</u> Legal Status.

| Child: Charlotte Cameron 14 years BLA R CWD | (Ref. 500396) 🚨 🗟 🕰 🔁                                                                                                    |                                       |
|---------------------------------------------|----------------------------------------------------------------------------------------------------|---------------------------------------|
| 🕈 Full Map 🛛 😫 Local Map 🔻 🛛 🕶              | child Becomes Looked After                                                                                                    |                                       |
| Request to Bajact                           | eason: Mother is terminally ill and father has Learning Difficulties. Parents a<br>ensure their social and emotional needs<br>ctive Task: CIN Worker 1 (Reassign) Started: 23-Jan-2016<br>Child Becomes Looked After Task Details All Children | Due: 19-Feb-2015                      |
| Child becomes Looked After                  | arting Episode of Care arting Episode of Care an Summary EPs Cancel CLA Period of Care (Draft) Started On 25-Mar-2015 Notes Enter any relevant notes Notes Enter any relevant notes                                                            | Placement Record No Placement Records |
| Personal                                    | P'S     Update Period of Care     Update Period of Care     CLA Legal Status (Proposed     Start Date 25-Mar-2015     Legal Status C1 INTERIM CARE ORDER     View Full Details     Update Legal Status                                         |                                       |

## 5.3. Creating a Draft Placement Plan (to be renamed Essential Information Record)

The previous **Placement Plan** was comprised of 6 separate Word documents to partner agencies and internal systems. It's primary use was for entering CLA onto the system. This will be renamed the **Essential Information Record** with it's primary use being carer information. Inputting CLA data is now easier and leads to improved reporting and information for other agencies. This form is given to the Carer on the same day the Child is placed.

| iquidlogic Children and F                 | amilies                                                                                                    |                                                                                                    | Home Help                        | Menu 🔻          | System v           | Find <b>v</b> | CIN Worker 1 🔻        |
|-------------------------------------------|----------------------------------------------------------------------------------------------------|----------------------------------------------------------------------------------------------------|----------------------------------|-----------------|--------------------|---------------|-----------------------|
| Child: Charlotte Cameron 14               | years (Ref: 500396)                                                                                           | 🗟 🐣 🔁                                                                                                    |                                  |                 |                    |               |                       |
| Request to<br>Place into<br>Accommodation | Reason: Mother is terminally<br>to ensure their social and em<br>Active Task: CIN Work<br>Child Becomes Looke | er 1 (Reassign) Started: 22-Jan-2016 D                                                                                                    | ue: 19-Feb-2015                  | s living with I | nis Mother. Childr | ren need stat | ility and consistency |
| Child becomes Looked After                | Progress to Looked After                                                                                      | Cancel CLA                                                                                                    |                                  |                 |                    |               |                       |
| Personal<br>Education<br>Hion             | Starting Episode of Care<br>Draft Care Plan<br>Plan Summary<br>PEPs<br>Health Assessments<br>Period of Care   | Period of Care (Draft)     Started On 26-Mar-2015     Notes Enter any Period of Care notes     Update Period of Care      CLA Legal Status (Proposed)     Start Date 26-Mar-2015     Legal Status C1 INTERIM CARE ORDER     View Full Details     Update Legal Status     Start Draft CLA Care Plan | Placement Re No Placement Record |                 |                    |               |                       |
|                                           |                                                                                                    | Create a Draft Placement Plan                                                                                                    | X                                |                 |                    |               |                       |
| lessage from webpage                      |                                                                                                    |                                                                                                    |                                  |                 |                    |               |                       |
|                                           |                                                                                                    | ed from within which you will l<br>ou sure you want to proceed?                                                                                                    | be                               |                 |                    |               |                       |
|                                           |                                                                                                    | OK Car                                                                                                    | ncel                             |                 |                    |               |                       |

• Click on the "Create a Draft Placement Plan then click "OK"

• From the "Copy Forward" screen, click on the checkbox above the child's name. Any siblings will <u>not</u> have their information copied forward.

| Child: Charlotte Came              |                                                                                                    | cement Plan,<br>Mar-2015            |
|------------------------------------|----------------------------------------------------------------------------------------------------|-------------------------------------|
| nformation Assessment              | Consolidation Revisions                                                                                                    |                                     |
|                                    | ing the Assessment you have the option to copy forward the answers from the listed<br>ward any answers) click 'Start Blank' to begin the Assessment afresh. | previous Assessments. Select each o |
| Copy Forward Selected Start Blan   |                                                                                                    |                                     |
| Copy Forward - Copy answers forwa  | rd from previous assessments                                                                                                    |                                     |
| Created                            | Assessment                                                                                                    | Started By                          |
| Cameron, Charlotte (14 years)      |                                                                                                    |                                     |
| ✓ 11 months ago                    | CLA Request for Child to be Looked After (Wednesday, 18 February 2015)                                                                                      | GIN Worker 1                        |
| ✓ 11 months 1 week ago             | C & F Assessment (Thursday, 12 February 2015)                                                                                                    | 😨 CIN Worker 1                      |
| ✓ 1 year ago                       | Referral Record (Thursday, 1 January 2015)                                                                                                    | 😨 First Response Manager 1          |
| ✓ 1 year ago                       | 😫 Contact Record (Thursday, 1 January 2015)                                                                                                    | 👰 First Response Worker 1           |
|                                    |                                                                                                    |                                     |
|                                    |                                                                                                    |                                     |
| Copy Sideways - Copy answers acros | ss from related service users                                                                                                    |                                     |
| Created                            | Assessment                                                                                                    | Started By                          |
| Cameron, Christian (13 years)      |                                                                                                    |                                     |
| 11 months ago                      | CLA Request for Child to be Looked After (Wednesday, 18 February 2015)                                                                                      | GIN Worker 1                        |

• The Essential Information Record will display as below (if copy forward was used, the "C" flag will indicated copied fields). The "M" shows the merged non editable fields.

| Liquidlogic Child                                                | ren and Families                                                                           |                                                                                      | Home           | Help       | Menu 🔻         | System 🔻        | Find 🔻       | CIN Worker 1 🔻           | Q,              |                  |
|------------------------------------------------------------------|--------------------------------------------------------------------------------------------|--------------------------------------------------------------------------------------|----------------|------------|----------------|-----------------|--------------|--------------------------|-----------------|------------------|
| Child: Charlotte C                                               | ameron 14 years (Ref: 500396)                                                              | Placement Plan, 📄 Placement Plan, 26-Mar-2015                                        |                |            |                |                 |              |                          |                 |                  |
| Information Assessm                                              | ent Consolidation Revisions                                                                | <u> </u>                                                                             |                |            |                |                 |              | 🖬 Save                   | Finalise        | ReAssign Close   |
| 🔒 Print 🕴                                                        | Essential Information R                                                                    | ecord                                                                                |                |            |                |                 |              |                          |                 |                  |
| Essential Informati                                              | A Placement Plan should be completed for al<br>services and support foster care which does | children and young people looked after away from hom<br>not include overnight stays. | e, including t | hose recei | ving short bre | ak care. It may | also be used | for children and young p | eople receiving | regular day care |
| Placement Details     Professional Involv                        | The Placement Plan details the arrangement                                                 | for meeting a child or young person's needs where resp                               | onsibilities a | re divided | between a nu   | mber of people. |              |                          |                 |                  |
| Previous and Curre                                               |                                                                                            |                                                                                      |                |            |                |                 |              |                          |                 |                  |
| Health Information                                               | A SEPARATE FORM MUST BE COMPLET                                                            | ED FOR EACH CHILD                                                                    |                |            |                |                 |              |                          |                 |                  |
| <ul> <li>Education <sup>o</sup></li> </ul>                       |                                                                                            |                                                                                      |                |            |                |                 |              |                          |                 |                  |
| Contact Details/Arr                                              | Preferred Name                                                                             |                                                                                      |                |            |                |                 |              |                          |                 |                  |
| <ul> <li>Child/Young Perso</li> <li>Risk Assessment °</li> </ul> | Primary Address                                                                            | 27 Gibbs Close<br>High Wycombe<br>Buckinghamshire                                    |                |            |                |                 |              |                          |                 | н                |
| Agreements for Chi                                               | Postcode                                                                                   | HP13 5YB                                                                             |                |            |                |                 |              |                          |                 | н                |
| I Attachments (0)                                                | Please state if address is:                                                                | Home Address     Placement Address                                                   | Other          |            |                |                 |              |                          |                 | • <b>•</b> 5     |
| Stage: Complete the                                              | If Other, please give details below                                                        |                                                                                      |                |            |                |                 |              |                          |                 | н                |
| Assessment                                                       | Gender                                                                                     | FEMALE                                                                               |                |            |                |                 |              |                          |                 |                  |
|                                                                  | DOB                                                                                        | 01-Jul-2001                                                                          |                |            |                |                 |              |                          |                 | н                |
|                                                                  | Age                                                                                        | 14 years                                                                             |                |            |                |                 |              |                          |                 | н                |
|                                                                  | Ethnicity                                                                                  | White British                                                                        |                |            |                |                 |              |                          |                 |                  |
|                                                                  | Religion                                                                                   | BUDDHIST                                                                             |                |            |                |                 |              |                          |                 |                  |

• Complete the form – entering as much information as possible.

#### 5.3.1. Updating The Placement Record – Recording The Carer

- Click on the "Placement Details" sidebar.
- Navigate to the bottom of the screen click on the "Update this Placement Record" link.

| Liquidlogic Childr                                  | en and Families                         |                                             |                                | Home | Help | Menu 🔻 | System 🔻 | Find 🔻 | CIN Worker 1 🔻 | Q,       |          |      |
|-----------------------------------------------------|-----------------------------------------|---------------------------------------------|--------------------------------|------|------|--------|----------|--------|----------------|----------|----------|------|
| Child: Charlotte Ca                                 | ameron 14 years (Ref: 500396)           | 5 🎿 🔁                                       | Placement Plan,<br>26-Mar-2015 |      |      |        |          |        |                |          |          |      |
| Information Assessm                                 | ent Consolidation Revisions             |                                             |                                |      |      |        |          |        | Save Save      | Finalise | ReAssign | Clos |
| 🖶 Print 🕴                                           | Carer Name                              |                                             |                                |      |      |        |          |        |                |          |          |      |
| Essential Informati                                 | Address                                 |                                             |                                |      |      |        |          |        |                |          |          |      |
| e Placement Details <sup>™</sup>                    | Distance from Home (miles)              |                                             |                                |      |      |        |          |        |                |          |          |      |
| <ul> <li>Professional Involv</li> </ul>             | ShortBreak                              |                                             |                                |      |      |        |          |        |                |          |          |      |
| Previous and Curre                                  | Caution                                 |                                             |                                |      |      |        |          |        |                |          |          |      |
| <ul> <li>Health Information <sup>o</sup></li> </ul> | Is there anyone who should not know the | No                                          |                                |      |      |        |          |        |                |          |          |      |
| <ul> <li>Education <sup>o</sup></li> </ul>          | address?                                | NO                                          |                                |      |      |        |          |        |                |          |          |      |
| Contact Details/Arr                                 | If yes, Name of this person             |                                             |                                |      |      |        |          |        |                |          |          |      |
| Child/Young Perso                                   | Address (if known)                      |                                             |                                |      |      |        |          |        |                |          |          |      |
| <ul> <li>Risk Assessment <sup>o</sup></li> </ul>    | Relationship to Child                   |                                             |                                |      |      |        |          |        |                |          |          |      |
| Agreements for Chi                                  | Out of Hours Contact                    |                                             |                                |      |      |        |          |        |                |          |          |      |
| Attachments (0)                                     |                                         |                                             |                                |      |      |        |          |        |                |          |          |      |
| Stage: Complete the                                 | Name                                    |                                             |                                |      |      |        |          |        |                |          |          |      |
| Assessment                                          | Telephone                               |                                             |                                |      |      |        |          |        |                |          |          |      |
|                                                     |                                         | <ul> <li>Update this Placement F</li> </ul> | Record                         |      |      |        |          |        |                |          |          | -    |
|                                                     | Reason for Placement                    |                                             |                                |      |      |        |          |        |                |          |          | 19   |

• Click on the "Type of Placement" and select the relevant placement code.

| Details                    |                                                                                                    |
|----------------------------|----------------------------------------------------------------------------------------------------|
| Date Placement began       | 26-Mar-2015                                                                                                    |
| Period covered (in months) | 0                                                                                                    |
| Type of Placement          | U4 - Foster Placement with other foster carer - long term 👻 🛟                                                          |
| Placement Provider         | ▼                                                                                                    |
| Placement Location         | ▼                                                                                                    |
|                            | Click here for an explanation of the Placement Codes<br>er and Placement Location based on Carer and Type of Placement |

- Click on either "Select a Person as the Carer" or "Select Care Provider"
- In the "Placement Code" field, select the relevant code then click on "Search". You can enter the "Valid On Date" field if you wish.

| Liq | üidlogıc         | Children and Families                               |                    |                                               | Home        | Help |
|-----|------------------|-----------------------------------------------------|--------------------|-----------------------------------------------|-------------|------|
| ٩   | Find Carer       | Reset Search                                        |                    |                                               |             |      |
|     | Details          |                                                     | Carer Servic       | es                                            |             |      |
|     | Local Authority  | <b>•</b>                                            | Valid On Date      |                                               |             |      |
|     | Case Number      |                                                     | Placement Code     | U4 - Foster Placement with other foster carer | - long term | 1 -  |
|     | <u>S</u> urname  |                                                     | Placement Provider |                                               |             | •    |
|     | <u>F</u> orename |                                                     |                    |                                               |             |      |
|     |                  | $\hfill \square$ Include records that sound similar |                    |                                               |             |      |
|     |                  |                                                     |                    |                                               |             |      |
|     | • Age / Dat      | e of Birth / Gender                                 |                    |                                               |             |      |
|     | Date of Birth    |                                                     |                    |                                               |             |      |
|     | Age              |                                                     |                    |                                               |             |      |
|     | Foster Carer Ger | der 🗸                                               |                    |                                               |             |      |

• Click on the Carer to be selected then "Select"

| Liqu   | idlogic Childre          | en and        | Fa  | amil | ies            |           |        |          |                                      | Home      | Help | Menu 🔻      | Syst  |
|--------|--------------------------|---------------|-----|------|----------------|-----------|--------|----------|--------------------------------------|-----------|------|-------------|-------|
| Q,     | Find Carer Back          | k <u>S</u> el | ect |      | Printable View | r         |        |          |                                      |           |      |             |       |
| Result | ts: [1][2]               |               |     |      |                |           |        |          |                                      |           |      |             |       |
|        | Query Results (22)       |               |     |      |                |           |        |          |                                      |           |      |             |       |
| •      | Local Authority / Agency | ID            | 1   | Α.   | Forename       | Surname   | G.     | Age      | Address                              | Post Code | S.   | From        | Until |
| 1      | Current Local Authority  | 500392        |     |      | Blake          | Aquarius  | FEMALE | 46 years | 22 Care Street, Carewich, Caresville | HP22 5AU  | 5    | 01-Jan-2000 |       |
| 2      | Current Local Authority  | 500374        |     |      | Belinda        | Aries     | FEMALE | 46 years | 12 Care Street, Carewich, Caresville | HP22 5AU  | 5    | 01-Jan-2000 |       |
| 3      | Current Local Authority  | 500383        |     |      | Alison         | Bishop    | FEMALE | 46 years | 5 Care Street, Carewich, Caresville  | HP22 5AU  | 2    | 01-Jan-2000 |       |
| 4      | Current Local Authority  | 500380        |     |      | Beth           | Cancer    | FEMALE | 46 years | 15 Care Street, Carewich, Caresville | HP22 5AU  | 5    | 01-Jan-2000 |       |
| 5      | Current Local Authority  | 500390        |     |      | Bailey         | Capricorn | FEMALE | 46 years | 21 Care Street, Carewich, Caresville | HP22 5AU  | 5    | 01-Jan-2000 |       |
| 6      | Current Local Authority  | 500385        |     |      | Alicia         | Castle    | FEMALE | 46 years | 6 Care Street, Carewich, Caresville  | HP22 5AU  | 2    | 01-Jan-2000 |       |

• The screen will update as shown below – LCS will automatically populate the "Placement Provider" and "Placement Location".

| L quidlogic Chi                                                        | ldren and Families                                                                                                    |  |  |  |  |  |  |  |  |  |  |  |  |
|------------------------------------------------------------------------|----------------------------------------------------------------------------------------------------|--|--|--|--|--|--|--|--|--|--|--|--|
| Update Cancel - Upd                                                    | late: Placement of: 26-Mar-2015                                                                                         |  |  |  |  |  |  |  |  |  |  |  |  |
| Update Placement of                                                    | Update Placement of: 26-Mar-2015                                                                                        |  |  |  |  |  |  |  |  |  |  |  |  |
| Details                                                                |                                                                                                    |  |  |  |  |  |  |  |  |  |  |  |  |
| Date Placement began<br>Period covered (in months<br>Type of Placement | 26-Mar-2015<br>0<br>U4 - Foster Placement with other foster carer - long term ▼ ◆                                       |  |  |  |  |  |  |  |  |  |  |  |  |
| Placement Provider                                                     | PR1 - Own provision by LA 🔹                                                                                             |  |  |  |  |  |  |  |  |  |  |  |  |
| Placement Location                                                     | Inside LA Boundary 👻                                                                                                    |  |  |  |  |  |  |  |  |  |  |  |  |
| Update Placement Provid     Carer Details                              | Click here for an explanation of the Placement Codes<br>der and Placement Location based on Carer and Type of Placement |  |  |  |  |  |  |  |  |  |  |  |  |
| Carer Details<br>5 Care Stre<br>Carewich<br>Caresville<br>HP22 SAU     |                                                                                                    |  |  |  |  |  |  |  |  |  |  |  |  |
| Select a Person as the C                                               | arer                                                                                                    |  |  |  |  |  |  |  |  |  |  |  |  |
| <ul> <li>Select Care Provider</li> <li>Clear Carer details</li> </ul>  |                                                                                                    |  |  |  |  |  |  |  |  |  |  |  |  |
| <ul> <li>Clear Carer details</li> </ul>                                |                                                                                                    |  |  |  |  |  |  |  |  |  |  |  |  |

Note:

If you have selected the wrong Carer in error, click on "Clear Carer Details" and reselect using the link.

#### 5.3.2. Calculating Distance From Home

- Within the "Update Placement" screen, **right click** on the "click here to work out distances based on post code".
- Select "Open in new window"

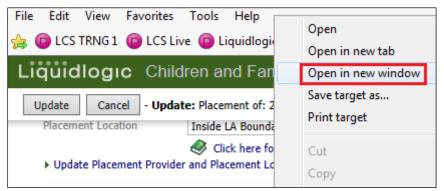

• The distance is automatically calculated based on the postcodes.

| Liquidlogic Children and Families                                                                           | Home Help Menu 🔻 System 🔻 Find 🔻 CIN Wor                                                                                                    | rker 1 🔻          |
|----------------------------------------------------------------------------------------------------|----------------------------------------------------------------------------------------------------|-------------------|
| Update Cancel - Update: Placement of: 26-Mar-2                                                              | 015                                                                                                    |                   |
| Placement Location Inside LA Boundary                                                                       |                                                                                                    | x                 |
| Click here for an ex<br>• Update Placement Provider and Placement Location                                  |                                                                                                    | * 🌣               |
|                                                                                                    | File Edit View Favorites Tools Help                                                                                                    |                   |
| Carer Details                                                                                               | 🐅 🍘 LCS TRNG 1 🞯 LCS Live 🞯 Liquidlogic TRNG2 Master 🤍 🏠 👻 🗟 👻 🖃 🖷 🖝 Page 💌 Safety 💌 Tools 💌                                                                                                    | <b>@</b> •        |
| Carer Details Foster Carer: Alison Bishop<br>5 Care Street<br>Carewich                                      | Education and Skills In Your Area                                                                                                    | ^                 |
| Caresville<br>HP22 5AU                                                                                      | Postcode Distances                                                                                                    | In ۱              |
| <ul> <li>Select a Person as the Carer</li> <li>Select Care Provider</li> <li>Clear Carer details</li> </ul> | This tool allows users to calculate the straight line distance between two UK postcodes. The distances are given in<br>both miles and metres.                                                         | → H<br>→ N        |
| Distance from Home                                                                                          | Please note that results obtained from this tool are based on the postcode area mean and as such should not be<br>used as the definitive measure of distance for school admissions or other purposes. | → G<br>→ N<br>→ D |
| Distance from Home (miles)                                                                                  | To calculate the straight line distance between two postcodes, enter the postcodes below:                                                                                                    | → IE              |
| <ul> <li>Click here to work out distances based on post code</li> </ul>                                     | First postcode:                                                                                                    |                   |
|                                                                                                    | Second postcode:                                                                                                    | Qu                |
| • Caution                                                                                                   | Calculate     Distance between HP135YB and HP225AU is around 13.6 miles (21954 metres).                                                                                                    | → D               |
| If ves. Name of this person                                                                                 |                                                                                                    | peri              |

• Click on the "X" to close the window.

Note:

If you click on the link the calculator will sit in the original LCS window and when you click on the "x" it will close down LCS.

• Complete the rest of the fields – then click on "Update"

| Liquidlogic Children and Families                                                                                                    |
|----------------------------------------------------------------------------------------------------|
| Update Cancel - Update: Placement of: 26-Mar-2015                                                                                                    |
| Clear Carer details                                                                                                    |
| Distance from Home                                                                                                    |
| Distance from Home (miles) 13.7                                                                                                    |
| Click here to work out distances based on post code                                                                                                    |
| Caution                                                                                                    |
| ✓ Is there anyone who should not know the address?                                                                                                    |
| If yes, Name of this person Mr David Cameron                                                                                                    |
| Address (if known) enter address                                                                                                    |
| Relationship to Child Father                                                                                                    |
| Out of Hours Contact         Name       Iency Social Work Team         Telephone       080099997677                                                                                                    |
| Emergency Details                                                                                                    |
| Emergency Details      If the Placement Plan is required out of hours and the Foster Carer is not set up on LCS fill in the carer details below. When the Foster Carer's details are added to LCS you will need to come back and update the placement record with the correct details. Name |

• The information will copy across into the "Placement Details" screen.

#### 5.3.3. Completing The Contact Details/Arrangements

- Click on the "Contact Details.Arrangements" sidebar.
- Click on the row for the person you wish to enter contact details.

| Liquidlogic Childre                         |                                               |           |       |              |                              |                  |         | Menu 🔻         |   |                 | CIN Worker 1 🔻 | Q,       |          |       |
|---------------------------------------------|-----------------------------------------------|-----------|-------|--------------|------------------------------|------------------|---------|----------------|---|-----------------|----------------|----------|----------|-------|
| Child: Charlotte Can                        | neron 14 years (Ref. 50039                    | 6) 🚨      | •     | <b>*</b> 🔁   | Placement Pla<br>26-Mar-2015 | in,              |         |                |   |                 |                |          |          |       |
| Information Assessme                        | nt Consolidation Re                           | visions   |       |              |                              |                  |         |                |   |                 | B Save         | Finalise | ReAssign | Close |
| 🖶 Print 🕴                                   | Contact Details/Ar                            | rangem    | nents |              |                              |                  |         |                |   |                 |                |          |          |       |
| Essential Informati                         | Person                                        | Frequency | Туре  | Arrangements | Support from Contact         | Additional costs | be met? | <del>4</del> 4 |   |                 |                |          |          |       |
| Placement Details                           | MOTHER: Lily Cameron<br>FATHER: David Cameron |           |       |              |                              |                  |         |                |   |                 |                |          |          |       |
| <ul> <li>Professional Involv</li> </ul>     | BROTHER: Christian Cameron                    |           |       |              |                              |                  |         |                |   |                 |                |          |          |       |
| Previous and Curre                          | GRANDPARENT: Annie Cameron                    |           |       |              |                              |                  |         |                |   |                 |                |          |          |       |
| Health Information                          | Will Contact Need to be Facilitate            | d?        | O Ye  | is 🔿 No      |                              |                  |         |                |   |                 |                |          |          | 😼 🔓   |
| <ul> <li>Education <sup>••</sup></li> </ul> | Contact Arrangements                          |           |       |              |                              |                  |         |                |   |                 |                |          |          |       |
| Contact Details/Arr                         | With Who                                      |           | Whe   | en           |                              | Where            |         |                | 1 | Role of Provide | er in contact  |          |          | 😼 🔓   |
| Child/Young Perso                           |                                               |           |       |              |                              |                  |         |                |   |                 |                | ×        | \$       |       |
|                                             |                                               |           | -     |              |                              |                  |         |                |   |                 |                |          |          | -     |

• Enter in the relevant information then click on "Create"

| quidlogic Children and F                                                        | amilies                                                                         |              |
|---------------------------------------------------------------------------------|---------------------------------------------------------------------------------|--------------|
| Create Cancel - Create a new 'Arrang                                            | gement for Contact' between the Child and the selected person                   |              |
| New Arranged Contact between '                                                  | Charlotte Cameron ' and 'MOTHER: Lily Cameron'                                  |              |
| Person                                                                          | MOTHER: Lily Cameron                                                            |              |
| Frequency                                                                       | once a week                                                                     |              |
| Туре                                                                            | supervised                                                                      |              |
| Transport, location, arrangements<br>for supervision and financial arrangements | Transport, location, arrangements<br>for supervision and financial arrangements | ^            |
|                                                                                 |                                                                                 | ~            |
| How will contact support the plan?                                              | How will contact support the plan?                                              | ~            |
|                                                                                 |                                                                                 | ~            |
| How will additional costs be met?                                               | How will additional costs be met                                                | ^            |
|                                                                                 |                                                                                 | $\checkmark$ |

• Enter in the relevant "Contact Arrangements" – using the green "+" to generate a new row. The red "x" will delete a row if generated in error.

| Liquidlogic Childr  | en and Families                    |             |            |                                                                                | Home Help Menu▼ Sy                 | rstem 🔻 🛛 Find 🔻 CIN We          | orker 1 🔻 🖸    | 2              |         |
|---------------------|------------------------------------|-------------|------------|--------------------------------------------------------------------------------|------------------------------------|----------------------------------|----------------|----------------|---------|
| Child: Charlotte Ca | ameron 14 years (Ref: 50039        | )6) 🚨       | • A        | Placement Plan, 26-Mar-2015                                                    |                                    |                                  |                |                |         |
| Information Assessm | ent Consolidation Re               | visions     |            |                                                                                |                                    |                                  | Save I         | Finalise ReAss | ign Clo |
| 🔒 Print 🕴           | Contact Details/A                  | rangem      | ents       |                                                                                |                                    |                                  |                |                |         |
| Essential Informati | Person                             | Frequency   | Туре       | Arrangements                                                                   | Support from Contact               | Additional costs be met?         | + <del>)</del> |                |         |
| Placement Details   | MOTHER: Lily Cameron               | once a week | supervised | Transport, location, arrangements<br>for supervision and financial arrangement | How will contact support the plan? | How will additional costs be met |                |                |         |
| Professional Involv | FATHER: David Cameron              |             |            |                                                                                |                                    |                                  |                |                |         |
| Previous and Curre  | BROTHER: Christian Cameron         |             |            |                                                                                |                                    |                                  |                |                |         |
|                     | GRANDPARENT: Annie Cameron         |             |            |                                                                                |                                    |                                  |                |                |         |
| Health Information  | Will Contact Need to be Facilitate | 42          | • Yes      | ) Ne                                                                           |                                    |                                  |                |                |         |
| Education **        |                                    |             |            |                                                                                |                                    |                                  |                |                |         |
| Contact Details/Arr | Contact Arrangements               |             |            |                                                                                |                                    |                                  |                |                |         |
|                     | With Who                           |             | When       |                                                                                | Where                              | Role of Provider in conta        | ct             |                |         |
| Child/Young Perso   | Mrs Lily Cameron                   |             | Every Mon  | dav at 1 p.m 3 p.m.                                                            | Enter the location                 | Enter the role of the pro        | vider          | ×              |         |
| Risk Assessment °   |                                    |             |            |                                                                                |                                    |                                  |                |                |         |

• Once the form is complete and the agreements are entered, select "Finalise"

| Liquidlogic Child                                | Iren and Families                  |                      |                              | Home     | Help   | Menu 🔻  | System 🔻  | Find 🔻 | CIN Worker 1 🔻 | Q,       |                                                                                                  |
|--------------------------------------------------|------------------------------------|----------------------|------------------------------|----------|--------|---------|-----------|--------|----------------|----------|--------------------------------------------------------------------------------------------------|
| Child: Charlotte C                               | cameron 14 years (Ref. 500396)     | 🗟 🦀 🔁                | Placement Pla<br>26-Mar-2015 | in,      |        |         |           |        |                |          |                                                                                                  |
| Information Assess                               | ment Consolidation Revisions       |                      |                              |          |        |         |           |        | Save           | Finalise | ReAssign Close                                                                                   |
| 🔒 Print 🕴                                        | Agreements for Child/You           | ing Person to        | o be accommo                 | dated by | Parent | t/Perso | on with P | arenta | l Responsibil  | ity      |                                                                                                  |
| Essential Informati                              | I/we agree to (child/young person) | Charlotte Cameron    |                              |          |        |         |           |        |                |          | - <b>5</b> - <b>6</b>                                                                            |
| • Placement Details                              | Being accommodated by (local       | Bucks County Council |                              |          |        |         |           |        |                |          | 19 🔂 🔒                                                                                           |
| Professional Involv                              | authority/other agency)            |                      |                              |          |        |         |           |        |                |          |                                                                                                  |
| Previous and Curre                               |                                    |                      |                              |          |        |         |           |        |                |          |                                                                                                  |
| • Health Information                             | Name (please print)                | MRS LILY CAMERON     |                              |          |        |         |           |        |                |          | - S - S                                                                                          |
| <ul> <li>Education <sup>••</sup></li> </ul>      | Signature                          |                      |                              |          |        |         |           |        |                |          | 15 E                                                                                             |
| Contact Details/Arr                              | Date                               |                      |                              |          |        |         |           |        |                |          | 1 - Se - Se - Se - Se - Se - Se - Se - S                                                         |
| Child/Young Perso                                |                                    |                      |                              |          |        |         |           |        |                |          |                                                                                                  |
| <ul> <li>Risk Assessment <sup>e</sup></li> </ul> | Name (please print)                | MR DAVID CAMERON     |                              |          |        |         |           |        |                |          | <b>5</b> 6                                                                                       |
| Agreements for Chi                               | Signature                          |                      |                              |          |        |         |           |        |                |          | -<br>196                                                                                         |
| Attachments (0)                                  | Date                               |                      |                              |          |        |         |           |        |                |          | 5<br>1<br>1<br>1<br>1<br>1<br>1<br>1<br>1<br>1<br>1<br>1<br>1<br>1<br>1<br>1<br>1<br>1<br>1<br>1 |
| Stage: Complete the<br>Assessment                | Date                               |                      |                              |          |        |         |           |        |                |          | 10 4 <u>0</u>                                                                                    |

#### Note:

If you haven't entered the "Placement Plan Completed" date, LCS will prompt you.

| Placement Plan Dates        |             |
|-----------------------------|-------------|
| Date Referral Received      | 01-Jan-2015 |
| This Question is mandatory. |             |
| Placement Plan Completed    |             |

• Click on "OK"

| Message from webpage              | ×    |
|-----------------------------------|------|
| Please confirm you wish to Finali | se?  |
| OK Car                            | ncel |

• The screen will now appear as below.

| Liquidlogic Children and Fa                                                         | amilies                                                                                                    |                                                                                                    | Home Help                                                                                             | Menu 🔻                                                  | System 🔻           | Find 🔻                                  | CIN Worker 1 🔻           |
|-------------------------------------------------------------------------------------|----------------------------------------------------------------------------------------------------|----------------------------------------------------------------------------------------------------|----------------------------------------------------------------------------------------------------|---------------------------------------------------------|--------------------|-----------------------------------------|--------------------------|
| Child: Charlotte Cameron 14 y                                                       | rears (Ref: 500396)                                                                                                    |                                                                                                    |                                                                                                    |                                                         |                    |                                         |                          |
| ♣ Full Map  Local Map ▼ Request to<br>Place into<br>Accommodation Reject<br>Rejuest | Child Becomes Loo<br>Reason: Mother is terminally<br>to ensure their social and emo<br>Active Task: CIN Worker<br>Child Becomes Looked | III and father has Learning Difficulties. Parents are no<br>tional needs<br>r1 (Reassign) Started: 22-Jan-2016 De | ue: 19-Feb-2015                                                                                       | r is living with                                        | his Mother. Childi | en need stab                            | ility and consistency of |
| Child becomes Looked After                                                          | Progress to Looked After Ca                                                                                                    | ancel CLA                                                                                                    |                                                                                                    |                                                         |                    |                                         |                          |
|                                                                                     | Starting Episode of Care                                                                                                    | Period of Care (Draft)                                                                                            |                                                                                                    |                                                         |                    |                                         |                          |
|                                                                                     | Draft Care Plan                                                                                                    | Started On 26-Mar-2015                                                                                            | Started On                                                                                            | 26-Mar-2015                                             |                    |                                         |                          |
| Create<br>Care Plan                                                                 | Plan Summary                                                                                                    | Notes Enter any Period of Care notes                                                                              | Type of Placement<br>Provider                                                                         | nt U4 - Foster Placement wi<br>PR1 - Own provision by L |                    | ildren need stability and consistency o |                          |
|                                                                                     | PEPs<br>Health Assessments                                                                                                    | Update Period of Care                                                                                             | Location<br>Carer Name                                                                                | Inside LA Bo                                            |                    |                                         |                          |
| Education<br>Plan                                                                   | Plan CLA                                                                                                    | CLA Legal Status (Proposed) Start Date 26-Mar-2015                                                                | Address                                                                                               | 5 Care Street<br>Carewich<br>Caresville                 |                    |                                         |                          |
|                                                                                     |                                                                                                    | Legal Status C1 INTERIM CARE ORDER                                                                                | Postcode                                                                                              | HP22 5AU                                                |                    |                                         |                          |
|                                                                                     |                                                                                                    | View Full Details                                                                                                 | Placement Plan                                                                                        | Placement Pl                                            | an (Completed)     |                                         |                          |
|                                                                                     |                                                                                                    | <ul> <li>Update Legal Status</li> <li>Start Draft CLA Care Plan</li> </ul>                                        | View Full Details Update Placement Add/New Statutory Visit Rules for Placement Cancel Draft Placement |                                                         |                    |                                         |                          |

#### 5.4. Add Statutory Visit Rule For Placement

• Click on "Add/View Statutory Visit Rule for Placement"

| Liquidlogic Children and Fa                                                                            | milies                                                                                                    |                                                                                                    | Home Help                                                                                                    | Menu 🔻 S                         | System 🔻         | Find <b>v</b> CIN Worke   |
|----------------------------------------------------------------------------------------------------|----------------------------------------------------------------------------------------------------|----------------------------------------------------------------------------------------------------|----------------------------------------------------------------------------------------------------|----------------------------------|------------------|---------------------------|
| Child: Charlotte Cameron 14 ye                                                                         | ears (Ref: 500396)                                                                                                    | <b>.</b> 🔁                                                                                                    |                                                                                                    |                                  |                  |                           |
| ♣ Full Map  Local Map ▼           Request to         Place into           Accommodation         Reject | Child Becomes Loo<br>Reason: Mother is terminally<br>to ensure their social and enco<br>Active Task: CIN Worker<br>Child Becomes Looked | ill and father has Learning Difficulties. Parents are no<br>tional needs<br>r1 (Reassign) <b>Started:</b> 22-Jan-2016 <b>D</b> u | ue: 19-Feb-2015                                                                                                    | r is living with his M           | Mother. Children | need stability and consis |
| Child becomes Looked After                                                                             | Starting Episode of Care<br>Draft Care Plan<br>Plan Summary                                                                             | Period of Care (Draft)     Started On 26-Mar-2015     Notes Enter any Period of Care notes                                       | Started On                                                                                                    | 26-Mar-2015<br>U4 - Foster Place |                  | foster carer - long term  |
| Personal<br>Education<br>Plan                                                                          | PEPs<br>Health Assessments<br>Period of Care                                                                                            | Update Period of Care      CLA Legal Status (Proposed)     Start Date 26-Mar-2015     Legal Status C1 INTERIM CARE ORDER         | ents are now separated and Father is living with his Mother. Children need stability and consis<br>16 Due: 19-Feb-2015<br>1dren (2) ▼<br>e rotes<br>e rotes<br>e rotes<br>e rotes<br>Harden Construction of the second stability and consist<br>Placement (Draft)<br>Started On 26-Mar-2015<br>Type of Placement (Draft)<br>Started On 26-Mar-2015<br>Type of Placement U4 - Foster Placement with other foster carer - long term<br>Provider PR1 - Own provision by LA<br>Location Inside LA Boundary<br>Carer Name Foster Carer: Alison Bishop<br>Address 5 Care Street<br>Carewille<br>Postcode HP22 SAU |                                  |                  |                           |
|                                                                                                    |                                                                                                    | <ul> <li>View Full Details</li> <li>Update Legal Status</li> <li>Start Draft CLA Care Plan</li> </ul>                            | Update Placemen     Add/View Statuto                                                                                                    | ry Visit Rules for Pl            | acement          |                           |

- Select the "Rule" drop down and choose the correct rule.
- Enter in the "Applicable From" date.
- Click on "Create"

| Liquidlogic        | Children and Families                                                                                                    | Home                       | Help                     | Menu 🔻                  | System 🔻        | Find <b>v</b> | CIN Worker 1 🔻           | Q,                             |
|--------------------|----------------------------------------------------------------------------------------------------|----------------------------|--------------------------|-------------------------|-----------------|---------------|--------------------------|--------------------------------|
| Create Cancel      | - New Rule for Placement                                                                                                    |                            |                          |                         |                 |               |                          |                                |
| New Placemer       | nt Visit Rule for Charlotte Cameron                                                                                                    |                            |                          |                         |                 |               |                          |                                |
| Rule Detail        | ls                                                                                                    |                            |                          |                         |                 |               |                          |                                |
| Rule               | Interim Placement - not permanent                                                                                                    |                            |                          |                         |                 |               |                          | *                              |
| Rule Details       | 3.158 The child should be visited within one week of the start of the child's first placement and within one week of the weeks fo the first year [reg28(2)(b) Visits during subsequent years must also take place at intervals of not more than | start of ar<br>six weeks [ | ny subsequ<br>reg28(2)(c | ent placement<br>)(ii)] | [reg28(2)(a) Th | ereafter, the | child must be visited at | intervals of not more than six |
| Applicable From    | 26.03.2015 × 🕮                                                                                                    |                            |                          |                         |                 |               |                          |                                |
| Applicable Until   |                                                                                                    |                            |                          |                         |                 |               |                          |                                |
|                    |                                                                                                    |                            |                          |                         |                 |               |                          |                                |
| Other Rule         | es for Placement                                                                                                    |                            |                          |                         |                 |               |                          |                                |
| No statutory visit | rules applied to this placement                                                                                                    |                            |                          |                         |                 |               |                          |                                |
|                    |                                                                                                    |                            |                          |                         |                 |               |                          |                                |

#### • The screen will look as below

| Liquidlogic Children and Fa                                                                                                    | milies                                                                                    |                                                                                                    | Home Help         | Menu 🔻                                          | System 🔻               | Find 🔻         | CIN Worke         |
|----------------------------------------------------------------------------------------------------|-------------------------------------------------------------------------------------------|----------------------------------------------------------------------------------------------------|-------------------|-------------------------------------------------|------------------------|----------------|-------------------|
| Child: Charlotte Cameron 14 y                                                                                                    | ears (Ref: 500396)                                                                        | <b>d 24 P</b> d                                                                                                    |                   |                                                 |                        |                |                   |
| request to<br>Place into<br>Accommodation                                                                                                    | Reason: Mother is terminally<br>to ensure their social and emo<br>Active Task: CIN Worker | ill and father has Learning Difficulties. Parents are n<br>tional needs<br>r 1 (Reassign) <b>Started:</b> 22-Jan-2016 <b>D</b> | ue: 19-Feb-2015   | r is living with h                              | is Mother. Childi      | ren need stab  | ility and consist |
| Child: Charlotte Cameron 14 years (Ref. 500396)<br>Full Map Cocal Map<br>Child Becomes Looked After<br>Request to<br>Request to<br>Reject<br>Accommodation<br>Reject<br>Reject<br>Reject<br>Reguest<br>Reject<br>Reguest<br>Reject<br>Reguest<br>Reject<br>Reguest<br>Reject<br>Reguest<br>Reject<br>Reguest<br>Reject<br>Reguest<br>Reject<br>Reguest<br>Reject<br>Reguest<br>Reject<br>Reguest<br>Reject<br>Reguest<br>Reject<br>Reguest<br>Reguest<br>Reject<br>Reguest<br>Reject<br>Reguest<br>Reject<br>Reguest<br>Reject<br>Reguest<br>Reguest<br>R |                                                                                           |                                                                                                    |                   |                                                 |                        |                |                   |
|                                                                                                    | Plan Summary                                                                              |                                                                                                    | Type of Placement | U4 - Foster Pla                                 |                        | her foster can | er - long term    |
| Education                                                                                                    | Health Assessments                                                                        |                                                                                                    | Carer Name        | ne Foster Carer: Alison Bishop<br>5 Care Street |                        |                |                   |
|                                                                                                    |                                                                                           |                                                                                                    | Postcode HP2      |                                                 | Caresville<br>HP22 5AU |                |                   |
|                                                                                                    |                                                                                           | Update Legal Status                                                                                                    | Update Placemen   | ry Visit Rules for                              | r Placement 👔          | ]              |                   |

#### Note:

If you wish to cancel the Placement Plan, click on "Cancel Draft Placement"

## 6. Progress To Looked After

• Once the "Child Becomes Looked After Screen" is complete and the Child is placed, click on "Progress to Looked After"

| Liquidlogic Children and Fa                                                                                                    | amilies                                                                                                    |                                                                            | Home Help                                                                                                    | Menu 🔻                                                                                                  | System 🔻          | Find 🔻                                                                           | CIN Worke         |
|----------------------------------------------------------------------------------------------------|----------------------------------------------------------------------------------------------------|----------------------------------------------------------------------------|----------------------------------------------------------------------------------------------------|----------------------------------------------------------------------------------------------------|-------------------|----------------------------------------------------------------------------------|-------------------|
| Child: Charlotte Cameron 14 y                                                                                                    | vears (Ref: 500396)                                                                                          | • 🐣 🖻                                                                      |                                                                                                    |                                                                                                    |                   |                                                                                  |                   |
| ★ Full Map   Local Map ▼           Request to         Place into           Place into         Reject           Accommodation         Reject | Child Becomes Look<br>Reason: Mother is terminally ill<br>to ensure their social and emotion<br>Active Task: | l and father has Learning Difficulties. Parents are no<br>onal needs       | w separated and Fathe                                                                                                    | r is living with hi                                                                                     | is Mother. Childi | en need stab                                                                     | ility and consist |
| Child becomes Looked After                                                                                                    | Child Becomes Looked A<br>Progress to Looked After Car<br>Starting Episode of Care                           | After Task Details All Children (2)                                        | Placement (                                                                                                    | Draff)                                                                                                  |                   |                                                                                  |                   |
| Greate<br>Gare Plan                                                                                                    | Draft Care Plan<br>Plan Summary                                                                              | Started On 26-Mar-2015<br>Notes Enter any Period of Care notes             | Started On                                                                                                    | 26-Mar-2015<br>t U4 - Foster Placement with other foster carer - long term<br>PR1 - Own provision by LA |                   |                                                                                  | er - long term    |
| Personal<br>Education<br>Plan                                                                                                    | PEPs<br>Health Assessments<br>Period of Care                                                                 |                                                                            |                                                                                                    | Location Inside LA Boun<br>Carer Name Foster Carer: A<br>Address 5 Care Street<br>Carewich<br>Carewile  |                   | hildren need stability and consist<br>h other foster carer - long term<br>\<br>p |                   |
|                                                                                                    |                                                                                                    | Start Date 26-Mar-2015<br>Legal Status C1 INTERIM CARE ORDER               | Postcode<br>Placement Plan                                                                                               | HP22 5AU<br>Placement Plar                                                                              | n (Completed)     |                                                                                  |                   |
|                                                                                                    |                                                                                                    | <ul> <li>Update Legal Status</li> <li>Start Draft CLA Care Plan</li> </ul> | <ul> <li>View Full Details</li> <li>Update Placemen</li> <li>Add/View Statuto</li> <li>Cancel Draft Placement</li> </ul> | ry Visit Rules for                                                                                      | Placement 👔       |                                                                                  |                   |

#### Click on "OK"

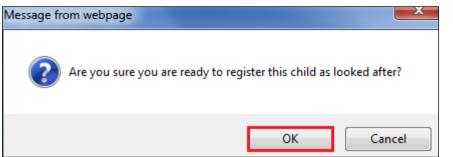

• The "BLA" flag will change to "CLA" and the task to Create the CLA Care Plan will appear on screen (this is covered in a separate section).

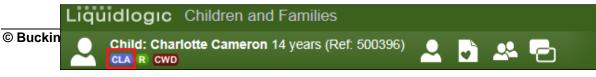

#### 6.1. Printing Out The Placement Plan For The Carers

- From the screen below, click on the "Child Looked After" hub.
- This will return you to the screen below.

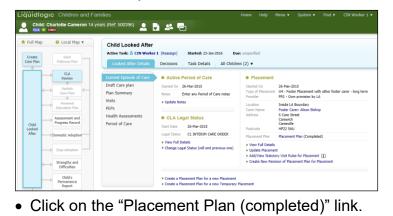

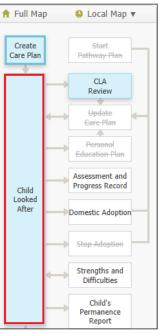

| ) Child                         | DGIC Children and Fa<br>d: Charlotte Cameron 14 y<br>R CWD         |                                                                              |                                                                                                    | Home Help                                                                               | Menu ▼ System ▼                                                                                                  | Find ▼ CIN Worker 1 |
|---------------------------------|--------------------------------------------------------------------|------------------------------------------------------------------------------|----------------------------------------------------------------------------------------------------|-----------------------------------------------------------------------------------------|----------------------------------------------------------------------------------------------------|---------------------|
| Full Map<br>Create<br>Care Plan | o Start<br>Pathway Plan                                            | Child Looked After<br>Active Task: S CIN Worke<br>Looked After Details       | r 1 (Reassign) Started: 23-Jan-2016 Du<br>Decisions Task Details All Childre                                         | e: unspecified<br>en (2) ▼                                                              |                                                                                                    |                     |
|                                 | CLA<br>Review<br>Update<br>Gare-Plan<br>Personal<br>Education-Plan | Current Episode of Care<br>Draft Care plan<br>Plan Summary<br>Visits<br>PEPs | Active Period of Care Started On 26-Mar-2015 Notes Enter any Period of Care notes Update Notes                       | Placement     Started On     Type of Placement     Provider     Location     Carer Name | 26-Mar-2015<br>U4 - Foster Placement<br>PR1 - Own provision by<br>Inside LA Boundary<br>Foster Carer: Alison Bis |                     |
| Child<br>Looked<br>After        | Assessment and<br>Progress Record Period of Care                   | CLA Legal Status Start Date 26-Mar-2015 Legal Status C1 INTERIM CARE ORDER   | Address<br>Postcode<br>Placement Plan                                                                                | 5 Care Street<br>Carewich<br>Caresville<br>HP22 5AU<br>Placement Plan Compl             |                                                                                                    |                     |
|                                 | Stop Adoption                                                      |                                                                              | View Full Details     Change Legal Status (will end previous one)                                                    | View Full Details                                                                       |                                                                                                    | ent 👔               |
|                                 | Child's<br>Permanence<br>Report                                    |                                                                              | <ul> <li>Create a Placement Plan for a new Placement</li> <li>Create a Placement Plan for a new Temporary</li> </ul> | Placement                                                                               |                                                                                                    |                     |

• Click on the "Print" button at the top of the sidebar.

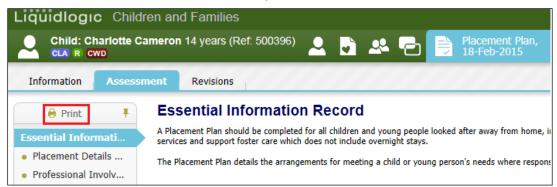

 Tailor the print settings by selecting the relevant radio buttons and check boxes.

|                                               | ARE YOU PRINTING CONFIDENTIAL OR SENSITIVE INFORMATION?<br>If so check that those to whom you will provide copies of the document are entitled to see the information.<br>tation and the distribution of that documentation is solely the responsibility of the user of this system. The software and / or system provider cannot<br>ment to be privy to the information contained in forms and documents that the user has produced using this system. |
|-----------------------------------------------|----------------------------------------------------------------------------------------------------|
|                                               |                                                                                                    |
|                                               |                                                                                                    |
| Which of the following Printab                | le Views do you want to print?                                                                                                    |
| Print the entire assessment                   |                                                                                                    |
| O Don't print the placement address           |                                                                                                    |
| O bon e prine die procentent address          |                                                                                                    |
|                                               |                                                                                                    |
| Configure Printable Style of As               | ssessment                                                                                                    |
| Use Large Font                                |                                                                                                    |
| Print Landscape                               | (remember to manually change the printers paper orientation to landscape)                                                                                                    |
| Print For Paper Form Fill                     |                                                                                                    |
| Configure What to Print                       |                                                                                                    |
| -                                             |                                                                                                    |
| Print Service User Details                    |                                                                                                    |
| Reduce Service User Details                   |                                                                                                    |
| Hide Address from Service User Details        |                                                                                                    |
| Print Guidance Notes                          |                                                                                                    |
| Print Answered Questions Only                 |                                                                                                    |
| Print Multi line answers beneath the Question | nc                                                                                                    |

- 6.1.1. Selecting Specific Sections To Print Out
  - Click on the "Select Headings to Print" checkbox and select the relevant check boxes that are to be printed out.
  - Click on "Print Assessment"

| Configure Sections to Print                                                                        |
|----------------------------------------------------------------------------------------------------|
| Print Current Heading Only                                                                         |
| Select Headings to Print                                                                           |
| Heading selection options:                                                                         |
| Essential Information Record                                                                       |
| Placement Details                                                                                  |
| Professional Involvements                                                                          |
| Previous and Current Status                                                                        |
| Health Information                                                                                 |
| Education                                                                                          |
| Contact Details/Arrangements                                                                       |
| Child/Young Person Information                                                                     |
| Risk Assessment                                                                                    |
| Agreements for Child/Young Person to be accommodated by Parent/Person with Parental Responsibility |
| Attachments                                                                                        |
|                                                                                                    |
| Cancel Print Assessment                                                                            |

- Use the buttons across the top to adjust the orientation, size and to Print page now or print using a .pdf format.
- The "Close Printable View" will take you out back into the record.

| X Close Printable View                                                                      | Portrait Landscape                                                                                                    | Small Medium Large Larges                                                                                                    | t   Print page now   📜                                                         |
|---------------------------------------------------------------------------------------------|----------------------------------------------------------------------------------------------------|----------------------------------------------------------------------------------------------------|--------------------------------------------------------------------------------|
|                                                                                             | - The form conta                                                                                                    | ains the child's plac                                                                                                    | ement address                                                                  |
| If so check the<br>The information<br>documentation<br>and / or system<br>confidential info | at those to whom y<br>entitled to<br>contained in printed<br>is solely the respons<br>provider cannot in a<br>provider cannot in a<br>mation to any entit<br>nformation containe | see the information<br>d documentation and t<br>sibility of the user of t<br>anyway be held liable<br>ty, legal or personal, h | es of the document are<br>the distribution of that<br>his system. The software |
| Buckinghamsh<br>CIN Team<br>Tel:<br>Fax:                                                    | ire County Counc                                                                                                    | :il                                                                                                    | GUNNGHAMORIAN<br>GUNTY COUNCIL                                                 |
| Essential Infor                                                                             | mation Record                                                                                                    |                                                                                                    |                                                                                |
| <b>Details of Chi</b>                                                                       | ld: Charlotte Can                                                                                                    | neron (Ref: 50039                                                                                                    | 6)                                                                             |
| Family Name                                                                                 | Cameron                                                                                                    | Given Names                                                                                                    | Charlotte                                                                      |
|                                                                                             |                                                                                                    | Case Number                                                                                                    | 500396                                                                         |

# 7. Copying The Essential Information Record Sideways To A Sibling

- If you have created a placement for a child and their sibling is being placed with the same Carer, it is possible to copy the original child's information into the Siblings Essential Information Record.
- From the Worktray, click on the "CLA Create Legal Status and Placement" task for the siblings (which will still show the "BLA" flag.

| iquidlog             | IC Childr | en and Families     |                      |                                         | Home Help Me                            | nu 🔻  |
|----------------------|-----------|---------------------|----------------------|-----------------------------------------|-----------------------------------------|-------|
| User CIN<br>CIN Team | Worker 1  | 🗠                   |                      | 2                                       |                                         |       |
| All Empty            | ۹ 🖡       | Group By: Date   Ta | sk   Person   Addres | s   <b>Referral Group</b> Order By: Sta | rt Date   Due Date   Timeframe   Person |       |
| 🚨 <u>Worktray</u>    | 13        | Cameron, Cha        | arlotte (14 year     | s), Cameron, Christian (13 y            | ears) [Referral Group]                  |       |
|                      |           | No Due Date         | CLA CWD              | Cameron, Charlotte 14 yrs               | CLA - Current Episode of Care           |       |
|                      |           | 19-Feb-2015         | BLA                  | Cameron, Christian 13 yrs               | CLA - Create Legal Status and Plac      | ement |
|                      |           | 15-Apr-2015         | CLA CWD              | Cameron, Charlotte 14 yrs               | CLA - Create CLA Care Plan              |       |

• Create the "Update Period of Care" and "Create a Proposed Legal Status" as before.

| Liquidlogic Children and Fa                                                    | milies                                                                                                    |                                                                                                    | Home Help                             |
|--------------------------------------------------------------------------------|----------------------------------------------------------------------------------------------------|----------------------------------------------------------------------------------------------------|---------------------------------------|
| Child: Christian Cameron 13 y                                                  | ears (Ref: 500397)                                                                                                    | <b>d</b> 🚜 🔁                                                                                                    |                                       |
| ★ Full Map S Local Map ▼       Request to       Place into       Accommodation | Child Becomes Loo<br>Reason: Mother is terminally<br>to ensure their social and emo<br>Active Task: CIN Worker<br>Child Becomes Looked | ill and father has Learning Difficulties. Pare<br>tional needs<br>r 1 (Reassign) <b>Started:</b> 22-Jan-201                                                 |                                       |
| Child becomes Looked After                                                     | Progress to Looked After Constraints Episode of Care Draft Care Plan Plan Summary PEPs Health Assessments Period of Care               | ancel CLA  Period of Care (Draft) Started On 25-Mar-2015 Notes  Update Period of Care  Legal Status No Active Legal Statuses Create a Proposed Legal Status | Placement Record No Placement Records |

• Once completed, click on the "Create a Draft Placement Plan"

| iull Map 🚯 Local Map 🔻                                                                       | Child Becomes Looked After<br>Reason: Mother is terminally ill and father has Learr<br>to ensure their social and emotional needs | ning Difficulties. Parents are n | ow separated and Father is livi     |
|----------------------------------------------------------------------------------------------|----------------------------------------------------------------------------------------------------|----------------------------------|-------------------------------------|
| Place into<br>ccommodation                                                                   | Active Task: CIN Worker 1 (Reassign) S<br>Child Becomes Looked After Task De                                                      |                                  | ue: 19-Feb-2015<br>▼                |
| Child becomes Looked After<br>Create<br>Greate<br>Gare Plan<br>Personal<br>Education<br>Plan | PEPs > Update Period of Health Assessments                                                                                        | Mar-2015<br>er relevant notes    | Placement Reco No Placement Records |
|                                                                                              |                                                                                                    | itatus                           |                                     |

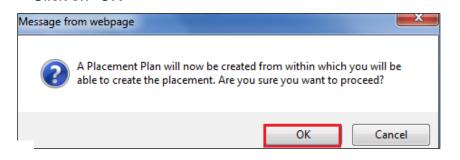

• In the "Copy Forward" screen, click on the relevant checkbox for the siblings Placement Plan then "Copy Forward Selected"

| quidlogic Childre                                                      | n and Families                                                                                                    | Home                         |  |  |  |
|------------------------------------------------------------------------|----------------------------------------------------------------------------------------------------|------------------------------|--|--|--|
| Child: Christian Can                                                   | neron 13 years (Ref. 500397) 👤 🕞 🐣 📄 📄 Plac                                                                                                    | cement Plan,<br>Mar-2015     |  |  |  |
| information Assessme                                                   | nt Consolidation Revisions                                                                                                    |                              |  |  |  |
|                                                                        | arting the Assessment you have the option to copy forward the answers from the listed<br>orward any answers) click 'Start Blank' to begin the Assessment afresh. | previous Assessments. Select |  |  |  |
|                                                                        |                                                                                                    |                              |  |  |  |
| opy Forward Selected Start B                                           | lank No Filter applied Update Filter Clear Filter                                                                                                    |                              |  |  |  |
| py Forward - Copy answers for                                          | vard from previous assessments                                                                                                    |                              |  |  |  |
|                                                                        |                                                                                                    |                              |  |  |  |
| Created                                                                | Assessment                                                                                                    | Started By                   |  |  |  |
| Cameron, Christian (13 years)                                          |                                                                                                    |                              |  |  |  |
| 11 months ago                                                          | CLA Request for Child to be Looked After (Wednesday, 18 February 2015)                                                                                           | 👰 CIN Worker 1               |  |  |  |
| 11 months 1 week ago                                                   | C & F Assessment (Thursday, 12 February 2015)                                                                                                    | 👰 CIN Worker 1               |  |  |  |
| 1 year ago                                                             | 📓 Referral Record (Thursday, 1 January 2015)                                                                                                    | 👰 First Response Manager     |  |  |  |
| 1 year ago                                                             | 📓 Contact Record (Thursday, 1 January 2015)                                                                                                    | First Response Worker        |  |  |  |
|                                                                        |                                                                                                    |                              |  |  |  |
|                                                                        |                                                                                                    |                              |  |  |  |
| ppy Sideways - Copy answers ac                                         | ross from related service users                                                                                                    |                              |  |  |  |
| ✓ Created                                                              | Assessment                                                                                                    | Started By                   |  |  |  |
| Cameron, Charlotte (14 years)                                          |                                                                                                    |                              |  |  |  |
| ✓ 11 months ago                                                        | Placement Plan (Wednesday, 18 February 2015)                                                                                                    | G CIN Worker 1               |  |  |  |
| 11 months ago                                                          | CLA Request for Child to be Looked After (Wednesday, 18 February 2015)                                                                                           | G CIN Worker 1               |  |  |  |
| 11 months 1 week ago                                                   | C & F Assessment (Thursday, 12 February 2015)                                                                                                    | G CIN Worker 1               |  |  |  |
| -                                                                      |                                                                                                    | G First Response Manage      |  |  |  |
| 1 year ago 📓 Referral Record (Thursday, 1 January 2015) 👰 First Respon |                                                                                                    |                              |  |  |  |

- The Essential Information Record will appear on screen with the copied information.
- You will need to ensure that any mention of the previous child is replaced with the relevant information for the current child.
- Enter in the "Update This Placement Record" and "Placement Plan Completed" date within the "Placement Details" sidebar and "Finalise"
- Enter in the Child's Statutory Visit Rule and click "Progress To Looked After"

## 8. Accessing The Current Episode of Care

• From the Worktray, click on the task - "CLA - Current Episode of Care"

| Liquidlogic Children and Families Home Help |                                 |         |   |                    |                               |                     |                      | ielp Menu 🔻                            |         |
|---------------------------------------------|---------------------------------|---------|---|--------------------|-------------------------------|---------------------|----------------------|----------------------------------------|---------|
| •                                           | User <b>CIN W</b> o<br>CIN Team | orker 1 | - | 1                  | Task Trays                    | 2                   |                      |                                        |         |
| All                                         | Empty                           | a ∓     |   | Group By: Date   T | a <b>sk</b>   Person   Addres | ss   Referral Group | Order By: Start Date | e   <b>Due Date</b>   Timeframe   Pers | on      |
| . w                                         | orktray                         | 13      |   | © CLA              |                               | Person              |                      | Task Description                       |         |
| _                                           |                                 |         |   | No Due Date        | CLA CWD                       | Cameron, Charlotte  | 14 yrs               | CLA - Current Episode o                | of Care |

- This task is active in the Worktray until the child is no longer Looked After.
- The screen below will appear.

• Click on the "Looked After Details" tab.

| Child      | GIC Children and F<br>: Charlotte Cameron 14 |                                                                       | Home Help Menu <b>v</b>           | System ▼ |
|------------|----------------------------------------------|-----------------------------------------------------------------------|-----------------------------------|----------|
| 🔒 Full Map | 🕒 Local Map 🔻                                | Child Looked After                                                    |                                   |          |
| Create     | Start                                        | Active Task: CIN Worker 1 (Reassign) Started: 23-Jan-2016             | Due: unspecified                  |          |
| Care Plan  | Pathway Plan                                 | Looked After Details Decisions Task Details All C                     | hildren (2) 🔻                     |          |
|            | CLA<br>Review                                | Outcomes                                                              | Date of Initiation or Completion: |          |
|            | Update                                       | Organise Next CLA Review Meeting Active                               | 🔿 Today's Date                    |          |
|            | Care Plan                                    | 📀 Update CLA Care Plan                                                | Other Date:                       | (reset)  |
|            | Personal                                     | Assessment and Progress Record Start (Assigned to Yourself)           | Reason for Decision: (reset)      |          |
|            | Education Plan                               | Personal Education Plan Review                                        |                                   |          |
| Child      | Assessment and<br>Progress Record            | Leaving CLA (Finalise CLA Care Plan)                                  | 99<br>99                          |          |
| Looked     |                                              | Adoption no longer the Plan                                           |                                   | $\sim$   |
| After      | Domestic Adoption                            | Strengths and Difficulties Questionnaire Start (Assigned to Yourself) |                                   |          |
|            | Stop Adoption                                | Create Childs Permanence Report (CPR) Start (Assigned to Adoptions)   |                                   |          |

Note:

If you are in a screen that shows the pathway – click on the "Child Looked After" hub to return to this screen.

• The screen will appear as below and will display the CLA sidebar.

| quidle              | <b>gic</b> Children and Fa           | amilies                                                    |                                                                                                    | Home Help                                                                        | Menu 🔻              | System 🔻 | Find <b>v</b> | CIN Worker 1       |
|---------------------|--------------------------------------|------------------------------------------------------------|----------------------------------------------------------------------------------------------------|----------------------------------------------------------------------------------|---------------------|----------|---------------|--------------------|
|                     | d: Charlotte Cameron 14 y<br>R CWD   | /ears (Ref: 500396) 🚨                                      | <b>) 24 P</b>                                                                                              |                                                                                  |                     |          |               |                    |
| Full Map            | 🗴 😫 Local Map 🔻                      | Child Looked After                                         |                                                                                                    |                                                                                  |                     |          |               |                    |
| Create<br>Care Plan | Start<br>Pathway Plan                | Active Task:<br>Looked After Details                       | 1 (Reassign) Started: 23-Jan-2016 Du<br>Decisions Task Details All Childre                                 | e: unspecified<br>en (2) ▼                                                       |                     |          |               |                    |
|                     | CLA<br>Review<br>Update<br>Gare Plan | Current Episode of Care<br>Draft Care plan<br>Plan Summary | Active Period of Care Started On 26-Mar-2015 Notes Enter any Period of Care notes                          | Placement     Started On     Type of Placement     Provider                      |                     |          |               | r carer - long ter |
| Child<br>Looked     | Personal<br>Education-Plan           | Visits<br>PEPs<br>Health Assessments<br>Period of Care     | Update Notes      CLA Legal Status  Start Date 26-Mar-2015                                                 | Location<br>Carer Name<br>Address<br>Postcode                                    |                     |          | q             |                    |
| After ,             | Domestic Adoption<br>Stop Adoption   |                                                            | Legal Status C1 INTERIM CARE ORDER<br>> View Full Details<br>> Change Legal Status (will end previous one) | Placement Plan View Full Details Update Placemee Add/View Statut Create New Revi | nt<br>ory Visit Rul |          | t 👔           |                    |

## 9. Creating a CLA Stat Visit

 From the CLA sidebar, click on "Visits" then "Add Statutory Visit Case Note"

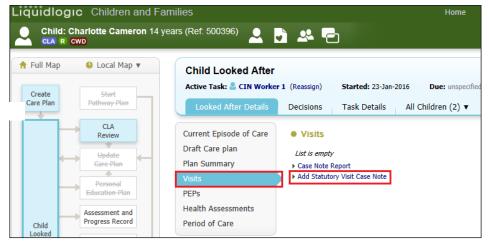

- Enter in the "Contact Date" (the first CLA Stat Visit is held within 7 days of the Child being placed).
- Select whether the "Type of Visit" is announced or unannounced.
- Click on the check boxes as relevant to indicate if interviewed, seen, seen alone and if the bedroom was viewed.
- To include a sibling into the casenote, click on the green "+".

| Liquidlogic                     | Children and                       | Families             |                |                |                |       |        | Home       | Help Men          | iu▼ S |
|---------------------------------|------------------------------------|----------------------|----------------|----------------|----------------|-------|--------|------------|-------------------|-------|
| Finalise Create                 | Create and Close                   | Close - Update: Ca   | se Note for Ca | ameron, Charlo | tte (14 years) |       |        |            |                   |       |
| New Case Note f                 | or Cameron, Chai                   | lotte (14 years)     |                |                |                |       |        |            |                   |       |
| • Part 1 - Conta                | ict                                |                      |                |                |                |       |        |            |                   |       |
| From Context Of<br>Contact Date | Cameron, Charlotte (<br>30.03.2015 | 14 years)            |                |                |                |       |        |            |                   |       |
| Type of Contact                 | Statutory Announced                |                      |                |                |                |       |        |            |                   |       |
|                                 | Significant Event                  |                      |                |                |                |       |        |            |                   |       |
| Method of Contact               | Add to Chronolo                    | gy<br>T              |                |                |                |       |        |            |                   |       |
| Method of Contact               |                                    | •                    |                |                |                |       |        |            |                   |       |
| Contact Regarding               | Relation                           | Name                 | Age            | At Contact     | Interviewed?   | Seen? | Alone? | Bedroom?   | Regarding Assess  | ment  |
| contact regarding               | Relation                           | Name                 | Aye            | ALCONTACT      | Intervieweu:   | Deen: | Alone: | Dearoonii: | Regarding Assessi | nenc  |
|                                 | Children / Youn                    | g People involved ir | this Case      | Note           |                |       |        |            |                   |       |
|                                 | ▶ Self                             | Charlotte Cameron    | 14 years       |                |                | 🗹 Yes | ✓ Yes  | 🗹 Yes      | None              |       |
|                                 | Adults also pres                   | ent / interviewed    |                |                |                |       |        |            |                   |       |
|                                 | No Adults recorded                 |                      |                |                |                |       |        |            |                   |       |
|                                 | Other relations                    | you can add to this  | case note      |                |                |       |        |            |                   |       |
|                                 | Other relations                    |                      | case note      |                |                |       |        |            |                   | _     |
|                                 | BROTHER                            | Christian Cameron    | 13 years       |                |                |       |        |            |                   | 4     |

#### • The screen will display as below.

| Contact Regarding | Relati   | on Name               | Age             | At Contact | Interviewed? | Seen? | Alone? | Bedroom? | Regarding Assessme |
|-------------------|----------|-----------------------|-----------------|------------|--------------|-------|--------|----------|--------------------|
|                   | Children | / Young People involv | ved in this Cas | e Note     |              |       |        |          |                    |
|                   | Self     | Charlotte Cam         | eron 14 years   |            |              | ✓ Yes | ✓ Yes  | ✓ Yes    | None               |
|                   | BROT     | HER Christian Cam     | eron 13 years   |            |              |       |        |          | None               |

 Scroll down to complete the text boxes – ensuring that the "Reason for Contact" is a 1 liner heading and the full details entered into the "Detailed Notes" section. Complete the "Analysis of Information" and "Action" (both are non mandatory).

| Reason for Contact         | First CLA Stat Visit after placement    |
|----------------------------|-----------------------------------------|
| Detailed Notes             | Enter in detailed notes about the visit |
| Analysis of<br>information | B / U AAAA X                            |
| Action                     |                                         |

| I | Finalise | Create | Create and Close | Close | - Update: Case Note for Cameron, Charlotte (14 years) |
|---|----------|--------|------------------|-------|-------------------------------------------------------|
|   |          |        |                  |       |                                                       |

- Click on "Create" to save and continue (Create then becomes Save).
- Click on "Create and Exit" to save and exit the casenote. This can be edited at a later date.
- Click on "Finalise" if you wish to lock the casenote against further edits.
- Click on "Close" to exit the casenote.

#### 9.1. To Edit An Unfinalised Casenote

• From the CLA sidebar, click on "Visits" then anywhere on the row that displays as unfinalised (no tick in the checkbox).

| Liquidlogic Children and Fam    | ilies                                                                |                       |                          | Home Help Menu 🔻                | System 🔻 🛛 Find 🔻 🕬                               | CIN Worker 1 🔻 🔍                                                                                                    |            |
|---------------------------------|----------------------------------------------------------------------|-----------------------|--------------------------|---------------------------------|---------------------------------------------------|----------------------------------------------------------------------------------------------------|------------|
| Child: Charlotte Cameron 14 yea | ars (Ref: 500396) 🚨 📑 🕰                                              | -                     |                          |                                 |                                                   |                                                                                                    |            |
| 🕈 Full Map 🛛 🔒 Local Map 🔻      | Child Looked After                                                   |                       |                          |                                 |                                                   |                                                                                                    |            |
| Create<br>Care Plan             | Active Task: CIN Worker 1 (Reassign<br>Looked After Details Decision |                       | -2016 Due<br>All Childre | unspecified<br>n (2) ▼          |                                                   |                                                                                                    |            |
| CLA<br>Review                   | Current Episode of Care                                              | ts                    |                          |                                 |                                                   |                                                                                                    |            |
| Update                          | Draft Care plan Finalise                                             | ed? Significant Event | Contact Date             | Type of Contact                 | Contact Regarding                                 | Reason for Contact                                                                                                    | Created By |
| Gare Plan                       | Plan Summary                                                         | •                     | 30-Mar-2015              | Statutory Announced Visit - CLA | Charlotte Cameron,<br>Christian Cameron (BROTHER) |                                                                                                    | CIN Worke  |
|                                 | VISIUS                                                               |                       |                          |                                 |                                                   | La caracteriza en la caracteriza en la caract |            |

• Either "Update the Case Note" and make any changes or "Finalise Case Note" to lock against further edits.

| Child: Charlott                                | e Cameron 14 yea                                                                                            | ars (Ref: 50039                                                    | <sup>6)</sup> 🚨 📩                      | <u>*</u> 7        | ase Note, 30<br>Iar-2015 | -          |            |            |                      |
|------------------------------------------------|----------------------------------------------------------------------------------------------------|--------------------------------------------------------------------|----------------------------------------|-------------------|--------------------------|------------|------------|------------|----------------------|
| Part 1 - Contact<br>Part 2 - Write Up<br>Audit | • Part 1 - Conta<br>From Context Of<br>Contact Date<br>Type of Contact<br>Add to Chronology                 | act<br>Cameron, Charlott<br>30-Mar-2015<br>Statutory Annound<br>No |                                        |                   |                          |            |            |            |                      |
|                                                | Contact Regarding                                                                                           | Relation<br>Children / Yo                                          | Name<br>nung People involv             | Age<br>ed in this | Interviewed?             | Seen?      | Alone?     | Bedroom?   | Regarding Assessment |
|                                                |                                                                                                    | <ul><li>Self</li><li>BROTHER</li></ul>                             | Charlotte Cameron<br>Christian Cameron |                   | Yes<br>Yes               | Yes<br>Yes | Yes<br>Yes | Yes<br>Yes | None<br>None         |
|                                                | Reason for Contact                                                                                          | No Adults recorde                                                  |                                        | d                 |                          |            |            |            |                      |
|                                                | Detailed Note     Detailed Notes                                                                            | -                                                                  | otes about the visit                   |                   |                          |            |            |            |                      |
|                                                | <ul> <li>Actions</li> <li>Update this Case N</li> <li>Finalise Case Note</li> <li>Printable View</li> </ul> | lote                                                               |                                        |                   |                          |            |            |            |                      |

• When finalising, click on "OK"

| Message from webpage | X                                  |
|----------------------|------------------------------------|
| Are you sure yo      | u wish to Finalise this Case Note? |
|                      | OK Cancel                          |

• Once finalised, the casenote appears as below.

| Liquidlogic Children and Fam                                                                             | ilies                                                                                        |   |                           | Home Help                             | Menu 🔻         | System 🔻                                                 | Find <b>v</b> CIN | Worker 1 🔻                              | Q,                        |                            |
|----------------------------------------------------------------------------------------------------|----------------------------------------------------------------------------------------------|---|---------------------------|---------------------------------------|----------------|----------------------------------------------------------|-------------------|-----------------------------------------|---------------------------|----------------------------|
| Child: Charlotte Cameron 14 yea                                                                          | ırs (Ref. 500396) 🚨 📦 🕰                                                                      | - |                           |                                       |                |                                                          |                   |                                         |                           |                            |
| <ul> <li>▲ Full Map</li> <li>▲ Local Map</li> <li>Create</li> <li>Start</li> <li>Pathway-Plan</li> </ul> | Child Looked After<br>Active Task: CIN Worker 1 (Reassign)<br>Looked After Details Decisions |   | 2016 Due:<br>All Childrer | unspecified                           |                |                                                          |                   |                                         |                           |                            |
| CLA<br>Review<br>Update<br>Care-Pion                                                                     | Current Episode of Care<br>Draft Care plan<br>Plan Summary<br>Visits                         |   |                           | Type of Contact<br>Statutory Announce | ed Visit - CLA | Contact Regardin<br>Charlotte Camero<br>Christian Camero | in,               | Reason for<br>First CLA St<br>placement | Contact<br>at Visit after | Created By<br>CIN Worker 1 |

# **10.** Creating A Placement Plan (Standalone Form)

The Placement Plan is to be created with **5 working days** of the Child being placed. The Placement Plan is taken to the Placement Planning Meeting and either the Fostering Team or the Social Worker completes it. Whereas this used to be a Word document, this is now a standalone form which is created within the Child's demographics (within Forms) and is deemed to be the most useful form according to Carers.

The form records information about the Child/Young Person's routines, health, education, interests, identity, emotional and behavioural development, how to manage risks, any unmet needs, consents for the Child/Young Person's health, education etc.

The form is created separately for each child.

# If the Placement Plan is for an IFA – the Social Worker completes it. If it's internal, the Foster Team do it.

- From the Child's demographics screen, click on "Forms"
- Click on the "Start New Form" drop down and select "Placement Plan"
- Click on "Start"

| Child: Charlotte   | Cameron 14 ye    | ears (Ref. 500396                   | ) A Basic<br>Demo   | graphics  | <b>•</b>               | <b>*</b> 7              |
|--------------------|------------------|-------------------------------------|---------------------|-----------|------------------------|-------------------------|
| Personal           | • Forms          |                                     |                     |           |                        | Documents               |
| <u>P</u> ersonal   | Free Text Filter |                                     |                     | Go Re     | set                    | Create Document         |
| <u>A</u> dditional |                  |                                     |                     |           |                        | There are no documents. |
| Identity           | Draft Form       | ns                                  |                     |           |                        |                         |
| <u>P</u> hotos     | Form Date        | Form Type                           |                     |           | User                   |                         |
| Risks              |                  | Child Looked After/You              | ing Person's Care P | an        | CIN Worker 1           |                         |
| Parental Factors   |                  | Child Looked After/You              |                     |           | CIN Worker 1           |                         |
| Relationships      |                  |                                     |                     |           |                        |                         |
| Involvements       | Complete         | d Forms                             |                     |           |                        |                         |
| Case Status        | Form Date        | Form Type                           |                     | User      |                        |                         |
| CP                 |                  | Placement Plan                      |                     | CIN Worke | er 1                   |                         |
| CLA                |                  | CLA Request for Child               | to be Looked After  | CIN Worke |                        |                         |
| Adoption           |                  | C & F Assessment<br>Referral Record |                     | CIN Worke | er 1<br>onse Manager 1 |                         |
| History            |                  | Contact Record                      |                     |           | onse Worker 1          |                         |
| <u>C</u> hronology |                  |                                     |                     |           |                        |                         |
| <u>F</u> orms      | Cancelled        | Forms                               |                     |           |                        |                         |
| Case <u>N</u> otes | Date Cancelled   | Form Type                           | Cancelled By        |           |                        |                         |
| • Health           | 12-Jan-2016 10   | 0:52 Contact Record                 | First Response Wo   | orker 1   |                        |                         |
| Education          | Start New Fo     | orm                                 |                     |           |                        |                         |
|                    | Placement Plan   |                                     | ✓ Sta               | art       |                        |                         |

- From the "Copy Forward" screen, click on the checkbox then "Copy Forward Selected"
- The screen will not include any siblings forms.

| quidlogic Childre                                   | n and Families                                                                                                    | Home                           |
|-----------------------------------------------------|----------------------------------------------------------------------------------------------------|--------------------------------|
| Child: Charlotte Car                                | neron 14 years (Ref: 500396) 💄 🕞 🐣 🕞 📄 Plac                                                                                                    | cement Plan,<br>Jan-2016 1     |
| Information Assessme                                | nt Consolidation Revisions                                                                                                    |                                |
|                                                     | arting the Assessment you have the option to copy forward the answers from the listed<br>forward any answers) click 'Start Blank' to begin the Assessment afresh. | previous Assessments. Select ( |
| Copy Forward Selected Start B                       | Blank No Filter applied Update Filter Clear Filter                                                                                                    |                                |
| opy Forward - Copy answers for                      | ward from previous assessments                                                                                                    |                                |
| Created                                             | Assessment                                                                                                    | Started By                     |
| Cameron, Charlotte (14 years)                       |                                                                                                    |                                |
| ✓ 11 months ago                                     | Placement Plan (Wednesday, 18 February 2015)                                                                                                    | G CIN Worker 1                 |
| ✓ 11 months ago                                     | CLA Request for Child to be Looked After (Wednesday, 18 February 2015)                                                                                            | CIN Worker 1                   |
| ✓ 11 months 1 week ago                              | C & F Assessment (Thursday, 12 February 2015)                                                                                                    | CIN Worker 1                   |
| 🗹 1 year ago                                        | Referral Record (Thursday, 1 January 2015)                                                                                                    | 👰 First Response Manage        |
| 🗹 1 year ago                                        | Contact Record (Thursday, 1 January 2015)                                                                                                    | 👰 First Response Worker        |
|                                                     |                                                                                                    |                                |
|                                                     | cross from related service users                                                                                                    |                                |
| opy Sideways - Copy answers a                       |                                                                                                    |                                |
| Created                                             | Assessment                                                                                                    | Started By                     |
|                                                     | Assessment                                                                                                    | Started By                     |
| Created                                             |                                                                                                    |                                |
| Created<br>Cameron, Christian (13 years)            | Assessment Placement Plan (Wednesday, 18 February 2015) CLA Request for Child to be Looked After (Wednesday, 18 February 2015)                                    | Started By                     |
| Created Cameron, Christian (13 years) 11 months ago | Placement Plan (Wednesday, 18 February 2015)                                                                                                    | Q CIN Worker 1                 |

#### **10.1. Entering Placement Planning Attendees**

- From the "Provision of Information to Carers" sidebar, enter the names and relationship to the Child/Young Person.
- After the meeting, use the drop down arrows to specify if they have attended the meeting and if apologies were received.
- Click on the green "+" to add a row and click the red "x" to remove a row if entered in error.

| Child: Charlotte Can<br>CLA R CWD                                 | neron 14 years (Ret: 500396)       |                                                                | acement<br>3-Jan-20 | Plan,<br>16 1      |    |
|-------------------------------------------------------------------|------------------------------------|----------------------------------------------------------------|---------------------|--------------------|----|
| Information Assessme                                              | nt Consolidation Revisions         |                                                                |                     |                    |    |
| 🖶 Print 🛛 🖡                                                       | Provision of Information           | on to Carers                                                   |                     |                    |    |
| Provision of Inform PART 1 - Child Info                           | Child/Young Person Information     | tion                                                           |                     |                    |    |
| <ul> <li>PART 1 - Child Info</li> <li>PART 2 - Consent</li> </ul> | Ethnicity                          | White British                                                  |                     |                    |    |
| Signatures <sup>o</sup>                                           | Religion                           | BUDDHIST                                                       |                     |                    |    |
| Attachments (0)                                                   | Practicing                         | No                                                             |                     |                    |    |
| (-)                                                               | Languages                          |                                                                |                     |                    |    |
|                                                                   | No Languages Recorded              |                                                                |                     |                    |    |
|                                                                   | Interpreter Required?              | No                                                             |                     |                    |    |
|                                                                   | Placement Planning Meeting Invited | Attendees<br>Designation/Relationship to<br>Child/Young Person | Attended            | Apologies Received | I  |
|                                                                   | Mrs Lily Cameron                   | Mother                                                         | Yes 🔻               | No                 | ×÷ |
|                                                                   | Mr David Cameron                   | Father                                                         | Yes 🔻               | No                 | ×+ |
|                                                                   | Mrs Alison Bishop                  | Foster Carer                                                   | Yes 🔻               | No 🔻               | ×÷ |

- Within the Sidebar, the "Part 1 Child Information is used to enter background information about the Child/Young Person and should identify what issues need to be addressed within the placement in order to provide continuity for the Child/Young Person and to promote their general safety and welfare.
- The "Contact Arrangements" will automatically copy across.

| Liquidlogic Child                                                                   | dren and Families                                                                                                    |                        |                                                                 | Home                      | Help                        | Menu 🔻         | System 🔻          | Find 🔻                        | CIN Worker 1 🔻                                                                                            | Q,              |                     |          |
|-------------------------------------------------------------------------------------|----------------------------------------------------------------------------------------------------|------------------------|-----------------------------------------------------------------|---------------------------|-----------------------------|----------------|-------------------|-------------------------------|----------------------------------------------------------------------------------------------------|-----------------|---------------------|----------|
| Child: Charlotte C                                                                  | Cameron 14 years (Ref. 500396)                                                                                                    | ) 🐣 🔁                  | Placeme<br>23-Jan-2                                             | ent Plan,<br>2016 1       |                             |                |                   |                               |                                                                                                    |                 |                     |          |
| Information Assess                                                                  | ment Consolidation Revisions                                                                                                    |                        |                                                                 |                           |                             |                |                   |                               | Save Finalise                                                                                             | Assessment      | ReAssign            | lose     |
| Print  Provision of Inform PART 1 - Child Info                                      | This part of the placement plan should detail ba<br>person and to promote their general safety and                                                                                      | kground information al | oout the child/youn                                             | ng person and should io   | lentify wha                 | it issues need | to be addressed   | within the pl                 | lacement in order to pro                                                                                  | vide continuity | for the child/young |          |
| <ul> <li>PART 2 - Consent</li> <li>Signatures °</li> <li>Attachments (0)</li> </ul> | Placement Information<br>Confirm whether the carer/residential unit has<br>received the Essential Information Record<br>If no, places describe why not, and when it<br>will be provided | Yes  No                |                                                                 |                           |                             |                |                   |                               |                                                                                                    |                 |                     | 94<br>94 |
|                                                                                     | Reason for Placement                                                                                                    | father has a Learning  | Disability and now<br>f events leading to<br>person was subject | v lives with her. She fee | ls she is to<br>n being aci | oo old to take | on the care of th | e children as<br>ement, any s | king after her children.<br>; well as her own son.<br>ignificant events in the<br>ung person and family i | :hild/young per |                     | . 🧇      |

• The "Part 2 – Consent" sidebar is used to record consent for Health, Education, Personal, Leisure and Home Life and any other areas.

| Liquidlogic Child                                       | ren and Families                                                                                            |                             | Home Hel           | p Menu 🔻 | System 🔻 | Find V CIN | Worker 1 🔻 🔍        |          |                  |
|---------------------------------------------------------|----------------------------------------------------------------------------------------------------|-----------------------------|--------------------|----------|----------|------------|---------------------|----------|------------------|
| Child: Charlotte C                                      | ameron 14 years (Ref: 500396)                                                                               | 🗟 🐣 🔁 📄 Placeme<br>23-Jan-2 | nt Plan,<br>2016 1 |          |          |            |                     |          |                  |
| Information Assessm                                     | nent Consolidation Revisions                                                                                |                             |                    |          |          | Save       | Finalise Assessment | ReAssign | Close            |
| 🖶 Print 👎                                               | PART 2 - Consent                                                                                            |                             |                    |          |          |            |                     |          |                  |
| Provision of Inform<br>PART 1 - Child Info              | Health                                                                                                    |                             |                    |          |          |            |                     |          |                  |
| <ul> <li>PART 2 - Consent</li> <li>Education</li> </ul> | Arranging and giving verbal or signed<br>consent for statutory health assessments<br>(initials and reviews) | ◯ Yes ◯ No ◯ N/A            |                    |          |          |            |                     |          | 696              |
| Personal, Leisur     Other Areas (as                    | Add any additional comments as required                                                                     |                             |                    |          |          |            |                     |          | -96              |
| Signatures <sup>c</sup> Attachments (0)                 | Arranging and accompanying child to<br>appointments with GP                                                 | ○ Yes ○ No ○ N/A            |                    |          |          |            |                     |          | -86              |
| a Academicina (a)                                       | Add any additional comments as required                                                                     |                             |                    |          |          |            |                     |          | <b>8</b> 6       |
|                                                         | Arranging and giving over the counter<br>medication                                                         | ○ Yes ○ No ○ N/A            |                    |          |          |            |                     |          | <del>6</del> 9 🔒 |
|                                                         | Add any additional comments as required                                                                     |                             |                    |          |          |            |                     |          | <del>6</del> 86  |
|                                                         | Arranging and giving prescribed medication                                                                  | ○ Yes ○ No ○ N/A            |                    |          |          |            |                     |          | -                |
|                                                         | Add any additional comments as required                                                                     |                             |                    |          |          |            |                     |          | <b>8</b> 6       |

- The "Signatures" sidebar is used to record the signatures of the Person holding Parental Responsibility (and Child/Young Person if appropriate), Foster worker, Social Worker, Team Managers, IRO's etc.
- Once completed, click on "Finalise Assessment"

| Liquidlogic Child                           | ren and Families                                                                  |                                                        | Home Help Menu 🔻                     | System 🔻 🛛 Find 🔻 | CIN Worker 1 🔻 🔍         |                |
|---------------------------------------------|-----------------------------------------------------------------------------------|--------------------------------------------------------|--------------------------------------|-------------------|--------------------------|----------------|
| Child: Charlotte C                          | ameron 14 years (Ref. 500396)                                                     | Placement Plan, 23-Jan-2016 1                          |                                      |                   |                          |                |
| Information Assessm                         | nent Consolidation Revisions                                                      |                                                        |                                      |                   | Save Finalise Assessment | ReAssign Close |
| 😝 Print 🕴                                   | PART 2 - Consent                                                                  |                                                        |                                      |                   |                          |                |
| Provision of Inform                         | Health                                                                            |                                                        |                                      |                   |                          |                |
| PART 1 - Child Info                         | Health                                                                            |                                                        |                                      |                   |                          |                |
| A PART 2 - Consent                          | Arranging and giving verbal or signed<br>consent for statutory health assessments | Yes No N/A                                             |                                      |                   |                          | 19             |
| Education                                   | (initials and reviews)                                                            |                                                        |                                      |                   |                          |                |
| <ul> <li>Personal, Leisur</li> </ul>        | Add any additional comments as required                                           | Arranging and giving verbal or signed consent for stat | utory health assessments (initials a | nd reviews)       |                          |                |
| Other Areas (as                             |                                                                                   |                                                        |                                      |                   |                          |                |
| <ul> <li>Signatures <sup>c</sup></li> </ul> | Arranging and accompanying child to                                               | ● Yes ○ No ○ N/A                                       |                                      |                   |                          |                |
| (Attachmente (0)                            | appointments with GP                                                              |                                                        |                                      |                   | BTUAAAA                  | X              |

## Note:

The Unit Coordinator will scan the signature and document onto Livelink.

A copy is printed out for the Parents and Carers.

• The Placement Form sits within the "Completed Forms" section of the "Forms" sidebar.

| • • • • • • • • • • • • • • • • • • •                                                                   | Children and Far                                                                                                    |                                                                                                    |                                |                                            |                                                                |          |           |            |
|----------------------------------------------------------------------------------------------------|----------------------------------------------------------------------------------------------------|----------------------------------------------------------------------------------------------------|--------------------------------|--------------------------------------------|----------------------------------------------------------------|----------|-----------|------------|
| Child: Charle                                                                                           | otte Cameron 14 ye                                                                                                    | ars (Ref: 500396                                                                                                    | i) A Basic<br>Demograp         | hics                                       | <b>v</b> 1                                                     | <u>.</u> | 2         |            |
| <u>Personal</u>                                                                                         | • Forms                                                                                                    |                                                                                                    |                                |                                            |                                                                |          | Docur     | nents      |
| <u>P</u> ersonal                                                                                        | Free Text Filter                                                                                                    |                                                                                                    | Go                             | Res                                        | et                                                             |          | Create D  |            |
| Additional                                                                                              |                                                                                                    |                                                                                                    |                                |                                            |                                                                |          | There are | no documer |
| Identity                                                                                                | Draft Form                                                                                                    | s                                                                                                    |                                |                                            |                                                                |          |           |            |
| <u>P</u> hotos                                                                                          | Form Date                                                                                                    | Form Type                                                                                                    |                                |                                            | User                                                           |          |           |            |
| Risks                                                                                                   | 26-Mar-2015 (                                                                                                    | Child Looked After/You                                                                                                    | ung Person's Care Plan         | _                                          | CIN Worker 1                                                   |          |           |            |
|                                                                                                    |                                                                                                    |                                                                                                    |                                |                                            |                                                                |          |           |            |
| Parental Factors                                                                                        | 26-Mar-2015 (                                                                                                    | Child Looked After/You                                                                                                    | ung Person's Care Plan (pa     | art 1)                                     | CIN Worker 1                                                   |          |           |            |
| Parental Factors<br>Relation <u>s</u> hips                                                              | 26-Mar-2015 (                                                                                                    | Child Looked After/You                                                                                                    | ung Person's Care Plan (pa     | art 1)                                     | CIN Worker 1                                                   |          |           |            |
|                                                                                                    | 26-Mar-2015                                                                                                    |                                                                                                    | ung Person's Care Plan (pa     | art 1)                                     | CIN Worker 1                                                   |          |           |            |
| Relation <u>s</u> hips                                                                                  |                                                                                                    | Forms                                                                                                    | ung Person's Care Plan (pa     | User                                       | CIN Worker 1                                                   |          |           |            |
| Relation <u>s</u> hips<br><u>I</u> nvolvements                                                          | <ul> <li>Completed</li> </ul>                                                                                                    | Forms                                                                                                    | ung Person's Care Plan (pa     | User                                       |                                                                |          |           |            |
| Relation <u>s</u> hips<br><u>I</u> nvolvements<br>Case Status                                           | Completed     Form Date                                                                                                    | Form Type                                                                                                    | ung Person's Care Plan (pa     | User<br>CIN W                              | CIN Worker 1<br>Vorker 1<br>Vorker 1                           |          |           |            |
| Relation <u>s</u> hips<br>Involvements<br>Case Status<br>CP<br>CLA                                      | <ul> <li>Completed</li> <li>Form Date</li> <li>23-Jan-2016 15:</li> <li>18-Feb-2015</li> <li>18-Feb-2015</li> </ul>                                           | Form Type<br>Form Type<br>Placement Plan<br>CLA Request for                                                                             | Child to be Looked After       | User<br>CIN W<br>CIN W<br>CIN W            | Vorker 1<br>Vorker 1<br>Vorker 1                               |          |           |            |
| Relation <u>s</u> hips<br>Involvements<br>Case Status<br>CP                                             | <ul> <li>Completed</li> <li>Form Date</li> <li>23-Jan-2016 15:</li> <li>18-Feb-2015</li> <li>18-Feb-2015</li> <li>12-Feb-2015</li> </ul>                      | Form Type<br>Form Type<br>Placement Plan<br>Placement Plan<br>CLA Request for<br>C & F Assessme                                         | Child to be Looked After       | User<br>CIN W<br>CIN W<br>CIN W<br>CIN W   | Vorker 1<br>Vorker 1<br>Vorker 1<br>Vorker 1                   |          |           |            |
| Relation <u>s</u> hips<br>Involvements<br>Case Status<br>CP<br>CLA                                      | <ul> <li>Completed</li> <li>Form Date</li> <li>23-Jan-2016 15:</li> <li>18-Feb-2015</li> <li>18-Feb-2015</li> <li>12-Feb-2015</li> <li>01-Jan-2015</li> </ul> | Form Type<br>Form Type<br>DS Placement Plan<br>CLA Request for<br>C & F Assessme<br>Referral Record                                     | Child to be Looked After       | User<br>CIN W<br>CIN W<br>CIN W<br>First F | Vorker 1<br>Vorker 1<br>Vorker 1<br>Vorker 1<br>Response Manag |          |           |            |
| Relationships<br>Involvements<br>Case Status<br>CP<br>CLA<br>Adoption                                   | <ul> <li>Completed</li> <li>Form Date</li> <li>23-Jan-2016 15:</li> <li>18-Feb-2015</li> <li>18-Feb-2015</li> <li>12-Feb-2015</li> </ul>                      | Form Type<br>Form Type<br>Placement Plan<br>Placement Plan<br>CLA Request for<br>C & F Assessme                                         | Child to be Looked After       | User<br>CIN W<br>CIN W<br>CIN W<br>First F | Vorker 1<br>Vorker 1<br>Vorker 1<br>Vorker 1                   |          |           |            |
| Relationships<br>Involvements<br>Case Status<br>CP<br>CLA<br>Adoption<br>History                        | <ul> <li>Completed</li> <li>Form Date</li> <li>23-Jan-2016 15:</li> <li>18-Feb-2015</li> <li>18-Feb-2015</li> <li>12-Feb-2015</li> <li>01-Jan-2015</li> </ul> | Form Type<br>Form Type<br>DS Placement Plan<br>CLA Request for<br>C & F Assessme<br>Referral Record                                     | Child to be Looked After       | User<br>CIN W<br>CIN W<br>CIN W<br>First F | Vorker 1<br>Vorker 1<br>Vorker 1<br>Vorker 1<br>Response Manag |          |           |            |
| Relationships<br>Involvements<br>Case Status<br>CP<br>CLA<br>Adoption<br>History<br>Chronology          | Completed     Form Date     23-Jan-2016 15:     18-Feb-2015     12-Feb-2015     01-Jan-2015     01-Jan-2015     • Cancelled                                   | Forms<br>Form Type<br>OS Placement Plan<br>Placement Plan<br>CLA Request for<br>C & F Assessme<br>Referral Record<br>Contact Record     | Child to be Looked After<br>nt | User<br>CIN W<br>CIN W<br>CIN W<br>First F | Vorker 1<br>Vorker 1<br>Vorker 1<br>Vorker 1<br>Response Manag |          |           |            |
| Relationships<br>Involvements<br>Case Status<br>CP<br>CLA<br>Adoption<br>History<br>Chronology<br>Forms | Completed     Form Date     23-Jan-2016 15:     18-Feb-2015     12-Feb-2015     01-Jan-2015     01-Jan-2015                                                   | Form Type<br>Form Type<br>OS Placement Plan<br>Placement Plan<br>CLA Request for<br>C & F Assessme<br>Referral Record<br>Contact Record | Child to be Looked After       | User<br>CIN W<br>CIN W<br>CIN W<br>First F | Vorker 1<br>Vorker 1<br>Vorker 1<br>Vorker 1<br>Response Manag |          |           |            |

• Repeat the process for each siblings.

# 11. Creating the CLA Care Plan

- As soon as the Child/Young Person becomes "Looked After", a "CLA Create CLA Care Plan" task is automatically generated to the ACW's Worktray.
- The CLA Care Plan needs to be ready for the 1<sup>st</sup> review (held within 20 working days of the Child/Young Person being placed).

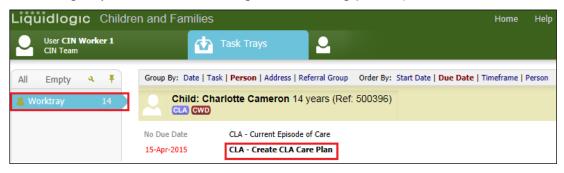

• The combined bar will show siblings if they are at the same stage in the CLA process.

Note:

The default setting is that the siblings are <u>not consolidated</u> (although they can manually be consolidated using the "Consolidation" tab.

#### **11.1.** Consolidating the Part One Form

• Click on "Update Part One Form"

| Full Map          | 🕒 Local Map 🔻                     | Create CLA C                         | are Plan                                                   |                                             |                                                              |
|-------------------|-----------------------------------|--------------------------------------|------------------------------------------------------------|---------------------------------------------|--------------------------------------------------------------|
| Create<br>re Plan | Start<br>Pathway Plan             | Active Task: 2 CIN<br>Create CLA Car |                                                            |                                             | an-2016 <b>Due: 15-Apr-2</b><br>Iren (2) ▼                   |
|                   | CLA<br>Review                     |                                      |                                                            | on, 💄 Christian Cameron                     | You to complete and finalise it                              |
| -                 | Update<br>Care Plan               | Finalise Plan Revision               | Send for Autho                                             |                                             | où to complete and finalise it:                              |
|                   | Personal     Education Plan       | Plan <u>D</u> etails                 | • Plan Detai                                               | ils                                         | Actions                                                      |
| Child             | Assessment and<br>Progress Record | Plan <u>S</u> ummary                 | Key Worker                                                 | CLA Care Plan v1.0<br>CIN Worker 1<br>Draft | <ul> <li>Print View</li> <li>Print View Landscape</li> </ul> |
| After             | Domestic Adoption                 |                                      | Effective From<br>Effective To                             | 26-Mar-2015                                 |                                                              |
| -                 | Stop Adoption                     |                                      |                                                            | CIN Worker 1<br>23-Jan-2016 13:16           |                                                              |
| -                 | Strengths and<br>Difficulties     |                                      | Forms: Cl                                                  | LA Care Plan v1.0                           |                                                              |
|                   | Child's<br>Permanence             |                                      | <ul> <li>Update Part Or</li> <li>Update Part Ty</li> </ul> |                                             |                                                              |

- Click on "Consolidation".
- Select the Child/Young Person to be consolidated.
- Click on "Apply Consolidation"

| quidlogic Childre                                          | n and Families                                                                                                    |  |  |  |  |  |
|------------------------------------------------------------|----------------------------------------------------------------------------------------------------|--|--|--|--|--|
| Child: Danika Dolland 14 years (Ref: 500501) Schuld Looked |                                                                                                    |  |  |  |  |  |
| Information Record                                         | Consolidation Revisions                                                                                                    |  |  |  |  |  |
| Subjects of this Consolid                                  | ated Record                                                                                                    |  |  |  |  |  |
|                                                            | use the following table of persons (who are members of the same pathway group) to add or remove m<br>that you wish to be in this group then click 'Apply Consolidation'. |  |  |  |  |  |
| Apply Consolidation Reset                                  |                                                                                                    |  |  |  |  |  |
| Subjects of Grouped Record                                 | Comment                                                                                                    |  |  |  |  |  |
| Dolland, Danika (14 years)                                 |                                                                                                    |  |  |  |  |  |
| Dolland, Dino (13 years)                                   |                                                                                                    |  |  |  |  |  |

• Click on "OK"

| Message | from webpage                                                                                 |
|---------|----------------------------------------------------------------------------------------------|
| ?       | Please confirm you wish to apply your changes to who is included in this consolidated Record |
|         | OK Cancel                                                                                    |

• The "Consolidation" yellow bar will now appear at the top of the page.

| L quidlogic Children and Families                                   |                                                            |  |  |  |  |  |
|---------------------------------------------------------------------|------------------------------------------------------------|--|--|--|--|--|
| Child: Danika Dolland 14 years (Ref: 500501) 🚨 🕞 🕰 🕞 📄 Child Looked |                                                            |  |  |  |  |  |
| Information Record                                                  | Consolidation Revisions                                    |  |  |  |  |  |
| Print F                                                             | Consolidated Section for: 🚨 Danika Dolland, 🚨 Dino Dolland |  |  |  |  |  |
| Child Looked After                                                  | Child Looked After/Young Person's Care Plan (part 1)       |  |  |  |  |  |
| • Page 1 <sup>M</sup>                                               | <b>-</b> ,                                                 |  |  |  |  |  |
| <ul> <li>Reason for CLA <sup>M</sup></li> </ul>                     |                                                            |  |  |  |  |  |
| Overall Aim of the                                                  |                                                            |  |  |  |  |  |
| <ul> <li>Placement Details <sup>M</sup></li> </ul>                  |                                                            |  |  |  |  |  |
| Attachments (0)                                                     |                                                            |  |  |  |  |  |

• Complete each of the sidebar sections then click on "Finalise Record".

| Liquidlogic Childre                                                         | en and Families                                                                                                    | Home Help Menu 🔻 System 🔻 Find 🔻 CIN Worker 1 🔻 🔍                                                                                                    |            |
|-----------------------------------------------------------------------------|----------------------------------------------------------------------------------------------------|----------------------------------------------------------------------------------------------------|------------|
| Child: Charlotte Ca                                                         | meron 14 years (Ref: 500396)                                                                                                    | 🕃 🚨 🖻 🖹 Child Looked                                                                                                    |            |
| Information Record                                                          | Consolidation Revisions                                                                                                    | E Save Finalise Re                                                                                                    | cord Close |
| 🖶 Print 👎                                                                   | Placement Details                                                                                                    |                                                                                                    |            |
| Child Looked After                                                          | 9. What is the preferred placement option<br>for this child/young person?                                                                                                  | U4 - Foster Placement with other foster carer - long term                                                                                                    | * 🖘 🔓      |
| <ul> <li>Page 1<sup>™*</sup></li> <li>Reason for CLA<sup>™</sup></li> </ul> | 9.12 If Other, please specify:                                                                                                    |                                                                                                    |            |
| <ul> <li>Overall Aim of the</li> </ul>                                      | 10. What is the evidence that supports this<br>choice of placement:                                                                                                    | Enter in the evidence that supports this choice of placement                                                                                                    | -52 🔓      |
| Placement Details <sup>≪</sup> Attachments (0)                              | 11. Where is/will the child/young person be<br>placed?                                                                                                    | U4 - Foster Placement with other foster carer - long term  B. / U   A A A   X   B. / U   A A A   X                                                                      | м          |
|                                                                             | 12. If the child/young person is not in the<br>preferred placement, please explain why,<br>and outline what actions are being taken to<br>secure a preferred placement:    |                                                                                                    | <b>1</b>   |
|                                                                             | 13. What is the contingency plan if the<br>placement breaks down or in the case of an<br>accommodated child/young person, parents<br>want the child/young person to return | 13. What is the contingency plan if the placement breaks down or in the case of an accommodated child/young person, parents want the child/young person to return home? | <b>1</b>   |
|                                                                             | home?<br>14. What is the likely duration of the                                                                                                    |                                                                                                    | - <b>1</b> |
|                                                                             | placement?                                                                                                    | If this placement is not expected to last for the duration of the time the child/young person will be looked after, please explain why.                                 | 100        |
|                                                                             | If this placement is not expected to last for the<br>duration of the time the child/young person will<br>be looked after, please explain why.                              |                                                                                                    |            |

• Click on "OK"

| Message fr | om webpage              | ×            |
|------------|-------------------------|--------------|
| ?          | Please confirm you wish | to Finalise? |
| •          | ОК                      | Cancel       |

• The screen will look as below.

• Until the CLA Care Plan is sent for authorisation, you can click the "Amend" button and make any changes – finalises again once done.

| Full Map            | 🔮 Local Map 🔻                     | Create CLA C           |                                       |                                             |                                                            |
|---------------------|-----------------------------------|------------------------|---------------------------------------|---------------------------------------------|------------------------------------------------------------|
| Create<br>Care Plan | Start<br>Pathway Plan             | Active Task: 💄 CIN     |                                       |                                             | 2016 Due: 15-Apr-2015                                      |
|                     | Fatiway Han                       | Create CLA Car         | e Plan Tas                            | k Details All Childre                       | n (2) 🔻                                                    |
| -                   | CLA<br>Review                     | Combined Stage for:    | Charlotte Came                        | ron, 💄 Christian Cameron.                   |                                                            |
|                     | *                                 | What to do: This CLA   | Care Plan is a <b>dra</b>             | ft revision that requires you               | to complete and finalise its p                             |
| -                   | Update<br>Care Plan               | Finalise Plan Revision | Send for Auth                         | orisation                                   |                                                            |
| -                   | Personal<br>Education Plan        | Plan <u>D</u> etails   | Plan Deta                             | ails                                        | Actions                                                    |
| Child               | Assessment and<br>Progress Record | Plan <u>S</u> ummary   | Plan Revision<br>Key Worker<br>Status | CLA Care Plan v1.0<br>CIN Worker 1<br>Draft | <ul> <li>Print View</li> <li>Print View Landsca</li> </ul> |
| After               | Domestic Adoption                 |                        | Effective From<br>Effective To        | 26-Mar-2015                                 |                                                            |
| -                   | Stop Adoption                     |                        | Created By<br>Creation Date           | CIN Worker 1<br>23-Jan-2016 13:16           |                                                            |
| -                   | Strengths and<br>Difficulties     |                        | Forms: 0                              | LA Care Plan v1.0                           |                                                            |
|                     |                                   |                        |                                       |                                             | _                                                          |

#### 11.2. Consolidating the Part Two Form

- As in Part One, the yellow bar shows a combined stage.
- Click on the "Update Part Two Form"

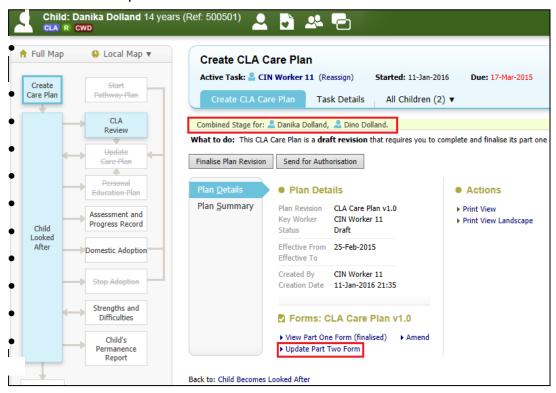

- Click on "Consolidation".
- Select the Child/Young Person to be consolidated.
- Click on "Apply Consolidation"

| Liquidlogic Childre                                                             | n and Families                                                                              |                                                                                      |  |  |  |  |
|---------------------------------------------------------------------------------|---------------------------------------------------------------------------------------------|--------------------------------------------------------------------------------------|--|--|--|--|
| Child: Danika Dolland 14 years (Ref. 500501) 🚨 📑 🕰 🕞 📑 Child Looked After/Young |                                                                                             |                                                                                      |  |  |  |  |
| Information Record                                                              | Consolidation Revisions                                                                     |                                                                                      |  |  |  |  |
| ubjects of this Consolid                                                        | lated Record                                                                                |                                                                                      |  |  |  |  |
|                                                                                 | use the following table of persons (who are<br>that you wish to be in this group then click | e members of the same pathway group) to add or remove m<br>ck 'Apply Consolidation'. |  |  |  |  |
| Apply Consolidation Reset                                                       |                                                                                             |                                                                                      |  |  |  |  |
| Subjects of Grouped Record                                                      | Comment                                                                                     |                                                                                      |  |  |  |  |
| Dolland, Danika (14 years)                                                      |                                                                                             |                                                                                      |  |  |  |  |

#### • Click on "OK"

| Message | from webpage                                                                                 |
|---------|----------------------------------------------------------------------------------------------|
| ?       | Please confirm you wish to apply your changes to who is included in this consolidated Record |
|         | OK Cancel                                                                                    |

## • The "Consolidation" yellow bar will now appear at the top of the page.

| Child: Danika Dolland 14 years (Ref. 500501)                                                                                                    |                                                                                                    |  |  |  |
|----------------------------------------------------------------------------------------------------|----------------------------------------------------------------------------------------------------|--|--|--|
| Information Record                                                                                                    | Feedback Consolidation Revisions                                                                                                    |  |  |  |
| 🔒 Print 👎                                                                                                    | Consolidated Section for: 🚨 Danika Dolland, 🚨 Dino Dolland                                                                                                    |  |  |  |
| Child Looked After                                                                                                    | Child Looked After/Young Person's Care Plan (part 2)                                                                                                    |  |  |  |
| <ul> <li>Introduction</li> <li>Planning</li> <li>Child/Young Perso</li> <li>Parental Capacity (</li> <li>Family and Environ</li> <li>Parental Capacity (</li> </ul> | Part Two of the Care Plan sets out how the child/young person's needs will be met during the period they ar<br>the Child's Plan. Part Two of the plan can also act as a co-ordinated inter-agency plan for the child/young p<br>children and young people receiving a planned series of short breaks, it may be appropriate to replace Part T |  |  |  |
| <ul> <li>Environmental Fact</li> <li>Views</li> <li>Attachments (0)</li> <li>Export Document</li> </ul>                                                             |                                                                                                    |  |  |  |

• Each Child/Young Person's Developmental Needs are mandatory (except "Contact" and must have at least one entry per sub dimension).

| iquidlogic Children and Families Home Help Menu v System v Find v CIN Worker 1 v Q |                                                                                                    |                                                              |                                                          |                                            |
|------------------------------------------------------------------------------------|----------------------------------------------------------------------------------------------------|--------------------------------------------------------------|----------------------------------------------------------|--------------------------------------------|
| Child: Charlotte Car<br>CLA R CWD                                                  | meron 14 years (Ref. 500396) 💄 📑 🚨 🧲                                                                                                    | Child Looked<br>After/Young                                  |                                                          |                                            |
| Information Record                                                                 | Feedback Consolidation Revisions                                                                                                    |                                                              |                                                          | Save Finalise Record Close                 |
| 🖶 Print 🕴 🥆                                                                        | Health Plan                                                                                                    |                                                              |                                                          |                                            |
| Child Looked Aft  Introduction                                                     | A health assessment should be in place in time for a written report a<br>subsequent reviews and the Health Plan modified in the light of any<br>person or a separate Health Plan can be attached here.<br>The needer of the vary varies (under fixed) bould forces are promotion serving<br>the varies of the varies of the varies of the service of the varies of the varies of the v | additional information collected. Details of a child or youn | person's Health Plan can be recorded within this section | n subject to the wishes of the child/young |
| Planning     Child/Young Per     Health Plan                                       | The needs of the vary young (under free) should not one promoting secure attachments monthing developmental metators, in particular, gross attachment of time note function, vision and hearing, pre-timerage, social and with help definit immunitations.<br>For primary gets for focus should be one vision developmental metators and the developmental metators and the developmen       |                                                              |                                                          |                                            |
| Personal Edu                                                                       | For secondary page children and young people, the focus should be on valuing the elements of construction relationships developing contributions and responsibility for hashin recogniting and coping with physical and emotional changes emotional health-<br>understanding sume relativity to essentially ministraining sphysically active filling physical active and physical active and physical active active      |                                                              |                                                          |                                            |
| Emotional an     Identity                                                          | For care leavers: the focus should be on being registered with a GP and dentist and having a copy of all social care records.                                                                                                    |                                                              |                                                          |                                            |
| <ul> <li>Family and S</li> </ul>                                                   | What Needs To Be Done                                                                                                    | Outcomes 🗠                                                   | By Whom and When                                         |                                            |
| Contact                                                                            | Child/Young Person's Development Needs: Health                                                                                                    |                                                              |                                                          |                                            |
| <ul><li>Social Presen</li><li>Self-Care Skills</li></ul>                           | ► Add What needs To Be Done to Plan                                                                                                    |                                                              |                                                          |                                            |
| Parental Capacit                                                                   |                                                                                                    |                                                              |                                                          |                                            |

#### 11.3. Creating a Need

- Click on the relevant dimension/sub dimension.
- Click on the "Add What Needs To Be Done to Plan" link.

| Iquidlogic Children and Families Home Help Menu v System v Find v CIN Worker 1 v Q |                                                                                                    |                                                              |                                                                                                    |  |  |
|------------------------------------------------------------------------------------|----------------------------------------------------------------------------------------------------|--------------------------------------------------------------|----------------------------------------------------------------------------------------------------|--|--|
| L Child: Charlotte Cameron 14 years (Ref: 500396) 👤 🗟 🕰 🔂 📄 Child Looked           |                                                                                                    |                                                              |                                                                                                    |  |  |
| Information Record                                                                 | Feedback Consolidation Revisions                                                                                                    |                                                              | Save Finalise Record Close                                                                                                    |  |  |
| 🖶 Print 🕴 🤸                                                                        | Health Plan                                                                                                    |                                                              |                                                                                                    |  |  |
| Child Looked Aft Introduction Planning                                             | subsequent reviews and the Health Plan modified in the light of any<br>person or a separate Health Plan can be attached here.                                                                                                    | additional information collected. Details of a child or your | first review. The progress made in implementing the plan should be considered at the second and<br>g person's Health Plan can be recorded within this section subject to the wishes of the child/young<br>ular, gross and fine motor function, vision and hearing, pre-literacy, social and self-help skills; immunisations. |  |  |
| Child/Young Per Health Plan                                                        | For primary age the focus should be on: developing communication skills; developing foundations of good relationships; how to make simple choices that affect health and well-being; emotional health; maintenance of personal hygiene; awareness of<br>basic affect issues; developing and maintaining a physically active likelyke provision of a healthy balanced det; how to manage specific health conditions e.g. estima; where appropriate, to recognise and cope with physical and emotional charges access<br>to antiple information bodd small cohoing; immuniation.                                                                                                    |                                                              |                                                                                                    |  |  |
| Personal Edu     Emotional an                                                      | For secondary use children and young people, the focus should be on valuing the elements of constructive relationships developing confidence and responsibility for health; recogning and coping with physical and emotional changes; emotional health;<br>understanding issuer relating to sexuality; maritaking a physically acids lifeting issuer site of the second second se |                                                              |                                                                                                    |  |  |
| <ul><li>Identity</li><li>Family and S</li></ul>                                    | What Needs To Be Done     Outcomes     By Whom and When                                                                                                    |                                                              |                                                                                                    |  |  |
| <ul> <li>Contact</li> <li>Social Presen</li> <li>Self-Care Skills</li> </ul>       | Child/Young Person's Development Needs: Health Add What needs To Be Done to Plan                                                                                                    |                                                              |                                                                                                    |  |  |

• Type in the "need" in the pink text box.

| Liquidlogic Childre                                | en and Families                                                                                                    | Home Help                                                     | Menu ▼ System ▼ Find ▼ CI                               | N Worker 1 🔻 🔍                                                |  |  |  |
|----------------------------------------------------|----------------------------------------------------------------------------------------------------|---------------------------------------------------------------|---------------------------------------------------------|---------------------------------------------------------------|--|--|--|
| Child: Charlotte Car                               | neron 14 years (Ref: 500396) 💄 🕞 🐣 🔁                                                                                                    | Child Looked<br>After/Young                                   |                                                         |                                                               |  |  |  |
| Information Record                                 | Feedback Consolidation Revisions                                                                                                    |                                                               |                                                         | Save Finalise Record Close                                    |  |  |  |
| 🖶 Print 🕴 🤸                                        | Health Plan                                                                                                    |                                                               |                                                         |                                                               |  |  |  |
| • Introduction                                     | A health assessment should be in place in time for a written report as<br>subsequent reviews and the Health Plan modified in the light of any<br>person or a separate Health Plan can be attached here.                                                                                                    |                                                               |                                                         |                                                               |  |  |  |
| Planning                                           | The needs of the very young (under fives) should focus on: promoting secur                                                                                                    | e attachments; monitoring developmental milestones, in partic | ular, gross and fine motor function, vision and hearing | ng, pre-literacy, social and self-help skills; immunisations. |  |  |  |
| Child/Young Per                                    | For primary sage the focus should be on: developing communication skills; developing foundations of good relationships; how to make simple choices that affect health and well-being: emotional health; ministenance of personal lygiene; awareness of<br>basic safety susces; developing and maintaining a physically active lifestyle; provision of a healthy basicated det; how to make simple choices that affect health and well-being: emotional paces with physical and emotional charge; awareness of<br>to anyte informations that security active; the maintain and the physical and emotional charge; access<br>to anyte informations; a physical and copies with physical and emotional charge; emotional health;<br>representation are active to a should be on values the elements of constructive relationships; developing confidence and remaining and copies with physical and emotional health;<br>understanding basics; enablish constructive; the elements of constructive relationships; and eveloping confidence and remaining and copies with physical and emotional health;<br>understanding basics; enablish constructive; and access and the set of constructive relationships; and eveloping confidence and results to scalable; and the fiberable access and the soft health;<br>results and the set of the set of the set of the set of constructive relationships; and eveloping confidence and results to scalable; and the set of the set of the set |                                                               |                                                         |                                                               |  |  |  |
| Health Plan     Personal Edu                       |                                                                                                    |                                                               |                                                         |                                                               |  |  |  |
| <ul> <li>Emotional an</li> <li>Identity</li> </ul> | For care leavers: the focus should be on being registered with a GP and der                                                                                                    | tist and having a copy of all social care records.            |                                                         |                                                               |  |  |  |
| <ul> <li>Family and S</li> </ul>                   | What Needs To Be Done                                                                                                    | Outcomes A                                                    | By Whom and When                                        |                                                               |  |  |  |
| <ul> <li>Contact</li> </ul>                        | Child/Young Person's Development Needs: Health                                                                                                    |                                                               |                                                         |                                                               |  |  |  |
| Social Presen                                      |                                                                                                    |                                                               |                                                         |                                                               |  |  |  |
| <ul> <li>Self-Care Skills</li> </ul>               | What needs To Be Done B / U AAAIX                                                                                                    |                                                               |                                                         |                                                               |  |  |  |
| Parental Capacit                                   | help treat her eczema                                                                                                    |                                                               |                                                         |                                                               |  |  |  |
| Family and Envi                                    | <ul> <li>Add What needs To Be Done to Plan</li> </ul>                                                                                                    |                                                               |                                                         |                                                               |  |  |  |

## 11.4. Adding The Outcome

• Click on the green + to the right of the Need.

| A hash assessment should be in place in time for a written report and health plan to be available for discussion at the child's first review. The progress made in implementing the plan should be considered at the second structure in the child's first review. The progress made in implementing the plan should be considered at the second structure in the child's first review. The progress made in implementing the plan should be considered at the second structure in the child's first review. The progress made in implementing the plan should be considered at the second structure in the child's first review. The progress made in implementing the plan should be considered at the second structure in the child's first review. The progress made in implementing the plan should be considered at the second structure in the child's first review. The progress made in implementing the plan should be considered at the second structure in the child's first review. The progress made in implementing the plan should be considered at the second structure in the child's first review. The progress made in implementing the plan should be considered at the second structure in the child's first review. The progress made in implementing the plan should be considered at the second structure in the child's first review. The progress made in implementing the plan should be considered at the second structure in the child's first review. The progress made in implementing the plan should be considered at the second structure in the child's first review. The progress made in the second structure is the second structure in the second structure is the second structure is the second structu | Information Record                                                       | rd Feedback Consolidation Revisions                                                                                                    | Save Finalise Record Cl                                                                                                    |
|----------------------------------------------------------------------------------------------------|--------------------------------------------------------------------------|----------------------------------------------------------------------------------------------------|----------------------------------------------------------------------------------------------------|
|                                                                                                    | Child Looked Aft<br>Introduction<br>Planning<br>Child/Young Per          | A health assessment should be in place in time for a written resport and health plan to be available for discussion at the chief's first review. The progress made in implementing the subsequent reviews and the Health Plan modified in the light of any additional information collected. Details of a child or young person's Health Plan can be attached hear.<br>The mess of the very young (outer health Plan can be attached hear.<br>The mess of the very young (outer health Plan can be attached hear.<br>The mess of the very young (outer health Allan can be attached hear.<br>The mess of the very young (outer health Allan can be attached hear.<br>The mess of uses should be on: developing communication skills developing foundations of outer should be to be made simple, authors the ange provints. The sense of a very should be one developing communication skills developing foundations of a barby tabated dite. It was made attached hear mess of a very should be attached hear one attached dite. The mess of a very should be attached the sense through specific hearth and well-heart and well-heart provints. The sense of the should be attached the barb canned be attached the barb canned be attached the barb canned beart barb canned beart barb can | tion subject to the wishes of the child/young<br>teracy, social and self-help skills; immunisations.<br>h; maintenance of personal hygiene; awareness of |
| Contact Child/Young Person's Development Needs: Health                                                                                                    | <ul><li>Emotional an</li><li>Identity</li></ul>                          | understanding insues relating to sexuality: maintaining a physically active lifestyles accessing information and advice about health matters: ensuring immunisations are up to date.<br>For care leavers: the focus should be on being registered with a GP and detist and having a copy of all social care records.                                                                                                    | th physical and emotional changes; emotional healt                                                                                                    |
| Social Presen     What needs To Be Done [a ru] AAAAAIX (0)     Self-Care Skills     Charlotte jhould be treated with all prescribed medication to     hep treat her excerne                                                                                                    | <ul><li>Contact</li><li>Social Presen</li><li>Self-Care Skills</li></ul> | What needs To Be Done (B / JU AAA AX)     Charlotte jhoud be treated with all prescribed medication to                                                                                                    |                                                                                                    |

| Information Record                                          | Feedback Consolidation Revisions                                                                                                    |                                                                 |                                                            | Save Finalise Record                  | Close |  |  |
|-------------------------------------------------------------|----------------------------------------------------------------------------------------------------|-----------------------------------------------------------------|------------------------------------------------------------|---------------------------------------|-------|--|--|
| 🖶 Print 🕴 🤸                                                 | Health Plan                                                                                                    |                                                                 |                                                            |                                       |       |  |  |
| Child Looked Aft<br>• Introduction<br>• Planning            | A health assessment should be in place in time for a written report<br>subsequent reviews and the Health Plan modified in the light of an<br>person or a separate Health Plan can be attached here.<br>The needs of the very young (under fives) should focus on; promoting sec                                                                                                    | y additional information collected. Details of a child or young | person's Health Plan can be recorded within this section s | ubject to the wishes of the child/you | ung   |  |  |
| <ul> <li>Child/Young Per</li> <li>Health Plan *</li> </ul>  | For primary age the from should be on: developing communication skills developing foundations of good relationships: how to make simple choices that affect health and well-bring motional health maintenance of presenced hypices; assesses of<br>basic calify issues developing and mutationing a physical sector lifetyles provision of a healthy balanced det; how to manage specific health conditions e.g. asthmu; where appropriate, to recognise and cope with physical and emotional changes access<br>to simple information about secual activity: immunisation. |                                                                 |                                                            |                                       |       |  |  |
| Personal Edu     Emotional an                               | For secondary age children and young people, the focus should be: on valuing the elements of constructive relationships developing confidence and responsibility for health recognising and coping with physical and emotional changes; emotional health;<br>understanding issues relating to sexuality; maintaining a physically active lifestyle; accessing information and advice about health matters; ensuring immunications are up to date.                                                                                                    |                                                                 |                                                            |                                       |       |  |  |
| Identity                                                    | For care leavers: the focus should be on being registered with a GP and c                                                                                                    | lentist and having a copy of all social care records.           |                                                            |                                       |       |  |  |
| Family and S                                                | <ul> <li>What Needs To Be Done</li> </ul>                                                                                                    | Outcomes 🗠                                                      | By Whom and When                                           |                                       |       |  |  |
| Contact                                                     | Child/Young Person's Development Needs: Healt                                                                                                    | h                                                               |                                                            |                                       |       |  |  |
| <ul> <li>Social Presen</li> <li>Self-Care Skills</li> </ul> | What needs To Be Done *                                                                                                    | Charlotte's eczema to be under control and not                  |                                                            |                                       |       |  |  |
| Parental Capacit                                            | help treat her eczema                                                                                                    | causing her distress                                            |                                                            |                                       |       |  |  |

## 11.5. Entering By Whom and When

- Click on the blue + to the right of the Outcome.
- Enter the outcome text into the blue text box.

| Liquidlogic Childre                                        | n and Families                                                                                                    | Home Help                                                                                                    | Menu 🔻 System 🔻 Find 🔻 CIN Worker 1 🔻                                                                                | Q,                                     |  |  |  |
|------------------------------------------------------------|----------------------------------------------------------------------------------------------------|----------------------------------------------------------------------------------------------------|----------------------------------------------------------------------------------------------------|----------------------------------------|--|--|--|
| Child: Charlotte Car                                       | neron 14 years (Ref: 500396) 🔎 📮 📑                                                                                                    | Child Looked<br>After/Young                                                                                                    |                                                                                                    |                                        |  |  |  |
| Information Record                                         | Feedback Consolidation Revisions                                                                                                    |                                                                                                    | 🖬 Sa                                                                                                    | ve Finalise Record Close               |  |  |  |
| 🔒 Print 🕴 🔨                                                | Health Plan                                                                                                    |                                                                                                    |                                                                                                    |                                        |  |  |  |
| • Introduction                                             | A health assessment should be in place in time for a written report ar<br>subsequent reviews and the Health Plan modified in the light of any a<br>person or a separate Health Plan can be attached here.                                                                                                    |                                                                                                    |                                                                                                    |                                        |  |  |  |
| Planning                                                   | The needs of the very young (under fives) should focus on: promoting secure                                                                                                    | e attachments; monitoring developmental milestones, in partic.                                                                      | lar, gross and fine motor function, vision and hearing, pre-literacy, social a                                       | nd self-help skills; immunisations.    |  |  |  |
| <ul> <li>Child/Young Per</li> <li>Health Plan *</li> </ul> | For primary age the focus should be on: developing communication skills; developing foundations of good relationships; how to make simple choices that affect health and well-being; emotional health; maintenance of personal hygiene; awareness of<br>basic safety issues; developing and maintaining a physically active lifes/yes provision of a healthy bialenced det; how to manage specific health conditions e.g., asthma: where appropriate, to recogrise and cope with physical and emotional changes access<br>to simple information boots texual skillys; immunisation. |                                                                                                    |                                                                                                    |                                        |  |  |  |
| Personal Edu                                               | For secondary age children and young people, the focus should be: on valuin<br>understanding issues relating to sexuality; maintaining a physically active life                                                                                                    | ig the elements of constructive relationships; developing confid<br>style; accessing information and advice about health matters; e | ance and responsibility for health; recognising and coping with physical an<br>neuring immunisations are up to date. | d emotional changes; emotional health; |  |  |  |
| <ul> <li>Emotional an</li> </ul>                           | For care leavers: the focus should be on being registered with a GP and den                                                                                                    | tist and having a copy of all social care records.                                                                                  |                                                                                                    |                                        |  |  |  |
| <ul> <li>Identity</li> </ul>                               |                                                                                                    |                                                                                                    |                                                                                                    |                                        |  |  |  |
| Family and S                                               | What Needs To Be Done                                                                                                    | Outcomes                                                                                                    | By Whom and When                                                                                                    |                                        |  |  |  |
| Contact                                                    | Child/Young Person's Development Needs: Health                                                                                                    |                                                                                                    |                                                                                                    |                                        |  |  |  |
| <ul> <li>Social Presen</li> </ul>                          | What needs To Be Done * @                                                                                                    | Outcome*                                                                                                    | × By Whom and When *                                                                                                 |                                        |  |  |  |
| <ul> <li>Self-Care Skills</li> </ul>                       |                                                                                                    | Charlotte's eczema to be under control and not                                                                                      | Starting:                                                                                                    |                                        |  |  |  |
| Parental Capacit                                           | Charlotte should be treated with all prescribed medication to<br>help treat her eczema                                                                                                    | causing her distress                                                                                                    | Ending:                                                                                                    | B / U AAAA X                           |  |  |  |
| Family and Envi                                            |                                                                                                    |                                                                                                    | Foster Carer on a daily basis until Charlotte's eczema is under co                                                   | ntrol.                                 |  |  |  |
| Damatal Canacit                                            |                                                                                                    |                                                                                                    | h                                                                                                    |                                        |  |  |  |

#### 11.6. To Add Another Need

• Click on the "Add What Needs To Be Done To Plan" link

| Liquidlogic Childre                                           | en and Families                                                                                                    | Home Help I                                                            | Menu 🔻 System 🔻 Find 🔻 CIN Worker 1 🔻 🔍                                                                                                    |  |  |  |  |
|---------------------------------------------------------------|----------------------------------------------------------------------------------------------------|------------------------------------------------------------------------|----------------------------------------------------------------------------------------------------|--|--|--|--|
| Child: Charlotte Car<br>CLA R CWD                             | meron 14 years (Ref: 500396) 🚨 📑 🕰 🧲                                                                                                    | Child Looked<br>After/Young                                            |                                                                                                    |  |  |  |  |
| Information Record                                            | Feedback Consolidation Revisions                                                                                                    |                                                                        | Save Finalise Record Clos                                                                                                    |  |  |  |  |
| 🖶 Print 🕴 🤸                                                   | Health Plan                                                                                                    |                                                                        |                                                                                                    |  |  |  |  |
| Child Looked Aft Introduction Planning                        | subsequent reviews and the Health Plan modified in the light of any<br>person or a separate Health Plan can be attached here.                                                                                                    | additional information collected. Details of a child or young          | first review. The progress made in implementing the plan should be considered at the second and<br>person's Health Plan can be recorded within this section subject to the wishes of the child/young<br>law, gross and fine motor function, vision and hearing, pre-literacy, social and self-help skills: immunisations. |  |  |  |  |
| <ul> <li>Child/Young Per</li> <li>Health Plan *</li> </ul>    | For primary sage the focus should be on: developing communication skills: developing foundations of good relationships; how to make simple choices that affect health and well-being: emotional health; maintenance of personal hygienes awareness of basic safety same; developing and maintaining a physical added provides of a healthy balanced delt; how to manage specific health conditions e.g. saftma: where appropriate, to necesprise and cope with physical and emotional changes access to anyie information involves the saft same simple access to anyie information involves and cope with physical and emotional changes access to anyie informations. |                                                                        |                                                                                                    |  |  |  |  |
| Personal Edu     Emotional an     Identity                    | For secondary age children and young people, the focus should be: on valu<br>understanding issues relating to sexuality; maintaining a physically active lif<br>For care leavers: the focus should be on being registered with a GP and de                                                                                                    | festyle; accessing information and advice about health matters; er     | ence and responsibility for healthy recognising and coping with physical and emotional changes; emotional healthy<br>nsuring immunisations are up to date.                                                                                                    |  |  |  |  |
| <ul> <li>Family and S</li> </ul>                              | <ul> <li>What Needs To Be Done</li> </ul>                                                                                                    | Outcomes -                                                             | By Whom and When                                                                                                    |  |  |  |  |
| Contact                                                       | Child/Young Person's Development Needs: Health                                                                                                    | 1                                                                      |                                                                                                    |  |  |  |  |
| <ul> <li>Social Presen</li> <li>Self-Care Skills</li> </ul>   | What needs To Be Done *                                                                                                    | Outcome * 🔶                                                            | By Whom and When *     Starting:                                                                                                    |  |  |  |  |
| Parental Capacit                                              | Charlotte should be treated with all prescribed medication to<br>help treat her eczema                                                                                                    | Charlotte's eczema to be under control and not<br>causing her distress | Foster Carer on a daily basis until Charlotte's eczema is under control                                                                                                    |  |  |  |  |
| <ul> <li>Family and Envi</li> <li>Parental Capacit</li> </ul> |                                                                                                    |                                                                        |                                                                                                    |  |  |  |  |
| Environmental F                                               | Add What needs To Be Done to Plan                                                                                                    |                                                                        |                                                                                                    |  |  |  |  |

#### 11.6.1. To Merge Multiple Needs To An Outcome

- When an additional need is created, position the mouse on the need heading. The mouse changes shape to a 4 arrowed cross. Drag the mouse to the Outcome heading – a thick blue border will appear as you drag the mouse.
- Release the mouse.
- The Plan will appear as below.

| Liquidlogic Childre                                        | n and Families                                                                                                    | Home Help M                                                                     | Menu 🔻 System 🔻 🛛 Find 🔻 CIN Worker 1 🔻 🔍                                                                                                    |            |  |  |  |
|------------------------------------------------------------|----------------------------------------------------------------------------------------------------|---------------------------------------------------------------------------------|----------------------------------------------------------------------------------------------------|------------|--|--|--|
| Child: Charlotte Can                                       | neron 14 years (Ref. 500396) 💄 📑 🐣 🖻                                                                                                    | Child Looked<br>After/Young                                                     |                                                                                                    |            |  |  |  |
| Information Record                                         | Feedback Consolidation Revisions                                                                                                    |                                                                                 | 🗟 Save Finalise Reg                                                                                                    | cord Close |  |  |  |
| 🖶 Print 🕴 👗                                                | Health Plan                                                                                                    |                                                                                 |                                                                                                    |            |  |  |  |
| Child Looked Aft  Introduction  Planning                   | subsequent reviews and the Health Plan modified in the light of any a<br>person or a separate Health Plan can be attached here.                                                                                                    | additional information collected. Details of a child or young                   | first review. The progress made in implementing the plan should be considered at the se<br>person's Health Plan can be recorded within this section subject to the wishes of the chi<br>lar, gross and fine motor function, vision and hearing, pre-literacy, social and self-help skills; immu | ild/young  |  |  |  |
| <ul> <li>Child/Young Per</li> <li>Health Plan *</li> </ul> | For primary age the focus should be on: developing communication skills developing foundations of good relationships how to make simple choices that affect health and well-being emotional health; maintenance of personal hygiene awareness of<br>back calledy susce developing and maintaining a physically active lifestyle: provision of a health; balanced det how to manage specific health conditions 40, as athered here appropriate, to recognise and copy with physical and emotional changes access<br>to simple information about sustait advectory immunication. |                                                                                 |                                                                                                    |            |  |  |  |
| Personal Edu     Emotional an                              | For secondary sign children and young people, the fricts should be on valuing the elements of constructive relationships confidence and responsibility for health recognising and coping with physical and emotional changes emotional health;<br>understanding issues relating to sexuality: maintaining a physically active lifestyles: accessing information and achieva about health matters: ensuing immuniations are up to date.                                                                                                    |                                                                                 |                                                                                                    |            |  |  |  |
| <ul> <li>Identity</li> <li>Family and S</li> </ul>         | What Needs To Be Done                                                                                                    | Outcomes -                                                                      | By Whom and When                                                                                                    |            |  |  |  |
| Contact                                                    | Child/Young Person's Development Needs: Health                                                                                                    |                                                                                 |                                                                                                    |            |  |  |  |
| Social Presen     Self-Care Skills     Parental Capacit    | What needs To Be Done *     Charlotte should be treated with all prescribed medication to help treat her eczema                                                                                                    | Outcome *   Charlotte's eczema to be under control and not causing her distress | × By Whom and When * Starting: Ending: Ending:                                                                                                    |            |  |  |  |
| Family and Envi     Parental Capacit                       | What needs To Be Done B TU AAAAX           Medication is to be applied before bed every night to help treat                                                                                                    | cadeing include coo                                                             | Foster Carer on a daily basis until Charlotte's eczema is under control.                                                                                                    |            |  |  |  |
| Environmental F                                            | Charlotte's eczema                                                                                                    |                                                                                 |                                                                                                    |            |  |  |  |

• The same principle applies if you wish to merge an outcome to a By Whom and When.

#### 11.7. To Create Multiple By Whom and When to An Outcomes

- Click on the blue + to the right of the Outcome heading.
- Enter in the new information into the "By Whom and When" text field.

|          | Child: Charlot                                                                                                    | tte Ca | ameron 14 years (Ref: 500396) 🔎 🗳 🚭                                                                                                    | Child Looked<br>After/Young                                                                                                    |                                                                                                    |
|----------|----------------------------------------------------------------------------------------------------|--------|----------------------------------------------------------------------------------------------------|----------------------------------------------------------------------------------------------------|----------------------------------------------------------------------------------------------------|
|          | Information Rec                                                                                                    | cord   | Feedback Consolidation Revisions                                                                                                    |                                                                                                    | Save Finalise Record Clo                                                                                                    |
|          | 🔒 Print 🕴                                                                                                    | ^      | Health Plan                                                                                                    |                                                                                                    |                                                                                                    |
|          | Child Looked Aft<br>• Introduction<br>• Planning<br>a Child/Young Per<br>• Health Plan <sup>®</sup><br>• Personal Edu<br>• Emotional an<br>• Identity<br>• Family and S<br>• Contact |        | subsequent reviews and the Health Plan modified in the light of any ac<br>person or a separate Health Plan can be attacked here.<br>The needs of the very young (under fives) should focus one promoting secure<br>For primary age the focus should be on: developing communication ability<br>basic subply insure developing and maintaining a physical your lifetifyer<br>to imple information about assumit activity; immunitation.<br>For secondrag acclification apply, the page, the focus should be on valaring<br>understanding issues relating to security: maintaining a physically active lifeti-<br>For care leaveers: the focus should be on being neglistered with a GP and deet | ddtional information collected. Details of a child or young<br>attachments: monitoring developmental milestones, in particul<br>eveloping foundations of good relationships: how to make simpli-<br>rosision of a healthy balanciad diet how to manage specific inhead<br>by the demented or constructive relationships developing confections<br>by the demented or constructive relationships developing matters: ee-<br>tyles accessing information and advice about health matters: ee- | Inst review. The progress made in implementing the plan should be considered at the second and<br>person's field hill be can be recorded within this section output to the which output<br>ar, gross and fine motor function, vision and hearing, pre-literacy, social and self-help delite immunisations.<br>I choice that affect thath and well-being emotional health maintenance of personal hygiene; awarements of<br>the rootfloors e.g. actives where approximation, to recognise and occur with hyricial and restroland charge access<br>nos and responsibility for health; recognising and coping with physical and emotional changes; emotional health;<br>suring immunisations are up to date. |
|          | <ul> <li>Social Presen</li> </ul>                                                                                                    |        | × What needs To Be Done * 🔶                                                                                                    | Outcome * 👘                                                                                                    | x By Whom and When *                                                                                                    |
|          | <ul> <li>Self-Care Skills</li> </ul>                                                                                                    |        | Charlotte should be treated with all prescribed medication to                                                                                                    | Charlotte's eczema to be under control and not                                                                                                    | Starting:                                                                                                    |
| © Buckin | Parental Capacit                                                                                                    |        | help treat her eczema                                                                                                    | causing her distress                                                                                                    | Foster Carer on a daily basis until Charlotte's eczema is under control.                                                                                                    |
|          | Family and Envi                                                                                                    |        |                                                                                                    |                                                                                                    |                                                                                                    |
|          | Parental Capacit                                                                                                    |        | 🗙 What needs To Be Done * 🛛 💠                                                                                                    |                                                                                                    | × By Whom and When *                                                                                                    |
|          | Environmental F                                                                                                    |        | Medication is to be applied before bed every night to help treat<br>Charlotte's eczema                                                                                                    |                                                                                                    | Starting: BIJUAAAAX                                                                                                    |
|          | <ul> <li>Views</li> </ul>                                                                                                    | ~      | Charlotte 3 eczenna                                                                                                    |                                                                                                    | Mother to apply medication when Charlotte visits once a week                                                                                                    |
|          | Attachments (0)                                                                                                    |        |                                                                                                    |                                                                                                    |                                                                                                    |

## 11.7.1. To Delete A Section.

- Click on the red X to remove a section.
- Depending which section you are deleting, the relevant pop up appears.
- Click on "OK"

| Message from webpage        | ×                            |
|-----------------------------|------------------------------|
| Are you sure you want to de | elete this By Whom and When? |
|                             | OK Cancel                    |

Note:

If you wish to delete a "By Whom and When" – simply click on the red x to the left of the section.

If you wish to delete an "Outcome" – you will need to delete the "By Whom and When" to it's right first.

If you wish to delete a "What Needs to Be Done" – you will need to delete the By Whom and When" section first, then the "Outcome" before clicking the red X in the "What Needs to Be Done" section.

#### 11.8. Recording The Views

- Within the "Views" sidebar, enter in the name and relationship of each person with whom the CLA Care Plan has been discussed indicating whether they agree or not.
- Complete the rest of the CLA Care Plan and click on "Finalise Record"

| Liquidlogic Childr  | en and Families                      |                                         |         |           | Menu 🔻     | Find 🔻 | CIN Worker 1 🔻 🔍 |                 |              |
|---------------------|--------------------------------------|-----------------------------------------|---------|-----------|------------|--------|------------------|-----------------|--------------|
| Child: Charlotte Ca | imeron 14 years (Ref: 500396)        | Child Looked                            |         |           |            |        |                  |                 |              |
| Information Record  | Feedback Consolidation Revi          | isions                                  |         |           |            |        | Save             | Finalise Record | Close        |
| 😝 Print 👎           | person's life?                       |                                         |         |           |            |        |                  |                 |              |
| Child Looked After  | • 25. This plan has been discusse    | ed with the following who have recorded | whether | or not ti | hey agree: |        |                  |                 |              |
| Planning            | Child/Young Person                   |                                         |         |           |            |        |                  |                 |              |
| Child/Young Perso   | Agree or Disagree?                   | Agree      Disagree                     |         |           |            |        |                  |                 | 🗐 🔓          |
| Parental Capacity ( | Name:                                | Charlotte Cameron                       |         |           |            |        |                  |                 | 6            |
| Family and Environ  | Name of Child / Young Person         | Charlotte Cameron                       |         |           |            |        |                  |                 |              |
| Parental Capacity ( | Signature:                           |                                         |         |           |            |        | Date:            |                 |              |
| Environmental Fact  |                                      |                                         |         |           |            |        |                  |                 |              |
| Views               | Mother                               |                                         |         |           |            |        |                  |                 |              |
| () Attachments (0)  | Agree or Disagree?                   | Agree     Disagree                      |         |           |            |        |                  |                 | <del>1</del> |
| Export Document     | Name:                                | Mrs Lily Cameron                        |         |           |            |        |                  |                 | 6            |
|                     | Relationship to Child/Type of Carer: | Mother                                  |         |           |            |        |                  |                 | 6            |
|                     | Print Name:                          |                                         |         |           |            |        |                  |                 |              |
|                     | Signed:                              |                                         |         |           |            |        | Date:            |                 |              |

• Click on "OK"

| Message fr | om webpage                        | X    |
|------------|-----------------------------------|------|
| ?          | Please confirm you wish to Finali | se?  |
|            | OK                                | ncel |

- The screen will appear as below.
- It is possible to amend Part 1 and Part 2 until the CLA Care Plan is sent for authorisation.

Note:

You will need to return to the Worktray and complete the other siblings CLA Care Plan if they are consolidated otherwise the following message will appear if you send for authorisation.

|                     | c Children and F<br>harlotte Cameron 14      |                                                                                                    | Home Help Menu ▼ System ▼                                                              |
|---------------------|----------------------------------------------|----------------------------------------------------------------------------------------------------|----------------------------------------------------------------------------------------|
| 📥 💷 R C             | wD<br>♦ Local Map ▼                          | Create CLA Care Plan                                                                                                    |                                                                                        |
| Create<br>Care Plan | <del>Start</del><br>P <del>athway Plan</del> |                                                                                                    | : 23-Jan-2016 Due: 15-Apr-2015<br>Children (2) ▼                                       |
|                     | CLA<br>Review                                | Combined Stage for: 2 Charlotte Cameron, 2 Christian Car<br>What to do: This CLA Care Plan is a draft revision that requ                                           | neron.<br>uires you to complete and finalise its part one and part two forms, before o |
| -                   | Update<br>Care Plan                          | Finalise Plan Revision Send for Authorisation You have                                                                                                    | e not finalised the CLA Care Plan's Part One Form for Christian Cameron                |
| Child               | Assessment and<br>Progress Record            | Plan Details         Plan Details           Plan Summary         Plan Revision         CLA Care Plan v1.0           Key Worker         CIN Worker 1         Status | <ul> <li>Actions</li> <li>Print View</li> <li>Print View Landscape</li> </ul>          |

## 11.9. Send CLA Care Plan for Authorisation

• Once all siblings are at the same stage, click on "Send for Authorisation"

| Child: C            | harlotte Cameron 14                     | years (Ref: 500396)                  | 2 5 2                                 | * 🗗                                                 |                                                              |
|---------------------|-----------------------------------------|--------------------------------------|---------------------------------------|-----------------------------------------------------|--------------------------------------------------------------|
| 📌 Full Map          | 🔮 Local Map 🔻                           | Create CLA Ca                        | are Plan                              |                                                     |                                                              |
| Create<br>Care Plan | Start<br>Pathway Plan                   | Active Task: 🚨 CIN<br>Create CLA Car |                                       | sk Details All Children                             |                                                              |
|                     | CLA<br>Review                           | What to do: This CLA                 | Care Plan is a <b>dr</b> a            |                                                     | to complete and finalise its part one                        |
|                     | Care Plan<br>Personal<br>Education Plan | Finalise Plan Revision Plan Details  | Send for Auth     Plan Det            | ails                                                | Actions                                                      |
| Child<br>Looked     | Assessment and<br>Progress Record       | Plan <u>S</u> ummary                 | Plan Revision<br>Key Worker<br>Status | CLA Care Plan v1.0<br>CIN Worker 1<br>Draft         | <ul> <li>Print View</li> <li>Print View Landscape</li> </ul> |
| After               | Domestic Adoption                       |                                      | Effective From<br>Effective To        | 26-Mar-2015                                         |                                                              |
| -                   | Stop Adoption                           |                                      | Created By<br>Creation Date           | CIN Worker 1<br>23-Jan-2016 13:16                   |                                                              |
| -                   | Strengths and<br>Difficulties           |                                      | Porms: C                              | LA Care Plan v1.0                                   |                                                              |
| L                   | Child's<br>Permanence<br>Report         |                                      |                                       | e Form (finalised)  Ameno<br>Form (finalised) Ameno |                                                              |
| +                   |                                         | Back to: Child Becomes L             | ooked After                           |                                                     |                                                              |

• Click on "Click here to select a user".

| Liquidlogic Children and Families                                                                                 |                         |
|----------------------------------------------------------------------------------------------------|-------------------------|
| Update Cancel - Update: CLA Care Plan v1.0 for Child: Char                                                        | lotte Cameron (Current) |
| Update CLA Care Plan v1.0 for Child: Charlotte Car<br>Who will authorise this plan? Q Click here to select a user |                         |

• From the Address Book, choose the authorising Manager then click on "Confirm"

| Liquidlogic Children and Families                                   |                                                                                        |                               |                                    |  |  |  |  |  |
|---------------------------------------------------------------------|----------------------------------------------------------------------------------------|-------------------------------|------------------------------------|--|--|--|--|--|
| Select an Active User, Department or Group Previous Bookmark Cancel |                                                                                        |                               |                                    |  |  |  |  |  |
| ★ My Contacts                                                       | A Manager Contacts                                                                     |                               |                                    |  |  |  |  |  |
| All Professionals                                                   | 💄 CIN Manager 1 (Your M                                                                | lanager) CIN N                | lanager CIN Team                   |  |  |  |  |  |
| 🛔 All Departments                                                   | CIN Worker 1 (Yourse                                                                   | If) CIN V                     | Vorker CIN Team                    |  |  |  |  |  |
| All Groups                                                          | + Bookmarked Contac                                                                    | ots                           |                                    |  |  |  |  |  |
|                                                                     | <ul> <li>CIN Manager 1</li> <li>Paula Cassidy</li> <li>Wycombe Abbey School</li> </ul> | CIN Manager<br>Health Visitor | CIN Team<br>Wendover Health Centre |  |  |  |  |  |

| Liquidlogic Children and I   | Families         |                              |                        | Home   |
|------------------------------|------------------|------------------------------|------------------------|--------|
| Select an Active User, De    | partment or Grou | <b>p</b> <u>Previous</u> Ren | nove Book <u>m</u> ark | Cancel |
| ★ My Contacts                | CIN Manager      | 1, CIN Manager               |                        |        |
| All Professionals            | Profession       | al Details                   | Picture                |        |
| 💄 CIN Manager 1, CIN Manager | Staff No         | 303                          |                        |        |
| 🔒 All Departments            | Full Name        | CIN Manager 1                |                        |        |
| 🚊 ICS - SS                   | Department       | CIN Team                     | _                      |        |
| 🛔 Liquid Test Team 🛛 SS      | Job Title        | CIN Manager                  |                        |        |
| 🔒 CIN Team - TEAM            |                  |                              | Actions                |        |
|                              | A Profile        |                              | Open Full Record       |        |
| All Groups                   | Active Status    | Active                       |                        |        |
|                              | Security Profile | Social Worker                |                        |        |
|                              | Contact De       | tails                        |                        |        |
|                              | ► Add Contact Nu | mber                         |                        |        |

• Click on "Update"

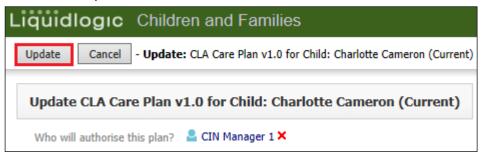

- Repeat the process for any consolidated siblings.
- The screen will then display as below.

|          | Liquidlo            | gic Children and Fa                          | milies                               |                                       |                                             | Home                                                         | Help                         | Menu 🔻 |
|----------|---------------------|----------------------------------------------|--------------------------------------|---------------------------------------|---------------------------------------------|--------------------------------------------------------------|------------------------------|--------|
|          |                     | : Christian Cameron 13 y                     | ears (Ref: 500397)                   | A 🗗 A                                 | & <b>-</b>                                  |                                                              |                              |        |
|          | 🔒 Full Map          | 😉 Local Map 🔻                                | Create CLA                           |                                       |                                             |                                                              |                              |        |
|          | Create<br>Care Plan | <del>Start</del><br>P <del>athway Plan</del> | Active Task: 💄 Cl<br>Task Comment: A |                                       | Started: 23-Jan-2016                        | Due: 14-Apr-2015                                             |                              |        |
|          |                     | CLA<br>Review                                | Create CLA C                         |                                       |                                             | dren (2) 🔻                                                   |                              |        |
|          |                     | *                                            | Combined Stage for:                  | Letter Christian Camer                | ron, 💄 Charlotte Camero                     | n.                                                           |                              |        |
| © Buckin |                     | Care Plan                                    | Plan <u>D</u> etails                 | Plan Deta                             | ails                                        | Authorisation                                                | 1                            |        |
| Buckin   | -                   | Personal<br>Education Plan                   | Plan <u>S</u> ummary                 | Plan Revision<br>Key Worker<br>Status | CLA Care Plan v1.0<br>CIN Worker 1<br>Draft | Plan Authoriser<br>Authorisation State<br>Authorisation Date | CIN Manager<br>Authorisation |        |
|          |                     | Assessment and                               |                                      | Effective From                        | 25-Mar-2015                                 |                                                              |                              |        |

# 12. Manager Authorises/Rejects CLA Care Plan

• From the authorising Manager's Worktray, click on the task for "CLA – Create Care Plan – Authorise Plan"

| Liquidlogic Children           | n and Families                        |                                               | Home Help Menu v System v                                                         |
|--------------------------------|---------------------------------------|-----------------------------------------------|-----------------------------------------------------------------------------------|
| User CIN Manager 1<br>CIN Team | Task Trays                            | 2                                             |                                                                                   |
| All Empty 🍳 🖡                  | Group By: Date   Task   Person   Addr | ess   Referral Group Order By: Start Date   I | Due Date   Timeframe   Person                                                     |
| 💄 Worktray 3                   | No Due Date                           | Person                                        | Task Description                                                                  |
| 💕 Manager Tray                 | No Due Date CLA CWD                   | Example, Bonnie 12 yrs                        | $\ensuremath{\textbf{Case}}$ Notes - This child has been added to a IRO Case Note |
|                                | Last Year                             | Person                                        | Task Description                                                                  |
|                                | 14-Apr-2015 CLA                       | Cameron, Christian 13 yrs                     | CLA - Create CLA Care Plan - Authorise Plan                                       |
|                                | 15-Apr-2015 CLA CWD                   | Cameron, Charlotte 14 yrs                     | CLA - Create CLA Care Plan - Authorise Plan                                       |

- Click on the "View Part 1" link to read the information.
- Click on "Amend" if you wish to make any changes.
- Repeat to view "View Part 2"

| Child: CLA R             | Charlotte Cameron 14            | years (Ref: 500396)                   | 2 🖸 🛎                                                                           |                                   |                                                                            |
|--------------------------|---------------------------------|---------------------------------------|---------------------------------------------------------------------------------|-----------------------------------|----------------------------------------------------------------------------|
| 🔒 Full Map               | Local Map                       | Create CLA C                          | are Plan                                                                        |                                   |                                                                            |
| Create<br>Care Plan      | Start<br>Pathway Plan           | Active Task: 💄 CI<br>Task Comment: Au |                                                                                 | essign) Started: 23-Jan-20        | 16 Due: 15-Apr-2015                                                        |
|                          | CLA<br>Review                   | Create CLA Car<br>Combined Stage for: |                                                                                 | All Children (2                   | )▼                                                                         |
| -                        | Update<br>Care Plan             |                                       | Care Plan has been                                                              | sent to you for Authorisation.    | Please take time to review the plan, then once you have                    |
| -                        | Personal<br>Education Plan      | Grant Authorisation                   | Deny Authorisatio                                                               | DN                                |                                                                            |
|                          | Assessment and                  | Plan <u>D</u> etails                  | Plan Deta                                                                       | ils                               | Authorisation                                                              |
| Child<br>Looked<br>After | Progress Record                 | Plan <u>S</u> ummary                  | ary Plan Revision CLA Care Plan v1.0<br>Key Worker CIN Worker 1<br>Status Draft |                                   | Plan Authoriser CIN Manager 1<br>Authorisation State<br>Authorisation Date |
| _                        | Stop Adoption                   |                                       | Effective From<br>Effective To                                                  | 26-Mar-2015                       | Actions                                                                    |
| -                        | Strengths and<br>Difficulties   |                                       |                                                                                 | CIN Worker 1<br>23-Jan-2016 13:16 | ► Print View                                                               |
| <u> </u>                 | Child's<br>Permanence<br>Report |                                       | Forms: Cl View Part One                                                         | LA Care Plan v1.0                 |                                                                            |
|                          |                                 |                                       | View Part Two                                                                   | Form (finalised) Amend            |                                                                            |

## 12.1. Grant Authorisation

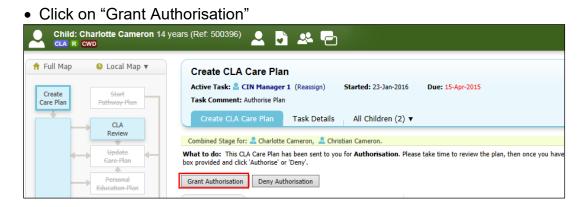

• The screen will display as below.

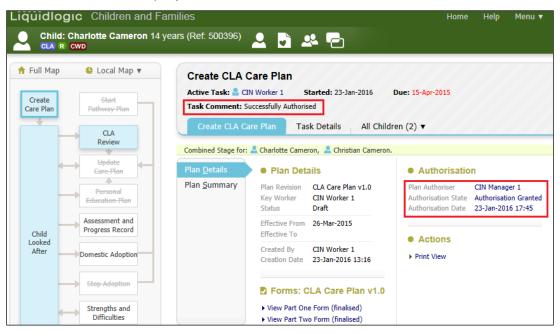

• Within the ACW's Worktray, the task displays as below.

# 12.2. Denying Authorisation

• Click on "Deny Authorisation"

|                     | harlotte Cameron 14<br>wo        | years (Ref. 500396) 🚨 🔂 🕰 🔁                                                                                                    |
|---------------------|----------------------------------|----------------------------------------------------------------------------------------------------|
| 🕈 Full Map          | 🔮 Local Map 🔻                    | Create CLA Care Plan                                                                                                    |
| Create<br>Care Plan | <del>Start</del><br>Pathway Plan | Active Task:       CIN Manager 1 (Reassign)       Started:       23-Jan-2016       Due:       15-Apr-2015         Task Comment:       Authorise Plan                         |
|                     | CLA<br>Review                    | Create CLA Care Plan Task Details All Children (2) V                                                                                                    |
|                     | *                                | Combined Stage for: 💄 Charlotte Cameron, 💄 Christian Cameron.                                                                                                    |
| -                   | Care Plan                        | What to do: This CLA Care Plan has been sent to you for Authorisation. Please take time to review the plan, then once you h<br>box provided and click 'Authorise' or 'Deny'. |
| _                   | Personal<br>Education Plan       | Grant Authorisation Deny Authorisation                                                                                                    |

Screenshot needed

#### 12.3. Finalising The Plan Revision

• Click on the task "CLA - Create CLA Care Plan - Successfully Authorised"

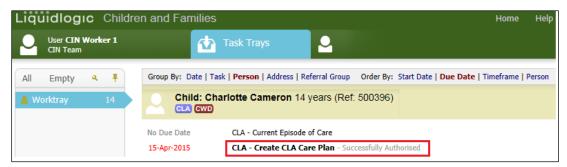

## • Click on "Finalise Plan Revision"

| Liquidlo                          | <b>ogic</b> Children and Fa          | amilies                                                                |                                                                                          |                                                     | Home                                                         | Help Menu 🔻                                           |
|-----------------------------------|--------------------------------------|------------------------------------------------------------------------|------------------------------------------------------------------------------------------|-----------------------------------------------------|--------------------------------------------------------------|-------------------------------------------------------|
|                                   | d: Charlotte Cameron 14              | years (Ref: 500396)                                                    | 2 B 2                                                                                    | s =                                                 |                                                              |                                                       |
| ♣ Full Map<br>Create<br>Care Plan | o Start<br>Pathway-Plan              | Create CLA C<br>Active Task: CII<br>Task Comment: Su<br>Create CLA Car | N Worker 1 (Rea                                                                          | ed                                                  | Jan-2016 <b>Due: 15-Apr-2</b><br>dren (2) ▼                  | 015                                                   |
|                                   | CLA<br>Review<br>Update<br>Gare-Plan | Combined Stage for:                                                    | Charlotte Came                                                                           | ron, 💄 Christian Cameron<br>n Successfully Authoris |                                                              | d. If further edits are                               |
| Child<br>Looked<br>After          | Assessment and<br>Progress Record    | Plan <u>D</u> etails<br>Plan <u>S</u> ummary                           | <ul> <li>Plan Deta</li> <li>Plan Revision</li> <li>Key Worker</li> <li>Status</li> </ul> | ils<br>CLA Care Plan v1.0<br>CIN Worker 1<br>Draft  | Authorisation State Au                                       | N Manager 1<br>thorisation Granted<br>-Jan-2016 17:45 |
|                                   | Stop Adoption                        |                                                                        | Effective From<br>Effective To                                                           | 26-Mar-2015                                         | Actions                                                      | 541 2010 17110                                        |
|                                   | Strengths and Difficulties           |                                                                        | Created By<br>Creation Date                                                              | CIN Worker 1<br>23-Jan-2016 13:16                   | <ul> <li>Print View</li> <li>Print View Landscape</li> </ul> |                                                       |

Click on "OK"

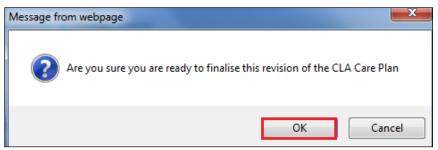

# 13. Updating A CLA Care Plan

• Following a CLA Review – as soon as the IRO has completed the meeting, the following task appears in the ACW's Worktray.

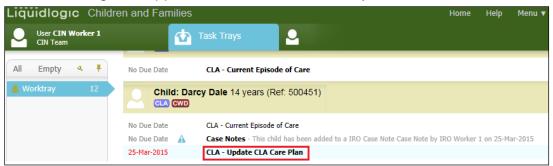

#### 13.1. Updating Part One

• Click on "Update Part One Form"

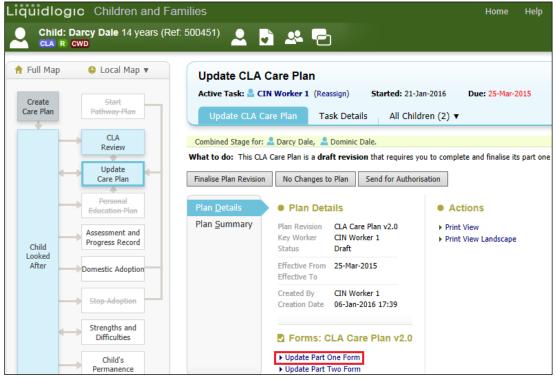

- Make any changes to the CLA Care Plan information can be edited, added to or removed.
- The date of the next review is automatically populated.

| 🔒 Print 🛛 🖡                                      |                                       | MALE                  |
|--------------------------------------------------|---------------------------------------|-----------------------|
| Child Looked After                               | Date of Birth                         | Larcy Dale            |
|                                                  |                                       | 01-Jul-2001           |
| ● Page 1 <sup>M</sup>                            |                                       | 💄 Dominic Dale        |
| <ul> <li>Reason for CLA <sup>MC</sup></li> </ul> |                                       | 01-Jan-2002           |
| <ul> <li>Overall Aim of the</li> </ul>           |                                       |                       |
| ■ Placement Details <sup>CM</sup>                |                                       |                       |
| Attachments (0)                                  | Plan Details                          |                       |
|                                                  | Date this care episode started        | 25-Feb-2015           |
|                                                  | Current Legal Status                  | C1 INTERIM CARE ORDER |
|                                                  | Date of this plan<br>(Effective From) | 25-Mar-2015           |
|                                                  | Date of Last Review                   | 25-Mar-2015           |
|                                                  | Date of Next Review                   | 25-Jun-2015           |

• When Part 1 has been edited (if relevant) click on "Finalise Record"

| Liquidlogic Childre                                                                     | en and Families                                                                                                    | Hom                                                                          | e Help Menu 🔻               | System 🔻          | Find 🔻        | CIN Worker 1 🔻 🔍                     |                   |
|-----------------------------------------------------------------------------------------|----------------------------------------------------------------------------------------------------|------------------------------------------------------------------------------|-----------------------------|-------------------|---------------|--------------------------------------|-------------------|
| Child: Darcy Dale 1                                                                     | 14 years (Ref: 500451) 🚨 📑 🙎                                                                                                    | Child Looked                                                                 |                             |                   |               |                                      |                   |
| Information Record                                                                      | Consolidation Revisions                                                                                                    |                                                                              |                             |                   |               | 🗟 Save 🛛 Fina                        | lise Record Close |
| 🖶 Print 🕴                                                                               | Consolidated Section for: 🚨 Darcy Dale, 🚨 D                                                                                                    | ninic Dale                                                                   |                             |                   |               |                                      |                   |
| Child Looked After                                                                      | Placement Details                                                                                                    |                                                                              |                             |                   |               |                                      |                   |
| <ul> <li>Page 1<sup>™</sup></li> <li>Reason for CLA <sup>H</sup><sup>o</sup></li> </ul> | 9. What is the preferred placement option<br>for this child/young person?                                                                                                  | U4 - Foster Placement with other foster carer - long term                    |                             | ~                 |               |                                      | ° 🖀 🗐 🔒           |
| • Overall Aim of the                                                                    | 9.12 If Other, please specify:                                                                                                    |                                                                              |                             |                   |               |                                      |                   |
| Placement Details CH     Attachments (0)                                                | 10. What is the evidence that supports this<br>choice of placement:                                                                                                    | What is the evidence that supports this choice of placement                  |                             |                   |               |                                      | ° 🖀 🚯 🔓           |
|                                                                                         | 11. Where is/will the child/young person be<br>placed?                                                                                                    | U4 - Foster Placement with other foster carer - long term                    |                             |                   |               |                                      | н                 |
|                                                                                         | 12. If the child/young person is not in the<br>preferred placement, please explain why,<br>and outline what actions are being taken to<br>secure a preferred placement:    | If the child/young person is not in the preferred placement,                 | elease explain why, and out | line what actions | are being tak | en to secure a preferred placement   | ° 🖀 🗐 🔓           |
|                                                                                         | 13. What is the contingency plan if the<br>placement breaks down or in the case of an<br>accommodated child/young person, parents<br>want the child/young person to return | What is the contingency plan if the placement breaks down or<br>return home? | r in the case of an accomm  | odated child/your | ng person, pa | rents want the child/young person to | ° 🖀 🗐 🔓           |

#### • Click on "OK"

| Message from webpage                | ×   |
|-------------------------------------|-----|
| Please confirm you wish to Finalise | e?  |
| OK Can                              | cel |

#### 13.2. Updating Part Two

• Click on the "Update Part Two Form.

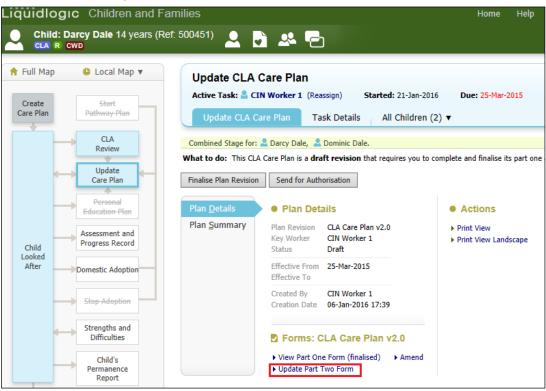

- Amend Part Two to reflect the changes required following the CLA Review.
- Within the Dimensions/sub dimensions :-
- Delete rows that where the Need has been met
- Edit rows where relevant
- Add rows where relevant
- When Part Two has been fully edited, click on "Finalise Record"

| Liquidlogic Childre                           | en and Families                                                                                   |                                                   | Home                | Help Menu 🔻             | System 🔻 | Find 🔻 | CIN Worker 1 🔻 🔍 |              |
|-----------------------------------------------|---------------------------------------------------------------------------------------------------|---------------------------------------------------|---------------------|-------------------------|----------|--------|------------------|--------------|
| Child: Darcy Dale 14                          | 4 years (Ref: 500451) 🚨 📮 💄                                                                       | Child Looked                                      |                     |                         |          |        |                  |              |
| Information Record                            | Feedback Consolidation Revis                                                                      | ions                                              |                     |                         |          |        | G Save Finalise  | Record Close |
| 🖶 Print 🕴                                     | Consolidated Section for: 🚨 Darcy Dale, 🚨 Do                                                      | minic Dale                                        |                     |                         |          |        |                  |              |
| Child Looked After                            | Views                                                                                             |                                                   |                     |                         |          |        | B /U AAAA X      |              |
| <ul> <li>Introduction <sup>c</sup></li> </ul> | 20. What are the views of the child/young                                                         | What are the views of the child/young person a    | out the plan?       |                         |          |        | B/0 8468 A       | ° 🖀 🚯 🔒      |
| Planning                                      | person about the plan?<br>Please record any areas of disagreement.                                | Please record any areas of disagreement           |                     |                         |          |        |                  |              |
| Child/Young Perso                             | 21. To what extent have the wishes and                                                            | If it has not been possible to act upon the child | vouna nerson's vie  | ws please state why     |          |        |                  | • 🖴 🕲 🔒      |
| Parental Capacity (                           | views of the child/young person been<br>obtained and acted upon?                                  |                                                   | young persons ne    | into, preuse state int, |          |        |                  |              |
| Family and Environ                            | If it has not been possible to act upon the                                                       |                                                   |                     |                         |          |        |                  |              |
| Parental Capacity (                           | child/young person's views, please state why.                                                     |                                                   |                     |                         |          |        |                  |              |
| Environmental Fact                            | <ol> <li>To what extent have the wishes and<br/>views of other significant people been</li> </ol> | If it has not been possible to act upon these vie | ws, please state wh | hy                      |          |        |                  | ° 🖀 🖘 🔓      |
| <ul> <li>Views <sup>©</sup></li> </ul>        | obtained and acted upon?                                                                          |                                                   |                     |                         |          |        |                  |              |
|                                               |                                                                                                   |                                                   |                     |                         |          |        |                  |              |

Click on "OK"

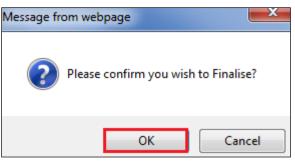

• Click on "Send For Authorisation" and following the process on pages 44-49.

# 14. Viewing Active Care Plan

- Click on the Child Looked After Hub
- Click on "Active Care Plan"

| Liquid          | ogic Children and Farr                   | nilies                                                                  |                                                                                                    | Home Help M                                                | Menu ▼ System ▼ Find ▼ CIN Worker 1                                                                        |
|-----------------|------------------------------------------|-------------------------------------------------------------------------|----------------------------------------------------------------------------------------------------|------------------------------------------------------------|----------------------------------------------------------------------------------------------------|
|                 | Id: Darcy Dale 14 years (Ref.            | 500451) 🚨 📑 🐣                                                           | -                                                                                                  |                                                            |                                                                                                    |
|                 | p ♦ Local Map ▼<br>Start<br>Pathway-Plan | Child Looked After<br>Active Task: S CIN Worker<br>Looked After Details |                                                                                                    | ue: unspecified<br>ren (2) ▼                               |                                                                                                    |
|                 | CLA<br>Review<br>Update<br>Care Plan     | Current Episode of Care<br>Active Care Plan<br>Plan Summary<br>Visits   | Active Period of Care Started On 25-Feb-2015 Notes Enter any relevant notes Update Notes           | • Placement<br>Started On<br>Type of Placement<br>Provider | 25-Feb-2015<br>U4 - Foster Placement with other foster carer - long term<br>PR1 - Own provision by LA      |
| Child<br>Looked | Assessment and<br>Progress Record        | PEPs<br>Health Assessments<br>Period of Care                            | CLA Legal Status Start Date 25-Feb-2015                                                            | Location<br>Carer Name<br>Address<br>Postcode              | Inside LA Boundary<br>Foster Carer: Alison Bishop<br>5 Care Street<br>Carewich<br>Carewille<br>HP22 SAU    |
| After           | Stop Adoption<br>Stop Adoption           |                                                                         | Legal Status CL INTERIM CARE ORDER  View Full Details  Change Legal Status (will end previous one) |                                                            | Placement Plan (Completed)<br>t<br>ry Visit Rules for Placement []<br>iion of Placement Plan for Placement |

• From the "Active Care Plan" you can view Part One and Part Two (read only) and from the "Actions" section, you can print the Plan View.

| CLA R CWD           | Dale 14 years (Re                                                                                | f: 500451) 🚨 🖬 🕰                                                                                                    |                                                                                                    |                                                                                                  |                            |            |                                                    |  |
|---------------------|--------------------------------------------------------------------------------------------------|----------------------------------------------------------------------------------------------------|----------------------------------------------------------------------------------------------------|--------------------------------------------------------------------------------------------------|----------------------------|------------|----------------------------------------------------|--|
| Create<br>Care Plan | <del>Start</del><br>thway Plan                                                                   | Active Task: 2 CIN Worke                                                                                              |                                                                                                    |                                                                                                  | ue: unspecifi<br>ren (2) ▼ | ied        |                                                    |  |
| Child<br>Looked     | CLA<br>Review<br>Update<br>Care Plan<br>Personal<br>Lacation Plan<br>essment and<br>gress Record | Current Episode of Care<br>Active Care Plan<br>Plan Summary<br>Visits<br>PEPs<br>Health Assessments<br>Period of Care | Plan Details     Plan Revision     Key Worker     Status     Effective From     Effective To     Created By     Creation Date | CLA Care Plan v2.0<br>CIN Worker 1<br>Active<br>25-Mar-2015<br>CIN Worker 1<br>06-Jan-2016 17:39 | View F                     | Part One F | A Care Plan<br>orm (finalised)<br>form (finalised) |  |
| Ste                 | estic Adoption<br>p Adoption<br>engths and<br>bifficulties<br>Child's<br>ermanence<br>Report     |                                                                                                    | Authorisatic Plan Authoriser Authorisation State Authorisation Date      Actions     Print View     Print View                | CIN Manager 1<br>Authorisation Granted<br>23-Jan-2016 18:30                                      |                            |            |                                                    |  |

## 15. View Plan Summary

- Click on the Child Looked After hub.
- Click on "Plan Summary"
- Click on "Expand All" to display all the Needs, Outcomes and By Whom and When sections of the CLA Care Plan.

| Child: Dakota Dresden 14 yea                                                                                   |                                                                                                    |                                                                                                    | ome Help Menu▼ S                                                                                                    | ystem ▼ Find ▼ CIN Worker 1  | <b>▼</b> Q, |
|----------------------------------------------------------------------------------------------------|----------------------------------------------------------------------------------------------------|----------------------------------------------------------------------------------------------------|----------------------------------------------------------------------------------------------------|------------------------------|-------------|
| ♣ Full Map                                                                                                    | Child Looked After<br>Active Task: CIN Worker 5<br>Looked After Details                                               | Started: 09-Jan-2016 Due: unspecified<br>Decisions Task Details All Children                                                                                                    | (2) 🔻                                                                                                    |                              |             |
| Child<br>Child<br>Cold<br>Child<br>Cold<br>Child<br>Cold<br>Cold<br>Cold<br>Cold<br>Cold<br>Cold<br>Cold<br>Co | Current Episode of Care<br>Active Care Plan<br>Plan Summary<br>Visits<br>PEPs<br>Health Assessments<br>Period of Care | Plan Summary     What Needs To Be Done     Child/Young Person's Development Needs     What needs To Be Done     Child/Young Person's Development Needs: Edu     What needs To Be Done     Child/Young Person's Development Needs: Em     What needs To Be Done     Child/Young Person's Development Needs: Em     What needs To Be Done     Child/Young Person's Development Needs: Fan     What needs To Be Done     Child/Young Person's Development Needs: Fan     What needs To Be Done     Child/Young Person's Development Needs: Fan     What needs To Be Done     Child/Young Person's Development Needs: Fan     What needs To Be Done     Child/Young Person's Development Needs: Fan     What needs To Be Done     Tore Sump Debatos's care needs | otional and Behavioural Developmen<br>Outcome *<br>Mother is able to respond to and n<br>Dakota's emotional needs to ensur<br>develops well socially and emotion | meet<br>Starting:<br>Ending: |             |

• Click on "Collapse All" to reduce the sections.

• Click on the individual + to open one section.

| Liquidlogic Children and Families                                       |                                                                                                    | Home Help Menu <b>v</b> Sys        | tem 🔻 🛛 Find 🔻 CIN Worker 1 🔻                     | Q,     |
|-------------------------------------------------------------------------|----------------------------------------------------------------------------------------------------|------------------------------------|---------------------------------------------------|--------|
| Child: Darcy Dale 14 years (Ref. 5004                                   | 51) 🚨 🗟 🕰 🔁                                                                                                    |                                    |                                                   |        |
| Create Start<br>Care Plan Pathway-Flan                                  | hild Looked After<br>tive Task: CIN Worker 1 (Reassign) Started: 06-Jan-2016<br>Looked After Details Decisions Task Details All (<br>rrent Episode of Care Plan Summary | Due: unspecified<br>Children (2) ¥ |                                                   |        |
| Update<br>Care Plan<br>Personal<br>Education Plan<br>Assessment and Hea | Ps What needs To Be Done<br>alth Assessments<br>iod of Care What needs To Be Done                                                                                       | Outcome                            | By Whom and When By Whom an By Whom an By Whom an | d When |

# 16. Viewing Period Of Care

- Click on the Child Looked After hub.
- Click on "Period of Care"
- You can view the Reportable Episodes of Care, Placements and Legal Status.

| Li | quidlo                          | gic Children and Fam                    |                                                                     |                        |             |                          |                                               | ip Menu             | r▼ Sys               | stem 🔻 🛛 Find 🔻                               | CIN Worke         | r1v Q       | L.           |             |
|----|---------------------------------|-----------------------------------------|---------------------------------------------------------------------|------------------------|-------------|--------------------------|-----------------------------------------------|---------------------|----------------------|-----------------------------------------------|-------------------|-------------|--------------|-------------|
|    | Chile<br>CLA                    | d: Darcy Dale 14 years (Ref. )          | 500451) 🚨 🛃 🕰                                                       | -                      |             |                          |                                               |                     |                      |                                               |                   |             |              |             |
| 1  | Full Map<br>Create<br>Care Plan | Start                                   | Child Looked After<br>Active Task: S CIN Worker 1                   | (Reassign)             | Started: (  | 06-Jan-2016              | Due: unspecified                              |                     |                      |                                               |                   |             |              |             |
|    |                                 | Pathway-Plan<br>CLA<br>Review<br>Update | Looked After Details<br>Current Episode of Care<br>Active Care Plan |                        | Task Det    |                          | ldren (2) ▼                                   | CIN Code            |                      | Placement Code                                |                   | Ended On    | End Reason   | Ofsted URN  |
|    |                                 | Care Plan Personal Education Plan       | Plan Summary<br>Visits<br>PEPs                                      |                        | 25-Feb-2015 | S - Started to be<br>CLA | C1 INTERIM CARE<br>ORDER                      | N5 FAMIL<br>DYSFUNC | Y                    | U4 - Foster Placeme<br>foster carer - long te |                   |             |              | 50127743    |
|    |                                 | Assessment and<br>Progress Record       | Health Assessments Period of Care                                   | Placer                 |             |                          |                                               |                     |                      |                                               |                   |             |              |             |
|    | Child<br>Looked<br>After        | Domestic Adoption                       |                                                                     | Started O<br>25-Feb-20 |             | Carer<br>Alison Bishop   | Address<br>5 Care Street, Carev<br>Caresville |                     | Postcode<br>HP22 5AU | Type<br>U4 - Foster Placeme<br>long term      | nt with other fos | ter carer - | Placement Ch | ange Reason |
|    |                                 | Stop Adoption                           |                                                                     | • Legal                | Statuses    |                          |                                               |                     |                      |                                               |                   |             |              |             |
|    |                                 | Strengths and<br>Difficulties           |                                                                     | Started 0<br>25-Feb-20 |             | us<br>M CARE ORDER       | Expiry Date Actu                              | al End Date         | Court                |                                               |                   |             |              |             |

# **17.** Changing the Legal Status

- If the Legal Status needs to be changed, access the Child Looked After hub.
- Click on the "Change Legal Status (will end previous one) link.

| Liċ | ģuidlo                          | ogic Children and Far                                           | milies                                                                  |                                                                                            | Home Help                                                                                                    | Menu 🔻                                                                                                    | System 🔻         | Find <b>v</b> | CIN Worker           |
|-----|---------------------------------|-----------------------------------------------------------------|-------------------------------------------------------------------------|--------------------------------------------------------------------------------------------|----------------------------------------------------------------------------------------------------|----------------------------------------------------------------------------------------------------|------------------|---------------|----------------------|
| 2   |                                 | Id: Darcy Dale 14 years (Ref                                    | : 500451) 🚨 🛃 🐣                                                         | -                                                                                          |                                                                                                    |                                                                                                    |                  |               |                      |
|     | Full Maj<br>Create<br>Care Plan | p Start<br>Pathway-Plan                                         | Child Looked After<br>Active Task: CIN Worker J<br>Looked After Details | t (Reassign) <b>Started:</b> 06-Jan-2016 <b>Due</b><br>Decisions Task Details All Children | unspecified                                                                                                    |                                                                                                    |                  |               |                      |
|     |                                 | CLA<br>Review<br>Update<br>Care Plan                            | Current Episode of Care Active Care Plan Plan Summary                   | Active Period of Care Started On 25-Feb-2015 Notes Enter any relevant notes                | <ul> <li>Placement</li> <li>Started On</li> <li>Type of Placement</li> <li>Provider</li> </ul>                 | 25-Feb-2<br>U4 - Fost                                                                                     |                  |               | er carer - long tern |
|     | Child<br>Looked                 | Personal<br>Education Plan<br>Assessment and<br>Progress Record | Visits<br>PEPs<br>Health Assessments<br>Period of Care                  | Update Notes  CLA Legal Status Start Date 25-Feb-2015                                      | Location<br>Carer Name<br>Address<br>Postcode                                                                  | Inside LA Boundary<br>Foster Carer: Alison Bishop<br>5 Care Street<br>Carewich<br>Caresville<br>HP27 5411 |                  |               |                      |
|     | After                           | Domestic Adoption                                               |                                                                         | Legal Status C1 INTERIM CARE ORDER                                                         | Placement Plan                                                                                                 | Placemer                                                                                                  | nt Plan (Complet | ed)           |                      |
|     |                                 | Stop Adoption Strengths and Difficulties                        |                                                                         | <ul> <li>Vew Full Details</li> <li>Change Legal Status (will end previous one)</li> </ul>  | <ul> <li>View Full Details</li> <li>Update Placeme</li> <li>Add/View Statut</li> <li>Create New Rev</li> </ul> | nt<br>ory Visit Ru                                                                                        |                  |               |                      |

- Change the "Start Date" and select the new "Legal Status" from the drop down menu.
- Click on "Create"

| Liquidlog       | IC Children and Families                                |
|-----------------|---------------------------------------------------------|
| Create Cano     | el - Create new Legal Status                            |
| New C2 FU       | LL CARE ORDER , Started On 25-Feb-2015                  |
| This will end t | he previous Legal Status                                |
|                 |                                                         |
| Legal St        | atus                                                    |
| Start Date      | 01.05.2015                                              |
| Legal Status    | C2 FULL CARE ORDER                                      |
|                 | Icick here for an explanation of the Legal Status Codes |
| Act             | Children Act 1989, section 31 (1) (a)                   |
| Expiry Date     |                                                         |
| Court           | <b></b>                                                 |
| Comments        | ~                                                       |
|                 | ~                                                       |

• The new Legal Status is displayed below.

| iquidlo             | <b>gic</b> Children and F               | amilies                                     |                                                                                             | Home Help                                                                                                    | Menu 🔻                                                                                                    | System 🔻        | Find 🔻 | CIN Worker |
|---------------------|-----------------------------------------|---------------------------------------------|---------------------------------------------------------------------------------------------|----------------------------------------------------------------------------------------------------|----------------------------------------------------------------------------------------------------|-----------------|--------|------------|
| Child:              | Darcy Dale 14 years (R                  | uef: 500451) 🚨 🛃 🙎                          | - 6                                                                                         |                                                                                                    |                                                                                                    |                 |        |            |
| 🕈 Full Map          | 🔮 Local Map 🔻                           | Child Looked After<br>Active Task:          |                                                                                             | e: unspecified                                                                                                    |                                                                                                    |                 |        |            |
| Create<br>Care Plan | <del>Start</del><br>Pathway Plan        | Looked After Details                        | Decisions Task Details All Childr                                                           |                                                                                                    |                                                                                                    |                 |        |            |
|                     | CLA<br>Review<br>Update                 | Current Episode of Care<br>Active Care Plan | Active Period of Care     Started On 25-Feb-2015                                            | Placement     Started On                                                                                              | 25-Feb-20                                                                                                    |                 |        |            |
|                     | Care Plan<br>Personal<br>Education Plan | Plan Summary<br>Visits<br>PEPs              | Notes Enter any relevant notes Update Notes                                                 | Type of Placement<br>Provider<br>Location<br>Carer Name                                                               | nt U4 - Foster Placement with other foster carer - Ion<br>PR1 - Own provision by LA<br>Inside LA Boundary<br>Foster Carer: Alison Bishop |                 |        |            |
| Child               | Assessment and<br>Progress Record       | Health Assessments<br>Period of Care        | CLA Legal Status     Start Date 01-May-2015                                                 | Address                                                                                                    | 5 Care St<br>Carewich<br>Caresville<br>HP22 5AL                                                                                          | ψ               |        |            |
| After               | Domestic Adoption                       |                                             | Legal Status C2 FULL CARE ORDER                                                             | Placement Plan                                                                                                    |                                                                                                    | t Plan (Complet | ed)    |            |
| *                   | Stop Adoption                           |                                             | <ul> <li>View Full Details</li> <li>Change Legal Status (will end previous one)</li> </ul>  | <ul> <li>View Full Details</li> <li>Update Placemer</li> <li>Add/View Statute</li> <li>Create New Revision</li> </ul> | ory Visit Rul                                                                                                    |                 |        |            |
| -                   | Child's<br>Permanence                   |                                             | Create a Placement Plan for a new Placement     Create a Placement Plan for a new Temporary | Placement                                                                                                    |                                                                                                    |                 |        |            |

• The "Period of Care" section will show the new changes.

| Create<br>Care Plan | <u>Start</u><br>Pathway Plan      |                                             | L (Reassign)               | Started:                     | 06-Jan-2016              | Due: unspecified                  |                       |          |                                                             |                    |                     |             |
|---------------------|-----------------------------------|---------------------------------------------|----------------------------|------------------------------|--------------------------|-----------------------------------|-----------------------|----------|-------------------------------------------------------------|--------------------|---------------------|-------------|
|                     |                                   | Looked After Details                        | Decisions                  | Task Det                     | tails All Ch             | ildren (2) 🔻                      |                       |          |                                                             |                    |                     |             |
|                     | CLA<br>Review                     | Current Episode of Care<br>Active Care Plan | Repor                      | table Episo                  | des of Care              |                                   |                       |          |                                                             |                    |                     |             |
|                     | Update                            |                                             | ID                         | Started On                   | Reason Code              | Legal Status                      | CIN Code              |          | Placement Code                                              | Ended On           | End Reason          | Ofsted UI   |
|                     | Care Plan                         | Plan Summary<br>Visits                      | 500451                     |                              | S - Started to be<br>CLA | C1 INTERIM CARE<br>ORDER          | N5 FAMILY<br>DYSFUNCT |          | U4 - Foster Placement with othe<br>foster carer - long term | r 01-May-2015      | X1 - New<br>Episode | 50127743    |
|                     | Personal     Education Plan       | PEPs                                        | 500451                     | 01-May-2015                  | LF                       | C2 FULL CARE<br>ORDER             | N5 FAMILY<br>DYSFUNCT |          | U4 - Foster Placement with othe<br>foster carer - long term | ſ                  |                     | 50127743    |
| Child               | Assessment and<br>Progress Record | Health Assessments Period of Care           | <ul> <li>Placer</li> </ul> | nents                        |                          |                                   |                       |          |                                                             |                    |                     |             |
| After               | Domestic Adoption                 |                                             | Started O                  | n Ended Or                   | Carer                    | Address                           |                       | Postcode | Туре                                                        |                    | Placement C         | Change Reas |
|                     | Stop Adoption                     |                                             | 25-Feb-20                  | 15                           | Alison Bishop            | 5 Care Street, Care<br>Caresville | wich,                 | HP22 5AU | U4 - Foster Placement with oth<br>long term                 | ner foster carer - |                     |             |
| -                   | Strengths and<br>Difficulties     |                                             | Legal<br>Started O         |                              | tus                      | Expiry Date Actor                 | ual End Date          | Court    |                                                             |                    |                     |             |
|                     | Child's<br>Permanence             |                                             |                            | 15 C1 INTER<br>015 C2 FULL 0 | IM CARE ORDER            | 01-M                              | lay-2015              |          |                                                             |                    |                     |             |

# **18.** Viewing A Placement Record (Essential Information Record)

- If you wish to view the existing EIR, click on Child Looked After hub.
- Click on "Current Episode of Care"
- Click on "View Full Details"

| Liquidlog                         | IC Children and Far                                                                                                    | nilies                                                                                                    |                                                                                                    | Home Help I                                                                                                    | Menu 🔻                                                                                                    | System 🔻                                                      | Find <b>v</b> | CIN Worker 1         |
|-----------------------------------|----------------------------------------------------------------------------------------------------|----------------------------------------------------------------------------------------------------|----------------------------------------------------------------------------------------------------|----------------------------------------------------------------------------------------------------|----------------------------------------------------------------------------------------------------|---------------------------------------------------------------|---------------|----------------------|
|                                   | Darcy Dale 14 years (Ref:                                                                                                    | : 500451) 🚨 📑 🕰                                                                                                    | . 🔁                                                                                                    |                                                                                                    |                                                                                                    |                                                               |               |                      |
| ♣ Full Map<br>Create<br>Care Plan | ♦ Local Map ▼       Start       Pathway-Plan                                                                                 | Child Looked After<br>Active Task: CIN Worker<br>Looked After Details                                                 | 1 (Reassign) <b>Started:</b> 06-Jan-2016 <b>Du</b><br>Decisions Task Details All Childr                                                                                                    | Je: unspecified<br>ren (2) ▼                                                                                                    |                                                                                                    |                                                               |               |                      |
| Child<br>Looked<br>After          | CLA<br>Review<br>Update<br>Care Plan<br>Personal<br>Education Plan<br>Assessment and<br>Progress Record<br>Domestic Adoption | Current Episode of Care<br>Active Care Plan<br>Plan Summary<br>Visits<br>PEPs<br>Health Assessments<br>Period of Care | Active Period of Care Started On 25-Feb-2015 Notes Enter any relevant notes Update Notes      CLA Legal Status Start Date 01-May-2015 Legal Status 22 FULL CARE ORDER View Full Details Change Legal Status (will end previous one) | Placement Started On Type of Placement Provider Location Carer Name Address Postcode Placement Plan View Full Detalls Update Placement | PR1 - Own p<br>Inside LA Bo<br>Foster Cares<br>5 Care Stree<br>Carewich<br>Caresville<br>HP22 5AU<br>Placement P | Placement wit<br>provision by L<br>oundary<br>r: Alison Bisho | A<br>P        | er carer - long term |
| -                                 | Strengths and<br>Difficulties<br>Child's<br>Permanence<br>Report                                                             |                                                                                                    | <ul> <li>Create a Placement Plan for a new Placement</li> <li>Create a Placement Plan for a new Temporary</li> </ul>                                                                                                    | Add/View Statuto     Create New Revis  Placement                                                                                       |                                                                                                    |                                                               |               |                      |

- This screen is used primarily as a view only screen.
- The "Basic Details" displays the following screen.

| Liquidlogic 🤇   | Children and Families                                         |                                                                                                    |
|-----------------|---------------------------------------------------------------|----------------------------------------------------------------------------------------------------|
| Child: Darcy    | Dale 14 years (Ref: 5004                                      | 51) 🚨 🗟 🕰 🔁 🎅 Placement<br>Record, 25-Feb-                                                                   |
| Basic Details   | Details                                                       |                                                                                                    |
| Further Details | Date Placement began<br>Period covered (in months)            | 25-Feb-2015                                                                                                  |
|                 | Type of Placement<br>Placement Provider<br>Placement Location | U4 - Foster Placement with other foster carer - long term<br>PR1 - Own provision by LA<br>Inside LA Boundary |
|                 | Placement Location                                            | Click here for an explanation of the Placement Codes                                                         |
|                 | Carer Details                                                 |                                                                                                    |
|                 | Carer Name                                                    | Foster Carer: Alison Bishop                                                                                  |
|                 | Address                                                       | 5 Care Street<br>Carewich<br>Caresville<br>HP22 5AU                                                          |
|                 | Distance from Home (miles)                                    | 2.4                                                                                                    |
|                 | Click here to work out dist                                   | tances based on post code                                                                                    |
|                 | Update Placement details                                      |                                                                                                    |
|                 | Placement Plan                                                |                                                                                                    |
|                 | 23-Feb-2015, Placement                                        | Plan by CIN Worker 1 - CIN Team (Completed) [ Print ]                                                        |
|                 | Create New Revision of Pl                                     |                                                                                                    |

• The "Further Details" screen shows the following.

| Liquidlogic Ch                                                                                                    | ildren and Famili                                                                                                | es                  |            |                                 |                              |  |  |
|----------------------------------------------------------------------------------------------------|----------------------------------------------------------------------------------------------------|---------------------|------------|---------------------------------|------------------------------|--|--|
| Child: Darcy Darcy | ale 14 years (Ref: 50                                                                                            | 0451) 🚨             | •          | <b>*</b> 🔁                      | Placement<br>Record, 25-Feb- |  |  |
| Basic Details<br>Further Details                                                                                                    | • Caution<br>Is there anyone who sho<br>If yes, Name of this pers<br>Address (if known)<br>Relationship to Child |                     | e address? | ?Yes<br>Mr David Dale<br>Father |                              |  |  |
|                                                                                                    | Out of Hours Contact     Name OOH Emergency Social Work Team     Telephone 080099997677                          |                     |            |                                 |                              |  |  |
|                                                                                                    | Statutory Visit F Rule Permanent Placement Choose a new rule for                                                 | From<br>25-Feb-2015 | Until      | placement                       |                              |  |  |

• Click on the "Link to Pathway" icon to return to the previous screen.

# **19. Updating Current Placement**

- If you wish to make minor changes to the existing placement e.g. adding the OOH telephone number, entering the distance between postcodes, and the name of somebody who isn't to know the placement address.
- Click on the Child Looked After hub then "Current Episode of Care"
- Click on "Update Placement

| Liquidle            | ogic Children and Fa              | amilies                    |                                                                                                    | Home Help I           | Menu 🔻 System 🔻 Find 🔻 CIN Worker 1                                                    |  |  |  |
|---------------------|-----------------------------------|----------------------------|----------------------------------------------------------------------------------------------------|-----------------------|----------------------------------------------------------------------------------------|--|--|--|
|                     | d: Darcy Dale 14 years (Re        | ef: 500451) 🔎 🍃 🐣          | - <b>-</b>                                                                                                    |                       |                                                                                        |  |  |  |
| CLA                 | R CWD                             |                            |                                                                                                    |                       |                                                                                        |  |  |  |
| 🔒 Full Map          | o 🕒 Local Map 🔻                   | Child Looked After         |                                                                                                    |                       |                                                                                        |  |  |  |
|                     |                                   | Active Task: 💄 CIN Worker  | 1 (Reassign) Started: 06-Jan-2016 Due                                                                                  | e: unspecified        |                                                                                        |  |  |  |
| Create<br>Care Plan | Start<br>Pathway Plan             | Looked After Details       | Decisions Task Details All Childre                                                                                     | en (2) 🔻              |                                                                                        |  |  |  |
|                     | CLA<br>Review                     | Current Episode of Care    | Active Period of Care                                                                                                  | Placement             |                                                                                        |  |  |  |
|                     | Update                            | Active Care Plan           | Started On 25-Feb-2015                                                                                                 | Started On            | 25-Feb-2015                                                                            |  |  |  |
|                     | Care Plan                         | Plan Summary               | Notes Enter any relevant notes                                                                                         | Provider              | U4 - Foster Placement with other foster carer - long term<br>PR1 - Own provision by LA |  |  |  |
|                     | Personal<br>Education Plan        | Visits                     | ► Update Notes                                                                                                    | Location              | Inside LA Boundary                                                                     |  |  |  |
|                     | Education Plan                    | PEPs<br>Health Assessments |                                                                                                    | Carer Name<br>Address | Foster Carer: Alison Bishop<br>5 Care Street                                           |  |  |  |
|                     | Assessment and<br>Progress Record | Period of Care             | CLA Legal Status                                                                                                    |                       | Carewich<br>Caresville                                                                 |  |  |  |
| Child<br>Looked     |                                   | Fellod of Care             | Start Date 01-May-2015                                                                                                 | Postcode              | HP22 SAU                                                                               |  |  |  |
| After               | Domestic Adoption                 |                            | Legal Status C2 FULL CARE ORDER                                                                                        | Placement Plan        | Placement Plan (Completed)                                                             |  |  |  |
|                     | Stop Adoption                     |                            | <ul> <li>View Full Details</li> <li>Change Legal Status (will end previous one)</li> </ul>                             |                       | ory Visit Rules for Placement 👔                                                        |  |  |  |
|                     | Strengths and<br>Difficulties     |                            |                                                                                                    | Create New Revis      | sion of Placement Plan for Placement                                                   |  |  |  |
|                     | Child's<br>Permanence<br>Report   |                            | <ul> <li>Create a Placement Plan for a new Placement</li> <li>Create a Placement Plan for a new Temporary F</li> </ul> | Placement             |                                                                                        |  |  |  |

• Make the necessary changes in the screen below.

| Liquidlog                                                                      | iquidlogic Children and Families           |                                                                                                    |  |  |  |  |  |
|--------------------------------------------------------------------------------|--------------------------------------------|----------------------------------------------------------------------------------------------------|--|--|--|--|--|
| Update Ca                                                                      | ancel - Updat                              | te: Placement of: 25-Feb-2015                                                                                                    |  |  |  |  |  |
| Update Pla                                                                     | cement of:                                 | 25-Feb-2015                                                                                                    |  |  |  |  |  |
| Details                                                                        |                                            |                                                                                                    |  |  |  |  |  |
| Date Placeme<br>Period covere<br>Type of Place<br>Placement Pr<br>Placement Lo | ed (in months)<br>ement<br>ovider          | 25-Feb-2015<br>0<br>U4 - Foster Placement with other foster carer - long term<br>PR1 - Own provision by LA<br>Inside LA Boundary<br>Click here for an explanation of the Placement Codes |  |  |  |  |  |
| • Carer D                                                                      | etails                                     |                                                                                                    |  |  |  |  |  |
| Carer Name<br>Address                                                          |                                            | Foster Carer: Alison Bishop<br>5 Care Street<br>Carewidh<br>Careswille<br>HP22 5AL                                                                                                    |  |  |  |  |  |
|                                                                                | n Home (miles)<br>to work out dist         |                                                                                                    |  |  |  |  |  |
| <ul> <li>Cautior</li> </ul>                                                    | 1                                          |                                                                                                    |  |  |  |  |  |
| If yes, Name<br>Address (if kr<br>Relationship t                               |                                            | Is there anyone who should not know the address?         Mr David Dale         Father                                                                                                    |  |  |  |  |  |
| Name                                                                           | Hours Cont<br>OOH Emergend<br>080099997677 |                                                                                                    |  |  |  |  |  |
| lone                                                                           |                                            |                                                                                                    |  |  |  |  |  |

# 20. Creating New Revision of Placement Plan for Placement

- If you wish to make minor changes to the existing Essential Information Record :-
- Click on the Child Looked After hub then "Current Episode of Care"
- Click on "Create New Revision of Placement Plan for Placement"

| Children and<br>Child: Darcy Dale 14 years                                                         |                                                                                                    | <b>* 7</b>                                                                                                    | Home Help I                                                                          | Menu ▼ System v                                                                                                    | r Find ▼ | CIN Worker :        |
|----------------------------------------------------------------------------------------------------|----------------------------------------------------------------------------------------------------|----------------------------------------------------------------------------------------------------|--------------------------------------------------------------------------------------|----------------------------------------------------------------------------------------------------|----------|---------------------|
| tell Map 		 ↓ Local Map<br>Create 		 5tart<br>Care Plan                                            | Child Looked After<br>Active Task: S CIN Work<br>Looked After Details                                                 |                                                                                                    | e: unspecified<br>en (2) ▼                                                           |                                                                                                    |          |                     |
| Child<br>Child<br>Child<br>Choked                                                                  | Current Episode of Care<br>Active Care Plan<br>Plan Summary<br>Visits<br>PEPs<br>Health Assessments<br>Period of Care | Active Period of Care     Started On 25-Feb-2015     Notes Enter any relevant notes     Update Notes      CLA Legal Status     Start Date 01-May-2015                                            | Placement Started On Type of Placement Provider Location Carer Name Address Postcode | 25-Feb-2015<br>U4 - Foster Placement<br>PR1 - Own provision b<br>Inside LA Boundary<br>Foster Carer: Alison Bi<br>5 Care Street<br>Carewich<br>Careswille<br>HP22 SAU | y LA     | er carer - long ter |
| After Domestic Adoption<br>Stop-Adoption<br>Strengths and<br>Difficulties<br>Child's<br>Permanence |                                                                                                    | Legal Status C2 FULL CARE ORDER    View Full Details   Change Legal Status (will end previous one)    Create a Placement Plan for a new Placement  Create a Placement Plan for a new Temporary f | Create New Revis                                                                     |                                                                                                    | ent 👔    |                     |

#### • Click on "OK"

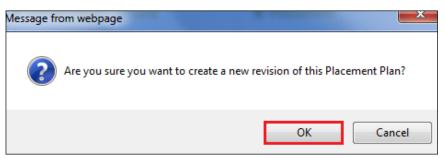

- Make the necessary changes to the EIR.
- Enter in the new date for the revised plan.
- Click on "Finalise"

| Liquidlogic Child                                   | ren and Families                                                       |                               | Home Help | ) Menu 🔻 | System 🔻 | Find <b>v</b> | CIN Worker 1 🔻          | Q,           |
|-----------------------------------------------------|------------------------------------------------------------------------|-------------------------------|-----------|----------|----------|---------------|-------------------------|--------------|
| Child: Darcy Dale                                   | 14 years (Ref: 500451) 🚨 📑 🙎                                           | Placement Plan, 23-Jan-2016 1 |           |          |          |               |                         |              |
| Information Assessm                                 | Information Assessment Consolidation Revisions Cossolidation Revisions |                               |           |          |          |               | Finalise ReAssign Close |              |
| 🔒 Print 🕴                                           | Health Information                                                     |                               |           |          |          |               |                         |              |
| Essential Informati                                 | Is Disabled?                                                           | Yes                           |           |          |          |               |                         |              |
| <ul> <li>Placement Details <sup>o</sup></li> </ul>  | Is on a Disability Register?                                           | Yes                           |           |          |          |               |                         |              |
| <ul> <li>Professional Involv</li> </ul>             | Notification Date Ended On Nature of D                                 | isability Severity            |           |          |          |               |                         |              |
| Previous and Curre                                  | 01-Jan-2015 Hearing                                                    | 3 - Severe                    |           |          |          |               |                         |              |
| <ul> <li>Health Information <sup>o</sup></li> </ul> | Add a Disability                                                       |                               |           |          |          |               |                         |              |
| <ul> <li>Education</li> </ul>                       |                                                                        |                               |           |          |          |               |                         |              |
| <ul> <li>Contact Details/Arr</li> </ul>             | Is the child/young person continent?                                   | 🔿 Yes 💿 No                    |           |          |          |               |                         | <b>6</b> 3 A |
| <ul> <li>Child/Young Perso</li> </ul>               |                                                                        |                               |           |          |          |               |                         |              |
| <ul> <li>Risk Assessment <sup>o</sup></li> </ul>    |                                                                        |                               |           |          |          |               |                         |              |
| Agreements for Chi                                  | Agreements for Chi                                                     |                               |           |          |          |               |                         |              |
| Attachments (0)                                     | Health Conditions                                                      |                               |           |          |          |               |                         |              |

#### 20.1. Viewing Versions of the Placement Plan:

• To view the different versions of the EIR, click on "Full Details"

| LIQUIDIOGIC Children and Fam                                                                                                    | illies                                                                                                    |                                                                                                    | Home Help M                                                                                                    | Menu 🔻 System 🔻                                                                                                    | Find V CIN Worke |
|----------------------------------------------------------------------------------------------------|----------------------------------------------------------------------------------------------------|----------------------------------------------------------------------------------------------------|----------------------------------------------------------------------------------------------------|----------------------------------------------------------------------------------------------------|------------------|
| Child: Darcy Dale 14 years (Ref. :                                                                                                    | 500451) 🚨 🛃 🕰                                                                                                    | -                                                                                                    |                                                                                                    |                                                                                                    |                  |
| ♣ Full Map     ♦ Local Map       Create     Start       Care Plan     Pathway-Plan                                                                                                    | Child Looked After<br>Active Task: S CIN Worker<br>Looked After Details                                               | 1 (Reassign) Started: 06-Jan-2016 Du<br>Decisions Task Details All Childre                                                                                                    | e: unspecified<br>en (2) ▼                                                                                                    |                                                                                                    |                  |
| Child<br>Review<br>Update<br>Care Plan<br>Education Plan<br>Assessment and<br>Progress Record<br>Domestic Adoption<br>Stop Adoption<br>Stop Adoption<br>Strengths and<br>Difficulties<br>Childs<br>Permanence | Current Episode of Care<br>Active Care Plan<br>Plan Summary<br>Visits<br>PEPs<br>Health Assessments<br>Period of Care | Active Period of Care Started On 25-Feb-2015 Notes Enter any relevant notes     Update Notes      CLA Legal Status     Start Date 01-May-2015 Legal Status C2 FULL CARE ORDER     View Full Details     Change Legal Status (will end previous one)      Create a Placement Plan for a new Placement     Vorate a Placement Plan for a new Placement | Provider<br>Location<br>Carer: Name<br>Address<br>Postcode<br>Placement Plan<br>> View Full Details<br>> Update Placemen<br>> Add/view Statuto<br>> Create New Revis | PR1 - Own provision by LA<br>Inside LA Boundary<br>Foster Carer: Alison Bishop<br>5 Care Street<br>Carewich<br>Carewich<br>Caresville<br>HP22 SAU<br>Placement Plan (Complete | p<br>d)          |

• The "Basic Details" section displays the various versions of the Placement Plan.

| Liquidlogic Ch  | ildren and Families                                                                                                 |                                                                                                    |
|-----------------|----------------------------------------------------------------------------------------------------|----------------------------------------------------------------------------------------------------|
| Child: Darcy Da | ale 14 years (Ref: 50045                                                                                            | 51) 🚨 🗟 🐣 🔁 😑 Placement<br>Record, 25-Feb-                                                                                                    |
| Basic Details   | Details                                                                                                    |                                                                                                    |
| Further Details | Date Placement began<br>Period covered (in months)<br>Type of Placement<br>Placement Provider<br>Placement Location | 25-Feb-2015<br>U4 - Foster Placement with other foster carer - long term<br>PR1 - Own provision by LA<br>Inside LA Boundary<br>Click here for an explanation of the Placement Codes |
|                 | Carer Details Carer Name Address                                                                                    | Foster Carer: Alison Bishop<br>5 Care Street                                                                                                    |
|                 | Distance from Home (miles)<br>Click here to work out dista                                                          |                                                                                                    |
|                 | Update Placement details     Placement Plan                                                                         |                                                                                                    |
|                 | <ul> <li>Create New Revision of Pla</li> </ul>                                                                      |                                                                                                    |
|                 | _                                                                                                    | nt Plans for this Placement Plan by CIN Worker 1 - CIN Team (Completed) [ Print ]                                                                                                   |

• Click on the "Link to Pathway" icon to return to the previous screen.

## 21. Requesting a Subsequent Request for Placement

If a Child/Young Person is to be moved to a different placement (permanent or temporary), a standalone form called "Subsequent Request for Placement (within Demographics) is created prior to the Placement being recorded. This is the same form that is used at the BLA stage.

An alert is generated only when the form is authorised by the Manager, at which point Access To Resources will be notified that a Subsequent Request for Placement form has been completed. This will be to distinguish from the Initial Placement Request that was created as part of the BLA Process.

Please note that the Subsequent Request for Placement form is not <u>instead</u> of the Essential Information Request - they are two different forms and both are required.

#### 21.1. Creating The Subsequent Request For Placement Form

- From the Child's demographics screen, click on "Forms"
- Click on the "Start New Form" drop down and select "Subsequent Request for Placement"

|                         |                                        |                                   |                                                         |                                         | _   |                    |        |              |             |                |            |          | - 0 ->              |     |
|-------------------------|----------------------------------------|-----------------------------------|---------------------------------------------------------|-----------------------------------------|-----|--------------------|--------|--------------|-------------|----------------|------------|----------|---------------------|-----|
|                         | 2 20002 ( L ( ) L )                    |                                   |                                                         |                                         |     |                    |        |              |             |                |            |          |                     |     |
|                         |                                        | (D + C) (D                        | Child: Charlotte Cameron ×                              |                                         |     |                    |        |              |             |                |            |          | 1 ★                 | .83 |
| File Edit View Favorite |                                        |                                   |                                                         |                                         |     |                    |        |              | >> <b>a</b> |                |            |          |                     | ,,, |
|                         |                                        |                                   | Social services and your fa 📰 I                         | BSCB Policies Buckingha                 | 2   | PAWS eTimesheets   | · Logi | [2] Intranet | 9           | • 🗟 • 🖃 🖷      | § ▼ Page ▼ | Safety 🔻 | Tools 🔻 🔞 🔻         |     |
| Liquidlogic Ch          | hildren and Famili                     |                                   |                                                         |                                         |     | iome Help Mei      |        | System 🔻     | Find 🔻      | CIN Worker 1 🔻 | Q,         |          |                     | ~   |
| Child: Charlotte        | e Cameron 14 years                     | (Ref: 500396                      | ) Basic Demographics                                    | 5 🗳 🗗                                   |     |                    |        |              |             |                |            |          |                     |     |
| Personal                | • Forms                                |                                   |                                                         |                                         |     | Documents          |        |              |             |                |            |          |                     |     |
| Personal                | Free Text Filter                       |                                   | Go Reset                                                |                                         |     | Create Document    |        |              |             |                |            |          |                     |     |
| Additional              |                                        |                                   |                                                         |                                         |     | There are no docum | ients. |              |             |                |            |          |                     |     |
| Identity                | Draft Forms                            |                                   |                                                         |                                         |     |                    |        |              |             |                |            |          |                     |     |
| Photos                  | Oran Forms     None                    |                                   |                                                         |                                         |     |                    |        |              |             |                |            |          |                     |     |
| Risks                   | None                                   |                                   |                                                         |                                         |     |                    |        |              |             |                |            |          |                     |     |
| Parental Factors        | Completed For                          | me                                |                                                         |                                         |     |                    |        |              |             |                |            |          |                     |     |
| Relationships           |                                        |                                   |                                                         |                                         |     |                    |        |              |             |                |            |          |                     |     |
| Involvements            | Form Date                              | Form Type                         |                                                         | User<br>CIN Worker 1                    |     |                    |        |              |             |                |            |          |                     |     |
| Case Status             | 23-Jan-2016 15:05<br>26-Mar-2015       |                                   | er/Young Person's Care Plan (part 1)                    | CIN Worker 1<br>CIN Worker 1            |     |                    |        |              |             |                |            |          |                     |     |
| CP                      | 26-Mar-2015<br>18-Feb-2015             |                                   | er/Young Person's Care Plan<br>Child to be Looked After | CIN Worker 1<br>CIN Worker 1            |     |                    |        |              |             |                |            |          |                     |     |
| CLA                     | 18-Feb-2015                            | Placement Plan                    | Child to be Looked Arter                                | CIN Worker 1                            |     |                    |        |              |             |                |            |          |                     |     |
| Adoption                | 12-Feb-2015<br>01-Jan-2015             | C & F Assessmer<br>Contact Record | nt                                                      | CIN Worker 1<br>First Response Worker 1 |     |                    |        |              |             |                |            |          |                     |     |
| History                 | 01-Jan-2015                            | Referral Record                   |                                                         | First Response Manager 1                |     |                    |        |              |             |                |            |          |                     |     |
| Chronology              |                                        |                                   |                                                         |                                         |     |                    |        |              |             |                |            |          |                     |     |
| <u>F</u> orms           | Cancelled For                          | ms                                |                                                         |                                         |     |                    |        |              |             |                |            |          |                     |     |
| Case <u>N</u> otes      | Date Cancelled                         | Form Type                         | Cancelled By                                            |                                         |     |                    |        |              |             |                |            |          |                     |     |
| Health                  |                                        |                                   | First Response Worker 1                                 |                                         |     |                    |        |              |             |                |            |          |                     |     |
| Education               |                                        |                                   |                                                         |                                         |     |                    |        |              |             |                |            |          |                     |     |
|                         | Case File Audit Tool                   |                                   | Start                                                   |                                         |     |                    |        |              |             |                |            |          |                     |     |
|                         | Placement Plan<br>Risk Assessment      |                                   | Start                                                   |                                         |     |                    |        |              |             |                |            |          |                     | ~   |
| Done                    | Step Down to EIS<br>Subsequent Request | for Placement                     |                                                         |                                         |     |                    |        |              |             |                |            |          | ۹ 100% م            |     |
| 💿 🚞 🖸                   | I 🧿 💇                                  |                                   | 🧟 🧭 🤗                                                   | 👿 🖪 🚺                                   | . 6 |                    | 2      |              | ي 🔁         | \$ 🖸 🔄 🖲 😣     | 😚 👒 🔐      | all 🚯 🏅  | 12:37<br>12/02/2016 |     |

• Complete the rest of the form as per the instructions on page 35.

# 22. Create a Placement Plan For A New Placement

- Click on the Child Looked After hub then "Current Episode of Care"
- Click on "Create A Placement Plan for a new Placement"

| CLA R           |                                  | ef: 500451) 🚨 🛃 🕰        |                                                                                                |                               |                                                            |  |  |
|-----------------|----------------------------------|--------------------------|------------------------------------------------------------------------------------------------|-------------------------------|------------------------------------------------------------|--|--|
| Full Map        | 😉 Local Map 🔻                    | Child Looked After       |                                                                                                |                               |                                                            |  |  |
| Create          | Start                            | Active Task: 💄 CIN Worke | r 1 (Reassign) Started: 06-Jan-2016 Due                                                        | : unspecified                 |                                                            |  |  |
| Care Plan       | Pathway Plan                     | Looked After Details     | Decisions Task Details All Childre                                                             | en (2) 🔻                      |                                                            |  |  |
| <u> </u>        | CLA<br>Review                    | Current Episode of Care  | Active Period of Care                                                                          | Placement                     |                                                            |  |  |
|                 |                                  | Active Care Plan         | Started On 25-Feb-2015                                                                         | Started On                    | 25-Feb-2015                                                |  |  |
| •               | Update<br>Care Plan Plan Summary | Plan Summary             | Notes Enter any relevant notes                                                                 | Type of Placement<br>Provider | t U4 - Foster Placement with other foster carer - long ter |  |  |
|                 | Personal                         | Visits                   | Update Notes                                                                                   |                               | PR1 - Own provision by LA                                  |  |  |
|                 | Education Plan                   | PEPs                     |                                                                                                | Location<br>Carer Name        | Inside LA Boundary<br>Foster Carer: Alison Bishop          |  |  |
|                 | Assessment and                   | Health Assessments       | CLA Legal Status                                                                               | Address                       | 5 Care Street<br>Carewich                                  |  |  |
| Child<br>Looked | Progress Record                  | Period of Care           | Start Date 01-May-2015                                                                         | Postcode                      | Caresville<br>HP22 5AU                                     |  |  |
| After           | Domestic Adoption                |                          | Legal Status C2 FULL CARE ORDER                                                                | Placement Plan                | Placement Plan (Completed)                                 |  |  |
| *               | Stop Adoption                    |                          | <ul> <li>▶ View Full Details</li> <li>▶ Change Legal Status (will end previous one)</li> </ul> |                               |                                                            |  |  |

Click on "OK"

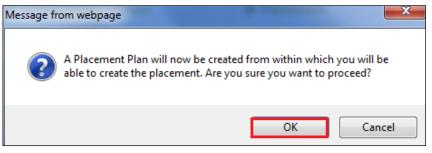

• From the "Copy Forward" screen, click on the checkbox to copy from previously created forms.

• Click on "Copy Forward Selected" (LCS does not copy from any siblings).

| quidlogic Ch            | Idren and Families                                                                                                    | Home H                            |
|-------------------------|----------------------------------------------------------------------------------------------------|-----------------------------------|
| Child: Darcy Da         | le 14 years (Ref. 500451) 💄 🛃 🐣 🔁 📄 Placement F                                                                                                    | Plan,<br>5 1                      |
| nformation Asses        | sment Consolidation Revisions                                                                                                    |                                   |
|                         | ore starting the Assessment you have the option to copy forward the answers from the lister<br>copy forward any answers) click 'Start Blank' to begin the Assessment afresh. | d previous Assessments. Select ea |
| opy Forward Selected    | Start Blank No Filter applied Update Filter Clear Filter                                                                                                    |                                   |
|                         |                                                                                                    |                                   |
|                         | rs forward from previous assessments                                                                                                    |                                   |
| Created                 | Assessment                                                                                                    | Started By                        |
| Dale, Darcy (14 years)  |                                                                                                    |                                   |
| ✓ 2 weeks 2 days ago    | Placement Plan (Thursday, 7 January 2016, 15:32)                                                                                                    | Ø Foster Recruitment 1            |
| 7 months 3 weeks ag     |                                                                                                    | G CIN Worker 1                    |
| 9 months 2 weeks ag     | CLA Review Minutes (Friday, 10 April 2015)                                                                                                    | 😨 IRO Worker 1                    |
| 9 months 4 weeks ag     | CLA Review Outcomes (Wednesday, 25 March 2015)                                                                                                    | 😨 IRO Worker 1                    |
| 🖌 10 months 4 weeks a   | 10 📓 Placement Plan (Monday, 23 February 2015)                                                                                                    | 👰 CIN Worker 1                    |
| 🖌 11 months ago         | CLA Request for Child to be Looked After (Wednesday, 18 February 2015)                                                                                                    | GIN Worker 1                      |
| 🖌 11 months 1 week ag   | C & F Assessment (Thursday, 12 February 2015)                                                                                                    | 👰 Assessment AYS Worker 4         |
| 🗹 2 weeks 2 days ago    | 🔀 Referral Record (Thursday, 7 January 2016, 15:21)                                                                                                    | 👰 Bea Campbell                    |
| 🖌 2 weeks 2 days ago    | Contact Record (Thursday, 7 January 2016, 15:09)                                                                                                    | 👰 Bea Campbell                    |
| _                       |                                                                                                    |                                   |
|                         |                                                                                                    |                                   |
| py Sideways - Copy ansv | vers across from related service users                                                                                                    |                                   |
|                         | Assessment                                                                                                    | Started By                        |
| Created                 |                                                                                                    |                                   |

• Within the "Placement Details" section, enter in the "Date Placement Required"

| Liquidlogic Childi                                                   | ren and Families                                                                 | Home Help Menu 🔻 System 🔻 Find 🔻 CIN Worker 1 💌 🔍                                                   |         |  |  |
|----------------------------------------------------------------------|----------------------------------------------------------------------------------|----------------------------------------------------------------------------------------------------|---------|--|--|
| 👱 Child: Darcy Dale 14 years (Ref. 500451) 🚨 📑 🚨 📄 📄 Placement Plan, |                                                                                  |                                                                                                    |         |  |  |
| Information Assessment Consolidation Revisions Easign Co             |                                                                                  |                                                                                                    |         |  |  |
| 🖶 Print 👎                                                            | Placement Details                                                                |                                                                                                    |         |  |  |
| Essential Informati                                                  |                                                                                  |                                                                                                    |         |  |  |
| <ul> <li>Placement Details <sup>OM</sup></li> </ul>                  | Date Placement Required                                                          | 01.07.2015                                                                                          | ° 🗐 🔒   |  |  |
| <ul> <li>Professional Involv</li> </ul>                              | Reason child needs to come into care                                             | Extended family were considered but due to ill health, the grandmother cannot care for the children | ° 😼 🔒 🧇 |  |  |
| Previous and Curre                                                   | including other placement options<br>considered and why they are not appropriate |                                                                                                    |         |  |  |
| <ul> <li>Health Information °</li> </ul>                             | Please see Help Text for further guidance                                        |                                                                                                    | 1       |  |  |
| <ul> <li>Education</li> </ul>                                        | Placement Type                                                                   | A3 - Placed for Adoption (with current foster carer)                                                | ° 😼 🔒   |  |  |
| Contact Details/Arr                                                  |                                                                                  | A4 - Placed for Adoption - With Consent (not current foster carer)                                  |         |  |  |

• At the bottom of the screen, click on the "Update This Placement Record" link.

| Liquidlogic Child                     | Home                                                                 | Help                                                | Menu 🔻 | System 🔻 | Find 🔻 | CIN Worker 1 🔻 | Q, |        |          |          |            |
|---------------------------------------|----------------------------------------------------------------------|-----------------------------------------------------|--------|----------|--------|----------------|----|--------|----------|----------|------------|
| Child: Darcy Dale                     | 🚨 Child: Darcy Dale 14 years (Ref. 500451) 🚨 🛅 🕰 🔁 📄 Placement Plan, |                                                     |        |          |        |                |    |        |          |          |            |
| Information Assessm                   | ent Consolidation Revisions                                          |                                                     |        |          |        |                |    | B Save | Finalise | ReAssign | Close      |
| 🖶 Print 🕴                             | Address                                                              | 5 Care Street<br>Carewich<br>Caresville<br>HP22 SAU |        |          |        |                |    |        |          |          |            |
| Placement Details                     | Distance from Home (miles)                                           | 2.4                                                 |        |          |        |                |    |        |          |          |            |
| Professional Involv                   | ShortBreak                                                           |                                                     |        |          |        |                |    |        |          |          |            |
| Previous and Curre                    | Caution                                                              |                                                     |        |          |        |                |    |        |          |          |            |
| Health Information <sup>e</sup>       |                                                                      |                                                     |        |          |        |                |    |        |          |          |            |
| Education                             | Is there anyone who should not know the<br>address?                  | Yes                                                 |        |          |        |                |    |        |          |          |            |
| Contact Details/Arr                   | If yes, Name of this person                                          | Mr David Dale                                       |        |          |        |                |    |        |          |          |            |
| Child/Young Perso                     | Address (if known)                                                   | enter address                                       |        |          |        |                |    |        |          |          |            |
| <ul> <li>Risk Assessment °</li> </ul> | Relationship to Child                                                |                                                     |        |          |        |                |    |        |          |          |            |
| Agreements for Chi                    | Relationship to Child                                                | Father                                              |        |          |        |                |    |        |          |          |            |
|                                       | Out of Hours Contact                                                 |                                                     |        |          |        |                |    |        |          |          |            |
| Attachments (0)                       | Name                                                                 | OOH Emergency Social Work Team                      |        |          |        |                |    |        |          |          |            |
| Stage: Complete the<br>Assessment     | Telephone                                                            | 080099997677                                        |        |          |        |                |    |        |          |          |            |
|                                       |                                                                      | Update this Placement Record                        |        |          |        |                |    |        |          |          |            |
|                                       | Reason for Placement                                                 |                                                     |        |          |        |                |    |        |          |          | <b>9</b> 6 |
|                                       |                                                                      |                                                     |        |          |        |                |    |        |          |          | _          |
|                                       | Reason for Change of Placement                                       | O Planned O Unplanned                               |        |          |        |                |    |        |          |          | <b>9</b> ₿ |

- Within the "Update LCS Placement" screen, enter the "Date Placement Began"
- Change the "Type of Placement" if necessary.
- Select a "Placement Change Reason"
- Select the new Carer using "Select a Person as a Carer" or "Select Care Provider"

| Liquidlogic Child                                                             | quidlogic Children and Families                                                                                     |  |  |  |  |  |  |
|-------------------------------------------------------------------------------|----------------------------------------------------------------------------------------------------|--|--|--|--|--|--|
| Update Cancel - Updat                                                         | Update Cancel - Update:                                                                                             |  |  |  |  |  |  |
| Update LCS Placement                                                          | Update LCS Placement                                                                                                |  |  |  |  |  |  |
| Details                                                                       | Details                                                                                                    |  |  |  |  |  |  |
| Date Placement began                                                          | 01.07.2015                                                                                                    |  |  |  |  |  |  |
| Period covered (in months)                                                    | 0                                                                                                    |  |  |  |  |  |  |
| Type of Placement                                                             | U4 - Foster Placement with other foster carer - long term 🔹 📌                                                       |  |  |  |  |  |  |
| Placement Provider                                                            | PR1 - Own provision by LA 🔹                                                                                         |  |  |  |  |  |  |
| Placement Location                                                            | Inside LA Boundary 👻                                                                                                |  |  |  |  |  |  |
| Placement Change Reason                                                       | Carer requests placement end other than due to child's behaviour 💌                                                  |  |  |  |  |  |  |
| Update Placement Provider                                                     | Click here for an explanation of the Placement Codes<br>and Placement Location based on Carer and Type of Placement |  |  |  |  |  |  |
| 5 Care Street                                                                 | Carer Details Foster Carer: Alison Bishop<br>5 Care Street                                                          |  |  |  |  |  |  |
| Caresville<br>HP22 5AU<br>Select a Person as the Care<br>Select Care Provider | HP22 5AU  Select a Person as the Carer  Select Care Provider                                                        |  |  |  |  |  |  |
| Clear Carer details                                                           |                                                                                                    |  |  |  |  |  |  |

• LCS will display the current Carer. Click on "Back"

| .iqi                                              | iquidlogic Children and Families              |    |   |             |         |    |     |         |           |    | lp Menu v | <b>y</b> S |
|---------------------------------------------------|-----------------------------------------------|----|---|-------------|---------|----|-----|---------|-----------|----|-----------|------------|
| Generation     Back     Select     Printable View |                                               |    |   |             |         |    |     |         |           |    |           |            |
| Query Results (1)                                 |                                               |    |   |             |         |    |     |         |           |    |           |            |
|                                                   | Query Results (1)                             |    |   |             |         |    |     |         |           |    |           |            |
| •                                                 | Query Results (1)<br>Local Authority / Agency | ID | 1 | A. Forename | Surname | G. | Age | Address | Post Code | 5. | From      | Until      |

- "Select" the relevant Carer.
- Click on "Update" when the form is complete (showing the new Carer).

| Liquidlogic Children and Families                                                                                                    |                                                                                                    |  |  |  |  |  |  |         |
|----------------------------------------------------------------------------------------------------|----------------------------------------------------------------------------------------------------|--|--|--|--|--|--|---------|
| Update Cancel - Update:<br>Update LCS Placement                                                                                                    |                                                                                                    |  |  |  |  |  |  |         |
|                                                                                                    |                                                                                                    |  |  |  |  |  |  | Details |
| Date Placement began<br>Period covered (in months)<br>Type of Placement<br>Placement Provider<br>Placement Location<br>Placement Change Reason<br>• Update Placement Provider                                                                                                    | 01.07.2015         0         U4 - Foster Placement with other foster carer - long term •         PR1 - Own provision by LA         Inside LA Boundary         Carer requests placement end due to child's behaviour         Image: Click here for an explanation of the Placement Codes and Placement Location based on Carer and Type of Placement |  |  |  |  |  |  |         |
| <ul> <li>Carer Details</li> <li>Carer Details Foster Carer: Belle Leo         <ul> <li>16 Care Street</li> <li>Carewich</li> <li>Caresville</li> <li>HP22 5AU</li> </ul> </li> <li>Select a Person as the Carer</li> <li>Select Care Provider</li> <li>Clear Carer details</li> </ul> |                                                                                                    |  |  |  |  |  |  |         |
| <ul> <li>Distance from Home</li> <li>Distance from Home (miles) 2.4</li> <li>Click here to work out distances based on post code</li> </ul>                                                                                                    |                                                                                                    |  |  |  |  |  |  |         |

• Complete the section at the bottom of the "Placement Details" screen explaining the reason for the placement and if it was planned or unplanned.

| Reason for Placement           |           |             |
|--------------------------------|-----------|-------------|
| Reason for Change of Placement | O Planned | 🔘 Unplanned |

• Make any changes to the Placement Plan.

• Enter in the "Placement Plan Completed" date then "Finalise"

| Liquidlogic Chile                                                   | dren and Families                                                                       |                                  | Home Help    | Menu 🔻 | System 🔻 | Find 🔻 | CIN Worker 1 🔻 | Q,                      |
|---------------------------------------------------------------------|-----------------------------------------------------------------------------------------|----------------------------------|--------------|--------|----------|--------|----------------|-------------------------|
| Child: Darcy Dale                                                   | ə 14 years (Ref: 500451) 🚨 📑 🚨                                                          | Placement Plan,<br>23-Jan-2016 1 |              |        |          |        |                |                         |
| Information Assess                                                  | ment Consolidation Revisions                                                            |                                  |              |        |          |        | 🖬 Save         | Finalise ReAssign Close |
| e Print                                                             | Is young person in agreement to becoming<br>looked after?<br>If no, please give details | ○ Yes ○ No                       |              |        |          |        |                | <b>9</b> E              |
| • Placement Details CH                                              |                                                                                         |                                  |              |        |          |        |                |                         |
| <ul> <li>Professional Involv</li> <li>Previous and Curre</li> </ul> | Has funding for this placement been agreed<br>by a Head of Service or above?            | Yes O No                         |              |        |          |        |                | ° 🖏 🔓                   |
| Health Information                                                  | If Yes, how was agreement made?                                                         | At Resource Panel      By Email  | By Telephone |        |          |        |                | ° 🗐 🔓                   |
| <ul> <li>Education</li> </ul>                                       | Local Authority Solicitor (if applicable)                                               |                                  |              |        |          |        |                | 59 🔒                    |
| <ul> <li>Contact Details/Arr</li> </ul>                             | Guardian (if applicable)                                                                |                                  |              |        |          |        |                | 59 🔓                    |
| <ul> <li>Child/Young Perso</li> </ul>                               | Any known Court dates?                                                                  | ○ Yes ○ No                       |              |        |          |        |                | <b>69</b> 🔒             |
| <ul> <li>Risk Assessment <sup>o</sup></li> </ul>                    |                                                                                         |                                  |              |        |          |        |                |                         |
| <ul> <li>Agreements for Chi</li> </ul>                              |                                                                                         |                                  |              |        |          |        |                |                         |
| <ol> <li>Attachments (0)</li> </ol>                                 |                                                                                         |                                  |              |        |          |        |                |                         |
| Stage: Complete the<br>Assessment                                   | Placement Plan Dates                                                                    |                                  |              |        |          |        |                |                         |
|                                                                     | Date Referral Received                                                                  | 01-Jan-2015                      |              |        |          |        |                | н                       |
|                                                                     | Placement Plan Completed                                                                | 01.07.2015                       |              |        |          |        |                | 6                       |
|                                                                     | Child / Young Person's Current Legal Status                                             | C2 FULL CARE ORDER               |              |        |          |        |                | н                       |

#### 22.1. To Make The Placement Live

- At this point, the placement is still in "Draft" form.
- From the Child Looked After hub, click on "Current Episode of Care"
- Click on the link "Make Placement Live" (you can at this stage click "Cancel Draft Placement" if you wish the Child to remain at present placement).

| UICIOGIC Children and Fa<br>Child: Darcy Dale 14 years (Re<br>CLA R CWD<br>Full Map OLocal Map V                  |                                                                                                    | • <b>6</b>                                                                                                    |                                                                                                    | e Help Menu <b>∀</b> System <b>∀</b>                                                                      |                                                                                                    | er1▼ Q                                                                      |
|----------------------------------------------------------------------------------------------------|----------------------------------------------------------------------------------------------------|----------------------------------------------------------------------------------------------------|----------------------------------------------------------------------------------------------------|----------------------------------------------------------------------------------------------------|----------------------------------------------------------------------------------------------------|-----------------------------------------------------------------------------|
| reate Start<br>re Plan Pathway-Plan                                                                               | Active Task: CIN Worker                                                                                               | 1 (Reassign) Started: 06-Jan<br>Decisions Task Details                                                                                  | -2016 Due: unsp<br>All Children (2)                                                                                                    |                                                                                                    |                                                                                                    |                                                                             |
| Cad<br>Review<br>Update<br>Care Plan<br>Personal<br>Education Plan<br>Accessment and<br>Progress Record<br>oblied | Current Episode of Care<br>Active Care Plan<br>Plan Summary<br>Visits<br>PEPs<br>Health Assessments<br>Period of Care | Active Period of<br>Care Started on 25-Feb-2015 Notes     Enter any relevant notes Update Notes      CLA Legal Status                   | Placement Statuto On 25-Feb-2015 Type of Placement with other foster arer - long term Provider PR1 - Own provision by LA Location Inside LA Boundary Carer Name Foster Carer: Alson Biolog Address S Care Street Carevita Provide Provide |                                                                                                    | Placement (Draft)      Stored On 0.3-Ja-2015      Type of Placement with other foote     carer - long term     Provider PR0-1000 Provider PR1 - On providen by LA      Location Inside LA Boundary     Carer Name Foster Carer: Belle Leo     Address     Is Care Street     Carenda     Carenda     Provider HP22-541 |                                                                             |
| Step Adoption<br>Step Adoption<br>Difficultes<br>Permanece<br>Report                                              |                                                                                                    | Start Date 01-May-2015<br>Legal Status C2 FULL<br>CARE ORDER<br>> View Full Details<br>> Change Legal Status (will<br>end previous one) |                                                                                                    | Placement Plan (Completed)<br>t<br>ry Visit Rules for Placement []<br>ion of Placement Plan for Placement | Create New Revis     Cancel Draft Place                                                                                                    | it<br>iry Visit Rules for Placement<br>sion of Placement Plan for Placement |

• At the pop up menu click on "OK"

| Message from webpage  |                                               |
|-----------------------|-----------------------------------------------|
| This Placement will b | ecome live, are you sure you wish to proceed? |
|                       | OK Cancel                                     |

- Complete the "New Placement Visit Rule" for the new placement.
- Click on "Create"

| iquidlogi                                       | Children and Families                                                                                                    |  |  |  |  |  |  |  |  |
|-------------------------------------------------|----------------------------------------------------------------------------------------------------|--|--|--|--|--|--|--|--|
| Create Cancel - Statutory Visit Frequency Rules |                                                                                                    |  |  |  |  |  |  |  |  |
| New Placeme                                     | New Placement Visit Rule for Darcy Dale                                                                                                    |  |  |  |  |  |  |  |  |
| Rule Detai                                      | Is                                                                                                    |  |  |  |  |  |  |  |  |
| Rule                                            | Permanent Placement                                                                                                    |  |  |  |  |  |  |  |  |
| Rule Details                                    | 3.158 The child should be visited within one week of the start of the child's first place<br>tol ast until the child is 18; the intervals between visits in the second and subsequent |  |  |  |  |  |  |  |  |
| Applicable From                                 | 01-Jul-2015                                                                                                    |  |  |  |  |  |  |  |  |
| Applicable Until                                |                                                                                                    |  |  |  |  |  |  |  |  |
|                                                 |                                                                                                    |  |  |  |  |  |  |  |  |
| Other Rule                                      | Other Rules for Placement                                                                                                    |  |  |  |  |  |  |  |  |
| No statutory visit                              | rules applied to this placement                                                                                                    |  |  |  |  |  |  |  |  |

• The "Current Episode of Care" will now reflect the new placement.

| Liquidlogic Children a                  | nd Families               |                                                                                            | Home Help I                                                    | Menu 🔻 System 🔻                                                          | Find 🔻 | CIN Worker 1 🔻 |  |  |
|-----------------------------------------|---------------------------|--------------------------------------------------------------------------------------------|----------------------------------------------------------------|--------------------------------------------------------------------------|--------|----------------|--|--|
| Child: Darcy Dale 14 yea                | ars (Ref: 500451) 🚨 📑 🕰   |                                                                                            |                                                                |                                                                          |        |                |  |  |
|                                         |                           |                                                                                            |                                                                |                                                                          |        |                |  |  |
| 🕈 Full Map 🛛 🤤 Local Map 🔻              | Child Looked After        |                                                                                            |                                                                |                                                                          |        |                |  |  |
| Create Start                            | Active Task: 🚨 CIN Worker | 1 (Reassign) Started: 06-Jan-2016 Due                                                      | e: unspecified                                                 |                                                                          |        |                |  |  |
| Create Start<br>Care Plan Pathway Plan  | Looked After Details      | Decisions Task Details All Childre                                                         | en (2) 🔻                                                       |                                                                          |        |                |  |  |
| CLA                                     |                           |                                                                                            |                                                                |                                                                          |        |                |  |  |
| Review                                  | Current Episode of Care   | Active Period of Care                                                                      | Placement                                                      |                                                                          |        |                |  |  |
| Update                                  | Active Care Plan          | Started On 25-Feb-2015                                                                     | Started On<br>Type of Placement                                | 01-Jul-2015<br>t U4 - Foster Placement with other foster carer - long te |        |                |  |  |
| Care Plan                               | Plan Summary              | Notes Enter any relevant notes                                                             | Provider                                                       | PR1 - Own provision by LA                                                |        |                |  |  |
| Personal<br>Education Plan              | Visits PEPs               | Update Notes                                                                               | Location                                                       | Inside LA Boundary                                                       |        |                |  |  |
|                                         | Health Assessments        |                                                                                            | Carer Name<br>Address                                          | Foster Carer: Belle Leo<br>16 Care Street                                |        |                |  |  |
| Child Assessment and<br>Progress Record | Period of Care            | <ul> <li>CLA Legal Status</li> </ul>                                                       |                                                                | Carewich<br>Caresville                                                   |        |                |  |  |
| Looked                                  | rendu or care             | Start Date 01-May-2015                                                                     | Postcode                                                       | HP22 5AU                                                                 |        |                |  |  |
| After Domestic Adoption                 | -                         | Legal Status C2 FULL CARE ORDER                                                            | Placement Plan                                                 | Placement Plan (Complet                                                  | ed)    |                |  |  |
|                                         |                           | <ul> <li>View Full Details</li> <li>Change Legal Status (will end previous one)</li> </ul> | View Full Details                                              |                                                                          |        |                |  |  |
| Stop Adoption                           |                           | Change Legal Status (will end previous one)                                                | <ul> <li>Update Placement</li> <li>Add/View Statute</li> </ul> | nt<br>orv Visit Rules for Placemen                                       | • 🗉    |                |  |  |
| Strengths and                           |                           |                                                                                            | · · · · · · · · · · · · · · · · · · ·                          | sion of Placement Plan for I                                             |        |                |  |  |
| Difficulties                            |                           |                                                                                            |                                                                |                                                                          |        |                |  |  |
| Child's                                 |                           | Create a Placement Plan for a new Placement                                                |                                                                |                                                                          |        |                |  |  |
| Permanence<br>Report                    |                           | Create a Placement Plan for a new Temporary F                                              | Placement                                                      |                                                                          |        |                |  |  |

• Access "Period of Care" to view the different "Reportable Episodes of Care" and "Placements"

| quidlo                          | gic Children and Fa                    | milies                                                                    |                           |                  |                                            | Home Help                              | Menu 🔻               | System 🔻 🛛 Find 🔻                                            | CIN Wo    | orker 1 🔻       | Q,                  |               |
|---------------------------------|----------------------------------------|---------------------------------------------------------------------------|---------------------------|------------------|--------------------------------------------|----------------------------------------|----------------------|--------------------------------------------------------------|-----------|-----------------|---------------------|---------------|
|                                 | : Darcy Dale 14 years (Re              | f: 500451) 🚨 🕞 🐣                                                          | 2                         |                  |                                            |                                        |                      |                                                              |           |                 |                     |               |
| Full Map<br>Create<br>Care Plan | ♦ Local Map ▼<br>Start<br>Pothway-Plan | Child Looked After<br>Active Task: A CIN Worker :<br>Looked After Details | 1 (Reassign)<br>Decisions |                  |                                            | ue: unspecified<br>ren (2) ▼           |                      |                                                              |           |                 |                     |               |
|                                 | CLA<br>Review                          | Current Episode of Care                                                   | • Repo                    | rtable Episod    | es of Care                                 |                                        |                      |                                                              |           |                 |                     |               |
|                                 | Update                                 |                                                                           | ID                        | Started On       | Reason Code                                | Legal Status                           | CIN Code             | Placement Code                                               |           | Ended On        | End Reason          | Ofsted UR     |
|                                 | Care Plan                              | Plan Summary                                                              | 500451                    | 25-Feb-2015 9    | - Started to be CL                         |                                        | N5 FAMIL             |                                                              |           | 01-May-2015     |                     | 50127743      |
|                                 | Personal                               | Visits                                                                    | 500451                    | 01-May-2015 L    | F                                          | CARE ORDER<br>C2 FULL CARE             | DYSFUNCT<br>N5 FAMIL |                                                              |           | 01-Jul-2015     | Episode<br>X1 - New | 50127743      |
|                                 | Education Plan                         | PEPs                                                                      |                           |                  |                                            | ORDER                                  | DYSFUNCT             | FION other foster carer -                                    | long term | 01 501 2015     | Episode             |               |
| Child                           | Assessment and<br>Progress Record      | Health Assessments<br>Period of Care                                      | 500451                    | F                | 「 - Change of<br>Placement (same<br>:arer) | C2 FULL CARE<br>ORDER                  | N5 FAMIL             |                                                              |           |                 |                     | 5012774       |
| Looked<br>After                 | Domestic Adoption                      |                                                                           | • Place                   | ments            |                                            |                                        |                      |                                                              |           |                 |                     |               |
|                                 | Stop Adoption                          |                                                                           | Started                   | On Ended On      | Carer                                      | Address                                | Postcode             | Туре                                                         | Placem    | ent Change Rea  | ison                |               |
|                                 |                                        |                                                                           | 25-Feb-2                  | 2015 01-Jul-2015 | 5 Alison Bishop                            | 5 Care Street,<br>Carewich, Caresville | HP22 5AU             | U4 - Foster Placement with<br>other foster carer - long term | n         |                 |                     |               |
|                                 | Strengths and<br>Difficulties          |                                                                           | 01-Jul-20                 | 015              | Abigale Knight                             | 9 Care Street,<br>Carewich, Caresville | HP22 5AU             | U4 - Foster Placement with<br>other foster carer - long term |           | equests placeme | ent end due to c    | hild's behavi |
|                                 | Child's                                |                                                                           |                           |                  |                                            | Carewich, Caresville                   |                      | other foster carer - long terr                               | n         |                 |                     | _             |

• If you look at the "Personal" demographics, you will notice the Carer address has been updated and there is a "Placement Alert" in "Important Information"

| Child: Darcy                                       | Dale 14 years (Re                                                                                                  | f: 500451)                                               | Basic<br>Demogra                   | phics 💽 🚨                                   | <b>-</b>                         |                                      |  |  |  |  |
|----------------------------------------------------|----------------------------------------------------------------------------------------------------|----------------------------------------------------------|------------------------------------|---------------------------------------------|----------------------------------|--------------------------------------|--|--|--|--|
| Personal                                           | 💄 Personal                                                                                                    | Details                                                  | ۲                                  | Address                                     | ٢                                | <b>&amp;</b> Main Carer(s)/Cares For |  |  |  |  |
| ersonal                                            | Case Number                                                                                                    | 500451                                                   |                                    | CARER ADDRESS                               | 9 Care Street,                   | Relationship FullName                |  |  |  |  |
| dditional                                          | Full Name                                                                                                    | MISS Darcy D                                             | Dale                               | Jul 2015 to present                         | Carewich,<br>Caresville HP22 5AU | MOTHER Lily Dale                     |  |  |  |  |
| lentity                                            | Gender                                                                                                    | FEMALE                                                   |                                    | HOME ADDRESS                                | 1 Albany Place,                  |                                      |  |  |  |  |
| hotos                                              | Aliases                                                                                                    | ALIAS:<br>D'arcy Dale                                    |                                    | Jul 2013 to present                         | Aylesbury,<br>Bucks HP19 9HT     | + Important Information              |  |  |  |  |
| sks                                                | Actual DOB                                                                                                    | 01-Jul-2001                                              |                                    | TEMPORARY ADDRESS                           |                                  | * Case Notes                         |  |  |  |  |
| arental Factors                                    | Age                                                                                                    | 14 years                                                 |                                    | Jul 2013 to present                         | Aylesbury,<br>Bucks HP19 9HT     | Recement Alert                       |  |  |  |  |
| Intionching                                        |                                                                                                    |                                                          |                                    |                                             |                                  |                                      |  |  |  |  |
| elation <u>s</u> hips                              |                                                                                                    |                                                          |                                    | Address History / Up                        | date Addresses                   | Add Missing Person Record            |  |  |  |  |
| f you clic<br>quidlog<br>Child: I                  | JIC Child<br>Darcy Dale                                                                                            | Placem<br>ren and                                        | Familie                            | ert" it will ap<br>s                        |                                  |                                      |  |  |  |  |
| f you clic                                         | k on the "<br>JIC Child<br>Darcy Dale                                                                              | Placem<br>ren and                                        | nent Ale<br>Familie                | ert" it will ap<br>s                        | pear as bel                      |                                      |  |  |  |  |
| f you clic<br>quidlog<br>Child: I<br>CLA (R)       | k on the "<br>JIC Child<br>Darcy Dale                                                                              | Placem<br>ren and<br>14 years                            | nent Ale<br>Familie<br>(Ref: 5004  | ert" it will ap<br>s<br><sup>451)</sup> 🚨 [ | pear as bel                      | low.                                 |  |  |  |  |
| f you clic<br>quidlog<br>Child: I<br>CLA (R)       | k on the "<br>JIC Child<br>Darcy Dale<br>cwd                                                                       | Placem<br>ren and<br>14 years                            | nent Ale<br>Familie<br>(Ref: 5004  | ert" it will ap<br>s<br><sup>451)</sup> 🚨 [ | pear as bel                      | low.                                 |  |  |  |  |
| Alert for Ch                                       | k on the "<br>JIC Child<br>Darcy Dale<br>cwd                                                                       | Placem<br>ren and<br>14 years (<br>10-Jan-2              | nent Ale<br>Familie<br>(Ref: 5004  | ert" it will ap<br>s<br><sup>451)</sup> 🚨 [ | pear as bel                      | low.                                 |  |  |  |  |
| Alert for Ch                                       | k on the "<br>JIC Child<br>Darcy Dale<br>cwo<br>nild, created                                                      | Placem<br>ren and<br>14 years (<br>10-Jan-2              | nent Ale<br>Familie<br>(Ref: 5004  | ert" it will ap<br>s<br><sup>451)</sup> 🚨 [ | pear as bel                      | low.                                 |  |  |  |  |
| Alert for Ch<br>Date Issued<br>Assigned            | k on the "<br>JIC Child<br>Darcy Dale<br>cwd<br>nild, created<br>tails<br>10-Jan-2016 20                           | Placem<br>ren and<br>14 years (<br>10-Jan-2<br>0:00      | nent Ale<br>Familie<br>(Ref: 5004  | ert" it will ap<br>s<br><sup>451)</sup> 🚨 [ | pear as bel                      | low.                                 |  |  |  |  |
| Alert for Ch<br>Date Issued<br>Assigned<br>Subject | k on the "<br>JIC Child<br>Darcy Dale<br>cwd<br>iild, created<br>tails<br>10-Jan-2016 20<br>Task<br>Placement Aler | Placem<br>ren and<br>14 years (<br>10-Jan-2<br>0:00<br>t | nent Ale<br>Familie:<br>(Ref: 5004 | ert" it will ap<br>s<br><sup>451)</sup> 🚨 [ | pear as bel                      | low.                                 |  |  |  |  |

## 23. Create a Placement Plan For A New Temporary Placement

- Click on the Child Looked After hub then "Current Episode of Care"
- Click on "Create A Placement Plan for a new Temporary Placement"

| Li | quidle              | ogic Children and Far             | nilies                               |                                                                                             | Home Help I                                                                                                    | Menu 🔻 S                                                                                                    | ystem 🔻      | Find <b>v</b> | CIN Worker 1 🔻 |
|----|---------------------|-----------------------------------|--------------------------------------|---------------------------------------------------------------------------------------------|----------------------------------------------------------------------------------------------------|----------------------------------------------------------------------------------------------------|--------------|---------------|----------------|
|    |                     | Id: Darcy Dale 14 years (Ref:     | 500451) 🚨 📑 🕰                        | P                                                                                           |                                                                                                    |                                                                                                    |              |               |                |
|    | Full Ma             |                                   | Child Looked After                   |                                                                                             |                                                                                                    |                                                                                                    |              |               |                |
|    | Create<br>Care Plan | Start<br>Pathway Plan             | Active Task: CIN Worker              | 1 (Reassign) Started: 06-Jan-2016 Du<br>Decisions Task Details All Childro                  | e: unspecified<br>en (2) ▼                                                                                         |                                                                                                    |              |               |                |
|    |                     | CLA<br>Review                     | Current Episode of Care              | Active Period of Care                                                                       | Placement                                                                                                    |                                                                                                    |              |               |                |
|    |                     | Update<br>Care Plan               | Active Care Plan<br>Plan Summary     | Started On 25-Feb-2015 Notes Enter any relevant notes                                       | Started On<br>Type of Placement<br>Provider                                                                        | 01-Jul-2015<br>t U4 - Foster Placement with other foster carer - long term<br>PR1 - Own provision by LA<br>Inside LA Boundary<br>Foster Carer: Abigale Knight |              |               |                |
|    |                     | Personal<br>Education Plan        | Visits<br>PEPs                       | ▶ Update Notes                                                                              | Location<br>Carer Name                                                                                             |                                                                                                    |              |               |                |
|    | Child<br>Looked     | Assessment and<br>Progress Record | Health Assessments<br>Period of Care | CLA Legal Status Start Date 01-May-2015                                                     | Address                                                                                                    | 9 Care Street<br>Carewich<br>Caresville<br>HP22 5AU                                                                                                    |              |               |                |
|    | After               | Domestic Adoption                 |                                      | Legal Status C2 FULL CARE ORDER                                                             | Placement Plan                                                                                                    | Placement Pla                                                                                                    | in (Complete | :d)           |                |
|    |                     | Stop Adoption                     |                                      | View Full Details     Change Legal Status (will end previous one)                           | <ul> <li>View Full Details</li> <li>Update Placemen</li> <li>Add/View Statuto</li> <li>Create New Revis</li> </ul> | nt<br>ory Visit Rules fo                                                                                                    |              |               |                |
|    |                     | Child's<br>Permanence<br>Report   |                                      | Create a Placement Plan for a new Placement     Create a Placement Plan for a new Temporary | Placement                                                                                                    |                                                                                                    |              |               |                |

#### • Click on "OK"

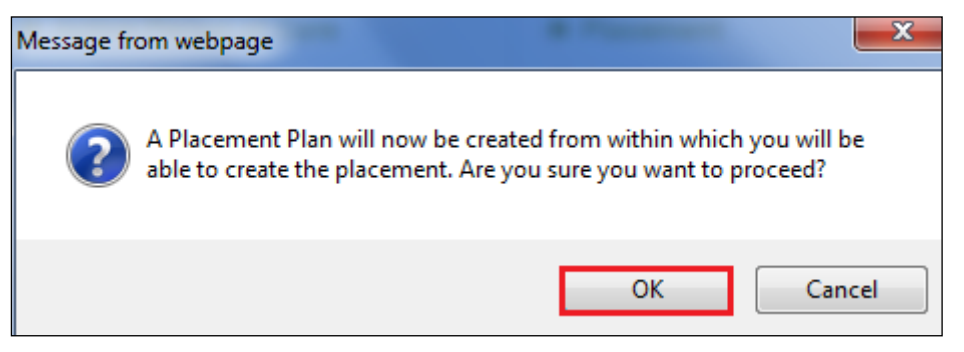

• Click on "Copy Forward Selected" (LCS does not copy from any siblings).

| <b>iquidlogic</b> Childre       | en and Families                                                                                                    | Home Help                         |
|---------------------------------|----------------------------------------------------------------------------------------------------|-----------------------------------|
| Child: Darcy Dale 14            | 4 years (Ref. 500451) 💄 🏮 🐣 🔁 📄 Placement Pl                                                                                                    | lan,<br>1                         |
| Information Assessme            | nt Consolidation Revisions                                                                                                    |                                   |
|                                 | tarting the Assessment you have the option to copy forward the answers from the listed<br>forward any answers) click 'Start Blank' to begin the Assessment afresh. | previous Assessments. Select each |
| Copy Forward Selected Start B   | Blank No Filter applied Update Filter Clear Filter                                                                                                    |                                   |
| Copy Forward - Copy answers for | ward from previous assessments                                                                                                    |                                   |
| Created                         | Assessment                                                                                                    | Started By                        |
| Dale, Darcy (14 years)          |                                                                                                    |                                   |
| ✓ 2 weeks 2 days ago            | Placement Plan (Thursday, 7 January 2016, 15:32)                                                                                                    | Foster Recruitment 1              |
| ✓ 7 months 3 weeks ago          | Placement Plan (Monday, 1 June 2015)                                                                                                    | GIN Worker 1                      |
| 9 months 2 weeks ago            | CLA Review Minutes (Friday, 10 April 2015)                                                                                                    | 😨 IRO Worker 1                    |
| 9 months 4 weeks ago            | CLA Review Outcomes (Wednesday, 25 March 2015)                                                                                                    | 😨 IRO Worker 1                    |
| ✓ 10 months 4 weeks ago         | Placement Plan (Monday, 23 February 2015)                                                                                                    | GIN Worker 1                      |
| ✓ 11 months ago                 | CLA Request for Child to be Looked After (Wednesday, 18 February 2015)                                                                                             | GIN Worker 1                      |
| ✓ 11 months 1 week ago          | C & F Assessment (Thursday, 12 February 2015)                                                                                                    | G Assessment AYS Worker 4         |
| 2 weeks 2 days ago              | Referral Record (Thursday, 7 January 2016, 15:21)                                                                                                    | 😨 Bea Campbell                    |
| 2 weeks 2 days ago              | Contact Record (Thursday, 7 January 2016, 15:09)                                                                                                    | 👰 Bea Campbell                    |
|                                 |                                                                                                    |                                   |
|                                 |                                                                                                    |                                   |
| Copy Sideways - Copy answers a  | cross from related service users                                                                                                    |                                   |
| Created                         | Assessment                                                                                                    | Started By                        |
| Dale, Dominic (14 years)        |                                                                                                    |                                   |

• Within the "Placement Details" section, enter in the "Date Placement Required"

| Liquidlogic Children and Families                                                                                        | Hom                                                                                                 | e Help Menu 🔻 | System 🔻 | Find 🔻 | CIN Worker 1 🔻 | Q,       |                |  |
|----------------------------------------------------------------------------------------------------|----------------------------------------------------------------------------------------------------|---------------|----------|--------|----------------|----------|----------------|--|
| Child: Darcy Dale 14 years (Ref. 500451)                                                                                 | Placement Plan,<br>23-Jan-2016 1                                                                    |               |          |        |                |          |                |  |
| Information Assessment Consolidation Revisions                                                                           |                                                                                                    |               |          |        | 🖬 Save         | Finalise | ReAssign Close |  |
| Print Flacement Details                                                                                                  |                                                                                                    |               |          |        |                |          |                |  |
| Essential Informati                                                                                                    |                                                                                                    |               |          |        |                |          |                |  |
| Placement Details OM     Date Placement Required                                                                         | 01.07.2015                                                                                          |               |          |        |                |          | ° 🚯 🔒          |  |
| Professional Involv     Reason child needs to come into care                                                             | Extended family were considered but due to ill health, the grandmother cannot care for the children |               |          |        |                |          | ° 😼 🔓 🧇        |  |
| <ul> <li>Previous and Curre including other placement options<br/>considered and why they are not appropriate</li> </ul> |                                                                                                    |               |          |        |                |          |                |  |
| Health Information     Please see Help Text for further guidance                                                         |                                                                                                    |               |          |        |                |          |                |  |
| Education Placement Type                                                                                                 | <ul> <li>A3 - Placed for Adoption (with current foster carer)</li> </ul>                            |               |          |        |                |          | ° 😼 🔒          |  |
| Contact Details/Arr                                                                                                    | 🔿 A4 - Placed for Adoption - With Consent (not current fos                                          | er carer)     |          |        |                |          |                |  |

• At the bottom of the screen, click on the "Update This Placement Record" link.

| Liquidlogic Childr                | ren and Families                                    |                                                     | Home | Help | Menu 🔻 | System 🔻 | Find 🔻 | CIN Worker 1 🔻 | Q,       |          |       |
|-----------------------------------|-----------------------------------------------------|-----------------------------------------------------|------|------|--------|----------|--------|----------------|----------|----------|-------|
| Child: Darcy Dale                 | 14 years (Ref. 500451) 🚨 📑 🕯                        | Placement Plan,<br>23-Jan-2016 1                    |      |      |        |          |        |                |          |          |       |
| Information Assessm               | ent Consolidation Revisions                         |                                                     |      |      |        |          |        | B Save         | Finalise | ReAssign | Close |
| Print<br>Fessential Informati     | Address                                             | S Care Street<br>Carewich<br>Caresville<br>HP22 SAU |      |      |        |          |        |                |          |          |       |
| Placement Details CH              | Distance from Home (miles)                          | 2.4                                                 |      |      |        |          |        |                |          |          |       |
| Professional Involv               | ShortBreak                                          |                                                     |      |      |        |          |        |                |          |          |       |
| Previous and Curre                | Caution                                             |                                                     |      |      |        |          |        |                |          |          |       |
| Health Information     Generation | Is there anyone who should not know the<br>address? | Yes                                                 |      |      |        |          |        |                |          |          |       |
| Contact Details/Arr               | If yes, Name of this person                         | Mr David Dale                                       |      |      |        |          |        |                |          |          |       |
| Child/Young Perso                 | Address (if known)                                  | enter address                                       |      |      |        |          |        |                |          |          |       |
| Risk Assessment                   | Relationship to Child                               | Father                                              |      |      |        |          |        |                |          |          |       |
| Agreements for Chi                | Out of Hours Contact                                |                                                     |      |      |        |          |        |                |          |          |       |
| Attachments (0)                   |                                                     |                                                     |      |      |        |          |        |                |          |          |       |
| Stage: Complete the               | Name                                                | OOH Emergency Social Work Team                      |      |      |        |          |        |                |          |          |       |
| Assessment                        | Telephone                                           | 080099997677                                        |      |      |        |          |        |                |          |          |       |
|                                   | Reason for Placement                                | Update this Placement Record                        |      |      |        |          |        |                |          |          | 86    |
|                                   | Reason for Change of Placement                      | O Planned O Unplanned                               |      |      |        |          |        |                |          |          | 58€   |

- Within the "Update LCS Placement" screen, enter the "Date Placement Began"
- Change the "Type of Placement" if necessary from a list of 4 Temporary codes.

| iquidlogic Children and Families                                                                           |                                                                                                    |  |  |  |  |  |  |  |
|----------------------------------------------------------------------------------------------------|----------------------------------------------------------------------------------------------------|--|--|--|--|--|--|--|
| Update Cancel - Update: Placement of: 24-Jan-2016                                                          |                                                                                                    |  |  |  |  |  |  |  |
| Update Placement of: 24-Jan-2016                                                                           |                                                                                                    |  |  |  |  |  |  |  |
| Details                                                                                                    |                                                                                                    |  |  |  |  |  |  |  |
| Date Placement began                                                                                       | 01.08.2015 ×                                                                                                    |  |  |  |  |  |  |  |
| Period covered (in months)                                                                                 | 0                                                                                                    |  |  |  |  |  |  |  |
| Type of Placement                                                                                          | T3 - Temporary accommodation (carer on holiday) 🔹 💠                                                                 |  |  |  |  |  |  |  |
| Placement Location                                                                                         | ▼                                                                                                    |  |  |  |  |  |  |  |
| Update Placement Provider                                                                                  | Click here for an explanation of the Placement Codes<br>and Placement Location based on Carer and Type of Placement |  |  |  |  |  |  |  |
|                                                                                                    |                                                                                                    |  |  |  |  |  |  |  |
| Carer Details                                                                                              |                                                                                                    |  |  |  |  |  |  |  |
| <ul> <li>Select a Person as the Care</li> <li>Select Care Provider</li> <li>Clear Carer details</li> </ul> | r                                                                                                    |  |  |  |  |  |  |  |

- Select either "Select a Person as the Carer" or "Select Care Provider".
- Search for "Placement Code" using the same T code.
- Click on "Search"

|          | Liquidlogıc                                                                        | Children and Families              |                                                                           | Home                                                  |
|----------|------------------------------------------------------------------------------------|------------------------------------|---------------------------------------------------------------------------|-------------------------------------------------------|
|          | <b>Q</b> Find Carer                                                                | Reset Search                       |                                                                           |                                                       |
| © Buckin | • Details<br>Local Authority<br>Case Number<br><u>S</u> urname<br><u>F</u> orename | Include records that sound similar | Carer Service     Valid On Date     Placement Code     Placement Provider | ES<br>T3 - Temporary accommodation (carer on holiday) |

- From the listing, click on the Temporary Carer.
- Click on "Select"

| <u>.</u> | Find Carer               |        |   | Printable Vie | N           |        |          | Home H                                          | elp M    | enu 🔻 | System 🔻    | Fin   |
|----------|--------------------------|--------|---|---------------|-------------|--------|----------|-------------------------------------------------|----------|-------|-------------|-------|
|          | Query Results (15)       |        |   |               |             |        |          |                                                 |          |       |             |       |
| •        | Local Authority / Agency | ID     | 1 | A. Forename   | Surname     | G.     | Age      | Address                                         | Post Cod | e S.  | From        | Until |
| 1        | Current Local Authority  | 500392 |   | Blake         | Aquarius    | FEMALE | 46 years | 22 Care Street, Carewich, Caresville            | HP22 5A  | J 5   | 01-Jan-2000 |       |
| 2        | Current Local Authority  | 500374 |   | Belinda       | Aries       | FEMALE | 46 years | 12 Care Street, Carewich, Caresville            | HP22 5A  | J 5   | 01-Jan-2000 |       |
| 3        | Current Local Authority  | 500380 |   | Beth          | Cancer      | FEMALE | 46 years | 15 Care Street, Carewich, Caresville            | HP22 5A  | J 5   | 01-Jan-2000 |       |
| 4        | Current Local Authority  | 500390 |   | Bailey        | Capricorn   | FEMALE | 46 years | 21 Care Street, Carewich, Caresville            | HP22 5A  | J 5   | 01-Jan-2000 |       |
| 5        | Current Local Authority  | 500378 |   | Barbara       | Gemini      | FEMALE | 46 years | 14 Care Street, Carewich, Caresville            | HP22 5A  | J 5   | 01-Jan-2000 |       |
| 6        | Current Local Authority  | 500382 |   | Belle         | Leo         | FEMALE | 46 years | 16 Care Street, Carewich, Caresville            | HP22 5A  | J 5   | 01-Jan-2000 |       |
| 7        | Current Local Authority  | 500386 |   | Beverley      | Libra       | FEMALE | 46 years | 18 Care Street, Carewich, Caresville            | HP22 5A  | J 5   | 01-Jan-2000 |       |
| 8        | Current Local Authority  |        |   | Sandra        | Lyle        | FEMALE | 41 years | 28 Regent Road, Aylesbury, Bucks                | HP21 7A  | 8 8   | 01-Jan-2005 |       |
| 9        | Current Local Authority  |        |   | Patricia      | Nicklaus    | FEMALE | 45 years | Tree Tops London Road, Chalfont St Giles, Bucks | HP8 4NN  | 8     | 01-Jan-2005 |       |
| LO       | Current Local Authority  |        |   | Anne          | Palmer      | FEMALE | 47 years | 37 Boddington Road, Wendover, Aylesbury, Bucks  | HP22 6H  | r 8   | 01-Jan-2005 |       |
| 11       | Current Local Authority  | 500389 |   | Bridget       | Sagittarius | FEMALE | 46 years | 20 Care Street, Carewich, Caresville            | HP22 5A  | J 5   | 01-Jan-2000 |       |
| 12       | Current Local Authority  | 500387 |   | Bea           | Scorpio     | FEMALE | 46 years | 19 Care Street, Carewich, Caresville            | HP22 5A  | J 5   | 01-Jan-2000 |       |
| 13       | Current Local Authority  | 500376 |   | Beatrice      | Taurus      | FEMALE | 46 years | 13 Care Street, Carewich, Caresville            | HP22 5A  | J 5   | 01-Jan-2000 |       |
| 4        | Current Local Authority  | 500384 |   | Bonnie        | Virgo       | FEMALE | 46 years | 17 Care Street, Carewich, Caresville            | HP22 5A  | J 5   | 01-Jan-2000 |       |
| 5        | Current Local Authority  |        |   | Tanya         | Woods       | FEMALE | 46 years | 5 Roberts Road, High Wycombe, Bucks             | HP13 6X/ | 8     | 01-Jan-2005 |       |

• The new Carer is shown as below. Click on "Update"

| Liquidlogic Chil                                                                | dren and Families                                                                                                    |  |  |  |  |  |  |  |  |
|---------------------------------------------------------------------------------|----------------------------------------------------------------------------------------------------|--|--|--|--|--|--|--|--|
| Update Cancel - Upd                                                             | Update Cancel - Update: Placement of: 24-Jan-2016                                                                       |  |  |  |  |  |  |  |  |
| Update Placement of                                                             | Update Placement of: 24-Jan-2016                                                                                        |  |  |  |  |  |  |  |  |
| Details                                                                         |                                                                                                    |  |  |  |  |  |  |  |  |
| Date Placement began<br>Period covered (in months)                              | 01.08.2015                                                                                                    |  |  |  |  |  |  |  |  |
| Type of Placement                                                               | T3 - Temporary accommodation (carer on holiday) 🔹 🛟                                                                     |  |  |  |  |  |  |  |  |
| Placement Location                                                              | Inside LA Boundary 🔻                                                                                                    |  |  |  |  |  |  |  |  |
|                                                                                 | Click here for an explanation of the Placement Codes<br>ler and Placement Location based on Carer and Type of Placement |  |  |  |  |  |  |  |  |
| Carer Details                                                                   |                                                                                                    |  |  |  |  |  |  |  |  |
| Carer Details Foster Care<br>13 Care Stru<br>Carewich<br>Caresville<br>HP22 5AU | r: Beatrice Taurus<br>eet                                                                                               |  |  |  |  |  |  |  |  |
| Select a Person as the Ca                                                       | arer                                                                                                    |  |  |  |  |  |  |  |  |
| <ul> <li>Select Care Provider</li> <li>Clear Carer details</li> </ul>           |                                                                                                    |  |  |  |  |  |  |  |  |

• Complete the section at the bottom of the "Placement Details" screen explaining the reason for the placement and if it was planned or unplanned.

| Reason for Placement           |           |             |
|--------------------------------|-----------|-------------|
| Reason for Change of Placement | O Planned | O Unplanned |

- Make any changes to the Placement Plan.
- Enter in the "Placement Plan Completed" date then "Finalise"

| Liquidlogıc Childr                      | en and Families                                           | Home Help Menu 🔻 System 🔻 Find 🔻 CIN Worker 1 🔻 🔍 |            |
|-----------------------------------------|-----------------------------------------------------------|---------------------------------------------------|------------|
| Child: Darcy Dale                       | 14 years (Ref: 500451) 💄 📑 🛓                              | Placement Plan,<br>23-Jan-2016 1                  |            |
| Information Assessm                     | ent Consolidation Revisions                               | Save Finalise ReAs                                | sign Close |
| 🖶 Print 🛛 🖡                             | Is young person in agreement to becoming<br>looked after? | ○ Yes ○ No                                        | 58 🗗       |
| Essential Informati                     | If no, please give details                                |                                                   |            |
| ● Placement Details <sup>©</sup>        |                                                           |                                                   |            |
| <ul> <li>Professional Involv</li> </ul> | Has funding for this placement been agreed                | ● Yes ○ No                                        | ° 😼 🔒      |
| Previous and Curre                      | by a Head of Service or above?                            |                                                   | 0          |
| Health Information °                    | If Yes, how was agreement made?                           | At Resource Panel O By Email O By Telephone       | ° 😏 🔓      |
| Education                               | Local Authority Solicitor (if applicable)                 |                                                   | 😼 🔓        |
| <ul> <li>Contact Details/Arr</li> </ul> | Guardian (if applicable)                                  |                                                   | 👧 🔂        |
| <ul> <li>Child/Young Perso</li> </ul>   | Any known Court dates?                                    | Yes No                                            | 58 🔂       |
| Risk Assessment °                       |                                                           |                                                   |            |
| Agreements for Chi                      |                                                           |                                                   |            |
| Attachments (0)                         |                                                           |                                                   |            |
| Stage: Complete the<br>Assessment       | Placement Plan Dates                                      |                                                   |            |
|                                         | Date Referral Received                                    | 01-Jan-2015                                       | н          |
|                                         | Placement Plan Completed                                  | 01.07.2015                                        | 6          |
|                                         | Child / Young Person's Current Legal Status               | C2 FULL CARE ORDER                                | н          |

#### 23.1. To Make The Temporary Placement Live

- At this point, the placement is still in "Draft" form.
- From the Child Looked After hub, click on "Current Episode of Care"
- Click on "Make Placement Live" (you can click on "Cancel Draft Placement if you wish the child to remain at the present placement).

| Liquidle                          | ogic Children and Fa                                |                                                                         |                                                                                                | Home                                                          | Help Menu 🔻 System 🔻 F                                                                                    | ind 🔻 🛛 CIN Worker                                           | 1 v Q,                                                                                                    |
|-----------------------------------|-----------------------------------------------------|-------------------------------------------------------------------------|------------------------------------------------------------------------------------------------|---------------------------------------------------------------|----------------------------------------------------------------------------------------------------|--------------------------------------------------------------|----------------------------------------------------------------------------------------------------|
|                                   | d: Darcy Dale 14 years (Re                          | f: 500451) 🚨 📑 🐣                                                        | -                                                                                              |                                                               |                                                                                                    |                                                              |                                                                                                    |
| ♣ Full Map<br>Create<br>Care Plan |                                                     | Child Looked After<br>Active Task: CIN Worker 1<br>Looked After Details | L (Reassign) Started: 06-Jan-2<br>Decisions Task Details                                       | 016 Due: unspec<br>All Children (2) ▼                         | ified                                                                                                    |                                                              |                                                                                                    |
|                                   | CLA<br>Review<br>Update<br>Care Plan                | Current Episode of Care<br>Active Care Plan<br>Plan Summary<br>Visits   | Active Period of<br>Care Started On 25-Feb-2015 Notes Enter any relevant<br>notes              | • Placement<br>Started On<br>Type of Placement<br>Provider    | 01-Jul-2015<br>U4 - Foster Placement with other foster<br>carer - long term<br>PR1 - Own provision by LA  | • Temporary<br>Started On<br>Type of Placement<br>Provider   | Placement (Draft)<br>01-Aug-2015<br>T3 - Temporary accommodation (carer<br>on holiday)<br>PR1 - Own provision by LA |
| Child<br>Looked<br>After          | Education Plan<br>Assessment and<br>Progress Record | PEPs<br>Health Assessments<br>Period of Care                            |                                                                                                | Location<br>Carer Name<br>Address<br>Postcode                 | Inside LA Boundary<br>Foster Carer: Abigale Knight<br>9 Care Street<br>Carewich<br>Caresville<br>HP22 SAU | Location<br>Carer Name<br>Address<br>Postcode                | Inside LA Boundary<br>Foster Carer: Beatrice Taurus<br>13 Care Street<br>Carewich<br>Caresville<br>HP22 SAU         |
|                                   |                                                     |                                                                         | Legal Status C2 FULL CARE<br>ORDER                                                             | Placement Plan                                                | Placement Plan (Completed)                                                                                | Placement Plan                                               | Placement Plan (Completed)                                                                                          |
|                                   | Stop Adoption Strengths and Difficulties            |                                                                         | <ul> <li>View Full Details</li> <li>Change Legal Status (will<br/>end previous one)</li> </ul> | <ul> <li>Update Placemen</li> <li>Add/View Statuto</li> </ul> | t<br>ry Visit Rules for Placement 👔<br>ion of Placement Plan for Placement                                | <ul> <li>Make Placement</li> <li>Update Placement</li> </ul> | it<br>sion of Placement Plan for Placement                                                                          |
|                                   | Child's<br>Permanence<br>Report                     | Back to: Child Becomes Looked Afte                                      | r                                                                                              |                                                               |                                                                                                    |                                                              |                                                                                                    |

• Click on "OK"

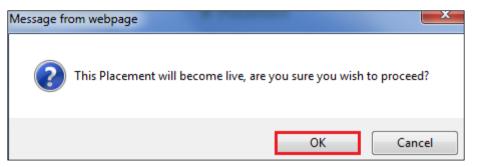

• The "Current Episode of Care" will appear as below.

|                     | Darcy Dale 14 years (Re<br>wo                                                     | f: 500451) 🚨 💽 🕰                                                      |                                                                                                | Home                                                                                           | Help Menu <b>▼</b> Syste                                                                          | em ▼ Find ▼ CIN Wo                | rker 1 ¥ Q,                                                                                              |
|---------------------|-----------------------------------------------------------------------------------|-----------------------------------------------------------------------|------------------------------------------------------------------------------------------------|------------------------------------------------------------------------------------------------|---------------------------------------------------------------------------------------------------|-----------------------------------|----------------------------------------------------------------------------------------------------|
|                     |                                                                                   | Child Looked After<br>Active Task: S CIN Worke                        | r 1 (Reassion) Started: 06-Jan-                                                                | 2016 Due: unspec                                                                               | ified                                                                                             |                                   |                                                                                                    |
| Create<br>Care Plan | Start<br>Pathway Plan                                                             | Looked After Details                                                  | Decisions Task Details                                                                         | All Children (2) 🔻                                                                             |                                                                                                   |                                   |                                                                                                    |
|                     | CLA<br>Review<br>Update<br>Care Plan                                              | Current Episode of Care<br>Active Care Plan<br>Plan Summary<br>Visits | Active Period of<br>Care Started On 25-Feb-2015 Notes Enter any relevant<br>notes              | <ul> <li>Placement</li> <li>Started On</li> <li>Type of Placement</li> <li>Provider</li> </ul> | 01-Jul-2015<br>U4 - Foster Placement with other<br>carer - long term<br>PR1 - Own provision by LA | Started On                        | 01-Aug-2015<br>01-Aug-2015<br>01 Famporary accommodation (ca<br>on holiday)<br>PR1 - Own provision by LA |
| Child               | Personal<br>Education Plan<br>Assessment and<br>Progress Record<br>Period of Care | Health Assessments                                                    | Update Notes      CLA Legal Status                                                             | Location<br>Carer Name<br>Address                                                              | Inside LA Boundary<br>Foster Carer: Abigale Knight<br>9 Care Street<br>Carewich<br>Caresville     | Location<br>Carer Name<br>Address | Inside LA Boundary<br>Foster Carer: Beatrice Taurus<br>13 Care Street<br>Carewidh<br>Caresville          |
| After               | Domestic Adoption                                                                 |                                                                       | Start Date 01-May-2015                                                                         | Postcode                                                                                       | HP22 5AU                                                                                          | Postcode                          | HP22 5AU                                                                                                 |
|                     | Stop Adoption                                                                     |                                                                       | Legal Status C2 FULL CARE<br>ORDER                                                             | Placement Plan                                                                                 | Placement Plan (Completed)                                                                        | Placement Pla                     |                                                                                                    |
| -                   | Strengths and<br>Difficulties                                                     |                                                                       | <ul> <li>View Full Details</li> <li>Change Legal Status (will<br/>end previous one)</li> </ul> | Update Placement     Add/View Statute                                                          | nt<br>ory Visit Rules for Placement 🔳<br>sion of Placement Plan for Placeme                       | Update Plac     Create New        |                                                                                                    |

• If you look at the "Personal" demographics, you will notice the Temporary Carer address has been updated and there is a "Placement Alert" in "Important Information"

|                        | Children and Fa<br>Dale 14 years (Rei | f: 500451)              | Basic<br>Demograj | phics                                |                                  | Home Help              | Menu ▼ System   |  |  |
|------------------------|---------------------------------------|-------------------------|-------------------|--------------------------------------|----------------------------------|------------------------|-----------------|--|--|
| Personal               | 💄 Personal I                          | Details                 | ۲                 | Address                              | ۲                                | 💄 Main Care            | er(s)/Cares For |  |  |
| <u>P</u> ersonal       | Case Number                           | 500451                  |                   | Temporary Placement                  | 13 Care Street,                  | Relationship           | FullName        |  |  |
| Additional             | Full Name                             | MISS Darcy Dale         |                   | Aug 2015 to present                  | Carewich, Caresville<br>HP22 5AU | MOTHER                 | Lily Dale       |  |  |
| Identity               | Gender                                | FEMALE                  |                   | CARER ADDRESS<br>Jul 2015 to present | 9 Care Street,<br>Carewich,      |                        |                 |  |  |
| <u>P</u> hotos         | Aliases                               | ALIAS:                  |                   | Sur Lozo to present                  | Caresville HP22 5AU              | Timportant Information |                 |  |  |
| Risks                  |                                       | D'arcy Dale             |                   | HOME ADDRESS                         | 1 Albany Place,                  |                        |                 |  |  |
| Parental Factors       | Actual DOB<br>Age                     | 01-Jul-2001<br>14 years |                   | Jul 2013 to present                  | Aylesbury,<br>Bucks HP19 9HT     | Case Notes             |                 |  |  |
| Relation <u>s</u> hips |                                       |                         |                   | TEMPORARY ADDRESS                    | 3 Albany Place,                  |                        |                 |  |  |
| Involvements           | Status Details                        |                         |                   | Jul 2013 to present                  | Aylesbury,<br>Bucks HP19 9HT     | Add Missing P          | erson Record    |  |  |
| Case Status            | Education / Work                      |                         |                   | Address History / Upd                | ate Addresses                    | Contact 8              |                 |  |  |

• If you click on the "Placement Alert" it will appear as below.

| ģuidlog     | gic Children and Families                      |                |          |   |   |                              |
|-------------|------------------------------------------------|----------------|----------|---|---|------------------------------|
| Child:      | Darcy Dale 14 years (Ref: 500451)              | Q 🗗            | <u>_</u> | - | 9 | Alert, 10-Jan-<br>2016 20:00 |
| Alert for C | hild, created 10-Jan-2016 20:00                |                |          |   |   |                              |
| Alert D     | etails                                         |                |          |   |   |                              |
| Date Issued | 10-Jan-2016 20:00                              |                |          |   |   |                              |
| Assigned    | Task                                           |                |          |   |   |                              |
| Subject     | Placement Alert                                |                |          |   |   |                              |
| Description | This Child has had 2 or more Placements within | the last 12 mo | onths    |   |   |                              |
|             |                                                |                |          |   |   |                              |

#### 23.2. Ending The Temporary Placement

- Click on the Child Looked After hub then "Current Episode of Care"
- Click on "Update Placement"

| CLA R                    |                                      | ef: 500451) 🚨 <table-cell> 🕰</table-cell>                   | • <b>•</b>                                                                                     |                                                |                                                                             |                                                |                                                                               |
|--------------------------|--------------------------------------|-------------------------------------------------------------|------------------------------------------------------------------------------------------------|------------------------------------------------|-----------------------------------------------------------------------------|------------------------------------------------|-------------------------------------------------------------------------------|
| Full Map                 | 🔮 Local Map 🔻                        | Child Looked After                                          |                                                                                                |                                                |                                                                             |                                                |                                                                               |
| Create                   | Start                                | Active Task: 🚨 CIN Worker                                   | 1 (Reassign) Started: 06-Jan-2                                                                 | 016 Due: unspec                                | ified                                                                       |                                                |                                                                               |
| Care Plan                | Pathway Plan                         | Looked After Details                                        | Decisions Task Details                                                                         | All Children (2) 🔻                             |                                                                             |                                                |                                                                               |
| Ť                        | CLA<br>Review<br>Update<br>Care Plan | Current Episode of Care<br>Active Care Plan<br>Plan Summary | Active Period of<br>Care Started On 25-Feb-2015                                                | • Placement<br>Started On<br>Type of Placement | 01-Jul-2015<br>U4 - Foster Placement with other foster<br>carer - long term | Temporary     Started On     Type of Placement | Placement<br>01-Aug-2015<br>t T3 - Temporary accommodation (ca<br>on holiday) |
|                          | Personal                             | Visits                                                      | Notes Enter any relevant<br>notes                                                              | Provider                                       | PR1 - Own provision by LA                                                   | Provider                                       | PR1 - Own provision by LA                                                     |
|                          | Education Plan                       |                                                             | Update Notes                                                                                   | Location<br>Carer Name<br>Address              | Inside LA Boundary<br>Foster Carer: Abigale Knight<br>9 Care Street         | Location<br>Carer Name<br>Address              | Inside LA Boundary<br>Foster Carer: Beatrice Taurus<br>13 Care Street         |
| Child<br>Looked<br>After | Domestic Adoption                    | Period of Care                                              | CLA Legal Status     Start Date 01-May-2015                                                    | Postcode                                       | Carewich<br>Caresville<br>HP22 SAU                                          | Postcode                                       | Carewich<br>Caresville<br>HP22 SAU                                            |
|                          |                                      |                                                             | Legal Status C2 FULL CARE                                                                      | Placement Plan                                 | Placement Plan (Completed)                                                  | Placement Plan                                 | Placement Plan (Completed)                                                    |
|                          | Stop Adoption                        |                                                             | ORDER                                                                                          | View Full Details                              |                                                                             | View Full Details                              | ·                                                                             |
| -                        | Strengths and<br>Difficulties        |                                                             | <ul> <li>View Full Details</li> <li>Change Legal Status (will<br/>end previous one)</li> </ul> |                                                | t<br>ry Visit Rules for Placement 👔<br>ion of Placement Plan for Placement  | Update Placeme     Create New Rev              | ision of Placement Plan for Placement                                         |

- Enter in the "Date Ended"
- Click on "Update"

| <b>iquidlogic</b> Ch     | ildren and Families                                                                                       |
|--------------------------|----------------------------------------------------------------------------------------------------|
| Update Cancel - Up       | date: Placement of: 01-Aug-2015                                                                           |
| Update Placement o       | of: 01-Aug-2015                                                                                           |
| Details                  |                                                                                                    |
| Date Placement began     | 01-Aug-2015                                                                                               |
| Date Ended               | 10.08.2015 × 📖                                                                                            |
|                          | T3 - Temporary accommodation (carer on holiday)<br>Ø Click here for an explanation of the Placement Codes |
| Carer Details            |                                                                                                    |
| Carer Name               | Foster Carer: Beatrice Taurus                                                                             |
| Address                  | 13 Care Street<br>Carewich<br>Caresville<br>HP22 5AU                                                      |
| Distance from Home (mile |                                                                                                    |
| Click here to work out a | distances based on post code                                                                              |

• The Child/Young Person reverts back to their original placement.

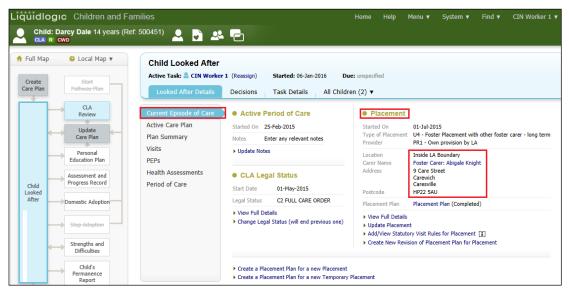

| Liquidlogic Chi           | ldren and Far              | nilies                  |                   |                                                                        |                                                 | Home | Help         | Menu 🔻        | System 🔻 |
|---------------------------|----------------------------|-------------------------|-------------------|------------------------------------------------------------------------|-------------------------------------------------|------|--------------|---------------|----------|
| Child: Darcy Da           | le 14 years (Ref:          | 500451)                 | Basic<br>Demograp | hics 💽 🐣                                                               | . 6                                             |      |              |               |          |
| A Personal                | 💄 Personal D               | etails                  | ۲                 | Address                                                                | ٢                                               |      | Main Ca      | rer(s)/Care   | s For    |
| <u>P</u> ersonal          | Case Number                | 500451                  |                   | CARER ADDRESS<br>Jul 2015 to present                                   | 9 Care Street,<br>Carewich,                     |      | Relationship | FullName      |          |
| <u>A</u> dditional        | Full Name                  | MISS Darcy Dale         |                   | Sur 2015 to present                                                    | Caresville HP22 5AU                             | 1    | MOTHER       | Lily Dale     |          |
| Identity                  | Gender                     | FEMALE                  |                   | HOME ADDRESS<br>Jul 2013 to present                                    | 1 Albany Place,<br>Aylesbury,                   |      |              |               |          |
| <u>P</u> hotos            | Aliases                    | ALIAS:<br>D'arcy Dale   |                   | Jul 2013 to present                                                    | Bucks HP19 9HT                                  | *    | Importa      | nt Informat   | ion      |
| Risks<br>Parental Factors | Actual DOB<br>Age          | 01-Jul-2001<br>14 years |                   | TEMPORARY ADDRESS<br>Jul 2013 to present                               | 3 Albany Place,<br>Aylesbury,<br>Bucks HP19 9HT |      | Case Note    |               |          |
| Relation <u>s</u> hips    |                            |                         |                   | Address History / Upd                                                  | ate Addresses                                   | E.   | Add Missing  | Person Record |          |
| Involvements              | Status Deta                | ails                    |                   |                                                                        |                                                 |      |              |               |          |
| Case Status<br>CP         | Education / Work<br>Status |                         |                   | C Telephones                                                           | 1296 888999                                     |      |              | & Referral    |          |
| CLA                       | Marital Status             |                         |                   | -                                                                      |                                                 |      | Create a nev | / Contact     |          |
| Adoption                  |                            |                         |                   | <ul> <li>Update Contact Numb</li> <li>Show Relevant Contact</li> </ul> |                                                 |      |              |               |          |
| <u>H</u> istory           | Identifiers                |                         |                   |                                                                        |                                                 | 2    | Relation     | ships         |          |

# 24. Ending A CLA Episode Of Care

A Child/Young Person cannot be marked as leaving Care if the CLA Review has been started.

- If a Child/Young Person is to leave Care, click on the "Current Episode of Care"
- Click on the "Decisions" tab.
- Click on "Start" next to "Leaving CLA (Finalise CLA Care Plan).
- Enter the "Date of Initiation or Completion" choose the relevant radio button then enter the "Reason for Decision" within the text box.

|                          | Id: Darcy Dale 14 years (Re          | f: 500451) 🚨 🕞 🕰 🔁                                                                                          |                                                                                                    |                                      |
|--------------------------|--------------------------------------|----------------------------------------------------------------------------------------------------|----------------------------------------------------------------------------------------------------|--------------------------------------|
| Create<br>Care Plan      | Start<br>Pathway Plan                | Active Task: CIN Worker 1 (Reassign<br>Looked After Details Decision                                        |                                                                                                    | Due: unspecified<br>Idren (2) ▼      |
|                          | CLA<br>Review<br>Update<br>Care Plan | Combined Stage for: 2 Darcy Dale, 2 Dom<br>Outcomes                                                         |                                                                                                    | Date of Initiation or Completion:    |
|                          | Personal<br>Education Plan           | Organise Next CLA Review Meeting     Update CLA Care Plan     Assessment and Progress Record                | Active           Restart         (Assigned to Yourself)           Start         (Assigned to Yourself) | Today's Date     Other Date: (reset) |
| Child<br>Looked<br>After | Assessment and<br>Progress Record    | Personal Education Plan Review     Leaving CLA (Finalise CLA Care Plan)     Adoption no longer the Plan     | Start (Assigned to Yourself) Start (Assigned to Yourself)                                              | <u> </u>                             |
|                          | Stop Adoption                        | <ul> <li>Strengths and Difficulties Questionnaire</li> <li>Create Childs Permanence Report (CPR)</li> </ul> | Start     (Assigned to Yourself)       Start     (Assigned to Adoptions)                               |                                      |
|                          | Strengths and<br>Difficulties        |                                                                                                    |                                                                                                    |                                      |
| Leaving                  | Permanence<br>Report                 |                                                                                                    |                                                                                                    |                                      |

- If there are siblings (and both at the same stage), you can either select all siblings or remove by clicking on the checkbox.
- Click on "Confirm"

|                     | IC Children and F<br>Darcy Dale 14 years (R<br>SWD                                                      |                                                                                                    |
|---------------------|----------------------------------------------------------------------------------------------------|----------------------------------------------------------------------------------------------------|
| Full Map            | 🔮 Local Map 🔻                                                                                           | Child Looked After                                                                                                    |
| Create<br>Care Plan | Start<br>Pathway Plan                                                                                   | Active Task:       CIN Worker 1 (Reassign)       Started:       06-Jan-2016       Due:       unspecified         Looked After Details       Decisions       Task Details       All Children (2) ▼                                                                                                    |
| Child               | CLA<br>Review<br>Update<br>Care Plan<br>Personal<br>Education Plan<br>Assessment and<br>Progress Record | Combined Stage for: Darcy Dale, Dominic Dale.  Confirm Cancel  Leaving CLA (Finalise CLA Care Plan) - You must confirm the following Date & Reason are correct  Comparison of the state of the state of |
| Looked<br>After     | Domestic Adoption                                                                                       | Today's Date     Other Date: (reset) Reason for Decision: (reset)  Enter relevant reason                                                                                                    |
| -                   | <ul> <li>Strengths and<br/>Difficulties</li> </ul>                                                      |                                                                                                    |

- The screen will display as below.
- The "Leaving Care" pathway is now active and displayed in blue.

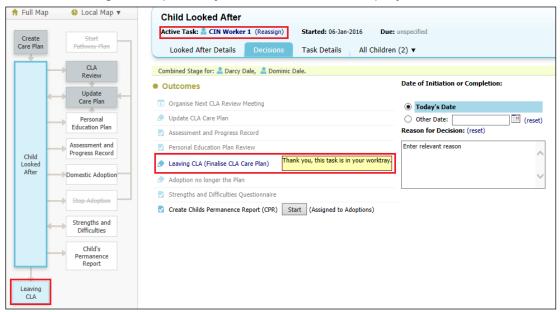

#### 24.1. Starting Leaving Care Process

• Either click on the "Leaving Care" pathway (shown above) or click on the task in the Worktray -

| Liquidlogic Childre           | n and Families                        |                                    | Home Help                               | Menu 🔻 | System 🔻 | Find 🔻 | CIN Worker 1 🔻 |
|-------------------------------|---------------------------------------|------------------------------------|-----------------------------------------|--------|----------|--------|----------------|
| User CIN Worker 1<br>CIN Team | Task Trays                            | 2                                  |                                         |        |          |        |                |
| All Empty 🔍 🖡                 | Group By: Date   Task   Person   Addr | ess   Referral Group Order By: Sta | rt Date   Due Date   Timeframe   Person |        |          |        |                |
| Second Worktray 12            | O No Due Date                         | Person                             | Task Description                        |        |          |        |                |
| - /                           | O Last Year                           | Person                             | Task Description                        |        |          |        |                |
|                               | Next Month                            | Person                             | Task Description                        |        |          |        |                |
|                               | 05-Feb-2016 🔥 🔂 🕅 🖓 🖓 🖓 🗛             | Dale, Darcy 14 yrs                 | CLA - Finalise CLA Care Plan            |        |          |        |                |
|                               | 05-Feb-2016 CLA                       | Dale, Dominic 14 yrs               | CLA - Finalise CLA Care Plan            |        |          |        |                |

- Complete the following screen entering the "CLA and Plan End Date"
- Select the reason for the "Episode Ceasing"
- Complete any relevant non mandatory field.
- Click on "Update Record"

| Liquidlogic Children and Families                    |                                                                          | Home                                                                                     | Help | Menu 🔻 | System 🔻 | Find 🔻 | CIN Worker 1 🔻 🔍                                                                                                    |
|------------------------------------------------------|--------------------------------------------------------------------------|------------------------------------------------------------------------------------------|------|--------|----------|--------|----------------------------------------------------------------------------------------------------|
| Child: Dominic Dale 14 years (Ref. 500452<br>CLA R   | ' 🚨 🗟 🐣 🔁                                                                |                                                                                          |      |        |          |        |                                                                                                    |
| Leaving CLA - Finalise Care Plan Reason: En          | CLA (Finalise CLA Ca<br>ter relevant reason<br>: CIN Worker 1 (Reassign) | re Plan)<br>Started: 24-Jan-2016 Due: 05-Feb-2010                                        | 5    |        |          |        |                                                                                                    |
| (Provision of Services) Update Record                | CLA (Finalise CLA Care Plan)                                             | Task Details All Children (2) ▼                                                          |      |        |          |        |                                                                                                    |
| Return to Family<br>(No Further Action)<br>Update CL | A Care Plan v2.0 for Child                                               | : Dominic Dale (Completed)                                                               |      |        |          |        |                                                                                                    |
| Adoption Order Granted   Comp                        | lete Plan                                                                |                                                                                          |      |        |          |        |                                                                                                    |
| Other Local Authority                                |                                                                          | CLA Care Plan v2.0<br>24-Jan-2016 13:12<br>E4 - Returned to parents/relatives - No Order |      |        |          |        | To complete the plan, enter the end date<br>Please note - once completed you will not be<br>able to update or modify the plan |
|                                                      | Notes                                                                    | Enter relevant notes                                                                     |      |        |          |        |                                                                                                    |
|                                                      | After Care Accommodation                                                 | Family/Extended family home                                                              |      |        |          | ,      | •                                                                                                    |
|                                                      | If Other, please specify                                                 |                                                                                          |      |        | ]        |        |                                                                                                    |
|                                                      | After Care Support                                                       | No Further Action                                                                        |      |        |          |        |                                                                                                    |
|                                                      | After Care Duration                                                      |                                                                                          |      |        |          |        |                                                                                                    |
|                                                      | Completed By                                                             | CIN Worker 1 ×                                                                           |      |        |          |        |                                                                                                    |

• The next task is automatically assigned to the Manager.

#### 24.2. Manager Selects Outcome For Child/Young Person Leaving Care

• The Manager clicks on the task "Leaving CLA (Finalise CLA Care Plan) - Outcomes

| Liquidlogic Childre            | n and Families               |                                         |                | Home                  | Help        | Menu 🔻        | System 🔻        | Find 🔻       | CIN Manager 1 🔻        |
|--------------------------------|------------------------------|-----------------------------------------|----------------|-----------------------|-------------|---------------|-----------------|--------------|------------------------|
| User CIN Manager 1<br>CIN Team | Task T                       | rays                                    |                |                       |             |               |                 |              |                        |
| All Empty 🍳 🖡                  | Group By: Date   Task   Pers | on   Address   Referral Group Order By: | Start Date   [ | ue Date   Timeframe   | Person      |               |                 |              |                        |
| 💄 Worktray 2                   | No Due Date                  | Person                                  |                | Task Description      |             |               |                 |              |                        |
| Manager Tray                   | No Due Date                  | CWD Example, Bonnie 12 yrs              | A              | Case Notes - This chi | ild has bee | en added to a | IRO Case Note ( | Case Note by | IRO Worker 1 on 25-Mar |
|                                | Next Month                   | Person                                  |                | Task Description      |             |               |                 |              |                        |
|                                | 08-Feb-2016                  | Dale, Dominic 14 yrs                    |                | Leaving CLA (Finalis  | se CLA Ca   | ire Plan) - O | utcomes         |              |                        |

- The Manager selects the relevant "Start" button next to the chosen Outcome.
- They enter the "Date of Initiation or Completion" and their "Reason for Decision"

| Liquidlogic Children and                                           | Families                                                                                                    | Home                                 | Help     | Menu 🔻                                                                                                    | System 🔻       | Find 🔻   | CIN Manager 1 🔻 |
|--------------------------------------------------------------------|----------------------------------------------------------------------------------------------------|--------------------------------------|----------|----------------------------------------------------------------------------------------------------|----------------|----------|-----------------|
| Child: Dominic Dale 14 yea                                         | rs (Ref: 500452) 🚨 📑 🐣 🔁                                                                                                    |                                      |          |                                                                                                    |                |          |                 |
| ★ Full Map Succal Map  Local Map  Leaving CLA - Finalise Care Plan | Leaving CLA (Finalise CLA Care Plan)<br>Reason: Enter relevant reason<br>Active Task: a CIN Manager 1 (Reassign) Started: 24-Jan-2016 | Due: 08-Feb-                         | 2016     |                                                                                                    |                |          |                 |
| Return to Family<br>(Provision of Services)                        | Leaving CLA (Finalise CLA Care Plan) Decisions Task D                                                                                 | Details All                          | Children | (2) 🔻                                                                                                    |                |          |                 |
| Return to Family<br>(No Further Action)                            | Outcomes     Provision of Services     Start (Assigned                                                                                | to CIN Worker 1)                     |          | f Initiation of Initiation of Initiatioo of Initiatioo of Initiatioo of | or Completion: |          | -               |
| Adoption Order Granted                                             |                                                                                                    | to CIN Worker 1)<br>to Yourself)     | • •      | ther Date:                                                                                                    | n: (reset)     | 🔲 🔳 (res | et)             |
| Other Local Authority                                              |                                                                                                    | s Automatically)<br>s Automatically) |          |                                                                                                    |                | ,        | ^               |
|                                                                    |                                                                                                    |                                      | 1        |                                                                                                    |                |          | -               |
|                                                                    |                                                                                                    |                                      |          |                                                                                                    |                |          |                 |

- The Child/Young Person's CLA flag will now appear struck through. Hoover the mouse over the flag to see the start and end dates.
- Depending on the Outcome chosen the task will either be automatically allocated to the Manager or to the ACW. E.g. below is a task to the worker to close the Referral Record.

| Liquidlogic Childre           | en and Families                |                                         | Home Help Me                           | ienu 🔻 System 🔻 | ▼ Find ▼ CIN Worker 1 ▼ |
|-------------------------------|--------------------------------|-----------------------------------------|----------------------------------------|-----------------|-------------------------|
| User CIN Worker 1<br>CIN Team | Task Tra                       | ays                                     |                                        |                 |                         |
| All Empty 🔍 🖡                 | Group By: Date   Task   Person | Address   Referral Group Order By: Star | t Date   Due Date   Timeframe   Person |                 |                         |
| 💄 Worktray 9                  | No Due Date                    | Person                                  | Task Description                       |                 |                         |
|                               | No Due Date CLA                | CWD Cameron, Charlotte 14 yrs           | CLA - Current Episode of Care          |                 |                         |
|                               | No Due Date                    | CLA Cameron, Christian 13 yrs           | CLA - Current Episode of Care          |                 |                         |
|                               | No Due Date 🔺 🔀                | CWD Dale, Darcy 14 yrs                  | Referral - Referral Closure Record     |                 |                         |

#### 25. Viewing The Historic Care Plans

• When the Manager authorises the end of the CLA process, you can click on the "Care Planning" icon to view the historic CLA plans.

| Liquidlogic Children and Fan        |             |              |                   |              |               | Ielp Menu 🔻  | System 🔻 | Find <b>v</b> | CIN Manager 1 🔻 |
|-------------------------------------|-------------|--------------|-------------------|--------------|---------------|--------------|----------|---------------|-----------------|
| Child: Darcy Dale 14 years (Ref:    | 500451) 🔍 📘 | Care Pla     | nning 🔍           | - Pi         |               |              |          |               |                 |
|                                     |             |              |                   |              |               |              |          |               |                 |
| Referrals                           | Plans for F | Referral sta | rting on 01-Jar   | -2015        |               |              |          |               |                 |
| Active Referral: 01-Jan-2015 for Da |             |              |                   |              |               |              | -        |               |                 |
|                                     | CLA Care    | Plan Revis   | on Effective From | Effective To | Modified Date | Update Summa | ry       |               |                 |
| Open Selected Referral              |             | 0            | 2.0 25-Mar-2015   | 24-Jan-2016  | 23-Jan-2016   |              |          |               |                 |
|                                     |             | 0            | L.0 25-Feb-2015   | 25-Mar-2015  | 07-Jan-2016   |              |          |               |                 |
|                                     |             |              |                   |              |               |              |          |               |                 |

• Click on the CLA Care Plan you wish to view.

• Click on "Care Plan" to view the finalised Part One and Part Two or click on "Plan Summary" to view the Needs, Outcomes, By Whom and When sections.

| Full Map            | 😫 Local Map 🔻                     |                                              |                                                              |                                                             |                                                                                         |
|---------------------|-----------------------------------|----------------------------------------------|--------------------------------------------------------------|-------------------------------------------------------------|-----------------------------------------------------------------------------------------|
| Create<br>Care Plan | Start<br>Pathway Plan             | Child Looked Aft                             | 1 Started: 25-Feb                                            | b-2015 Completed: 2                                         | 24-Jan-2016                                                                             |
| Ţ                   | CLA<br>Review<br>Update           | Period of Care<br>Care Plan                  | Plan Details     Plan Revision     Key Worker                | CLA Care Plan v2.0<br>CIN Worker 1                          | Forms: CLA Care Plan v2.0 View Part One Form (finalised) View Part Two Form (finalised) |
|                     | Care Plan                         | Plan Summary<br>Visits<br>Health Assessments | Status<br>Effective From<br>Effective To                     | Completed<br>25-Mar-2015<br>24-Jan-2016 13:12               | view rait (wo roin (maised)                                                             |
| Child               | Assessment and<br>Progress Record |                                              | Created By<br>Creation Date                                  | CIN Worker 1<br>06-Jan-2016 17:39                           |                                                                                         |
| After               | Domestic Adoption                 |                                              | Authorisatio                                                 | n                                                           |                                                                                         |
|                     | Stop Adoption                     |                                              | Plan Authoriser<br>Authorisation State<br>Authorisation Date | CIN Manager 1<br>Authorisation Granted<br>23-Jan-2016 18:30 |                                                                                         |

## 26. Viewing Historic CLA Period of Care

- Click on the grey Child Looked After hub.
- Click on the "Period of Care"
- The screen will display as below showing the "Ended On" date.
- The pathway shows everything in grey as the Child/Young Person is no longer CLA.

| quidle          | ogic Children and Far         | milies                  |              |               |                                            | Home Hel                               | lp Menu                 | ▼ System ▼ Find ▼                                              | CIN Worker 1            | , Q                                     |                        |
|-----------------|-------------------------------|-------------------------|--------------|---------------|--------------------------------------------|----------------------------------------|-------------------------|----------------------------------------------------------------|-------------------------|-----------------------------------------|------------------------|
|                 | d: Darcy Dale 14 years (Ref   | : 500451) 🚨 💽 🗸         | <u>.</u>     |               |                                            |                                        |                         |                                                                |                         |                                         |                        |
| Create          | Start                         | Initiator: 🚨 CIN Worker | 1 Starte     | d: 25-Feb-201 | Completed: 24                              | -Jan-2016                              |                         |                                                                | 777                     | /////                                   | ///                    |
| Care Plan       | Pathway Plan                  | Looked After Details    | s Histor     | y All Chi     | ldren (2) 🔻                                |                                        |                         |                                                                |                         |                                         |                        |
|                 | CLA<br>Review                 | Period of Care          | • Active     | Period of     | Care                                       |                                        |                         |                                                                |                         |                                         |                        |
|                 | *                             | Care Plan               |              | 25-Feb-2015   |                                            |                                        |                         |                                                                |                         |                                         |                        |
|                 | Care Plan                     | Plan Summary            | Ended On     | 24-Jan-2016   |                                            |                                        |                         |                                                                |                         |                                         |                        |
|                 | Personal                      | Visits                  | Notes        | Enter any rel | evant notes                                |                                        |                         |                                                                |                         |                                         |                        |
|                 | Education Plan                | Health Assessments      | Report       | table Enis    | des of Care                                |                                        |                         |                                                                |                         |                                         |                        |
|                 | Assessment-and                |                         |              |               |                                            |                                        |                         |                                                                |                         |                                         |                        |
| Child<br>Looked | Progress Record               |                         | ID<br>500451 | Started On    | Reason Code<br>S - Started to be CLA       | Legal Status<br>C1 INTERIM             | CIN Code                | Placement Code<br>U4 - Foster Placement with                   | Ended On<br>01-May-2015 | End Reason<br>X1 - New Episode          | Ofsted URN<br>50127743 |
| After           | Domestic Adoption             |                         |              |               |                                            | CARE ORDER                             | DYSFUNCTIO              | IN other foster carer - long terr                              | n                       |                                         |                        |
|                 |                               |                         | 500451       | 01-May-2015   | LF                                         |                                        | N5 FAMILY<br>DYSFUNCTIO | U4 - Foster Placement with<br>N other foster carer - long terr | 01-Jul-2015             | X1 - New Episode                        | 50127743               |
|                 | Stop-Adoption                 |                         | 500451       | 01-Jul-2015   | T - Change of<br>Placement (same<br>carer) |                                        | N5 FAMILY<br>DYSFUNCTIO | U4 - Foster Placement with<br>other foster carer - long terr   | 24-Jan-2016             | E8 - CLA ceased for<br>any other reason | 50127743               |
|                 | Strengths-and<br>Difficulties |                         | 500451       | 24-Jan-2016   | EF                                         |                                        | N5 FAMILY<br>DYSFUNCTIO | U4 - Foster Placement with<br>other foster carer - long terr   | n                       |                                         | 50127743               |
|                 | Child's                       |                         |              |               |                                            |                                        |                         |                                                                |                         |                                         |                        |
|                 | Permanence<br>Report          |                         | Place        | ments         |                                            |                                        |                         |                                                                |                         |                                         |                        |
| +               |                               |                         | Started C    |               |                                            | Address                                | Postcode                | Туре                                                           | Placement Chan          | ge Reason                               |                        |
| Leaving         |                               |                         | 25-Feb-2     | 015 01-Jul-20 | 15 Alison Bishop                           | 5 Care Street,<br>Carewich, Caresville |                         | U4 - Foster Placement with<br>other foster carer - long term   |                         |                                         |                        |
| CLA             |                               |                         | 01-Jul-20    | 15 24-Jan-2   | 016 Abigale Knight                         | 9 Care Street,<br>Carewich, Caresville | HP22 5AU                | U4 - Foster Placement with<br>other foster carer - long term   | Carer requests pl       | lacement end due to ch                  | hild's behaviour       |
|                 |                               |                         | 01-Aug-2     | 015 10-Aug-3  | 015 Beatrice Taurus                        |                                        |                         | T3 - Temporary accommodation                                   |                         |                                         |                        |

## 27. Viewing Historic CLA Demographics Screen

- From the Child/Young Person's basic demographics screen, click on the CLA sidebar.
- The "Child Looked After" start and end dates are displayed and the last "Periods of Care" is shown.

| Liquidlogic Ch                     | ildren and Fai                      | milies           |                                   |                           |            | Home               | Help | Menu 🔻 | System 🔻 | Find 🔻 | CIN Worker 1 🔻 |
|------------------------------------|-------------------------------------|------------------|-----------------------------------|---------------------------|------------|--------------------|------|--------|----------|--------|----------------|
| Child: Darcy Da                    | ile 14 years (Ref                   | f: 500451)       | Basic<br>Demographic              |                           |            |                    |      |        |          |        |                |
| <u>Personal</u>                    | Child Look                          | ked After        |                                   |                           |            |                    |      |        |          |        |                |
| Personal<br>Additional<br>Identity | CLA Start Date<br>CLA End Date      |                  |                                   |                           |            |                    |      |        |          |        |                |
| Photos                             | Periods of                          |                  |                                   |                           |            |                    |      |        |          |        |                |
| Risks                              |                                     | Ended On         | Recent Placement                  |                           |            | ecent Legal Status |      |        |          |        |                |
| Parental Factors                   | 25-Feb-2015                         | 24-Jan-2016      | U4 - Foster Placement wit         | h other foster carer - lo | ong term C | 2 FULL CARE ORDER  |      |        |          |        |                |
| Relationships                      |                                     |                  |                                   |                           |            |                    |      |        |          |        |                |
| Involvements                       | Care Leave                          | er Details       |                                   |                           |            |                    |      |        |          |        |                |
| Case Status                        | No Leaver Inform                    | nation Available |                                   |                           |            |                    |      |        |          |        |                |
| CP                                 | Record Care Le                      | aver Details     |                                   |                           |            |                    |      |        |          |        |                |
| CLA                                | •                                   |                  |                                   |                           |            |                    |      |        |          |        |                |
| Adoption                           | Other Loca                          | al Authorit      | y CLA Details                     |                           |            |                    |      |        |          |        |                |
| <u>H</u> istory                    | No Other Local Au                   | uthority CLA P   | eriods                            |                           |            |                    |      |        |          |        |                |
| Chronology                         | Add a CLA period                    | od under anot    | ner Local Authority               |                           |            |                    |      |        |          |        |                |
| Eorms                              |                                     |                  |                                   |                           |            |                    |      |        |          |        |                |
| Case <u>N</u> otes                 | Other Loca                          | al Authorit      | y Pathway Plans                   |                           |            |                    |      |        |          |        |                |
| ▶ <u>H</u> ealth                   | No Other Local A<br>► Add a Pathway |                  | ay Plans<br>other Local Authority |                           |            |                    |      |        |          |        |                |

#### 28. Viewing Historic Addresses

• From the Child/Young Person's basic demographics screen, click on the "Personal" sidebar.

|                        | Children and Far  | _                       | Basic<br>Demograp | hics 💽 🚨              |                                  | Home Help Menu▼ System▼ Find▼ C     | IN Worker 1 |
|------------------------|-------------------|-------------------------|-------------------|-----------------------|----------------------------------|-------------------------------------|-------------|
| Personal               | 💄 Personal D      | etails                  | ۲                 | Address               |                                  | Amain Carer(s)/Cares For            |             |
| <u>P</u> ersonal       | Case Number       | 500451                  |                   | CARER ADDRESS         | 9 Care Street,                   | Relationship FullName               |             |
| Additional             | Full Name         | MISS Darcy Dale         |                   | Jul 2015 to Today     | Carewich,<br>Caresville HP22 5AU | MOTHER Lily Dale                    |             |
| Identity               | Gender            | FEMALE                  |                   | HOME ADDRESS          | 1 Albany Place,                  |                                     |             |
| <u>P</u> hotos         | Aliases           | ALIAS:                  |                   | Jul 2013 to present   | Aylesbury,<br>Bucks HP19 9HT     | ★ Important Information             |             |
| Risks                  |                   | D'arcy Dale             |                   | TEMPORARY ADDRESS     | 3 Albany Place,                  | Case Notes                          |             |
| Parental Factors       | Actual DOB<br>Age | 01-Jul-2001<br>14 years |                   | Jul 2013 to present   | Aylesbury,<br>Bucks HP19 9HT     | <ul> <li>Blacement Alert</li> </ul> |             |
| Relation <u>s</u> hips |                   |                         |                   | Address History / Upd | ate Addresses                    | Add Missing Person Record           |             |

• Click on the "pencil" icon to edit the addreses.

| ūidlog    | gıc Chil                             | ldren and   | Families                         |                |          |                |            |               |         | Hor      | ne Help      | Menu 🔻 | System 🔻 | Find 🔻 | CIN Worker |
|-----------|--------------------------------------|-------------|----------------------------------|----------------|----------|----------------|------------|---------------|---------|----------|--------------|--------|----------|--------|------------|
| Child:    | Darcy Dai                            | e 14 years  | (Ref: 50045                      | 1) 🚨 🗸         | <b>.</b> | 2              | е но       | ME ADDRES     | ss      |          |              |        |          |        |            |
| OME ADE   | ORESS for                            | Child: Darc | y Dale                           |                |          |                |            |               |         |          |              |        |          |        |            |
| Addres    | s Informat                           | tion 🔒      | Effective D                      | Date           |          |                |            |               | (       | Telep    | hones        |        |          |        |            |
| уре н     | HOME ADDRES                          | SS Fr       | om                               | 01-Ju          | ul-2013  |                |            |               |         | Add Cont | act Number   |        |          |        |            |
| 4<br>E    | 1 Albany Place<br>Aylesbury<br>Bucks |             |                                  | Prese          |          | ress invalid ( | e.g. enter | ed by mistake | ?       |          |              |        |          |        |            |
| H         | HP19 9HT                             |             | Update this Add<br>Add New Addre |                |          |                |            |               |         |          |              |        |          |        |            |
|           | s History                            | _           | -                                |                |          | -              |            |               |         |          |              |        |          |        |            |
| Туре      |                                      | From        | To                               | Address        | Area     | Town           | County     | Post Code     | Country | Notes    | Confidential |        |          |        |            |
| CARER ADD |                                      | 01-Jul-2015 |                                  |                | Carewich | Caresville     |            | HP22 5AU      |         |          | No           |        |          |        |            |
| CARER ADD |                                      |             | 01-Jul-2015                      | 5 Care Street  | Carewich | Caresville     |            | HP22 5AU      |         |          | No           |        |          |        |            |
| HOME ADD  | RESS                                 | 01-Jul-2013 | Present                          | 1 Albany Place |          | Aylesbury      | Bucks      | HP19 9HT      |         |          | No           |        |          |        |            |
|           |                                      |             | Present                          | 3 Albany Place |          | Aylesbury      |            | HP19 9HT      |         |          |              |        |          |        |            |

• The Carer's address is automatically end dated.

## 29. Viewing Historic Relationships

- From the Child/Young Person's basic demographics screen, click on the "Relationships" sidebar.
- The Carer's "Start Date" and "End Date" is show in the last 2 columsn.

| Child: Darcy     | Dale 14 years (Ref: 5004   | 51) 👱 Ba              | asic<br>emograpl | hics 💽                   | <u>.</u>               | 3                          |                |         |                            |             |  |
|------------------|----------------------------|-----------------------|------------------|--------------------------|------------------------|----------------------------|----------------|---------|----------------------------|-------------|--|
| <u>Personal</u>  | Samily & Other             | Relationships         |                  |                          |                        |                            |                |         |                            |             |  |
| Personal         | Flags                      | Relationship          | Case No          | Name                     | Age                    | Date of Birth              | Gender         | Alerts  | Start Date                 | End Date    |  |
| Additional       | CARER ADDRESS: 9 Ca        | re Street, Carewic    | h, Caresville    | e, HP22 5AU              |                        |                            |                |         |                            |             |  |
| Identity         |                            | Self                  | 500451           | Darcy Dale               | 14 years               | 01-Jul-2001                | FEMALE         | 🚧 R CWD |                            |             |  |
| Photos           | HOME ADDRESS: 1 Alb        | any Place, Aylesbu    | iry, Bucks, I    | HP19 9HT                 |                        |                            |                |         |                            |             |  |
| Risks            | MC PR NK EC Prit           | MOTHER                | 500453           | Lily Dale                | 39 years               | 15-Dec-1976                | FEMALE         |         | 05-Jan-2016                |             |  |
| Parental Factors | HOME ADDRESS: 3 Alb        | any Place, Aylesbu    | iry, Bucks, I    | HP19 9HT                 |                        |                            |                |         |                            |             |  |
| Relationships    | PR NK EC Print<br>EC Print | FATHER<br>GRANDPARENT | 500454<br>500455 | David Dale<br>Annie Dale | 44 years<br>≈ 77 years | 15-Dec-1971<br>15-Dec-1938 | MALE<br>FEMALE |         | 05-Jan-2016<br>05-Jan-2016 |             |  |
| Involvements     | CARER ADDRESS: 5 Ca        | re Street, Carewic    | h, Caresville    | e, HP22 5AU              |                        |                            |                |         |                            |             |  |
| Case Status      | NK Print                   | BROTHER               | 500452           | Dominic Dale             | 14 years               | 01-Jan-2002                | MALE           | 🚧 R     | 05-Jan-2016                |             |  |
| CP               | HOME ADDRESS: 13 C         | are Street, Carewic   | ch, Caresvill    | e, HP22 5AU              |                        |                            |                |         |                            |             |  |
| CLA              | Print                      | CARER                 | 500376           | Beatrice Taurus          | 46 years               | 01-Jan-1970                | FEMALE         |         | 01-Aug-2015                | 10-Aug-2015 |  |
| Adoption         | HOME ADDRESS: 5 Ca         | re Street, Carewich   | n, Caresville    | , HP22 5AU               |                        |                            |                |         |                            |             |  |
| History          | Print                      | CARER                 | 500383           | Alison Bishop            | 46 years               | 01-Jan-1970                | FEMALE         |         | 25-Feb-2015                | 01-Jul-2015 |  |
| Chronology       | HOME ADDRESS: 9 Ca         | re Street, Carewich   | n, Caresville    | HP22 5AU                 |                        |                            |                |         |                            |             |  |
| 2                | Prit                       | CARER                 | 500393           | Abigale Knight           | 46 years               | 01-Jan-1970                | FEMALE         |         | 01-Jul-2015                | 24-Jan-2016 |  |

## **30. Viewing Historic Forms**

- From the Child/Young Person's basic demographics screen, click on the "Forms" sidebar.
- You can click on any of the "Completed Forms" to view.

| iquidlogic (                                                           | Children and Famili                                                                                                    | es                                                                                                    |                                                                                                    | Home He | elp Me   | nu 🔻 🛛 S     | System 🔻  | Find 🔻 👘                   | CIN Worker 1 |
|------------------------------------------------------------------------|----------------------------------------------------------------------------------------------------|----------------------------------------------------------------------------------------------------|----------------------------------------------------------------------------------------------------|---------|----------|--------------|-----------|----------------------------|--------------|
| Child: Darcy                                                           | Dale 14 years (Ref: 50                                                                                                    | 0451) Basic Demographics                                                                                                    | <b>*</b> •                                                                                                    |         |          |              |           |                            |              |
| Personal                                                               | • Forms                                                                                                    |                                                                                                    |                                                                                                    | • Doc   | uments   |              |           |                            |              |
| Personal                                                               | Free Text Filter                                                                                                    | Go Reset                                                                                                    |                                                                                                    | Create  | Document |              |           |                            |              |
| A didness and                                                          | <u>.</u>                                                                                                    |                                                                                                    |                                                                                                    | Date v  | r Ty     | pe           | Status    | Editor                     | Notes        |
| Additional                                                             |                                                                                                    |                                                                                                    |                                                                                                    | 20-Mar  | 2015 Ma  | eting Invite | Completed | CLA Admin 1                |              |
| Identity                                                               | Draft Forms                                                                                                    |                                                                                                    |                                                                                                    | 10-Mar  |          | eting Invite |           | CLA Admin 1<br>CLA Admin 1 |              |
| Photos                                                                 |                                                                                                    |                                                                                                    |                                                                                                    |         |          |              |           |                            |              |
| -                                                                      | None                                                                                                    |                                                                                                    |                                                                                                    |         |          |              |           |                            |              |
| Risks                                                                  |                                                                                                    |                                                                                                    |                                                                                                    |         |          |              |           |                            |              |
| Parental Factors                                                       | Completed For                                                                                                    |                                                                                                    |                                                                                                    | -       |          |              |           |                            |              |
| Relationships                                                          | <ul> <li>Completed For</li> </ul>                                                                                                    | rms                                                                                                    |                                                                                                    |         |          |              |           |                            |              |
|                                                                        | Form Date                                                                                                    | Form Type                                                                                                    | User                                                                                                    |         |          |              |           |                            |              |
|                                                                        |                                                                                                    |                                                                                                    |                                                                                                    |         |          |              |           |                            |              |
| nvolvements                                                            | 07-1an-2016 15:32                                                                                                    | Placement Plan                                                                                                    | Foster Perruitment 1                                                                                                    |         |          |              |           |                            |              |
|                                                                        | 07-Jan-2016 15:32<br>01-Aug-2015                                                                                                    | Placement Plan<br>Placement Plan                                                                                                    | Foster Recruitment 1<br>CIN Worker 1                                                                                                    |         |          |              |           |                            |              |
| Case Status                                                            | 07-Jan-2016 15:32<br>01-Aug-2015<br>01-Jul-2015                                                                                                    | Placement Plan<br>Placement Plan<br>Placement Plan                                                                                                    |                                                                                                    |         |          |              |           |                            |              |
| Case Status                                                            | 01-Aug-2015                                                                                                    | Placement Plan                                                                                                    | CIN Worker 1                                                                                                    |         |          |              |           |                            |              |
| Involvements<br>Case Status<br>CP<br>CLA                               | 01-Aug-2015<br>01-Jul-2015                                                                                                    | Placement Plan<br>Placement Plan                                                                                                    | CIN Worker 1<br>CIN Worker 1                                                                                                    |         |          |              |           |                            |              |
| Case Status<br>CP<br>CLA                                               | 01-Aug-2015<br>01-Jul-2015<br>01-Jun-2015                                                                                                    | Placement Plan<br>Placement Plan<br>Placement Plan                                                                                                    | CIN Worker 1<br>CIN Worker 1<br>CIN Worker 1                                                                                                    |         |          |              |           |                            |              |
| Case Status<br>CP<br>CLA                                               | 01-Aug-2015<br>01-Jul-2015<br>01-Jun-2015<br>10-Apr-2015                                                                                                    | Placement Plan<br>Placement Plan<br>Placement Plan<br>CLA Review Minutes                                                                                                    | CIN Worker 1<br>CIN Worker 1<br>CIN Worker 1<br>IRO Worker 1                                                                                                    |         |          |              |           |                            |              |
| Case Status<br>CP<br>CLA<br>Adoption                                   | 01-Aug-2015<br>01-Jul-2015<br>01-Jun-2015<br>10-Apr-2015<br>25-Mar-2015<br>25-Mar-2015<br>25-Mar-2015                                                                            | Placement Plan<br>Placement Plan<br>Placement Plan<br>CLA Review Vilnutes<br>Child Looked After/Young Person's Care Plan (part 1)<br>Child Looked After/Young Person's Care Plan<br>CLA Review Outcomes                                                                                                    | CIN Worker 1<br>CIN Worker 1<br>CIN Worker 1<br>IRO Worker 1<br>CIN Worker 1<br>CIN Worker 1<br>IRO Worker 1                                                                                                    |         |          |              |           |                            |              |
| Case Status<br>CP<br>CLA<br>Adoption<br>History                        | 01-Aug-2015<br>01-Jul-2015<br>01-Jun-2015<br>10-Apr-2015<br>25-Mar-2015<br>25-Mar-2015<br>25-Mar-2015<br>25-Feb-2015                                                             | Placement Plan<br>Placement Plan<br>CLA Review Vinutes<br>Child Looked After/Young Person's Care Plan (part 1)<br>Child Looked After/Young Person's Care Plan<br>CLA Review Outcomes<br>Child Looked After/Young Person's Care Plan (part 1)                                                                                                    | CIN Worker 1<br>CIN Worker 1<br>CIN Worker 1<br>IRO Worker 1<br>CIN Worker 1<br>CIN Worker 1<br>IRO Worker 1<br>CIN Worker 1                                                                                                 |         |          |              |           |                            |              |
| Case Status<br>CP<br>CLA<br>Adoption<br>History                        | 01-Aug-2015<br>01-Jul-2015<br>01-Jul-2015<br>10-Apr-2015<br>25-Mar-2015<br>25-Mar-2015<br>25-Fab-2015<br>25-Fab-2015                                                             | Placement Plan<br>Placement Plan<br>Placement Plan<br>Placement Planutes<br>Child Looked After/Young Person's Care Plan (part 1)<br>Child Looked After/Young Person's Care Plan<br>Child Looked After/Young Person's Care Plan (part 1)<br>Child Looked After/Young Person's Care Plan                                                                          | CIN Worker 1<br>CIN Worker 1<br>CIN Worker 1<br>IRO Worker 1<br>CIN Worker 1<br>CIN Worker 1<br>CIN Worker 1<br>CIN Worker 1<br>CIN Worker 1                                                                                 |         |          |              |           |                            |              |
| Case Status<br>CP<br>CLA<br>Adoption<br>History<br>Chronology          | 01-Aug-2015<br>01-Jul-2015<br>01-Jun-2015<br>10-Apr-2015<br>25-Mar-2015<br>25-Mar-2015<br>25-Feb-2015<br>25-Feb-2015<br>23-Feb-2015                                              | Placement Plan<br>Placement Plan<br>CLA Review Minutes<br>Child Looked After/Young Person's Care Plan (part 1)<br>Child Looked After/Young Person's Care Plan<br>CLA Review Outcomes<br>Child Looked After/Young Person's Care Plan<br>Placement Plan                                                                                                    | CIN Worker 1<br>CIN Worker 1<br>IRO Worker 1<br>IRO Worker 1<br>CIN Worker 1<br>IRO Worker 1<br>CIN Worker 1<br>CIN Worker 1<br>CIN Worker 1                                                                                 |         |          |              |           |                            |              |
| Case Status<br>CP<br>CLA<br>Adoption<br>History<br>Chronology<br>Corms | 01-Aug-2015<br>01-Jul-2015<br>01-Jun-2015<br>10-Apr-2015<br>25-Mar-2015<br>25-Mar-2015<br>25-Fdar-2015<br>25-Fda-2015<br>25-Fda-2015<br>18-Fdb-2015                              | Placement Plan<br>Placement Plan<br>CLA Review Hinutes<br>Child Looked After/Young Person's Care Plan (part 1)<br>Child Looked After/Young Person's Care Plan<br>CLA Review Outcomes<br>Child Looked After/Young Person's Care Plan (part 1)<br>Child Looked After/Young Person's Care Plan<br>Placement Plan<br>CLA Request for Child to be Looked After       | CIN Worker 1<br>CIN Worker 1<br>CIN Worker 1<br>IRO Worker 1<br>CIN Worker 1<br>CIN Worker 1<br>CIN Worker 1<br>CIN Worker 1<br>CIN Worker 1<br>CIN Worker 1<br>CIN Worker 1                                                 |         |          |              |           |                            |              |
| Case Status<br>CP<br>CLA<br>Adoption<br>History<br>Chronology<br>Corms | 01-Aug-2015<br>01-Jul-2015<br>01-Jul-2015<br>01-Jul-2015<br>25-Mar-2015<br>25-Mar-2015<br>25-Fab-2015<br>25-Fab-2015<br>25-Fab-2015<br>23-Fab-2015<br>12-Fab-2015<br>12-Fab-2015 | Piacement Pian<br>Piacement Pian<br>Piacement Pian<br>CLA Review Vinutes<br>Child Looked After/Young Person's Care Pian (part 1)<br>Child Looked After/Young Person's Care Pian<br>Child Looked After/Young Person's Care Pian<br>Child Looked After/Young Person's Care Pian<br>Piacement Pian<br>CLA Request for Child to be Looked After<br>C & F Assessment | CIN Worker 1<br>CIN Worker 1<br>CIN Worker 1<br>IRO Worker 1<br>CIN Worker 1<br>CIN Worker 1<br>CIN Worker 1<br>CIN Worker 1<br>CIN Worker 1<br>CIN Worker 1<br>CIN Worker 1<br>CIN Worker 1<br>CIN Worker 1<br>CIN Worker 1 |         |          |              |           |                            |              |
| -<br>Case Status<br>CP                                                 | 01-Aug-2015<br>01-Jul-2015<br>01-Jun-2015<br>10-Apr-2015<br>25-Mar-2015<br>25-Mar-2015<br>25-Fdar-2015<br>25-Fda-2015<br>25-Fda-2015<br>18-Fdb-2015                              | Placement Plan<br>Placement Plan<br>CLA Review Hinutes<br>Child Looked After/Young Person's Care Plan (part 1)<br>Child Looked After/Young Person's Care Plan<br>CLA Review Outcomes<br>Child Looked After/Young Person's Care Plan (part 1)<br>Child Looked After/Young Person's Care Plan<br>Placement Plan<br>CLA Request for Child to be Looked After       | CIN Worker 1<br>CIN Worker 1<br>CIN Worker 1<br>IRO Worker 1<br>CIN Worker 1<br>CIN Worker 1<br>CIN Worker 1<br>CIN Worker 1<br>CIN Worker 1<br>CIN Worker 1<br>CIN Worker 1                                                 |         |          |              |           |                            |              |

## 31. Shortcuts

| Keystrokes          | Action                                   |
|---------------------|------------------------------------------|
| Ctrl A              | Select All                               |
| Ctrl B              | Bold                                     |
| Ctrl C              | Copies to the clipboard                  |
| Ctrl F              | Find dialog box                          |
| Ctrl I              | Italics                                  |
| Ctrl P              | Print                                    |
| Ctrl T              | Creates a New Tab                        |
| Ctrl U              | Underlining                              |
| Ctrl V              | Pastes from the clipboard                |
| Ctrl X              | Cuts to the clipboard                    |
| Ctrl Z              | Undo last command                        |
| Ctrl Delete         | Delete next word                         |
| Ctrl Backspace      | Delete previous word                     |
| Mouse click 3 times | Selects whole paragraph                  |
| Ctrl +              | Increases zoom by 25%                    |
| Ctrl -              | Decreases zoom by 25%                    |
| Ctrl 0              | Returns zoom to normal                   |
| Shift F3            | Highlight text then toggle between caps, |
|                     | title case and lowercase                 |
| F5                  | Refresh screen                           |

# 32. Notifying IRO's of Significant Changes/Events In The Child/Young Person's Life

- The Social Worker must inform the IRO of significant changes/events in the child's life including:
- Any proposed change of Care Plan, for example arising at short notice in the course of the proceedings following directions from the court;
- Where agreed decisions from the review are not carried out within the specified timescale;
- Major changes to the contact arrangements;
- Changes of allocated social worker;
- Any safeguarding concerns involving the child which may lead to enquiries being make under Section 7 of the 1989 Act ('child protection enquiries') and outcomes of child protection conferences or other meetings that are not attended by the IRO;
- Complaints from or on behalf of the child, parent or carer;
- Unexpected changes in the child's placement provision which may significantly impact on placement stability or safeguarding arrangements;
- Significant changes in birth family circumstances for example births, marriages or deaths which may have a particular impact on the child;
- If the child is charged with any offence leading to referral to youth offending services, pending criminal proceedings and any convictions or sentences as a result of such proceedings;

- If the child is excluded from school;
- If the child has run away or is missing form an approved placement;
- Significant health, medical events, diagnoses, illnesses, hospitalisations or serious accidents; and
- Panel decisions in relation to permanency.
- Initial health assessments and review health assessments consents are a particular issue as there is a 5 day working day timeframe to get these to the Looked After health team.
- Permanency Planning timeframes (are they being met?).